Universidade de Trás-os-Montes e Alto Douro

## **Modelação por elementos finitos do comportamento estrutural de soluções compósitas para asa de planador/ultraleve**

## DISSERTAÇÃO DE MESTRADO EM ENGENHARIA MECÂNICA

## Autor: Ana Rita de Abreu Dias

Orientador: Professor Doutor Abílio Manuel Pinho de Jesus

Coorientador: Professor Doutor José Manuel Cardoso Xavier

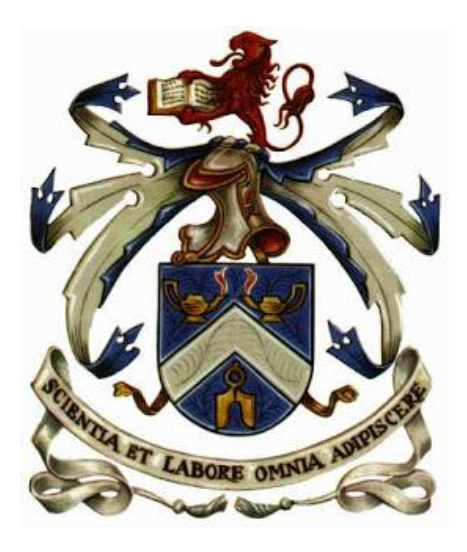

Vila Real, Janeiro 2018

Universidade de Trás-os-Montes e Alto Douro

## **Modelação por elementos finitos do comportamento estrutural de soluções compósitas para asa de planador/ultraleve**

Autor: Ana Rita de Abreu Dias

Orientador: Professor Doutor Abílio Manuel Pinho de Jesus

Coorientador: Professor Doutor José Manuel Cardoso Xavier

*Dissertação de Mestrado apresentada à Universidade de Trás-os-Montes e Alto Douro para obtenção do grau de Mestre em Engenharia Mecânica*

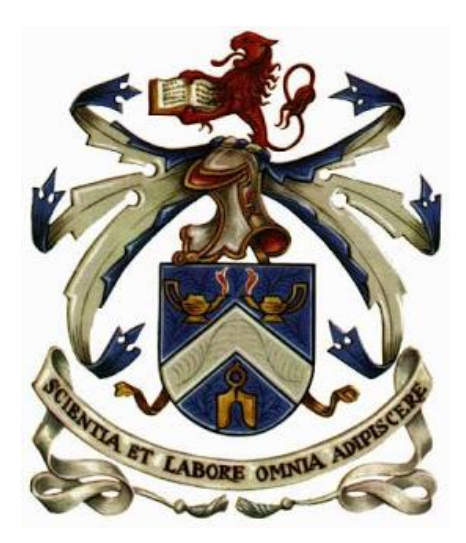

Vila Real, Janeiro 2018

As opiniões e as informações apresentadas neste documento são da responsabilidade pessoal e exclusiva do autor.

*À minha mãe, ao meu pai e*

*à minha irmã, por eles*

*nunca desisti.*

## **Agradecimentos**

Começo por expressar a minha enorme gratidão e admiração ao meu orientador, Professor Doutor Abílio de Jesus, pelo apoio, disponibilidade, enorme conhecimento e paciência no decorrer desta longa jornada. Quero agradecer ao meu coorientador Professor Doutor José Xavier, pela atenção e companheirismo, principalmente nesta reta final. Foram duas pessoas extraordinárias, que me ajudaram muito e que levo para a vida como um exemplo a ser seguido. À empresa EuroSportAirCraft, por fornecer todos os dados necessários à realização deste estudo, bem como a todos os colegas de trabalho pela ajuda dada, e integração no ambiente industrial da aeronáutica.

Aos meus pais um profundo obrigado não por todo o apoio ao longo deste percurso, mas pelo apoio incondicional ao longo da vida, obrigado por me passarem umas bases tão fortes e tão presentes. À minha irmã caçula, Marta não tenho palavras, obrigado por te teres sentado ao meu lado.

À minha melhor amiga, Belinha que confia bem mais em mim do que eu própria, e que sempre esteve lá quando eu mais precisei é sem dúvida a outra metade de mim, por tudo isto e por todos os anos que te vou aturar um agradecimento sem fim.

Ao meu Papadinhas, minha flor, obrigado só por existires. Aos meus afilhados e amigos que sempre fizeram parte integrante da minha vida e sem os quais eu não conseguiria levar a cabo este trabalho, obrigado pelo incentivo, amizade, pela presença e pela aposta em mim.

Aproveito, ainda, para agradecer à Universidade de Trás-os-Montes e Alto Douro e à cidade de Vila Real, por tudo de bom que me transmitiram, ficam momentos, ficam saudades, ficam lembranças.

E aos meus Anjos da Guarda, obrigado por me apararem as quedas, e continuarem sempre comigo.

A todos um eterno e sincero OBRIGADO.

### <span id="page-10-0"></span>**Resumo**

A existência de mais de 130 pistas em Portugal e os baixos custos de manutenção têm tornado a aviação de recreio um desporto em crescendo, em terras lusitanas, fazendo um crescimento na procura e interesse no desenvolvimento e comercialização de novas aeronaves, cada vez mais inovadoras e procurando soluções de conceção cada vez mais eficientes e assentes em tecnologia elevada.

Esta tese de mestrado teve como objetivo a análise computacional do comportamento da asa da aeronave em estudo, desenvolvida de raiz, destinada a assegurar o seu bom funcionamento em voo plano, com recurso a materiais compósitos laminados. A análise foi desenvolvida usando o método dos Elementos Finitos (MEF). Procedeu-se à avaliação do comportamento da asa com vista a validar a estrutura proposta, tendo por base forças de sustentação como referência. Esta primeira análise, enquadra apenas a aprovação de estrutura desenvolvida, sendo que posteriormente serão necessários estudos mais avançados, de modo, a contemplar forças de sustentação eventualmente medidas em modelos experimentais também suportadas pela asa, forças essas presentes em manobras realizadas pela aeronave, tais como o levantar, o aterrar e as próprias manobras.

Para se proceder a esta avaliação, foi necessário obter a solução nodal do modelo computacional, sendo elas o campo de deslocamentos, campo de deformações e campo de tensões; esta última usada para avaliar a integração estrutural recorrendo a critérios de tensão. Estas Soluções vão permitir saber, se a asa suporta as forças que estão a atuar, bem como a identificação de pontos críticos, que possam comprometer a asa e consequentemente toda a aeronave.

O estudo realizado à asa, reveste-se de grande importância, pois permite detetar possíveis imperfeições a nível de construção/*design*, conciliando as valências de duas áreas distintas, mas que se completam, como é o caso da Engenharia Estrutural e de Resistência dos Materiais.

## <span id="page-11-0"></span>**Abstract**

The existence of more than 130 landing runways in Portugal and the minimal maintenance costs have made recreational aviation a growing sport in Lusitanian lands, increasing demand and interest in the development and commercialization of new, increasingly innovative aircraft, looking for design solutions that increasingly efficient and based on high technology.

This master's thesis aims a computational analysis of the behavior of the wing of the aircraft under study, developed from scratch, to ensure its smooth operation in plane flight, using laminated composites materials. The analysis was developed using the Finite Element Method (FEM). The behavior of the wing was evaluated in order to validate the proposed structure, based on sustaining forces as reference. This analysis only includes approval of a developed structure and later studies will be necessary, to contemplate forces possibly measured in experimental models also supported by the wing, forces present in maneuvers performed by the aircraft, such as lifting, the landing and the maneuvers themselves.

In order to carry out this evaluation, was necessary to obtain the nodal solution of the computational model, being they the field of displacement, flield of deformations and field of tensions; the latter used to evaluate structural integration using stress criteria. These solutions will allow us to know if the wing supports the forces acting on them, as well as the identification of critical points that could compromise the wing and consequently all aircraft.

The study carried out on the wing is of immense importance, since it allows to detect possible imperfections in construction/design, conciliating the valences of two distinct areas, but which are completed, as is the case of Structural Engineering and Strength of Materials.

# <span id="page-12-0"></span><u>Índice</u>

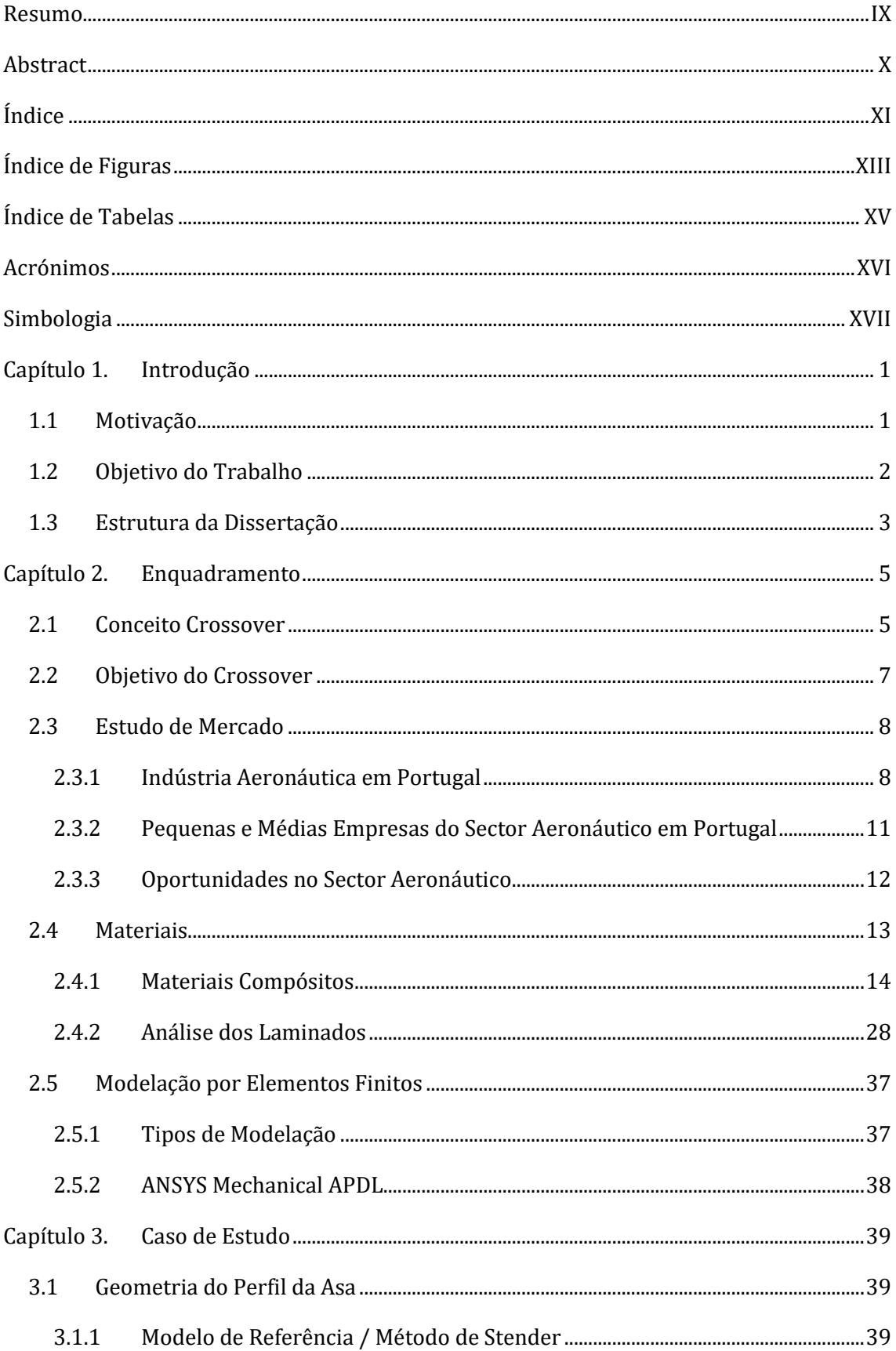

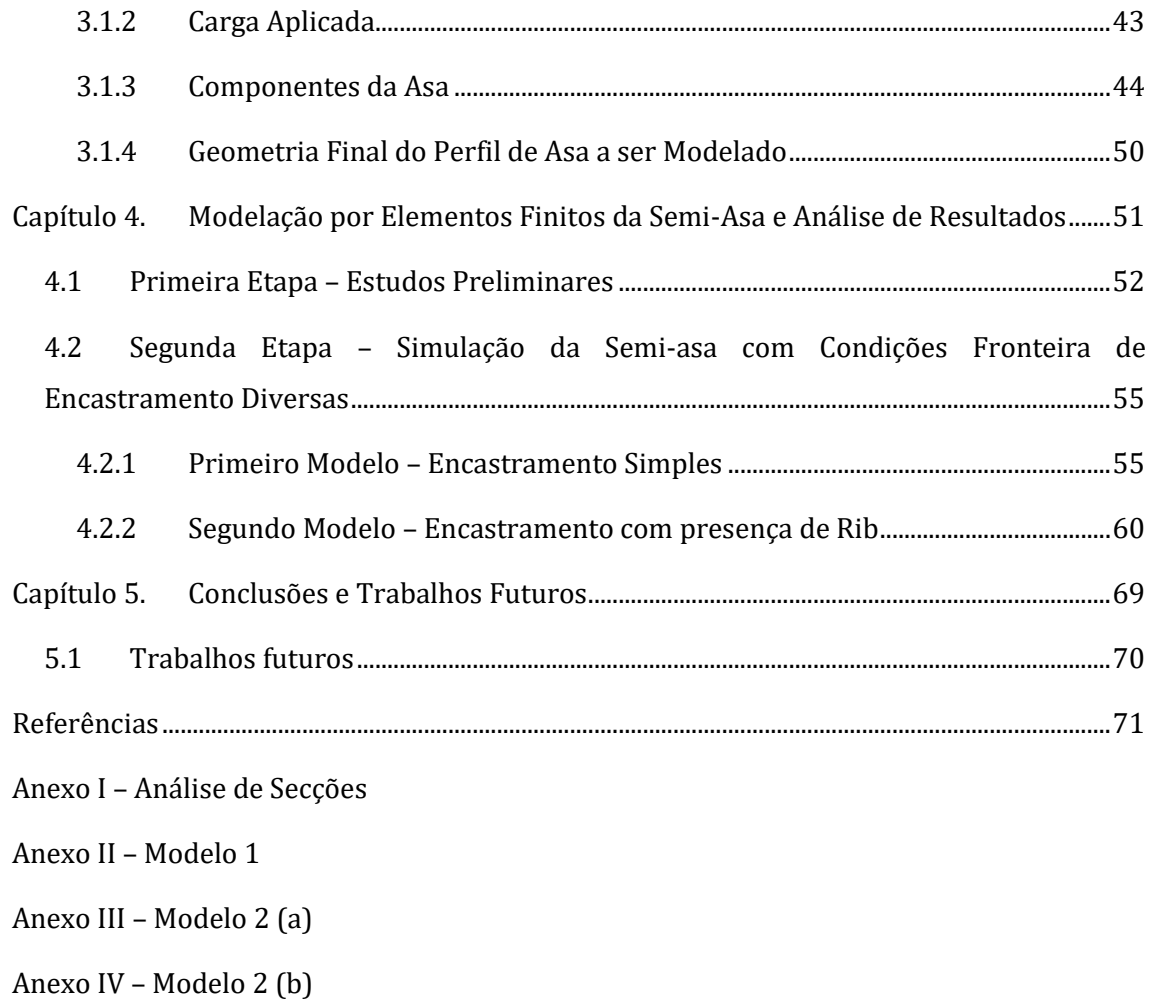

# <span id="page-14-0"></span>**Índice de Figuras**

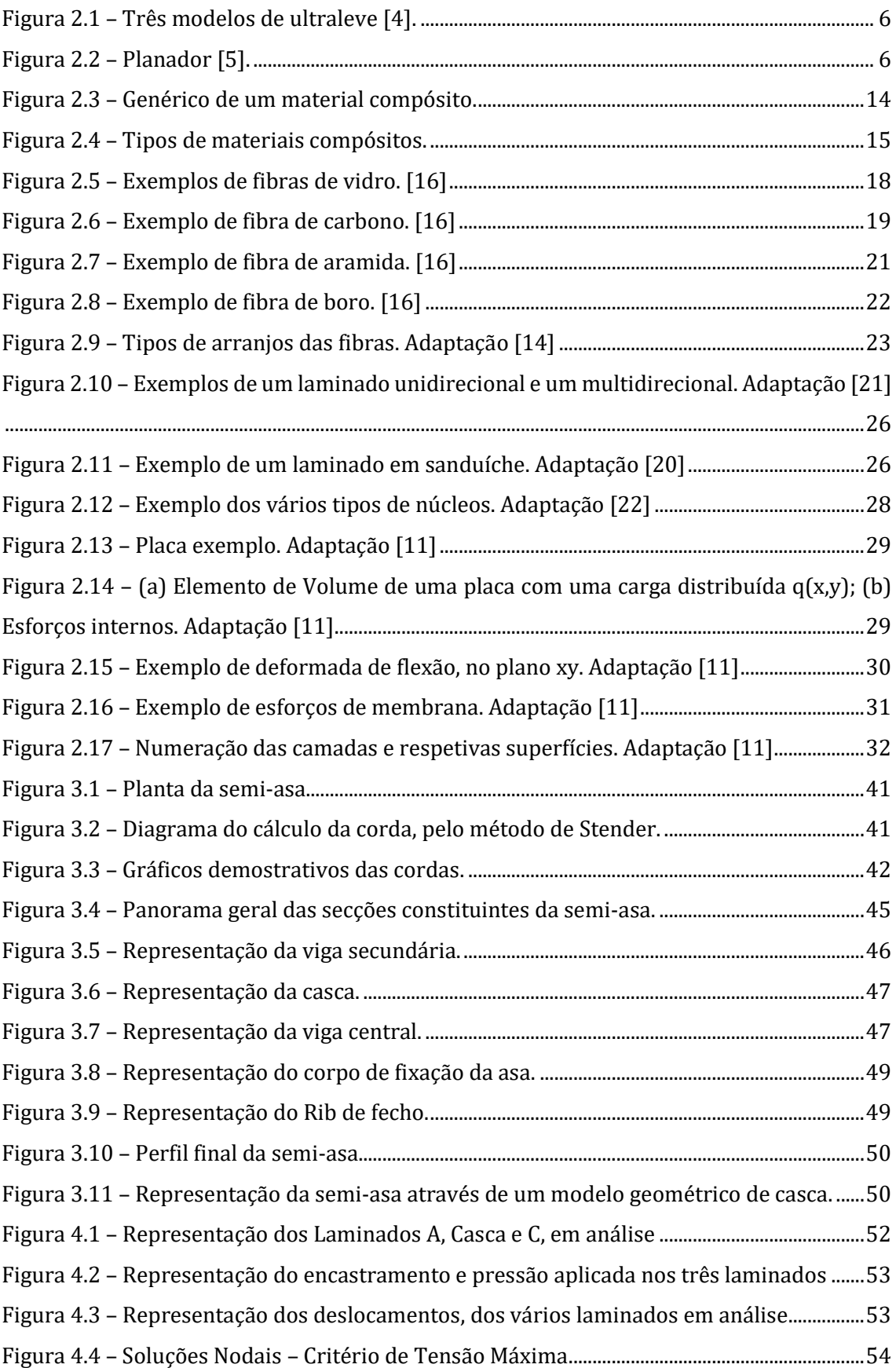

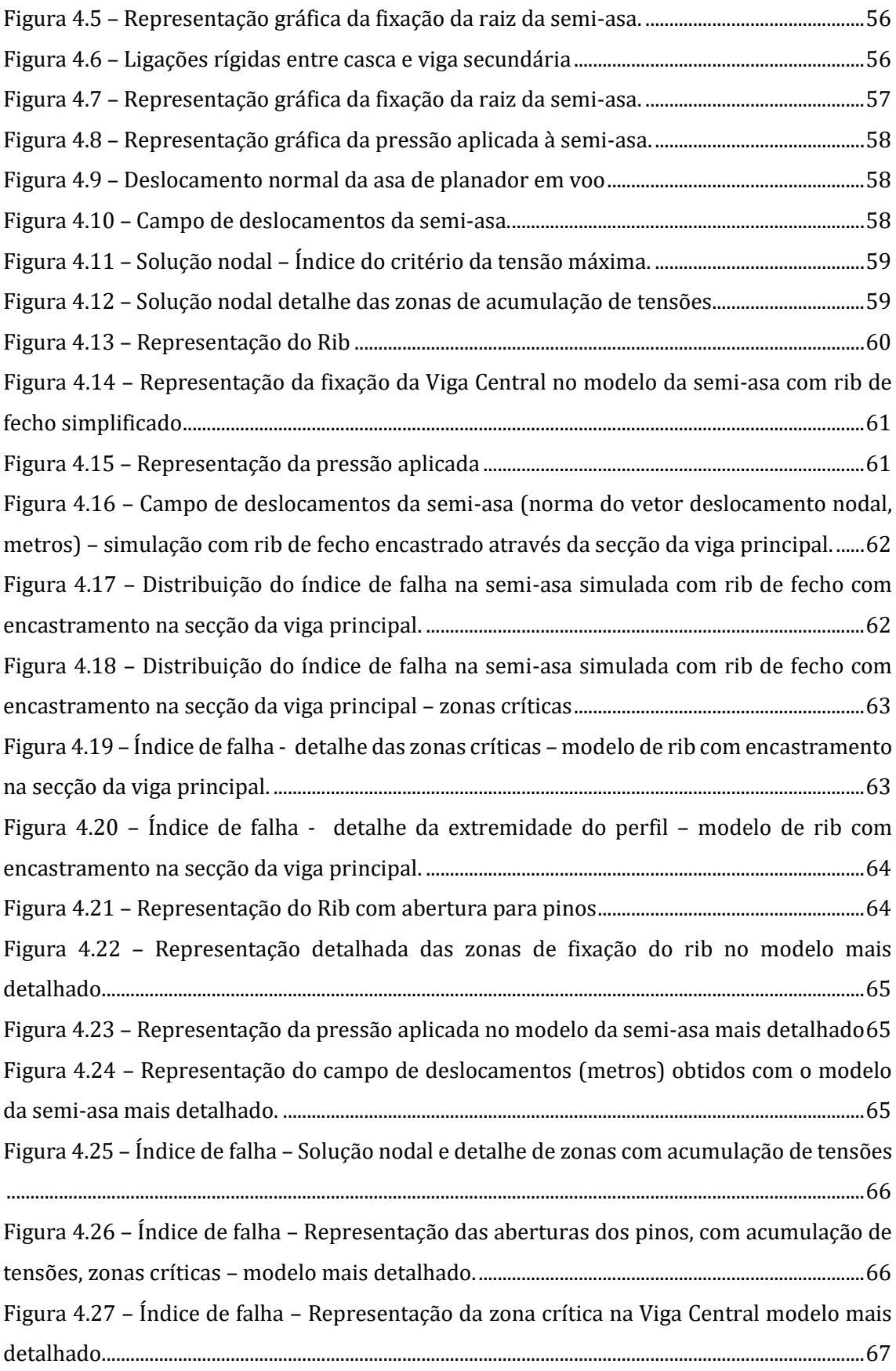

# <span id="page-16-0"></span>**Índice de Tabelas**

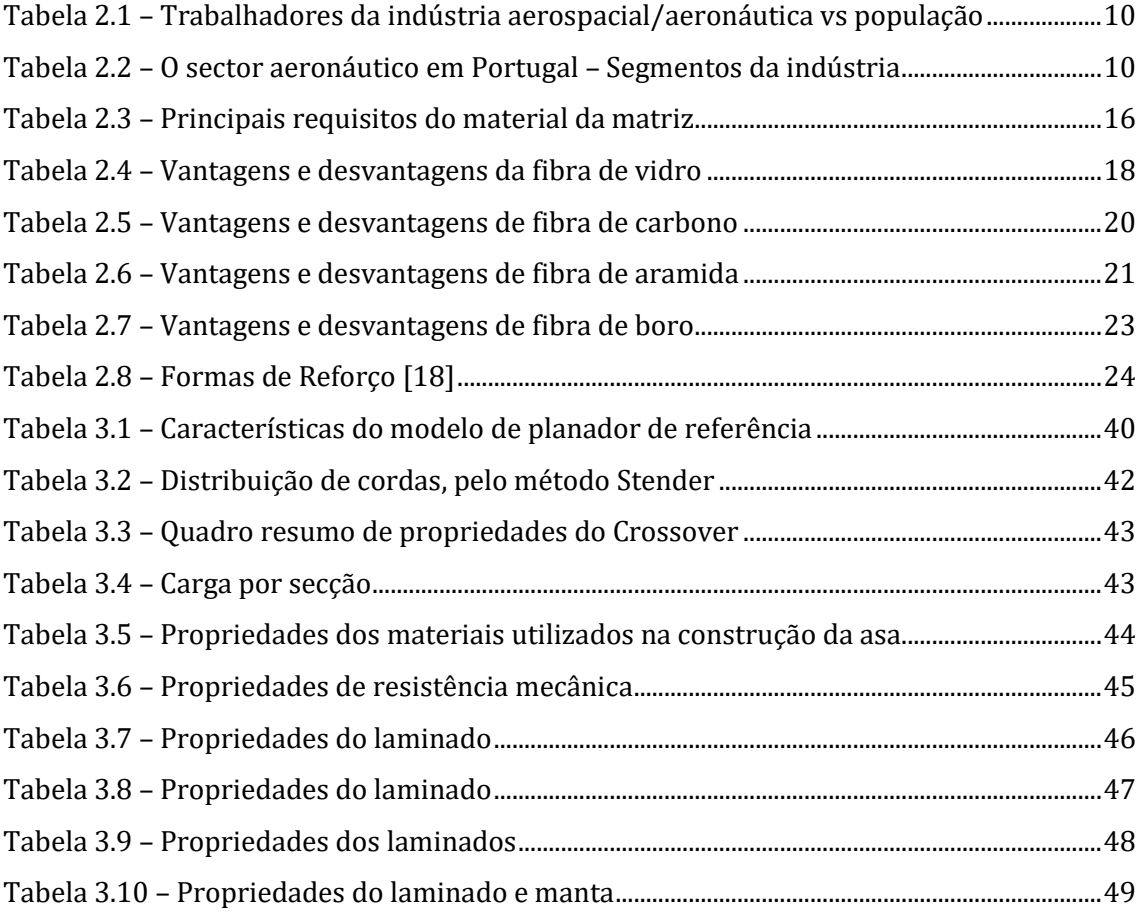

## <span id="page-17-0"></span>**Acrónimos**

### **A**

AEROSME – *Support for Europhean Aeronaitical Small and Medium-sized Enterprises* APDL – *ANSYS Parametric Design Language* ASD – *Aeronautic, Space and Defence* **C** CFRP – Carbon Fiber Reinforced Polymer **E** EADS – *European Aeronautic Defence and Space Company* **G** GFRP – *Glass Fiber Reinforced Polymer* **K** KFRP – *Kevlar Fiber Reinforced Polymer* **M** MEF – Modelo em Elementos Finitos **O** OGMA – Oficinas Gerais de Materiais de Aeronáutica **P** PEMAS – *Portuguese Aerospace Industry Association* PIEP – Pólo de Inovação em Engenharia de Polímeros PME – Pequena e Média Empresa PVC – Policloreto de Vinilo **T** TAP – Transportes Aéreos Portugueses **U** UAS – *Unmanned Aerial Vehicle System* UE – União Europeia **V** VAV – Voo À Vela

### <span id="page-18-0"></span>**Simbologia**

- *h* espessura
- *a* comprimento
- *b* largura
- *q(x,y)* carga distribuída
- *Mx*, *M<sup>y</sup>* momentos fletores
- *Mxy*, *Myx* momentos torsores
- *Vx*, *V<sup>y</sup>* esforços de corte transversal
- $\sigma_x$ ,  $\sigma_y$  tensão em x e y, respetivamente
- $d$  derivada
- $\tau$  efeito de corte
- $\varepsilon$  deslocamentos
- $\gamma$  deformações de corte transversal
- *u* deslocamentos segundo x
- *v* deslocamentos segundo y
- $\theta$  rotações
- *Nx*, *N<sup>y</sup>* esforços normais
- *Nxy, Nyx* forças de corte
- *u0(x,y)* e *v0(x,y)* deslocamentos independentes de z
- *u(x,y)*, *v(x,y) e w(x,y)*  campo dos deslocamentos
- *<sup>0</sup>* vetor de deformação de membrana
- $k$  vetor de curvatura
- *zk-1* coordenadas de superfície superior de uma camada
- *zk*  coordenadas de superfície inferior de uma camada

*k* – camada

- *n* número de camadas
- ′ tensões da camada *k*
- *Q'<sup>k</sup>* propriedades elásticas das camadas
- *A* Matriz rigidez
- *B*  Matriz acoplamento membrana-flexão
- *D*  Matriz Rigidez de flexão
- *ξ<sup>k</sup>* coordenada local na direção da espessura da camada *k*
- $C_g$  corda geométrica
- $C_e$  corda de Stender
- $C_s$  corda elíptica

### <span id="page-20-0"></span>**Capítulo 1. Introdução**

#### <span id="page-20-1"></span>**1.1 Motivação**

A indústria aeronáutica e espacial europeia movimenta muitos milhões de euros e emprega diretamente 676 mil trabalhadores altamente qualificados, envolvendo ainda uma vasta rede de PME<sup>1</sup> como fornecedores. No atual contexto de recuperação económica, uma maior coesão entre indústria e as instituições europeias está a tornar o sector mais competitivo a nível mundial. A indústria aeroespacial portuguesa é uma das indústrias que tem vindo a demonstrar mais dinâmica nas últimas décadas, e muito embora seja um sector extremamente competitivo a nível global, Portugal tem conseguido nos últimos anos, e muito graças aos investidores educativos, mostrar que está à altura da concorrência. As PME's têm tido um papel cada vez mais determinante na indústria aeronáutica, na medida em que lhes é reconhecido a flexibilidade e criatividade necessárias à agilização do desenvolvimento tecnológico do sector. A indústria aeronáutica civil encontra-se hoje num processo de consolidação: a diminuição de procura dos últimos anos tem conduzido, à redução de *time to market<sup>2</sup>* e ao aumento de flexibilidade para produção de produtos cada vez mais personalizados. Esta estratégia representa uma oportunidade para o desenvolvimento de grupos de cooperação industrial e fornecedores que apostam na inovação e no desenvolvimento de produtos ou serviços especializados. Esta experiência de colaboração conjunta em projetos integrados entre empresas, universidades e centros tecnológicos, tem-se revelado uma fórmula de sucesso para a endogeneização real do conhecimento e inovação, graças a um desenvolvimento significativo do tecido empresarial português, permitindo superar dificuldades de integração em cadeias de fornecimento complexas, como são os transportes em geral e a aeronáutica em particular. Em consequência, a indústria aeroespacial europeia caracteriza-se hoje por um número cada vez mais reduzido de grandes empresas, um número grande de médias empresas e um número muito grande de pequenas e médias empresas [1].

A par da cada vez maior eficiência dos motores, procuraram-se materiais com melhores desempenhos estruturais mantendo os custos a níveis aceitáveis. Tendo como objetivo aeronaves mais leves, significando redução do combustível consumido e, consequentemente, redução das emissões de  $CO<sub>2</sub>$  (Dióxido de Carbono), a utilização de materiais compósitos representam soluções atrativas dada a resistência específica bastante

<u>.</u>

<sup>1</sup> PME, sigla para pequena e média empresa.

<sup>2</sup> *Time to market*, tempo de lançamento de um produto. Conta-se do desenvolvimento do Conceito à disponibilidade para venda. [https://pt.wikipedia.org/wiki/Indicador-chave\_de\_desempenho]

superior à dos materiais estruturais tradicionais (ex. alumínio). De uma maneira simplista, pode-se referir que os materiais compósitos apresentam cerca de 40 por cento da densidade de soluções em alumínio, ao mesmo tempo, as fibras que os constituem apresentam uma elevada resistência mecânica à carga. Hoje em dia, estes materiais começam a ser utilizados em larga escala, por proporcionarem a implementação de soluções estruturais com significativas reduções de peso [1].

A combinação de materiais compósitos de elevada resistência com propulsões de acionamento elétrico abre a possibilidade a novas soluções e aeronaves eco eficientes. No presente projeto, procurar-se-á o desenvolvimento de soluções estruturais para asas de aeronaves que combinem características de ultraleve e planador. Neste tipo de aeronave, a principal preocupação do desenvolvimento estrutural das asas passa por uma combinação de elevada envergadura com reduzido peso.

#### <span id="page-21-0"></span>**1.2 Objetivo do Trabalho**

.<br>-

O objetivo principal desta dissertação consiste na modelação por elementos finitos de distintas soluções estruturais de asa, em materiais compósitos, para aeronaves com características híbridas de planador e ultraleve. Pretende-se avaliar e/ou desenvolver soluções construtivas para a asa, recorrendo a materiais compósitos de forma a possibilitar uma combinação de elevada envergadura e baixo peso. Estabelece-se como *target*<sup>3</sup> uma envergadura de 18 metros e um peso máximo de cada parte da asa de 38kg (76kg de peso total de asa). Os materiais a considerar neste estudo serão o Polímero reforçado de Fibra de Carbono – *CFRP*, o polímero reforçado de fibra de vidro – *GFRP*, polímero reforçado de fibra de Kevlar – *KFRP4*, entre outros e eventualmente combinados com elementos tipo sanduíche com núcleo de vários tipos e elementos de madeira.

A Dissertação teve um enquadramento em ambiente industrial, em que neste caso, a empresa é a EuroSportAirCraft que começou à poucos anos na industria aeronáutica e espera integrar no mercado o novo modelo *Crossover* em que a sua asa, é o foco deste estudo.

<sup>3</sup> *Target* palavra inglesa que significa alvo, no contexto em que está específico refere o objetivo.

<sup>4</sup> *CFRP* – estrangeirismo para PRFC; *GFRP* – estrangeirismo para PRFV; *KFRP* – estrangeirismo para PRFK.

#### <span id="page-22-0"></span>**1.3 Estrutura da Dissertação**

A presente dissertação encontra-se estruturada em cinco capítulos que se apresentam:

O **Capítulo 1** aborda a motivação do trabalho, os objetivos que se pretendem alcançar e sistematiza a organização da tese. É um capítulo introdutório do trabalho.

O **Capítulo 2** apresenta os conteúdos teóricos relativos às temáticas envolvidas diretamente no desenvolvimento deste trabalho.

Inicialmente é descrito o conceito da aeronave utilizada neste estudo, realçando as suas potencialidades face aos aparelhos concorrentes no mercado relativos à prática de voo, e à crescente procura deste tipo de instrumentos aeronáuticos por parte dos consumidores.

Em seguida, é explorada a temática científica relativa aos materiais compósitos, usados neste trabalho, evidenciando as características físicas, morfológicas e mecânicas, bem como, a facilidade de processamento, que justificam a sua grande aplicação na engenharia aeronáutica. A teoria dos laminados é um tópico fundamental do trabalho, descrito em pormenor neste capítulo.

O estado da arte relativo à aplicação dos materiais compósitos na aeronáutica finaliza a temática adstrita a estes materiais.

Este capítulo é finalizado com a abordagem do tema de modelação por elementos finitos de materiais compósitos em aeronáutica, utilizando a linguagem APDL (*ANSYS Parametric Design Language*), presente numa das interfaces do *software ANSYS*, denominada de *ANSYS Mechanical Product Launcher*.

O **Capítulo 3** passa em revisão, toda a informação fornecida pela empresa, que nos permite caracterizar ao detalhe a semi-asa em questão, palco do nosso estudo.

Começamos por indicar o modelo base utilizado, para que, em conjunto com o método adotado pela empresa (Método de Stender), fosse possível a obtenção da corda, chamada de Corda de Stender. Corda que serviu de origem para a elaboração do perfil final da semi-asa.

São também inumerados todos os materiais que integram essa estrutura, bem como as características particulares de cada um, é ainda elaborado um quadro chave, com os critérios de rutura de todos os materiais. O que nos permitirá, executar uma das análises em elementos finitos, assente no Critério de Tensão Máxima.

As secções do perfil são descritas em detalhe, e faz parte dessa descrição, os laminados usados em cada uma dessas mesmas secções. É fundamental a caracterização das propriedades de cada um dos laminados, de maneira a obtermos a sua configuração.

 Terminamos este capítulo, como não podia deixar de ser, com a geometria final do modelo da semi-asa em estudo, só tendo esta informação é realizável a modelação da semi-asa em linguagem APDL, para posterior análise em elementos finitos.

O **Capítulo 4** comtempla a análise dos resultados obtidos, por meio da análise estática de elementos finitos.

Este capítulo divide-se em duas etapas de análise, na  $1<sup>a</sup>$  etapa serão realizadas análises aos laminados que constituem a estrutura da semi-asa, visando perceber se a nível de construção, os laminados cumprem com o espectável.

A 2ª etapa integra três análises distintas, em que na primeira é explorado a construção de toda a estrutura modelada.

Nas outras duas análises será avaliado o desempenho de dois modelos ligeiramente diferentes, a primeira análise tem como modelo, uma semi-asa com apenas um Rib<sup>5</sup> fechado sendo o encastramento realizado apenas na Viga Central, aqui poderemos concluir como se comportara a transmissão de esforços pela Viga para toda a estrutura.

Já na última análise vamos estar a executar uma análise ao modelo que melhor representa as reais características da semi-asa que existe e à qual se pretende tirar conclusões, de maneira, a validar ou não a estrutura já existente.

No **Capítulo 5** é apresentada toda a reflexão sobre o estudo realizado, bem como alguns aspetos a ter em consideração, ou seja, quais as conclusões que se podem tirar, para garantir desta forma o bom funcionamento da asa, foco de estudo, nesta dissertação.

.<br>-

<sup>5</sup> Rib – estrangeirismo para nervuras (aeronáutica): são partes utilizadas na montagem da asa de uma aeronave, elementos estruturais instalados na direção da corda e que conferem a forma do perfil aerodinâmico da asa, tem como prepósito transmitir as cargas do revestimento às longarinas (peça/parte principal utilizada também na montagem da asa, geralmente com muita resistência, de maneira a dar resposta aos esforços de flexão a que está submetida, durante voo, pouso e descolagem).

### <span id="page-24-0"></span>**Capítulo 2. Enquadramento**

Neste capítulo apresentam-se alguns conceitos referentes ao tipo de aeronave, bem como, os fundamentos teóricos referentes aos materiais compósitos. É ainda descrita o teorema dos Laminados. Por fim, são apresentados alguns dos trabalhos já realizados no âmbito de materiais compósitos na aeronáutica.

#### <span id="page-24-1"></span>**2.1 Conceito Crossover**

O modelo *Crossover* é, segundo a empresa criadora, "A melhor combinação de *design*, materiais e processos. Este avião de peso leve combina características de um ultraleve e um planador tornando-o único…", o seu conceito assenta justamente num cruzamento entre ultraleves e planadores. Para se chegar a uma compreensão mais clara, é fundamental esclarecer o que são ultraleves e planadores e como é que a sua junção nos permite ter um avião único e com novas potencialidades [2].

A definição e características de um ultraleve são apresentadas no Decreto-Lei nº 238/2004, de 18 de Dezembro, no seu ponto 3 do Artigo 2º, da seguinte maneira, "Para os efeitos do presente diploma, definem-se como ultraleves todos os aviões motorizados de asa fixa, flexível (inflável ou inflada), rígida ou semi-rígida, com as seguintes características:

- *a) Com o máximo de dois lugares;*
- *b) Velocidade mínima em voo nivelado (Vso) não superior a 65 Km/h (35 nós) velocidade ar calibrado (VAC);*
- *c) Massa máxima à descolagem (Mmd), excluindo o peso de para-quedas balístico, de:*
	- *300 Kg para aviões terrestres monolugar;*
	- *450 Kg para aviões terrestres bilugar;*
	- *330 Kg para hidroaviões ou aviões anfíbios monolugar;*
	- *495 Kg para hidroaviões ou aviões anfíbios bilugar, desde que, quando funcionem ora como hidroaviões ora como aviões terrestres, não excedam o limite correspondente de Mdm."* [3]

De uma maneira mais prática, um ultraligeiro enquadra 3 tipos de aeronaves representadas na Figura 2.1.

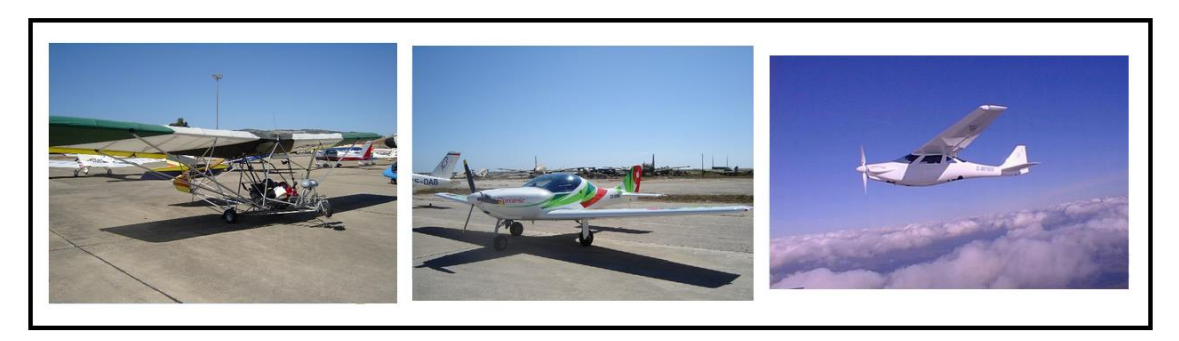

*Figura 2.1 – Três modelos de ultraleve [4].*

<span id="page-25-0"></span>Já um planador tem como definição, segundo o Decreto-Lei nº 238/2004, de 18 de Dezembro, *"«Planador» aeronave sem motor, mais pesada que o ar, cuja sustentação em voo se obtém principalmente devido a reacções aerodinâmicas em superfícies que permanecem fixas sob determinadas condições de voo"*. A Figura 2.2 mostra um exemplo de um planador.

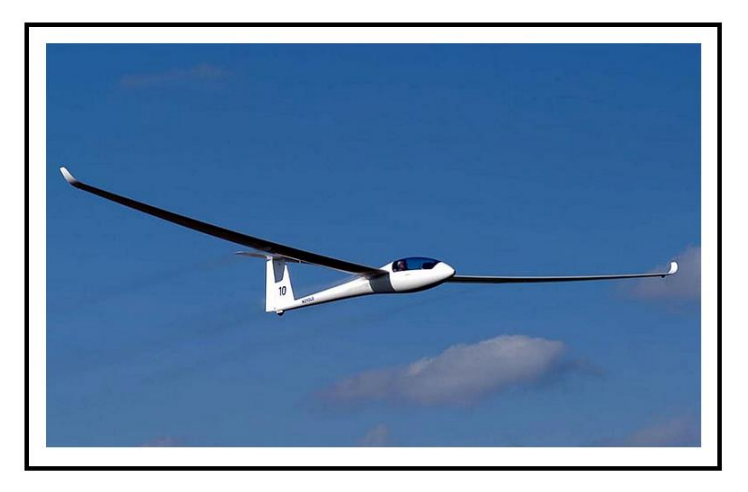

*Figura 2.2 – Planador [5].*

<span id="page-25-1"></span>Com o cruzamento destas duas tipologias de aeronaves, temos então o que se define, segundo o Decreto-Lei nº 238/2004, de 18 de Dezembro, de *"«Motoplanador» planador equipado com motor auxiliar, podendo operar com ou sem o motor em funcionamento"* ou *" «Paramotor» aeronave com motor, mais pesada que o ar, com uma asa flexível (inflável ou inflada) "*, base de todo o conceito do modelo *Crossover*.

Neste estudo, pretende-se analisar um modelo *Crossover* fabricado com partes em materiais compósitos. Esses materiais têm vindo a ganhar cada vez mais terreno em comparação com materiais tradicionais. Por outro lado, a constante inovação a nível destes materiais é uma mais-valia na escolha da sua utilização.

#### <span id="page-26-0"></span>**2.2 Objetivo do Crossover**

O conceito de *Crossover*, visa, juntar um motor auxiliar em planadores, o que é considerado uma lógica de evolução no Voo à Vela (VAV). Quem quer adquirir, este conceito, ou comummente chamado de Motoplanador tem que estar bem ciente, que estará a adquiri uma aeronave que possui, como já foi dito, um motor, que garante facilidade na descolagem pelos seus próprios meios, prevenindo assim, a dependência que os planadores normais têm, ao ser necessário recorrer a um avião rebocador ou guincho. Isto leva-nos a declarar este conceito como muito mais autónomo, pois não necessita de operadores externos, para executar as inúmeras tarefas que uma descolagem assistida necessitava. É de referenciar que, para além de toda esta logística técnica e operacional, esta aeronave evita o incómodo de aterragem em locais não desejados, pois com o auxílio do motor, para além das descolagens, também as aterragens se tornam mais eficientes e autónomas.

Existem ainda fortes razões a nível económico, que levam este conceito a ser tomado em conta, falasse claramente de uma nítida redução de custos, no que toca a toda a operação. Vendo as coisas, por um prisma de equipamentos, o Motoplanador vem equipado com apenas um motor de baixa potência, geralmente a dois tempos e escamoteável, de forma a garantir que o coeficiente de planeio seja o mais similar possível ao de um planador, podendo ainda ser utilizado pelos métodos tradicionais, ou seja, com o motor desativado e operando apenas como planador, pois vem equipado com o gancho de reboque. O piloto pode assim, tirar partido de todas as sensações que o Voo à Vela proporciona, bem como, possuir uma aeronave com características parecidas com um ultraleve e/ou avião com motor, e através deste tipo de voo, tirarem o máximo partido do que lhes é proporcionado.

Chegados a este ponto, podemos refletir, quanto ao facto de adquirir este tipo de aparelho comparativamente à aquisição dos tradicionais planadores, ultraleves ou aviões com motor. As vantagens são nítidas em comparação com um planador convencional, depois de tudo que foi já descrito, possibilita a realização de distâncias mesmo em condições meteorológicas não propensas a uso de rebocadores. A nível de comparação entre planadores e ultraleves/aviões com motor uma das mais claras vantagens é a economia de combustível e consequente maior autonomia de voo. Embora as vantagens sejam claras, é de referenciar que dada a grande envergadura de asa, é um pouco desvantajoso em termos de arrumação do aparelho. Mas, é uma desvantagem que pode ser ultrapassada, se o aparelho for equipado com asas que sejam independentes do corpo do aparelho, ou seja, se tiver asas que sejam possíveis de remover do resto do aparelho.

Conclui-se que este conceito de Motoplanador, junta numa só aeronave os dois tipos de voo, podendo o piloto desfrutar tanto do Voo à Vela, como do voo em muito parecido com o voo de ultraleves e aviões tradicionais. Tornando assim o conceito do Crossover, como a solução perfeita face às restantes opções mais convencionais de mercado [6].

#### <span id="page-27-0"></span>**2.3 Estudo de Mercado**

Neste ponto vamos explorar, em que medida o sector aeronáutico influência a economia Portuguesa, bem como a abordagem das pequenas e médias empresas referentes a este sector e quais as suas oportunidades de negócio.

#### <span id="page-27-1"></span>**2.3.1 Indústria Aeronáutica em Portugal**

Portugal sempre esteve a par da evolução e desenvolvimento da indústria aeronáutica, e mediante os acontecimentos históricos, que foram decorrendo ao longo dos anos, a aviação foi tomando cada vez mais relevo tanto a nível de transporte civil como a nível militar. Apesar de ser uma indústria em desenvolvimento, em Portugal a indústria aeronáutica continua sem ter grande impacto na economia nacional, reduzindo a atividade deste sector a praticamente duas grandes empresas, sendo elas nomeadamente, a OGMA<sup>6</sup> e a TAP<sup>7</sup>, e uma rede de PME's. São duas empresas que nunca foram diretamente concorrentes, visto se terem desenvolvido através de estratégias bem distintas. Sendo uma empresa de capitais público-privados8, a OGMA consiste na manutenção de equipamentos militares, mais especificamente abrange a manutenção e grandes inspeções de aviões e helicópteros, a reparação de sistemas elétricos e eletrónicos de controlo de voo, de sistemas mecânicos e de outros componentes aeronáuticos. A nível de revisão geral e reparações de motores de aeronaves, é uma das maiores e melhor equipados complexos da Europa neste campo de intervenção9. Com todas estas competências relacionadas com as necessidades nacionais, dirigiu esse excedente para o mercado internacional de aviação civil e militar.

A outra grande empresa e fundamental para este sector é a TAP, onde até 1973 tem um período próspero, ao tirar vantagem da boa conjuntura económica mundial e do monopólio das carreiras comerciais para as antigas colonias situadas em África, permitindo à empresa

<sup>6</sup> OGMA – Oficinas Gerais de Material de Aeronáutica – www.ogma.pt

<sup>7</sup> TAP – Grande empresa, originalmente com o nome de Transportes Aéreos Portugueses e fundada a 14 de março de 1945.

<sup>8</sup> O Estado vendeu 65*%* das ações da empresa ao consórcio internacional Airholding composto pela europeia EADS (30*%*), e pela empresa brasileira de aeronáutica EMBRAER (70*%*), enquanto a holding EMPORDEF ou o Estado mantiveram 35*%* do capital da OGMA.

<sup>9</sup> http:// www.ogma.pt

construir instalações com qualidade, a aquisição de tecnologia inovadora e renovar as frotas de aeronaves. Neste período de grande prosperidade é criada a estrutura de manutenção da TAP, permitindo à empresa ser o mais autossuficiente possível na manutenção das suas próprias aeronaves, bem como a aquisição de competências para a prestação de serviços de manutenção a outras empresas do ramo, ou seja, trabalhos de manutenção da fuselagem das aeronaves, a reparação/revisão geral de motores, a reparação/revisão geral de componentes e sistemas, a calibração de equipamentos, os ensaios não destrutivos, modificações nas aeronaves, a definição e o controlo do plano de manutenção e o controlo de fiabilidade e de componentes.

O sector aeronáutico que durante quase uma década, representou somente 3% das exportações de produtos de alta tecnologia, e como se pode observar na Tabela 2.1, Portugal comparativamente à média da UE<sup>10</sup> está consideravelmente abaixo, tendo somente 0,04% da população diretamente envolvida na indústria aeronáutica. Os países europeus com maior percentagem de pessoas no ramo são o Reino Unido11, França e Suécia.

Portugal nas últimas décadas manteve-se afastado de grandes projetos aeroespaciais europeus, o que impediu em grande parte o desenvolvimento desta indústria, fazendo com que os números, em comparação com o resto da Europa, não sejam tão bons. Para além disso, não se desenvolveram iniciativas, ou políticas de produção neste sector de atividade, muito pelo facto de várias regiões portuguesas terem baixo desenvolvimento, bem como, ser um país de pequena dimensão e ter grande polarização apenas nos principais centros urbanos, os quais desincentivaram a criação de uma rede de transportes aéreos e já para não mencionar a falta de incentivo por parte do Estado na conceção de oportunidades e disponibilização de recursos.

.<br>-

<sup>10</sup> UE – União Europeia.

<sup>11</sup> O Reino Unido domicilia uma das maiores empresas do mundo do sector aeroespacial, a British Aerospace (BAE).

<span id="page-29-0"></span>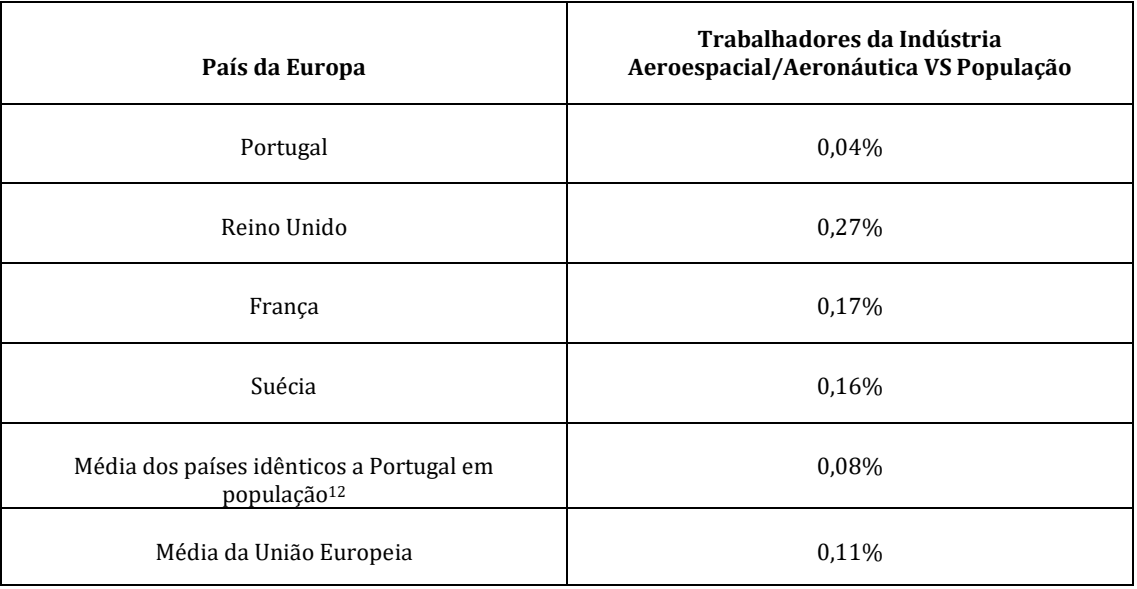

*Tabela 2.1 – Trabalhadores da indústria aerospacial/aeronáutica vs população*

Embora Portugal seja forte na produção em sectores de fraca intensidade tecnológica, é o segundo país europeu, em que a importância relativa das indústrias de média e alta intensidade tecnológica, mais aumentou, devendo muito desse aumento ao ramo automóvel, pois foi o que mais contribuiu para uma especialização industrial em Portugal, pelas grandes franquias investidas em Investigação e Desenvolvimento [7, 8].

<span id="page-29-1"></span>

| Segmentos              | <b>Indústrias</b>                                                                                                    |
|------------------------|----------------------------------------------------------------------------------------------------|
| Alta Tecnologia        | Aeronáutica e aeroespacial, produtos farmacêuticos, computadores e<br>equipamentos informáticos e de escritório, eletrónica e equipamentos de<br>telecomunicações, instrumentos médicos, óticos e de precisão |
| Média-Alta Tecnologia  | Máquinas e aparelhos elétricos, automóveis e componentes, indústria química,<br>equipamentos ferroviários e outro equipamento de transporte, máquinas e<br>equipamentos.                                      |
| Média-Baixa Tecnologia | Coque, produtos de refinados do petróleo e combustível nuclear, borracha e<br>plástico, produtos minerais não metálicos, construção e reparação naval,<br>metalurgias de base, produtos metálicos.            |

*Tabela 2.2 – O sector aeronáutico em Portugal – Segmentos da indústria*

<sup>12</sup> Portugal, Grécia, Suécia, república Checa, Áustria e Bélgica.

#### <span id="page-30-0"></span>**2.3.2 Pequenas e Médias Empresas do Sector Aeronáutico em Portugal**

Como já se referenciou, para além das duas grandes empresas (OGMA e TAP), Portugal vê o seu sector aeronáutico operado por uma rede PME's, entre elas empresas de transporte aéreo não regular, de manutenção e reparação de pequenas aeronaves e de sistemas que vão prestando serviços à atividade aeronáutica, embora não exclusivamente, pois também se direcionam para outros ramos industriais, como por exemplo, o automóvel, a metalúrgica, os plásticos, os curtume, as telecomunicações, a eletrónica de consumo, etc. Sendo empresas de pequenas e médias dimensões, têm tendência a explorarem mercados bastante específicos, assumindo-se no plano aeronáutico como empresas complementares ou periféricas, em que muitas delas se encontram associadas a redes empresariais compostas a nível do país ou mesmo da Europa.

Representando a nível nacional um conjunto de empresas/entidades que têm como objetivo principal o fornecimento de produtos e serviços às redes nacionais e internacionais inseridas na indústria aeronáutica, bem como o desenvolvimento de projetos de Investigação e Desenvolvimento a nível nacional, europeu e mundial, a PEMAS<sup>13</sup> – *portuguese aerospace industry association<sup>14</sup>* – é uma associação ampla e multidisciplinar, que integra uma rede de empresas portuguesas e centros de Investigação e Desenvolvimento com foco na indústria aeroespacial. Neste momento, integra o total 32 membros, em que o volume de negócios combinando todos os membros, ronda os 1.100M€ e representa mais de 13.500 postos de trabalho altamente especializados e com conhecimento nos campos académicos, de investigação e industriais. A PEMAS tem como competências tecnológicas, aviação comercial e corporativa, sistemas aéreos não tripulados (UAS15), sistemas e simulações, estruturas e materiais, ferramentas e maquinas e espaço, integrando vários projetos e impulsionando cada vez mais a indústria aeroespacial no território nacional.

Falando já mais num plano europeu, temos a AEROSME16, criada pela Associação Europeia de Industria Aeroespacial e de Defesa e pela Comissão Europeia, sendo uma organização integrada pelas PME's e pelas instituições da indústria aeronáutica, tendo como principal objetivo apoiar as PME's aeronáuticas no avanço da sua base tecnológica e na sua competitividade em projetos europeus de Investigação e Desenvolvimento. Isto é feito através da criação de um único ponto de referência para informação, oportunidades de

<sup>13</sup> www.pemas.pt

<sup>14</sup> Associação da indústria aeroespacial portuguesa.

<sup>15</sup> UAS - Unmanned Aerial Systems.

<sup>16</sup> Comissão Europeia – Aeroportal – AEROSME – Support for European aeronautical SMEs (Apoio para PMEs aeronáuticas europeias)

projetos, pesquisa de parceiros e fornecendo um apoio direto de grande alcance em resposta às PME's aeronáuticas, que precisem de acesso aos fundos europeus para a Investigação e Desenvolvimento [9].

As empresas portuguesas que se mantêm no ativo, neste ramo, devem o seu êxito a um grau bastante alto de especialização, em áreas essenciais da empresa, especialização essa que tem o seu desenvolvimento diretamente ligado às parcerias com universidades, institutos e redes empresariais, tanto a um nível de fornecimento de mão-de-obra qualificada, como a um nível de realização de projetos inovadores [9].

#### <span id="page-31-0"></span>**2.3.3 Oportunidades no Sector Aeronáutico**

Sector fortemente dependente da constante mutação das necessidades do mercado, tem a sua resposta face a elas, na inovação e desenvolvimento de novos produtos, permitindo a entrada de novas empresas e de maior diversidade no sector. De maneira a implementar uma boa estratégia é preciso ter em foco as tendências evolutivas do sector, bem como uma maneira perspicaz de anteceder as variações de mercado, produtos e tecnologias. Em 2010, só na União Europeia, o sector aeronáutico (atividade civil e militar) teve faturação de cerca de 106,6€ biliões, um aumento de 6,1% comparativamente ao ano anterior. O sector mais importante das indústrias ASD<sup>17</sup> é o da aeronáutica civil, representando 60% da indústria europeia em termos de faturação. Também os países emergentes têm tido uma forte evolução, criando novos desafios comerciais, bem como a oportunidades de negócio para as empresas europeias.

Em termos de volume de negócios, a distribuição do emprego por países deixa claro quais têm maior nível de emprego, entre eles os integrantes do consórcio EADS e a Italiana Finmeccanica, estando Portugal numa posição modesta, dentro destes países. No entanto, atualmente observa-se uma progressiva integração das economias a nível mundial, fazendo com que os agentes económicos se tenham que adaptar a novos desafios competitivos, tendo neste contexto, que cada país avaliar quais as suas vantagens e competências.

A indústria aeronáutica nacional deve então basear o seu posicionamento, nos fatores de capacidade empreendedora e de competitividade, que devem estar assentes nas inovações possíveis de se acrescentar ao produto final. Uma maneira eficaz de promover essa inovação é como já referida a interligação de indústrias produtoras com entidades fonte de inovação (Universidades, laboratórios, centros de investigação, etc.), surge neste campo um exemplo bastante eficiente que é o projeto AEROCORK, constituído pela Dyn'Aero Ibérica, Corticeira

<sup>17</sup> Indústrias ASD – Indústrias de Aeronáutica, Espaço e Defesa, em inglês Aeronautic, Space and Defence.

Amorim Cork Composites, Active Space Tecnologies e PIEP (Pólo de Inovação em Engenharia de Polímeros da Universidade do Minho), em que o consórcio está a promover o desenvolvimento de um avião ultraleve ecológico através da produção, ensaio e certificação de compósitos de cortiça, com o objetivo de substituir materiais sintéticos em aviões da Dyn'Aero Ibérica.

Sendo um mercado claramente dominado por algumas grandes empresas, é necessário antecipar oportunidades de negócio, em mercados estratégicos, criar programas específicos de apoio ao sector aeronáutico português, permitindo assim maximizar a presença de Portugal em projetos internacionais e de Investigação e Desenvolvimento promovendo sempre as competências especificas das empresas nacionais e inserindo essas mesmas empresas em redes globais de fornecimento/manutenção da indústria aeronáutica [7, 10].

#### <span id="page-32-0"></span>**2.4 Materiais**

A engenharia é um ramo de aplicação da ciência que assenta em obras, constituídas recorrendo a materiais adequados. Os materiais de engenharia necessitam, contudo de um conhecimento completo das propriedades mecânicas. Tem havido uma crescente busca não só do conhecimento pelo material em si (estrutura, propriedades e fenómenos), mas de tudo que ele envolve, ou seja, um conhecimento mais técnico, que engloba o processamento, a elaboração, a seleção e até mesmo o que comummente se designa por engenharia de produção. O aprofundamento claro sobre os materiais permite uma adequação dos mesmos às mais variadas aplicações.

Desde sempre que os materiais integram a nossa vida, a necessidade que temos de melhorar cada vez mais, e as exigências que são impostas por esses avanços, fazem com que para além das matérias tipicamente usados como Madeira, Betão, Tijolo, Aço, Plástico, Vidro, Borracha, Alumínio, Cobre, Papel, etc., sejam utilizados outros tipos de materiais, novos métodos de produção e processamento de maneira a ser possível, dar resposta a uma serie de especificações, bem como a propriedades especificas necessárias para determinado fim.

Uma vez que todo e qualquer produto requer a presença de materiais, é crucial um conhecimento aprofundado dos mesmos. É óbvio que para se ajustarem a alguns tipos de aplicações, os materiais podem vir a ser modificados nas suas propriedades ou até se proceder à criação de novos materiais, isto com foco a melhorar produtos já existentes ou mesmo na conceção de novos produtos/sistemas. O inverso é também possível, em situações onde os materiais já existentes não conseguem dar resposta a uma determinada necessidade de um projeto ou produto a ser desenvolvido. Esta última situação levou à realização desta dissertação, pois o principal objetivo é implementar materiais não convencionais, de maneira, a melhorar a questão do peso próprio, fator crítico na aviação, bem como, uma otimização de toda a estrutura ao se optar por materiais inovadores e com características que se ajustem às exigências da aeronave.

Enquadrando-se num sector tecnologicamente exigente, é relevante falar dos materiais compósitos, pois são materiais cada vez mais versáteis e que se ajustam a uma serie de especificações, próprias de estruturas aeronáuticas. Toda a estrutura da asa assenta na utilização de materiais compósitos, proporcionando uma vasta gama de propriedades que se adaptam ao fator principal que é ter uma aeronave leve e com boa resistência para suportar uma serie de cargas a que estará submetida, tanto a levantar/aterrar como em voo. Nos compósitos avançados, por exemplo as combinações das fibras de vidro-resina epoxídica e de grafite-resina epoxídica, estão a tornar-se cada vez mais importantes para aplicações estruturais de grande exigência técnica.

#### <span id="page-33-0"></span>**2.4.1 Materiais Compósitos**

<span id="page-33-1"></span><u>.</u>

*"Um material diz-se compósito quando resulta da combinação de dois ou mais materiais distintos"* [11].

De uma maneira muito simples um material compósito pode ser definido como uma mistura, a nível macroscópico18, não solúveis de dois ou mais constituintes com distintas composições, estruturas e propriedades que se combinam e em que um dos materiais assegura a ligação – matriz – e o outro a resistência – reforço. De uma forma muito simples, podemos ver através da Figura 2.3, o conceito de um material compósito.

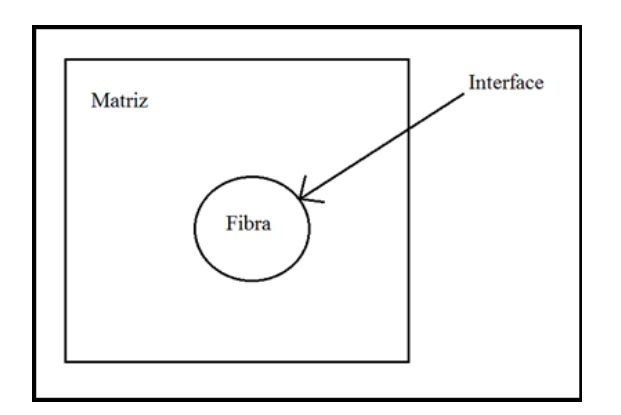

*Figura 2.3 – Genérico de um material compósito.*

<sup>&</sup>lt;sup>18</sup> Macroscópico é tudo aquilo que se pode ver a olho nu, ou seja, com a vista desarmada. (definição retirada da Wikipédia)

A matriz de um compósito tem como principal função a transmissão dos esforços mecânicos, a que estão sujeitos, as fibras ou reforços. A matriz permite ainda manter as fibras na sua posição e contribuir com alguma ductilidade para o compósito. Os reforços por sua vez suportam os esforços, e geralmente têm elevada resistência e rigidez, apresentando-se na forma de partículas, fibras curtas ou fibras longas (com diâmetros compreendidos entre 0.003 e 0.03mm). De uma maneira, mais simplificada, na Figura 2.4, estão representados os diferentes tipos de reforços, ou por outras palavras, as diferentes naturezas dos constituintes de um material compósito.

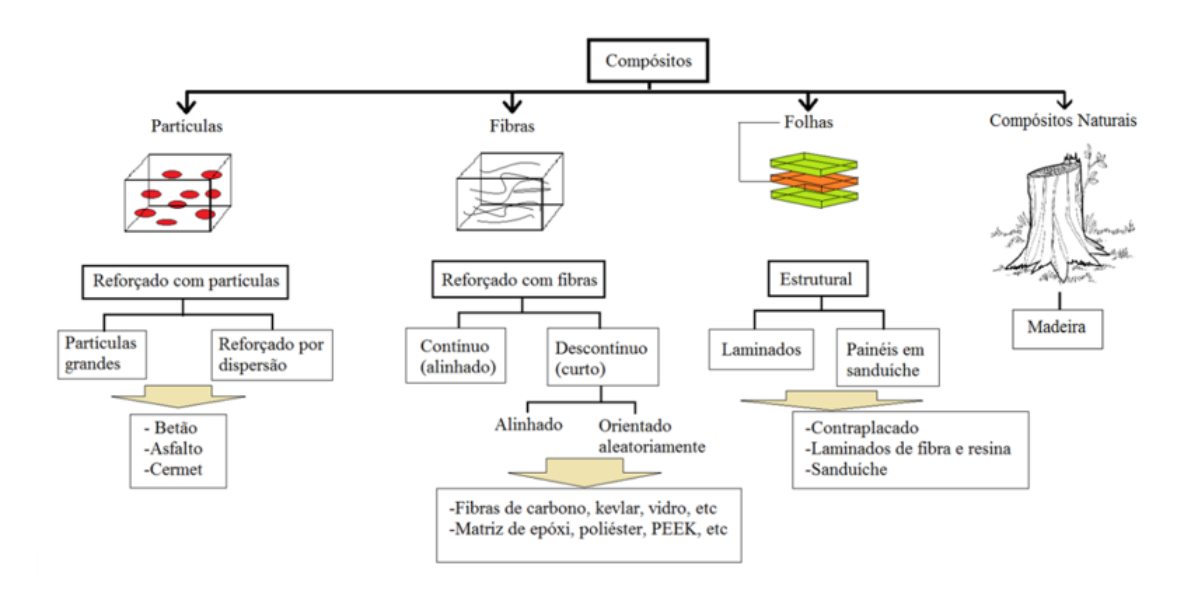

*Figura 2.4 – Tipos de materiais compósitos.*

<span id="page-34-0"></span>Os materiais compósitos são produzidos com o principal objetivo de satisfazer uma serie de características que dão resposta às necessidades de determinada aplicação específica, através da combinação de diversos materiais, de maneira a ser concebido um material com propriedades desejadas e melhores do que os seus constituintes individuais. Esta é uma técnica que já existe há muitos anos em que os primeiros registos de sua manipulação são referentes ao uso de argila reforçada com palha em tijolos no Antigo Egipto. Já outros materiais compósitos, como é o caso das fibras de carbono datam de 1960, e a sua utilização em aviões foi apenas mais tarde aplicada em 1968.

Dependendo da aplicação específica que se queira dar ao material, faz-se a combinação de vários tipos de materiais, tendo também sempre em conta fatores de grande importância como é o caso da resistência à corrosão, a rigidez, o peso, a resistência à fadiga, a expansão térmica, propriedades eletromagnéticas, condutibilidade térmica, comportamento e aspeto. Muitos destes fatores são os aspetos cruciais para o lançamento destes materiais em novos mercados e em novas áreas, já para não falar dos compósitos avançados que permitem reduzir os problemas de fadiga, possibilitando maior flexibilidade no projeto e processos de fabrico, entre outras vantagens [12, 13, 14].

#### 2.4.1.1 A matriz

Para além do aspeto chave, que a matriz de um compósito tem que é manter a coesão das fibras, a matriz tem também que assegurar uma serie de funções como proteger as fibras do meio envolvente e dos danos durante o manuseamento, garantir a distribuição do carregamento pelas fibras e também redistribuir o carregamento pelas fibras resistentes em caso de rutura. De seguida, é apresentado na Tabela 2.3, de uma forma muito sucinta, os principais requisitos ao nível das propriedades mecânicas, térmicas, químicas, entre outras, que um material deve ter para ser um bom material de matriz.

<span id="page-35-0"></span>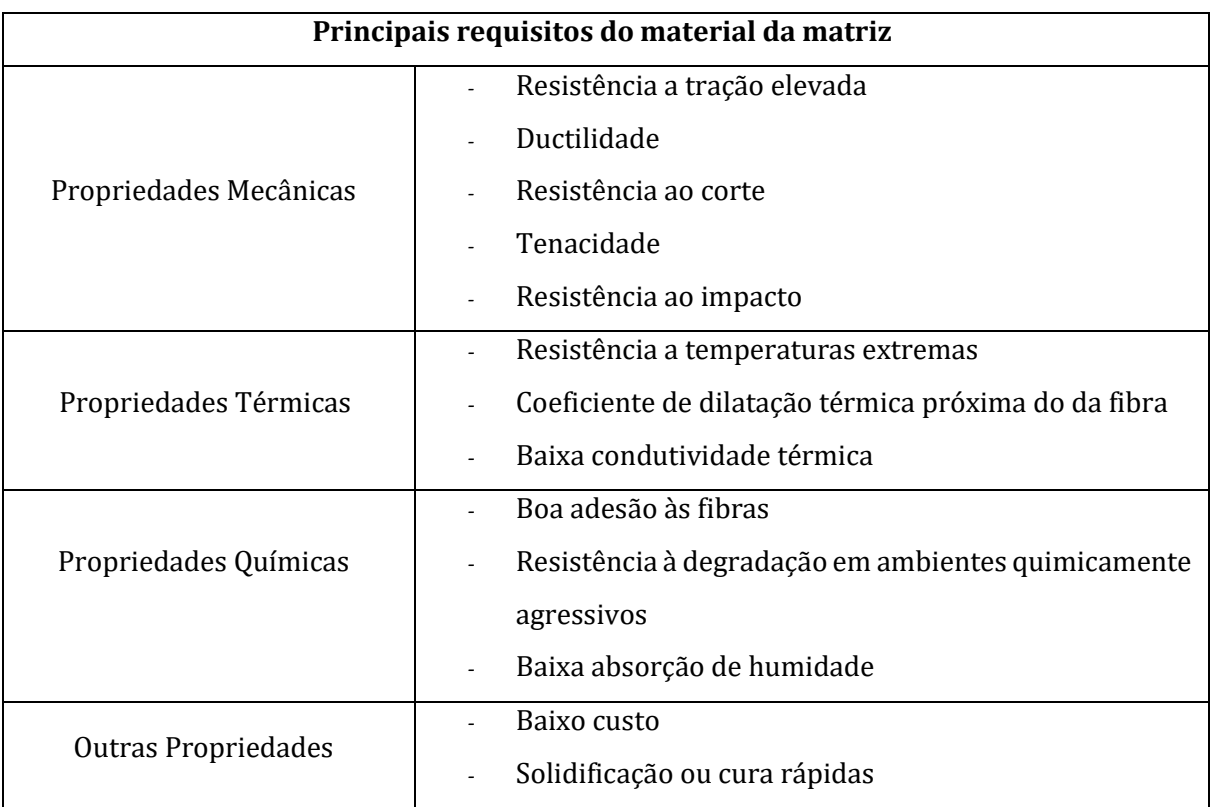

*Tabela 2.3 – Principais requisitos do material da matriz*

São normalmente utilizados como materiais de matriz, de um material compósito, os polímeros, os metais, os cerâmicos e o carbono. Sendo os mais utilizados os polímeros, que
se dividem em termoplásticos<sup>19</sup> e termoendurecíveis<sup>20</sup>, surgindo na vertente estrutural, apenas no século XX. Resumidamente, são materiais que conjugam fibras resistentes e rígidas, com uma matriz plástica adesiva macia e relativamente dúctil [12].

# 2.4.1.2 O reforço

O reforço por norma é um material bem mais resistente do que a matriz, sendo o componente descontínuo do material compósito, e caso assuma a forma de fibras possibilita ao material ter a capacidade de resistência na direção do carregamento.

As fibras mais usadas como reforço e que serão descritas mais pormenorizadamente, são então as fibras de vidro, fibra de carbono, fibra de aramida, fibra de boro, entre outras.

Fibra de Vidro

É o tipo de reforço mais utilizado, em que o seu processo de fabrico consiste em distribuirse o vidro fundido por canais, que de seguida o encaminham para fileiras em que se mantém a uma temperatura de cerca 1250ºC, permitindo o seu vazamento por gravidade dando origem a fios com algumas décimas de mm21. Estas fibras são arrefecidas à saída das fileiras, numa primeira etapa por radiação e posteriormente por pulverização de água. As fibras primárias são sujeitas a um acabamento superficial, conseguido através de revestimento. Este tratamento superficial à saída vai variar consoante o fim que se pretende dar às fibras, por exemplo, revestimento têxtil para fins de fabrico de tecido sem o risco de danificar a fibra, revestimento plástico para o caso de ser necessário ter fibras compatíveis com diferentes matrizes orgânicas existentes. Neste último revestimento existem quatro componentes distintos, que são eles um ligante<sup>22</sup>, um agente de adesão<sup>23</sup> à base de componentes orgânicos de silício, um lubrificante e por fim agentes anti-estáticos e/ou agentes de impregnação.

As fibras de Vidro podem ser divididas em tipos existindo 3 grandes grupos, sendo eles: o Vidro C (*Chemical24*), o Vidro E (*Electrical25*) e o Vidro S (*Stiffness26*). Sendo a fibra de vidro

<u>.</u>

<sup>19</sup> Termoplástico é um plástico (polímero artificial) que, a uma dada temperatura, apresenta alta viscosidade podendo ser conformado e moldado, suportando vários ciclos térmicos sem perda significativa das suas propriedades [15].

<sup>20</sup> Termoendurecível é um plástico (polímero artificial) que, assumem a sua forma definitiva quando processados, ou seja, sujeitos a um único ciclo térmico, não podendo ser submetido a um aquecimento sem deterioração das suas propriedades [15].

<sup>21</sup> mm – nomenclatura para milímetros.

<sup>22</sup> Ligante, assegura a união dos filamentos.

<sup>23</sup> Agente de adesão, objetivo de apoiar a adesão fibra-matriz de resina.

<sup>24</sup> Chemical – Químico.

<sup>25</sup> Electrical – Elétrico.

<sup>26</sup> Stiffness – Rigido.

E a mais usual no reforço estrutural de compósitos de matriz polimérica. Na Figura 2.5 estão representados alguns tipos de fibras de vidro.

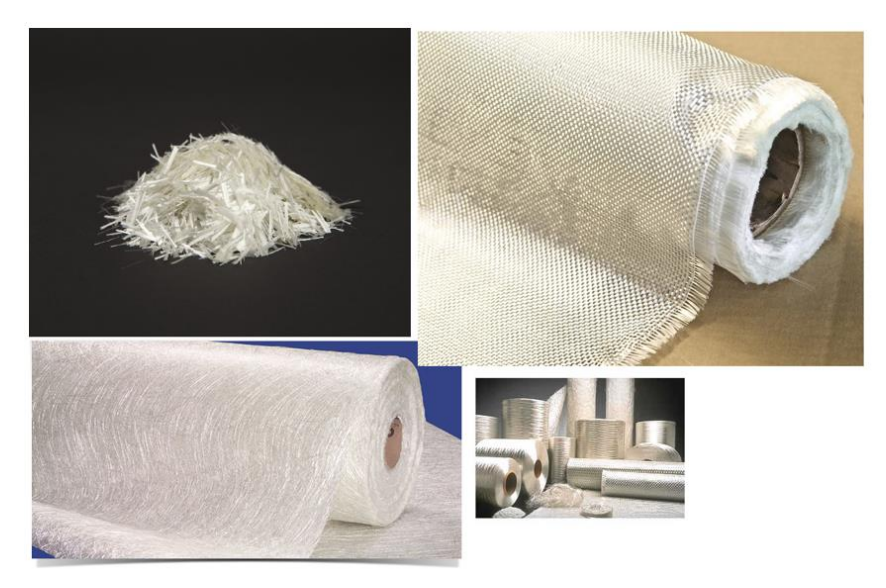

*Figura 2.5 – Exemplos de fibras de vidro. [16]*

De seguida vamos ver, na Tabela 2.4, algumas das vantagens e também algumas das desvantagens inerentes ao uso de fibra de vidro como reforço [11, 12].

| <b>Vantagens</b>                    |                          | <b>Desvantagens</b>                    |
|-------------------------------------|--------------------------|----------------------------------------|
| Elevada resistência à tração e      | $\overline{a}$           | Módulo de elasticidade reduzido;       |
| compressão;                         | $\overline{\phantom{a}}$ | Elevada massa específica;              |
| Baixo custo relativamente às outras | $\overline{\phantom{a}}$ | Sensibilidade à abrasão;               |
| fibras:                             | $\overline{\phantom{a}}$ | Sensibilidade a temperaturas elevadas; |
| Elevada resistência química;        | $\overline{\phantom{0}}$ | Baixa resistência à fadiga.            |
| Elevada resistência ao fogo;        |                          |                                        |
| Boas propriedades de isolamento     |                          |                                        |
| acústico, térmico e elétrico.       |                          |                                        |

*Tabela 2.4 – Vantagens e desvantagens da fibra de vidro*

# Fibra de Carbono

As fibras de carbono são das fibras que mais têm vindo a crescer, no que diz respeito à sua utilização no mercado, contêm dois tipos de fibras agrupáveis sendo elas as fibras de carbono com percentagens de carbono entre 80 e 95%, e as fibras de grafite com percentagens de carbono na ordem dos 99% (estas são utilizadas em áreas como a aeronáutica e industria espacial, em aplicações compósitas de alto desempenho mecânico).

A produção destas fibras é feita através da decomposição térmica de vários precursores orgânicos que se encontram já em forma filamentar através das seguintes operações:

- *- Oxidação controlada que consiste numa estabilização entre 200 e 300ºC em simultâneo com estiramento para induzir no material precursor a*  orientação molecular adequada;
- *- Carbonação em atmosfera de azoto a uma temperatura entre os 1000 e os 1500ºC;*
- *- Grafitização a mais de 1800ºC.*

Os percursores orgânicos são essencialmente três: a celulose, que origina as "*rayon fibers"*, o poliacrilonitrilo (PAN) e o alcatrão ("pitch"), e devem ter algumas características específicas.

As fibras de carbono sofrem, por regra, um tratamento superficial. Na Figura 2.6 vemos um exemplo de fibra de carbono.

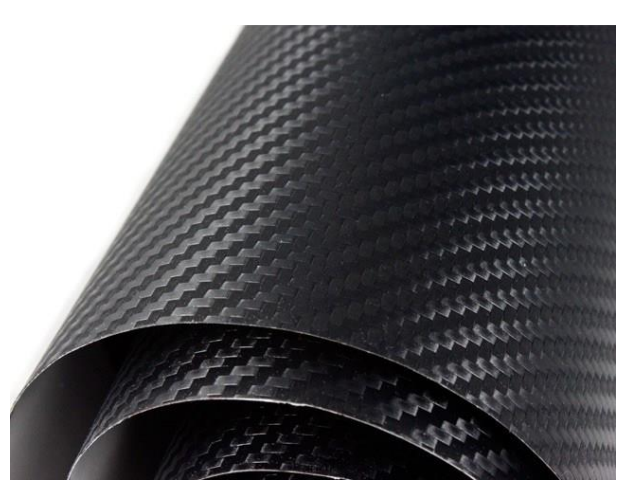

*Figura 2.6 – Exemplo de fibra de carbono. [16]*

Na Tabela 2.5, estão representadas algumas vantagens e desvantagens em se optar pela fibra de carbono como reforço.

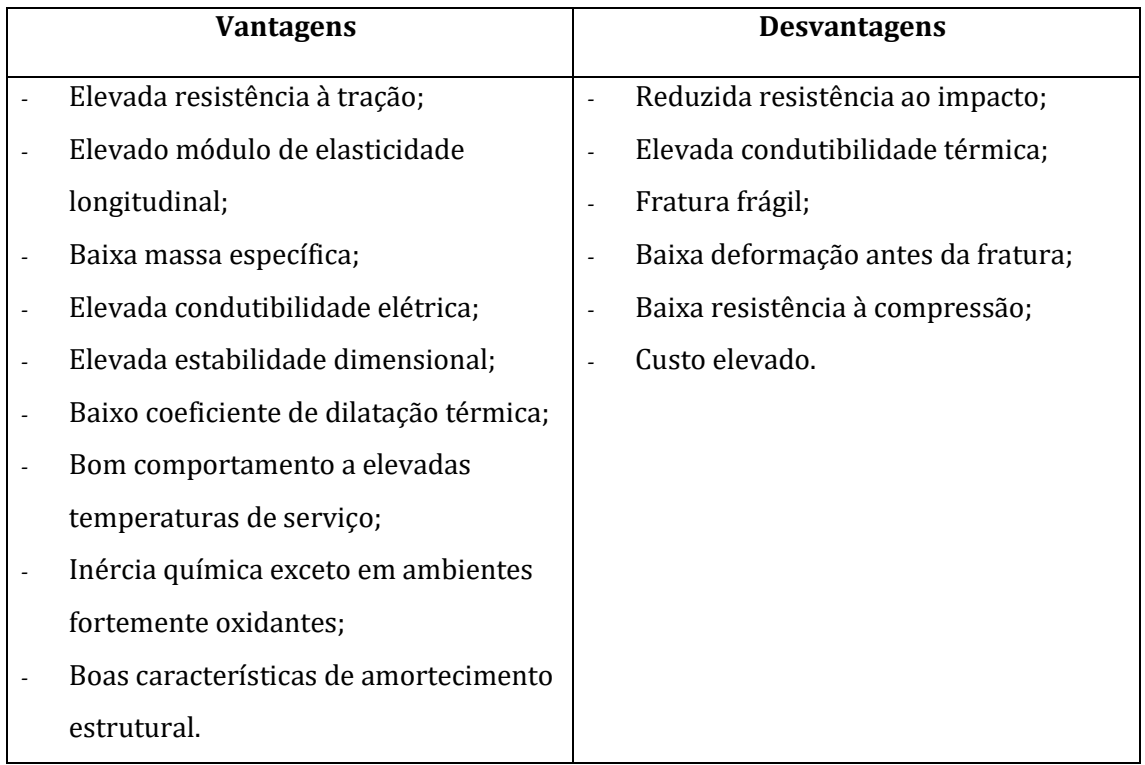

*Tabela 2.5 – Vantagens e desvantagens de fibra de carbono*

# Fibra de Aramida

-

As fibras de aramida são fibras de origem orgânica e sintética, também conhecidas como Kevlar, foram desenvolvidas em 1965 pela empresa DuPont<sup>27</sup>, e são fiadas a partir de poliamidas aromáticas<sup>28</sup> (benzeno). A resistência à tração e o módulo de elasticidade longitudinal das aramidas são muito superiores às correspondentes propriedades de outras fibras orgânicas, altas propriedades mecânicas são obtidas devido ao alinhamento da cadeia do polímero com eixo das fibras e da rigidez dos núcleos aromáticos. É bastante leve e possui uma resistência muito elevada, sendo cinco vezes mais resistentes que o aço do mesmo peso. Tem resistência ao ataque químico, queimando só 8 segundos depois da exposição a temperaturas superiores a 1000ºC e tem também resistência ao impacto e por estas características é muito usado em uniformes, balística e segurança pessoal.

O processo de fabricação das fibras sintéticas é muito semelhante ao já descrito nas fibras de vidro, tendo pelo menos estes quatro passos essenciais: (1) é realizado um processo químico para preparar e combinar os componentes para a fibra, provavelmente será a

<sup>27</sup> DuPont é uma empresa americana e a segunda maior empresa química do mundo em termos de volume de capital, e a quarta em termos de receita. A DuPont desenvolveu e patenteou diversos produtos importantes como o Nylon, o Teflon e o Kevlar. (Wikipédia)

<sup>&</sup>lt;sup>28</sup> Aromaticidade é uma propriedade química na qual certos sistemas são mais estáveis do que deveriam ser, são mais simétricos do que se presumia e apresentam características magnéticas peculiares. (Wikipédia)

formação de macromoléculas pela repetição de unidades básicas. Os componentes sólidos são convertidos em líquido grosso, para depois saírem em fibras; (2) É feito um processo onde a fibra é produzida, passando-se o líquido por uma fieira com determinado tamanho de furo onde se estabelece o diâmetro que se pretende dar ao filamento; (3) Começa o processo de torção onde se transforma o filamento em fio, caindo verticalmente do dispositivo para um "bocal de vácuo", onde a força do vácuo mantém a tensão em linha como se fosse enrolada em torno de uma bobina; (4) O fio torcido é empacotado e levado para um moedor [17].

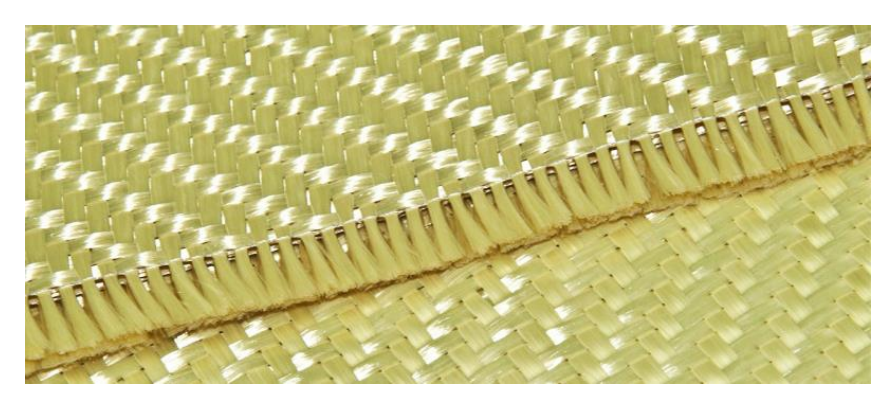

*Figura 2.7 – Exemplo de fibra de aramida. [16]*

Na Tabela 2.6, vamos poder ver de uma forma resumida, algumas das vantagens e desvantagens da utilização da fibra de aramida.

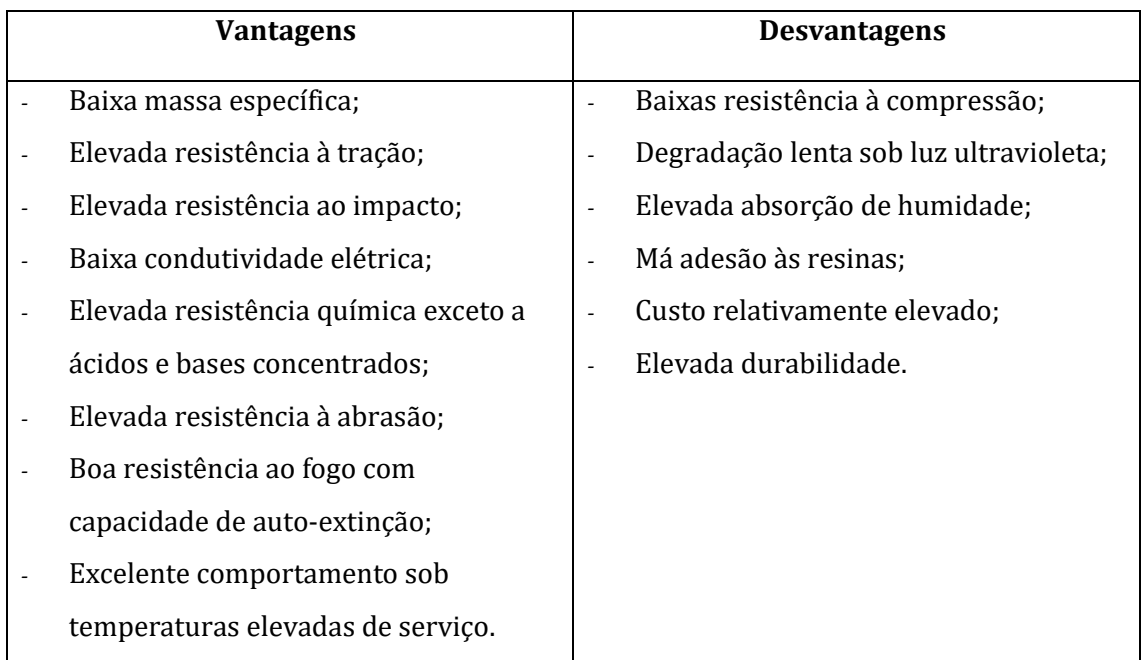

*Tabela 2.6 – Vantagens e desvantagens de fibra de aramida*

# Fibra de Boro

O boro tem propriedades muito próprias, é um elemento metálico, semicondutor de energia, duro e com temperaturas de fusão elevadas, já a fibra de boro é um ligeiramente mais leve que a fibra de carbono, mas consideravelmente mais forte, e tem o seu módulo de elasticidade cinco vezes superior comparativamente ao da fibra de vidro, embora, ligeiramente mais pesadas neste último caso, sendo também mais caras. A fabricação de fibras de boro deu-se nos anos 60, e foi desenvolvida nos Estados Unidos usando a técnica de deposição química de vapores pelas quais o boro é depositado sobre um filamento de tungstênio muito fino, sendo um processo dispendioso. Tanto as matrizes de "Epoxy" bem como a matriz de alumínio são bem aceites por estas fibras.

Esta fibra foi desenvolvida, pois havia a necessidade de um material mais forte que o aço, mas em contrapartida mais leve que o alumínio, bem como a necessidade de ser possível a sua aplicação em materiais usados por pessoas comuns. Tendo um vasto leque de aplicações como em materiais desportivos, de construção, aeroespacial e materiais resistentes e leves.

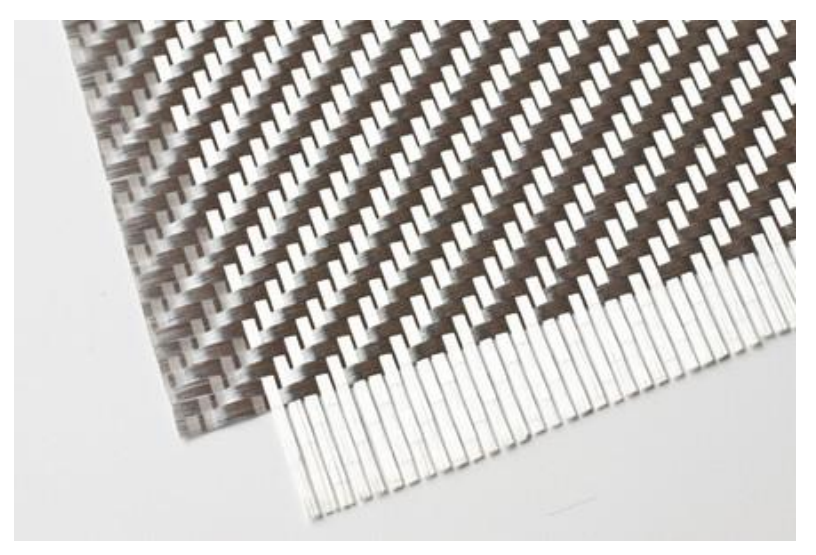

*Figura 2.8 – Exemplo de fibra de boro. [16]*

Na Tabela 2.7, de forma resumida verificamos algumas vantagens e desvantagens do uso de fibra de boro.

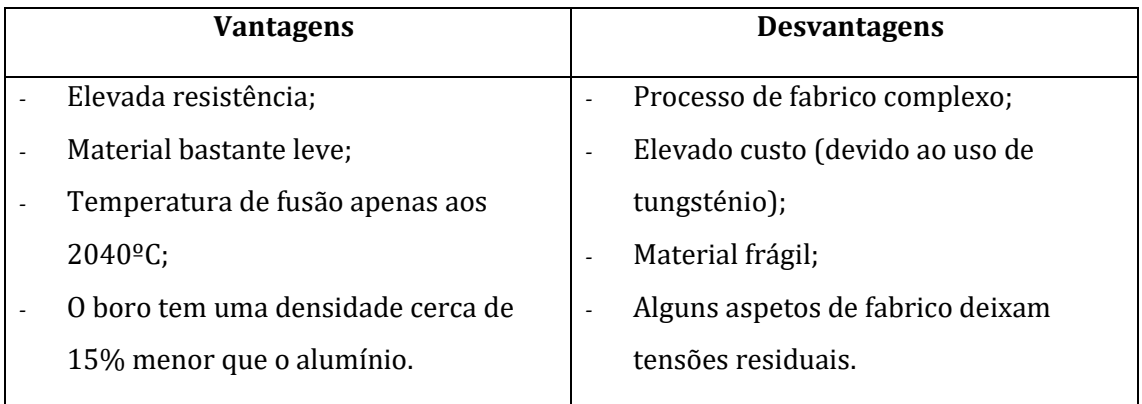

*Tabela 2.7 – Vantagens e desvantagens de fibra de boro*

Outras fibras usadas como reforço

As fibras já enunciadas podem ser as que estão em maior crescimento e mais usuais nos dias de hoje para determinadas áreas, pelas suas características, mas não são de todo as únicas fibras disponíveis no mercado, pois existe um variadíssimo leque de reforços que podem ser utilizados para as mais distintas aplicações. Outras fibras usadas como reforço são por exemplo: o poliéster; o polietileno; o quartzo; etc.

Arranjos de Fibras

No caso dos compósitos reforçados por fibras, existem três maneiras de realizar o arranjo das fibras em relação a cada camada do compósito: em primeiro temos as fibras unidirecionais contínuas; em segundo as fibras descontínuas orientadas de forma aleatória; e por último, temos as fibras unidirecionais tecidas ortogonalmente. Na Figura 2.9 apresenta-se de forma visual a representação dos três tipos de arranjos para as fibras. [14]

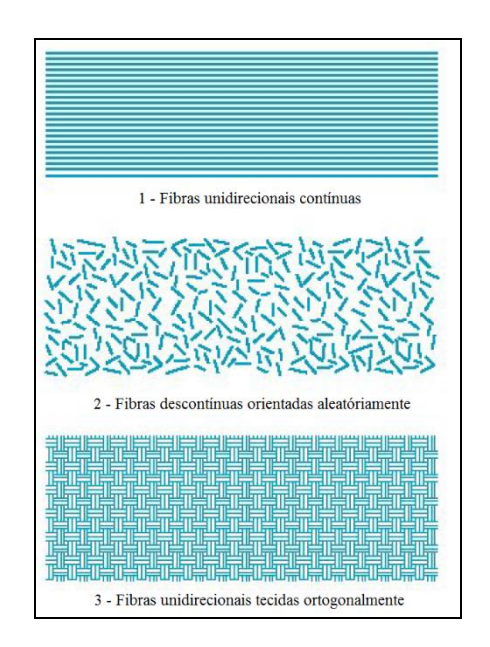

*Figura 2.9 – Tipos de arranjos das fibras. Adaptação [14]*

De seguida vamos destacar as principais formas que o reforço de um material compósito pode ter mediante o seu processamento e aplicação. Para esse efeito, recorremos à Tabela 2.8, para enumerar e descrever resumidamente essas formas de reforço.

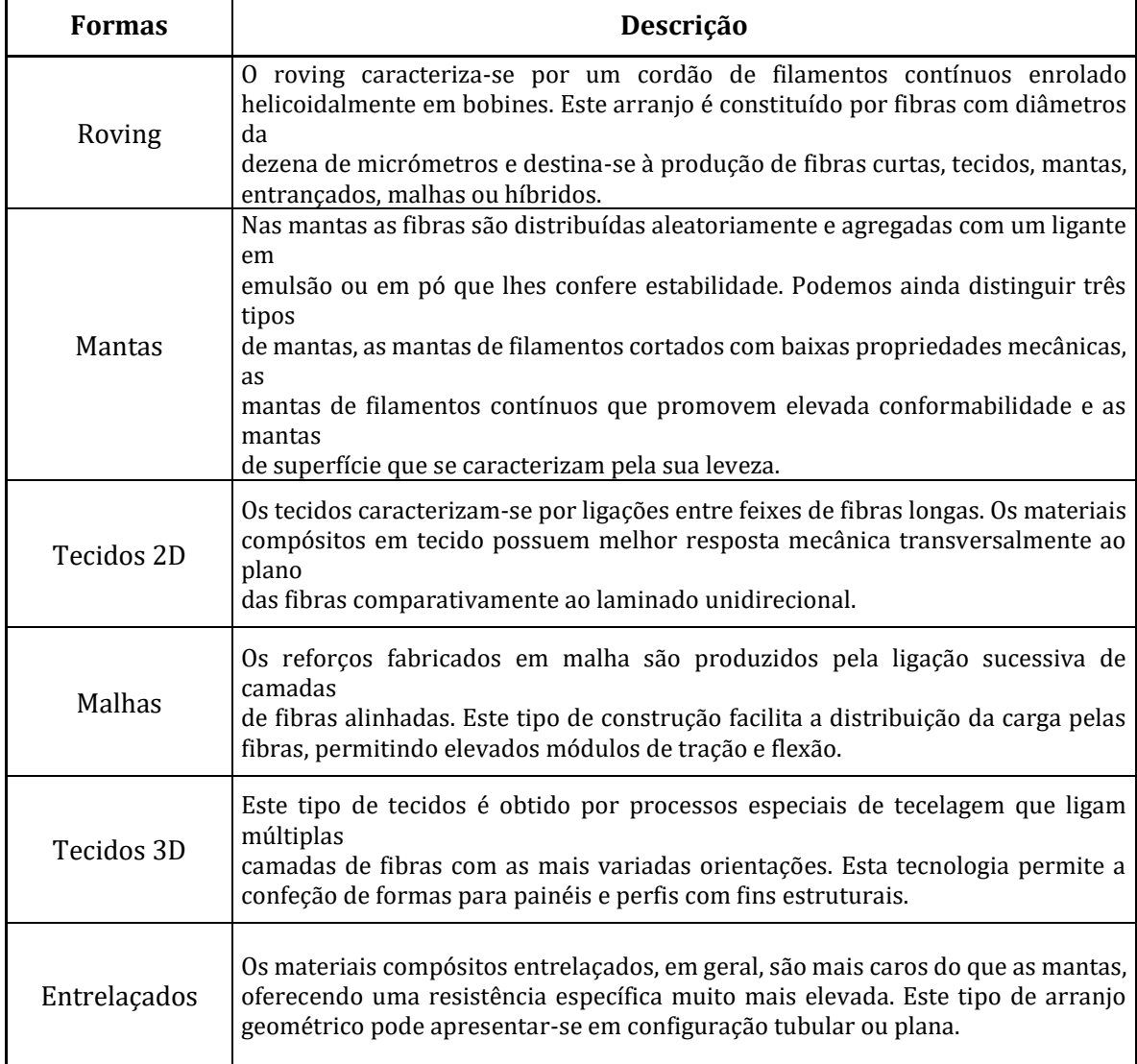

#### *Tabela 2.8 – Formas de Reforço [18]*

#### 2.4.1.3 Compósitos Estruturais

*"Após décadas de uso restrito em alguns setores da indústria, como na área de mísseis, foguetes e aeronaves de geometrias complexas, os compósitos poliméricos estruturais, também denominados avançados, têm ampliado a sua utilização em diferentes setores da indústria moderna, com um crescimento de uso de 5 % ao ano. Atualmente, a utilização de estruturas*  *de alto desempenho e com baixo peso tem sido feita nas indústrias automotiva, esportiva, de construção civil, entre outras."* [19].

Os compósitos ditos estruturais, são por norma, constituídos por materiais homogéneos, bem como por materiais compósitos cujas propriedades não vão depender apenas das propriedades dos materiais constituintes, mas também da própria geometria formada pelos vários elementos estruturais. Os dois exemplos mais usuais dos compósitos estruturais são os compósitos laminados e os compósitos em sanduíche [20].

Compósitos laminados

A orientação das fibras tem grande influência quanto as propriedades finais de um certo material compósito, é por isso comum existirem compósitos na forma de laminados. É então considerado um compósito laminado, todo o compósito constituído por duas ou mais lâminas empilhadas, sendo uma lâmina a camada de fibra envolvida em determinada matriz, em que no caso de as fibras serem unidirecionais é chamada de lâmina unidirecional. Tendo o eixo principal segundo a orientação das fibras, uma lâmina é um material ortotrópico29. Existem laminados em que a sua constituição não é apenas detentora de lâminas sempre com a mesma espessura, existem vários exemplos em que os laminados são formados por lâminas de espessuras diferentes, bem como por materiais diferentes, quando este último cenário se verifica os laminados são denominados de híbridos. Um laminado depende da orientação das camadas, que caso tenham todas a mesma direção<sup>30</sup>, é chamado de laminado unidirecional, já no caso de as fibras não terem a mesma orientação, o laminado é designado de multidirecional, aqui as camadas são empilhadas com ângulos de orientação distintos de zero. De forma a serem ilustradas estas duas situações, pode-se ver na Figura 2.10, um laminado unidirecional (todas as camadas têm zero graus) e um laminado multidirecional (as camadas têm orientações distintas, sendo a orientação das fibras [0,90,+45,-45]<sub>s</sub><sup>31</sup>], normalmente, os ângulos das lâminas têm como referencia a orientação das fibras do eixo principal (longitudinal) no sentido anti-horário [21].

<u>.</u>

<sup>29</sup> Material ortotrópico – características simétricas relativamente a três planos.

<sup>30</sup> Os ângulos obtidos pelas fibras é igual a zero graus.

<sup>31</sup> A letra s refere a simetria do laminado, em relação à última lâmina referida.

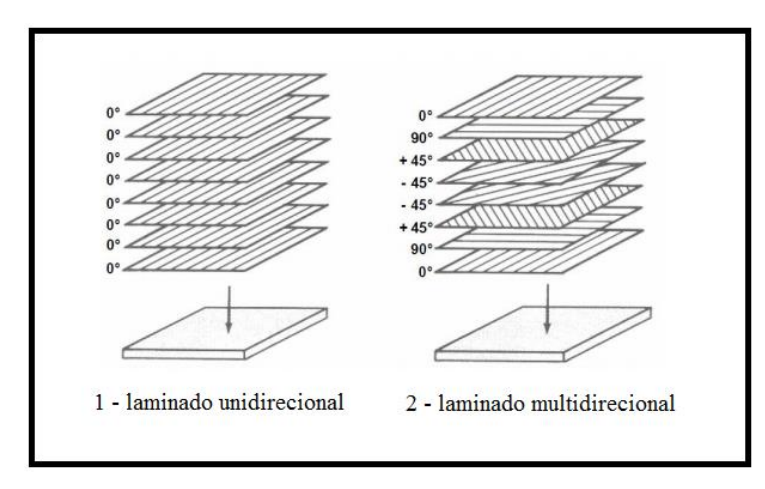

*Figura 2.10 – Exemplos de um laminado unidirecional e um multidirecional. Adaptação [21]*

Laminados em sanduíche

Nos últimos tempos a crescente necessidade, como já referida, por materiais resistentes e cada vez mais leve levaram a novas procuras e a novas formas de manipular materiais de maneira a ser possível, dar resposta às mais variadas exigências. Os chamados compósitos avançados comtemplam os compósitos laminados em sanduíche, que consistem numa estrutura composta por materiais compósitos em que existe um material central, normalmente menos denso e menos rígido em comparação com as lâminas que formam a parte exterior, ou seja, as faces que selam o material central, sendo elas rígidas e resistentes. Os laminados em sanduíche têm inúmeras aplicações na indústria automóvel, naval e aeroespacial. As vantagens dos compósitos estruturais, deste tipo em sanduíche, são a elevada rigidez e resistência específica, o baixo peso, a durabilidade em ambientes agressivos, o bom isolamento térmico, isto em relação às suas propriedades e já em termos mais práticos as vantagens são a variadíssima possibilidade de materiais distintos no laminado em sanduíche, bem como a facilidade de realizar formas elaboras.

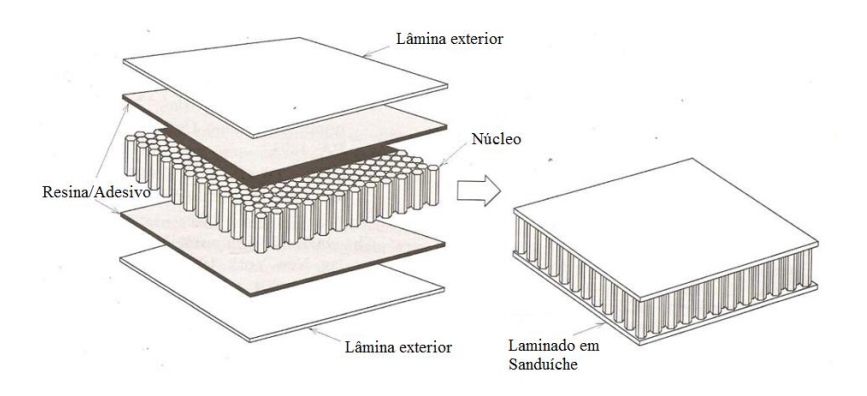

*Figura 2.11 – Exemplo de um laminado em sanduíche. Adaptação [20]*

Um compósito laminado em sanduíche é composto por três partes distintas, como podemos ver na Figura 2.11, as lâminas exteriores, a resina/adesivo e o núcleo.

Começando pelas lâminas constituintes dos laminados em sanduíche, a sua aparência é normalmente plana, sendo em casos particulares não plana, apresentando uma secção transversal recortada. O uso de lâminas recortadas deveu-se à crença, de que para efeitos de dimensionamento as cargas eram apenas suportadas pelas lâminas recortadas. Recentemente já se considera que as cargas se transmitem das lâminas para o núcleo e viceversa, fazendo com que o todo contribua para a resistência às suas solicitações.

As resinas/adesivos têm um papel crucial na ligação entre as lâminas exteriores com o núcleo, em que as suas propriedades mecânicas devem ser tão boas ou melhores que as do material do núcleo, pois a ligação entre as duas partes não deve ser feita pelo elemento mais fraco do laminado. O material escolhido para fazer a ligação, tem que ter em conta o processo de fabrico, pois em alguns casos o material que faz a ligação pode libertar gases ou vapores solventes que podem interagir com os sistemas do material do núcleo pondo em causa toda a estrutura da sanduíche que se pretende obter. Por todas essas variáveis, é necessário assegurar que não ocorrem modificações nas propriedades mecânicas nos materiais integrantes do laminado.

O último elemento que constitui um laminado em sanduíche é o núcleo em que, muito resumidamente, se podem dividir em dois tipos: (i) homogéneos e (ii) não homogéneos. Nos núcleos homogéneos está contemplado o suporte homogéneo das lâminas, já em núcleos não homogéneos estão contemplados três tipos de suportes, o pontual das lâminas, o unidirecional das lâminas e por fim o bi-direcional das lâminas. Na Figura 2.12, podemos ver os vários exemplos de núcleos existentes [22].

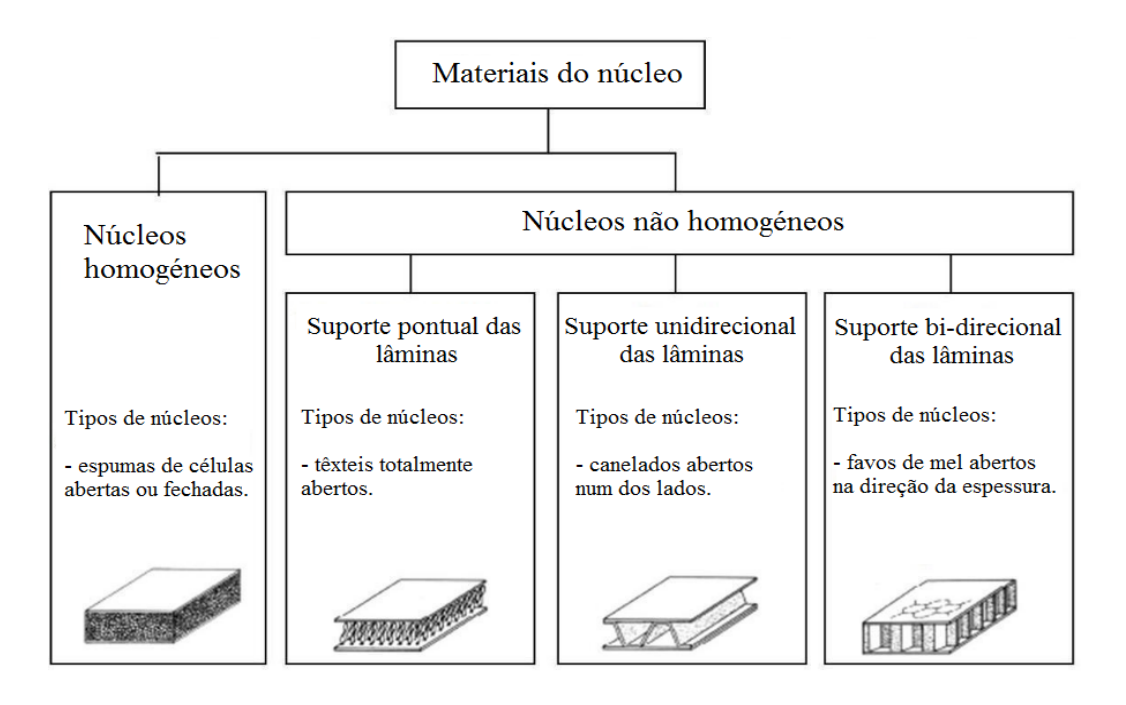

*Figura 2.12 – Exemplo dos vários tipos de núcleos. Adaptação [22]*

# **2.4.2 Análise dos Laminados**

Na maioria das aplicações, o uso de compósitos unidirecionais é condicionado pelas suas pobres propriedades transversais sendo, normalmente, substituído por compósitos de laminados multidirecionais. Como referido anteriormente, os laminados são constituídos por camadas de diferentes orientações, dispostas segundo sequências diversas na direção da espessura (ver Figura 2.10). Considerando o comportamento dos laminados a partir do comportamento da camada, é apresentado de seguida os modelos que permitem determinar o comportamento dos laminados multidirecionais segundo esta metodologia.

A Teoria Clássica dos Laminados é a mais usada e mais comum na análise de placas compósitas bem como nas cascas, sendo também importante dar referência a algumas teorias mais avançadas.

# 2.4.2.1 Teoria Clássica dos Laminados

A Teoria Clássica dos Laminados tem como base a Teoria das Placas de Kirchhoff-Love para materiais isotrópicos, ou seja, materiais em que as propriedades mecânicas e térmicas são as mesmas em todas direções. Para o efeito considere-se uma placa com espessura uniforme *h*, cujo valor pode ser várias vezes inferior a dimensões características de comprimento, *a*, e largura, *b* (Figura 2.13). A Teoria das Placas estabelece relações constitutivas entre as curvaturas da placa e os momentos fletores e torsores internos, geralmente criados por cargas transversais concentradas ou distribuídas.

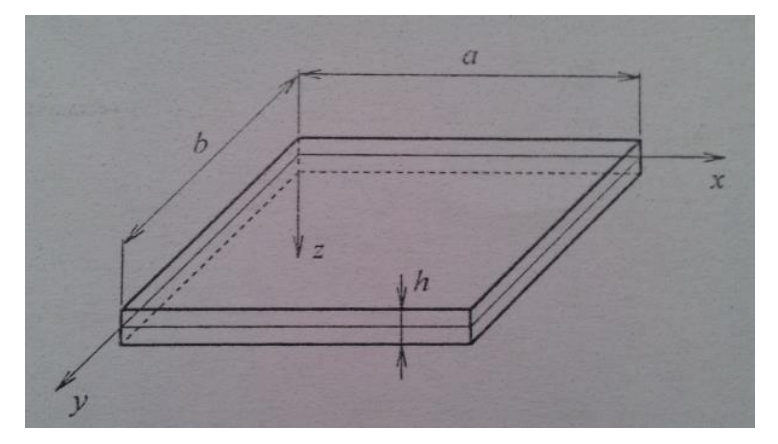

*Figura 2.13 – Placa exemplo. Adaptação [11]*

Considere-se o equilíbrio de um elemento de volume da placa, submetido a uma carga uniformemente distribuída, *q(x,y)*, como representado na Figura 2.14(a). Na Figura 2.14(b) representam-se as resultantes dos esforços atuantes nas faces positivas do elemento de volume: (i) momentos fletores *Mx*, *My*, (ii) momento torsor *Mxy* = *Myx*, (iii) esforços de corte transversal  $V_x$  e  $V_y$ .

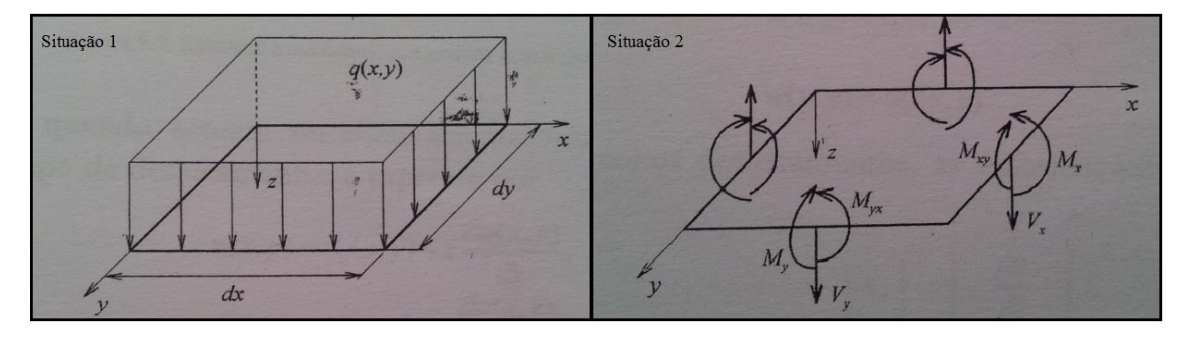

*Figura 2.14 – (a) Elemento de Volume de uma placa com uma carga distribuída q(x,y); (b) Esforços internos. Adaptação [11]*

Os esforços têm como primeiro índice o eixo perpendicular à face em que atuam. Por outro lado, estes representam uma, distribuição ao longo da face onde atuam, tendo por isso unidades de força ou momento por comprimento desta. As equações de equilíbrio permitem assim estabelecer a relação entre os esforços resultantes e as tensões que atuam sobre as faces do elemento de volume:

$$
M_x = \int_{-\frac{h}{2}}^{+\frac{h}{2}} \sigma_x \, z \, dz, \quad M_y = \int_{-\frac{h}{2}}^{+\frac{h}{2}} \sigma_y \, z \, dz, \quad M_{xy} = \int_{-\frac{h}{2}}^{+\frac{h}{2}} \tau_{xy} \, z \, dz \tag{1}
$$

$$
V_x = \int_{-h/2}^{+h/2} \tau_{xz} dz, \quad V_y = \int_{-h/2}^{+h/2} \tau_{yz} dz.
$$
 (2)

Considerando que  $h < a,b$  (Figura 2.13), compreendemos que tanto os momentos fletores como torsores se imponham quanto aos esforços de corte transversal. A Teoria de placas de kirchhoff admite que as tensões  $\sigma_x$ ,  $\tau_{xz}$  e  $\tau_{yz}$  são desprezáveis em relação a  $\sigma_x$ ,  $\sigma_y$  e  $\tau_{xy}$ . Nestas condições, as deformações  $\varepsilon_z$ ,  $\gamma_{xz}$  e  $\gamma_{yz}$  são também desprezáveis em relação a  $\varepsilon_x$ ,  $\varepsilon_y$  e  $\gamma_{xy}$ . A hipótese de  $\varepsilon_z \approx 0$  faz com que o deslocamento na direção da espessura, *w*, seja independente da coordenada de *z*. Por outro lado, sendo *u* e *v* os deslocamentos segundo *x* e *y*, respetivamente, as hipóteses relativas às deformações de corte transversal,

$$
\gamma_{xz} = \frac{\partial u}{\partial z} + \frac{\partial w}{\partial x} \approx 0
$$
  

$$
\gamma_{yz} = \frac{\partial v}{\partial z} + \frac{\partial w}{\partial y} \approx 0,
$$
 (3)

conduzem a,

$$
u = -\frac{\partial w}{\partial x}z, \quad v = -\frac{\partial w}{\partial y}z,
$$
 (4)

ou seja, os deslocamentos vão variar de uma forma linear ao longo da espessura da placa. Logo qualquer secção reta da placa, inicialmente paralela a *z*, permanece reta depois da aplicação dos esforços, sofrendo rotações

$$
\theta_x = -\frac{\partial w}{\partial x}, \quad \theta_y = -\frac{\partial w}{\partial y}, \tag{5}
$$

como se ilustra na Figura 2.15. Para se poder aplicar estas hipóteses cinemáticas às placas laminadas tem que existir uma adesão perfeita entre as camadas e tem que se desprezar a contribuição da fina camada interlaminar.

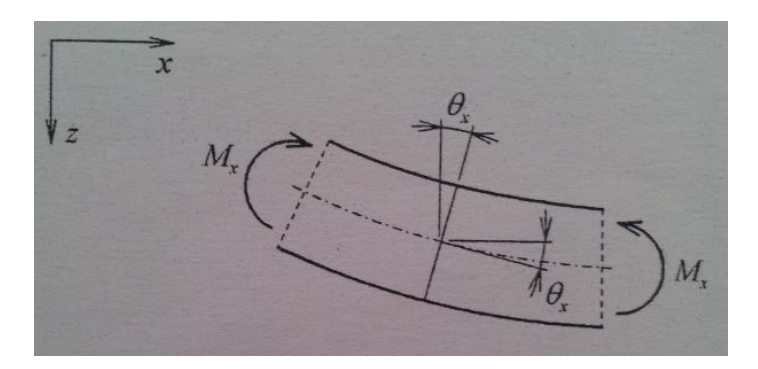

*Figura 2.15 – Exemplo de deformada de flexão, no plano xy. Adaptação [11]*

As placas podem também estar sujeitas a esforços de membrana (Figura 2.16), provocadas por cargas paralelas ao plano médio. Estes esforços são normais *N<sup>x</sup>* e *Ny*, e as forças de corte *Nxy=Nyx*, todas distribuídas pelas faces onde atuam e onde se relacionam com as tensões por

$$
N_x = \int_{-h/2}^{+h/2} \sigma_x \, dz, \quad N_y = \int_{-h/2}^{+h/2} \sigma_y \, dz, \quad N_{xy} = \int_{-h/2}^{+h/2} \tau_{xy} \, dz. \tag{6}
$$

Os esforços como é evidente, provocam deslocamentos independentes de *z*, *u0(x,y)* e *v0(x,y)*.

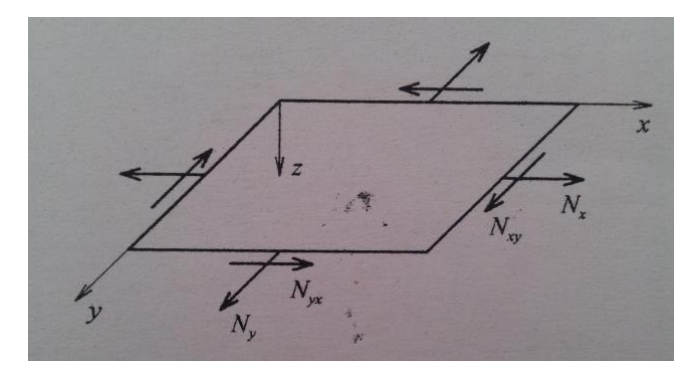

*Figura 2.16 – Exemplo de esforços de membrana. Adaptação [11]*

O campo de deslocamentos, quando em simultâneo, atuam os esforços de flexão e de membrana, é representado por

$$
u(x, y) = u_0(x, y) - z \frac{\partial w(x, y)}{\partial x},
$$
  

$$
v(x, y) = v_0(x, y) - z \frac{\partial w(x, y)}{\partial y},
$$
  

$$
w(x, y) = w_0(x, y).
$$
 (7)

Quando temos apenas pequenos deslocamentos, as deformações obtêm-se substituindo as equações (7) em

$$
\varepsilon = \begin{cases} \varepsilon_x \\ \varepsilon_y \\ \gamma_{xy} \end{cases} = \begin{cases} \frac{\partial u}{\partial x} \\ \frac{\partial v}{\partial y} \\ \frac{\partial u}{\partial y} + \frac{\partial v}{\partial x} \end{cases}
$$
(8)

Daqui vai resultar a equação base das deformações da Teoria Clássica dos Laminados,

$$
\varepsilon = \varepsilon_0 + z\mathbf{k},\tag{9}
$$

onde

$$
\varepsilon_0 = \begin{cases} \varepsilon_{0x} \\ \varepsilon_{0y} \\ Y_{0xy} \end{cases} = \begin{cases} \frac{\partial u_0}{\partial x} \\ \frac{\partial v_0}{\partial y} \\ \frac{\partial u_0}{\partial y} + \frac{\partial v}{\partial x} \end{cases}
$$
(10)

é o vetor de deformações membrana e

$$
\mathbf{k} = \begin{cases} k_x \\ k_y \\ k_{xy} \end{cases} = \begin{cases} \frac{\partial^2 w_0}{\partial x^2} \\ \frac{\partial^2 w_0}{\partial y^2} \\ -2 \frac{\partial^2 w_0}{\partial x \partial y} \end{cases}
$$
(11)

é o vetor de curvaturas.

Com as relações cinemáticas definidas, só falta introduzir nos esforços de flexão e de membrana a natureza laminada, se designarmos as coordenadas da superfície superior, *zk-1* e da superfície inferior, *zk*, de uma camada *k* de um laminado com *n* camadas (Figura 2.17), as equações (1) e (6) podem ser substituídas por esta forma

$$
N = \int_{-h/2}^{+h/2} \sigma \, dz = \sum_{k=1}^{n} \left\{ \int_{z_{k-1}}^{z_k} \sigma'_k \, dz \right\},\tag{12}
$$

$$
M = \int_{-h/2}^{+h/2} \sigma z \, dz = \sum_{k=1}^{n} \left\{ \int_{z_{k-1}}^{z_k} \sigma'_k z \, dz \right\},\tag{13}
$$

definindo assim os vetores  $N = \{N_x \ N_y \ N_{xy}\}$ <sup>t</sup> e  $M = \{M_x \ M_y \ M_{xy}\}$ <sup>t</sup>, e sendo  $\sigma'_k$  as tensões na camada *k*.

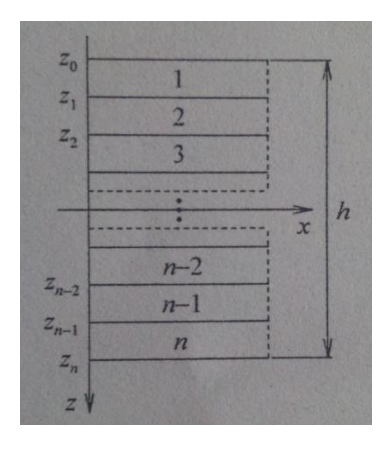

*Figura 2.17 – Numeração das camadas e respetivas superfícies. Adaptação [11]*

Recorrendo agora à lei constitutiva da camada (14),

$$
\begin{cases}\n\sigma_x \\
\sigma_y \\
\tau_{xy}\n\end{cases} =\n\begin{bmatrix}\nQ'_{11} & Q'_{12} & Q'_{16} \\
-Q'_{22} & Q'_{26} \\
\sin \theta & -Q'_{66}\n\end{bmatrix}\n\begin{cases}\n\varepsilon_x \\
\varepsilon_y \\
\gamma_{xy}\n\end{cases} (14)
$$

e fazendo intervir o campo de deformações (9), tal que,

$$
\sigma'_{k} = Q'_{k} \left\{ \varepsilon_{0} + z \mathbf{k} \right\} \tag{15}
$$

com  $z_{k-1} \le z \le z_k$ . Com os campos de deformações contínuos, a diferença de propriedades elásticas das camadas (*Q'k*) faz com que as tensões *'<sup>k</sup>* sejam descontínuas nas interfaces. As equações fundamentais da Teoria Clássica dos Laminados resultam da substituição da equação (15) em (12) e (13) e da integração destas, ficando

$$
N = \left\{ \sum_{k=1}^{n} Q'_{k}(z_{k} - z_{k-1}) \right\} \varepsilon_{0} + \left\{ \frac{1}{2} \sum_{k=1}^{n} Q'_{k}(z_{k}^{2} - z_{k-1}^{2}) \right\} \mathbf{k},
$$
\n(16)

$$
M = \{\frac{1}{2}\sum_{k=1}^{n} Q'_{k}(z_{k}^{2} - z_{k-1}^{2})\}\varepsilon_{0} + \{\frac{1}{3}\sum_{k=1}^{n} Q'_{k}(z_{k}^{3} - z_{k-1}^{3})\}\mathbf{k}.
$$
 (17)

É de salientar a existência de "acoplamento" membrana-flexão, ou seja, esforços de membrana podem gerar deformações de flexão, bem como os esforços de flexão podem gerar deformações de membrana.

As equações (16) e (17) são representadas normalmente em forma matricial, aparecendo como

$$
\begin{Bmatrix} N \\ M \end{Bmatrix} = \begin{bmatrix} A & B \\ B & D \end{bmatrix} \begin{Bmatrix} \varepsilon_0 \\ k \end{Bmatrix}, \tag{18}
$$

onde aparecem a matriz rigidez de membrana

$$
A = \sum_{k=1}^{n} Q'_{k}(z_{k} - z_{k-1}),
$$
\n(19)

a matriz de acoplamento membrana-flexão

$$
B = \frac{1}{2} \sum_{k=1}^{n} Q'_{k} (z_k^2 - z_{k-1}^2),
$$
 (20)

e a matriz de rigidez de flexão

$$
D = \frac{1}{3} \sum_{k=1}^{n} Q'_{k} (z_{k}^{3} - z_{k-1}^{3}).
$$
\n(21)

#### 2.4.2.2 Teorias Avançadas dos Laminados

A Teoria Clássica dos Laminados é uma aproximação de primeira ordem, baseada nas hipóteses cinemáticas da Teoria de Kirchhoff-Love. Contudo, em certos cenários e sobretudo para materiais ortotrópicos, os efeitos de corte transverso podem ser não desprezáveis. Nestas situações é importante considerar teorias de ordem superior que procuram modelar o efeito destes esforços no comportamento das placas. Por conseguinte, surgem as Teorias Avançadas dos Laminados, que se distinguem principalmente pelas hipóteses admitidas no que respeita à variação dos deslocamentos na direção *z* da espessura do laminado (Figura 2.13). Posto isto, estas teorias podem ser divididas em três grandes grupos.

# Teorias de Deformações Globais

Os deslocamentos são descritos por funções de *z* aplicáveis a toda a espessura do laminado, ou seja, *-h/2* ≤ *z* ≤ *h/2*.

Nesta teoria o campo de deslocamentos escreve-se como

$$
u(x, y, z) = u_0(x, y) + \emptyset_1(x, y)z + \emptyset_2(x, y)z^2 + \dots + \emptyset_n(x, y)z^n
$$
  

$$
v(x, y, z) = v_0(x, y) + \varphi_1(x, y)z + \varphi_2(x, y)z^2 + \dots + \varphi_n(x, y)z^n
$$
  

$$
w(x, y, z) = w_0(x, y) + \psi_1(x, y)z + \psi_2(x, y)z^2 + \dots + \psi_n(x, y)z^n,
$$
 (22)

Esta teoria é uma teoria de deformações globais de 1ª ordem, tendo como limitação, o facto de não considerar as deformações de corte transversal, podendo esta deficiência ser eliminada nas teorias de 1ª ordem utilizando

$$
u(x, y, z) = u_0(x, y) + \theta_x(x, y)z
$$
  

$$
v(x, y, z) = v_0(x, y) + \theta_y(x, y)z
$$
  

$$
w(x, y, z) = w_0(x, y),
$$
 (23)

as rotações  $\theta_x$  e  $\theta_y$  neste caso não obedecem a (5), pois são definidas em igualdade entre o trabalho realizado pelos momentos fletores *M<sup>x</sup>* e *M<sup>y</sup>* e as componentes da energia de deformação correspondentes, isto é,

$$
M_x \theta_x = \int_{-h/2}^{+h/2} \sigma_x u dz, \quad M_y \theta_y = \int_{-h/2}^{+h/2} \sigma_y v dz.
$$
 (24)

Tendo-se obtido o campo de deslocamentos (22) e posteriormente o tensor das deformações  $\varepsilon'$  através de

$$
\varepsilon_x = \frac{\partial u}{\partial x}, \quad \varepsilon_y = \frac{\partial v}{\partial y}, \quad \gamma_{xy} = \frac{\partial u}{\partial y} + \frac{\partial v}{\partial x},
$$
\n
$$
\varepsilon_z = \frac{\partial w}{\partial z}, \quad \gamma_{xz} = \frac{\partial u}{\partial z} + \frac{\partial w}{\partial x}, \quad \gamma_{yz} = \frac{\partial v}{\partial z} + \frac{\partial w}{\partial y},
$$
\n(25)

as tensões na camada *k* do laminado podem ser calculadas da equação (26)

$$
\sigma' = C' \varepsilon' \tag{26}
$$

dando

$$
\sigma'_{k} = C'_{k} \varepsilon'.\tag{27}
$$

As distribuições de tensões ao longo da espessura do laminado são dadas por

$$
\tau_{xz} = -\int_{-\frac{h}{2}}^{z} \left( \frac{\partial \sigma_x}{\partial x} + \frac{\partial \tau_{xy}}{\partial y} \right) dz \tag{28}
$$

$$
\tau_{xz} = -\int_{-\frac{h}{2}}^{z} \left( \frac{\partial \tau_{xy}}{\partial x} + \frac{\partial \sigma_y}{\partial y} \right) dz.
$$
 (29)

Teorias de Deformações Locais

Também designadas por "zig-zag", em que os deslocamentos são aproximados por funções definidas localmente em cada camada do laminado. O campo de deslocamentos numa camada *k* de um laminado, por norma, é descrito através de

$$
u_{k}(x, y, z) = \phi_{0,k}(x, y) + \phi_{1,k}(x, y)z + \phi_{2,k}(x, y)z^{2} + \cdots
$$
  
+  $\phi_{n,k}(x, y)z^{n}$ ,  

$$
v_{k}(x, y, z) = \phi_{0,k}(x, y) + \phi_{1,k}(x, y)z + \phi_{2,k}(x, y)z^{2} + \cdots
$$
  
+  $\phi_{n,k}(x, y)z^{n}$ ,  

$$
w_{k}(x, y, z) = \psi_{0,k}(x, y) + \psi_{1,k}(x, y)z + \psi_{2,k}(x, y)z^{2} + \cdots
$$
  
+  $\psi_{n,k}(x, y)z^{n}$ , (30)

com *hk-1*≤ *z* ≤ *h<sup>k</sup>* (Figura 18). Estas teorias garantem tanto as condições de continuidade dos deslocamentos bem como das tensões fora do plano, nas interfaces.

#### Teorias de deformações Globais-Locais

Teorias que recorrem simultaneamente a funções globais e a funções locais para caracterizar o campo de deslocamentos. O campo de deslocamentos é obtido sobrepondo funções globais e funções locais. As teorias globais-locais usam geralmente campos de deslocamentos com a forma

$$
u_{k}(x, y, z) = \phi_{0}(x, y) + \phi_{1}(x, y)z + \phi_{2}(x, y)z^{2} + \phi_{3}(x, y)z^{3}
$$
  
+  $\phi_{p,k}(x, y)\xi_{k}^{p} + \phi_{q,k}(x, y)\xi_{k}^{q}$   

$$
v_{k}(x, y, z) = \phi_{0,k}(x, y) + \phi_{1,k}(x, y)z + \phi_{2,k}(x, y)z^{2} + \phi_{3,k}(x, y)z^{3}
$$
(31)  
+  $\phi_{p,k}(x, y)\xi_{k}^{p} + \phi_{q,k}(x, y)\xi_{k}^{q}$ ,  

$$
w_{k}(x, y, z) = w_{0}(x, y),
$$

onde *ξ<sup>k</sup>* é uma coordenada local na direção da espessura da camada *k*. Como é óbvio, o uso destas teorias na solução de problemas de interesse prático necessita a implementação prévia em programas de elementos finitos [11].

#### **2.5 Modelação por Elementos Finitos**

A solução exata das equações diferenciais parciais de segunda ordem que tipicamente governam o comportamento mecânico dos sólidos e estruturas, só é possível, em casos simples de geometria e carregamento. Em situações práticas de engenharia, as soluções podem ser obtidas recorrendo a métodos de aproximação em engenharia. De entre estes, refere-se o método de Galerkin, que dá origem ao Princípio dos Trabalhos Virtuais. Esta expressão representa o equilíbrio global do sólido, na sua formulação fraca, é a equação de base para o método dos elementos finitos. Nesta secção é apresentada uma definição do método de elementos finitos (MEF), os tipos de modelação existentes, bem como a plataforma escolhida para o desenvolvimento deste trabalho recorrendo ao código ANSYS Mechanical APDL [23].

O uso do método de elementos finitos, para a análise de estruturas, é pratica comum visto ser um procedimento numérico, que visa a transformação de problemas complexos num somatório de vários problemas simples. Ao mencionarmos análise de estruturas, faz-se referencia não só a estruturas no âmbito de engenharia civil, mas sim a quase todos os ramos de engenharia, comtemplando estruturas navais, mecânicas, aeronáuticas entre outras [24, 25].

No caso particular do método de elementos finitos (MEF), é referenciado em várias obras, que a utilização mais antiga da designação de elemento finito data de 1960 e foi publicada pelo autor Ray Clough. Um sólido é discretizado pela soma de elementos que podem tomar a forma de triângulos (2D) e tetraedros (3D) ou ainda quadriláteros (2D) e hexaedros (3D).

#### **2.5.1 Tipos de Modelação**

Existem na prática de engenharia sete tipos de análises estruturais: análise estática; análise modal; análise harmónica; análise dinâmica transiente; análise espectral; análise de deformação; análise dinâmica explícita.

*-* Análise Estática – É utilizada na determinação de deslocamentos, tensões, etc. com condições de carga estática. Podemos realizar dois tipos de análises estáticas, a linear e a não linear, onde se enquadram como sendo não-linearidades a plasticidade, tensão, rigidez, grandes deformações, grandes tensões, híper-elasticidade, superfície de contacto, e fissuração.

*-* Análise Modal – É utilizada no cálculo das frequências naturais e modos de vibração de uma estrutura. Existem vários métodos para a extração de modos.

*-* Análise Harmónica – É utilizada na determinação da resposta de uma estrutura com cargas harmónicas variáveis no tempo.

*-* Análise Dinâmica Transiente – É utilizada na determinação da resposta de uma estrutura às cargas arbitrariamente variáveis no tempo. São permitidas todas as nãolinearidades anteriormente mencionadas na análise estática.

*-* Análise Espectral – É uma extensão da análise modal, utilizada para calcular tensões e deformações devidas a um espectro de resposta ou uma contribuição de PSD (vibrações aleatórias).

*-* Análise de Deformação – É utilizada no calculo das cargas de deformação e determina a forma de deformação. É possível realizar a análise da deformação linear e a análise de deformação não linear.

*-* Análise Dinâmica Explícita – O ANSYS prevê uma interface ao LS-DYNA, programa de elementos finitos utilizado no cálculo de soluções rápidas para cargas dinâmicas, grandes deformações e problemas de contacto complexos.

#### **2.5.2 ANSYS Mechanical APDL**

#### 2.5.2.1 Linguagem APDL

A linguagem APDL (*ANSYS Parametric Design Language*) continua a ser um aspeto fundamental para a compreensão e utilização do código *ANSYS* de elementos finitos, ou seja, o conhecimento desta linguagem permite a cada utilizador do programa dominar uma serie de funcionalidades inalteradas ao longo do tempo. Embora a empresa *ANSYS, Inc*. prime pelo desenvolvimento de interfaces do software, em paralelo com o melhoramento das rotinas de resolução do sistema de equações associado ao método dos elementos finitos, com o objetivo de fazer um pré-processamento mais rápido, como é o caso do *ANSYS* (estrutural), em que todas as suas funcionalidades de interface clássica têm sido transferidas de forma progressiva para a interface *Workbech*. Neste caso, para além de reduzir tempo, permite uma montagem dos modelos de maneira mais simples, o facto que se põem é que continua a ser uma mudança não realizada na totalidade. O que faz com que exista um leque de funcionalidades disponíveis na interface clássica, as quais não tiveram qualquer tipo de alterações/adaptações necessárias para integrar uma nova interface, o que faz da linguagem APDL fundamental para o conhecimento de modelação de elementos finitos.

# **Capítulo 3. Caso de Estudo**

Neste capítulo vão ser apresentados alguns aspetos que se referem ao tipo de aeronave considerada neste estudo, modelo em que se baseia, bem como algumas especificações técnicas fornecidas pela empresa que apoiou este trabalho. Tal como a descrição detalhada de todo o modelo geométrico também vão ser descritos todos os materiais presentes na estrutura da asa, propriedades mecânicas e métodos de cálculo para distribuição de carga na asa e obtenção adaptada da mesma.

# **3.1 Geometria do Perfil da Asa**

Neste ponto, vão ser expostos os aspetos associados ao perfil da asa que serviu de base, para a obtenção do perfil da asa em estudo, bem como, algumas das especificações utilizadas para o cálculo da nova asa, dados esses fornecidos pela empresa.

#### **3.1.1 Modelo de Referência / Método de Stender**

Por opção da EuroSport, foi escolhido o planador DG Flugzeuzbau DG-800, da empresa Alemã Flugzeuzbau, para servir de base ao desenvolvimento do perfil de asa existente no Crossover. Foram usadas determinadas especificações fornecidas no *site* da empresa Alemã (Tabela 3.1), para juntamente com o Método Stender se criar o que é hoje o perfil, presente na aeronave em estudo. Este método supõe que a distribuição das forças de sustentação ao longo da envergadura de uma aeronave é proporcional às áreas de uma asa imaginária, na qual as suas cordas são a média geométrica das cordas reais e das cordas de uma asa elíptica de mesma área e envergadura. Portanto as cordas de Stender são:

$$
C_s = \sqrt{C_g \cdot C_e} \tag{32}
$$

onde  $C_s$  denota a corda da asa de Stender,  $C_g$  é a corda da asa real e  $C_e$  é a corda da asa elíptica.

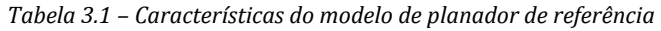

 $\Gamma$ 

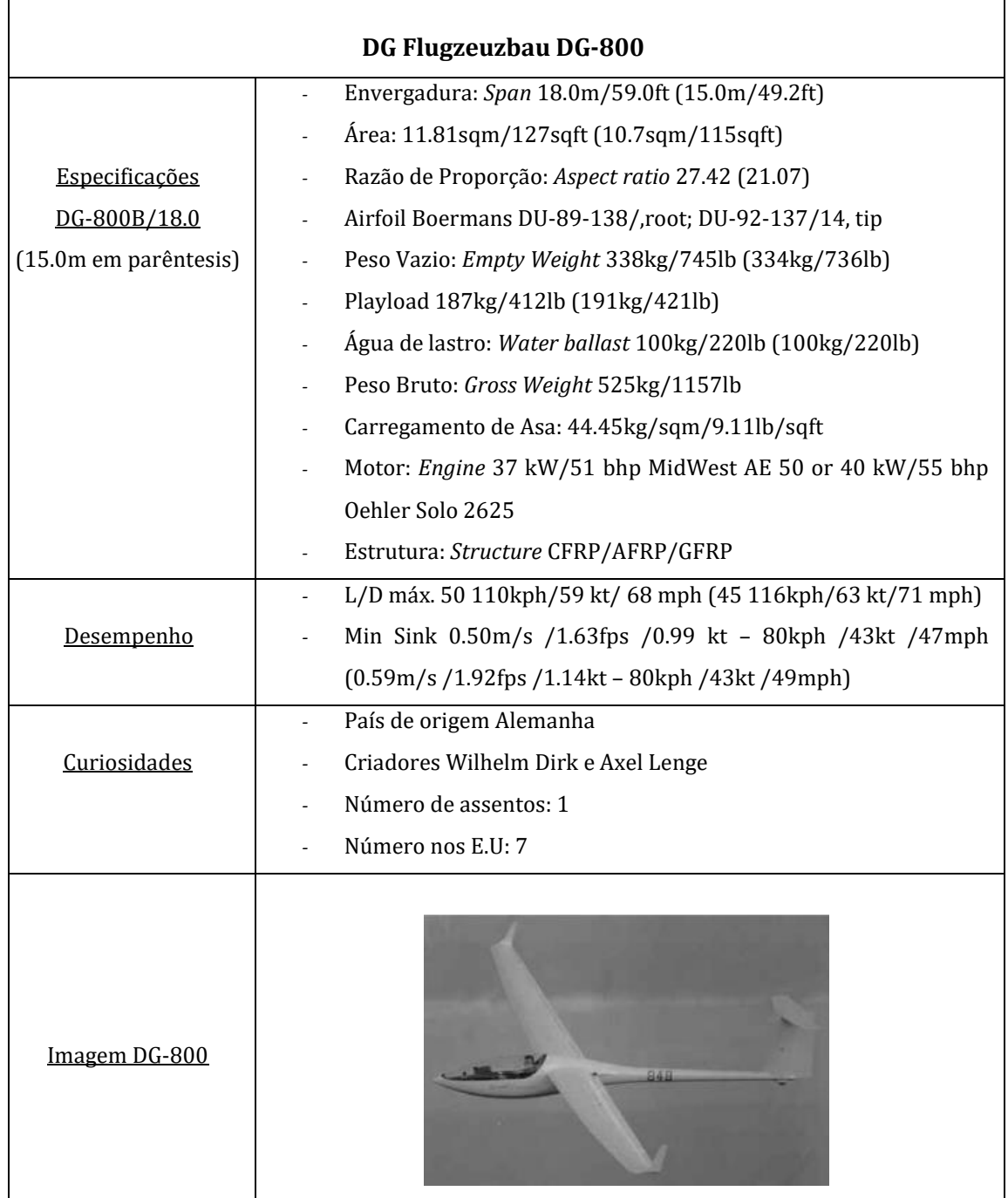

Combinado o modelo de referência com o método de Stender, foi desenvolvida uma asa com o perfil definido, através da junção das cordas, descritas no método. Perfil esse ilustrado nas Figuras 3.1 e 3.2.

٦

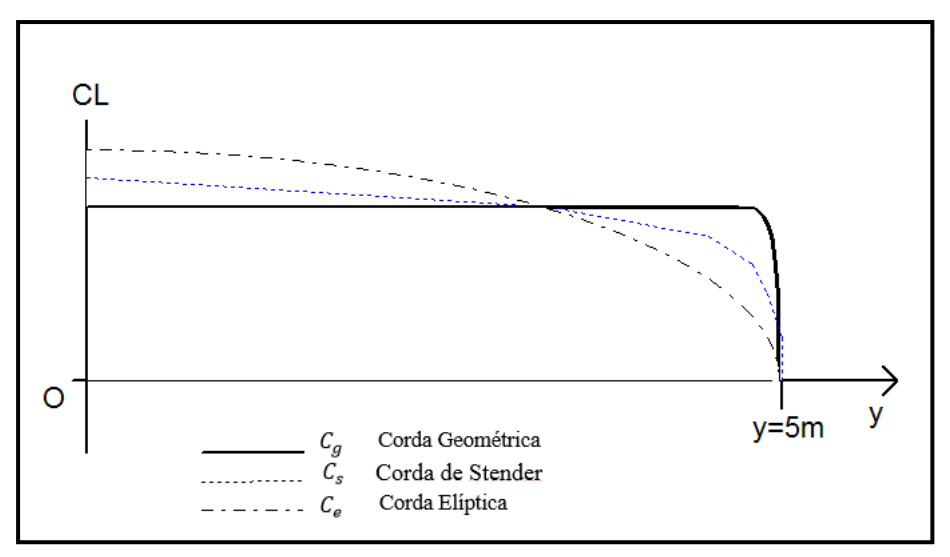

*Figura 3.1 – Planta da semi-asa.*

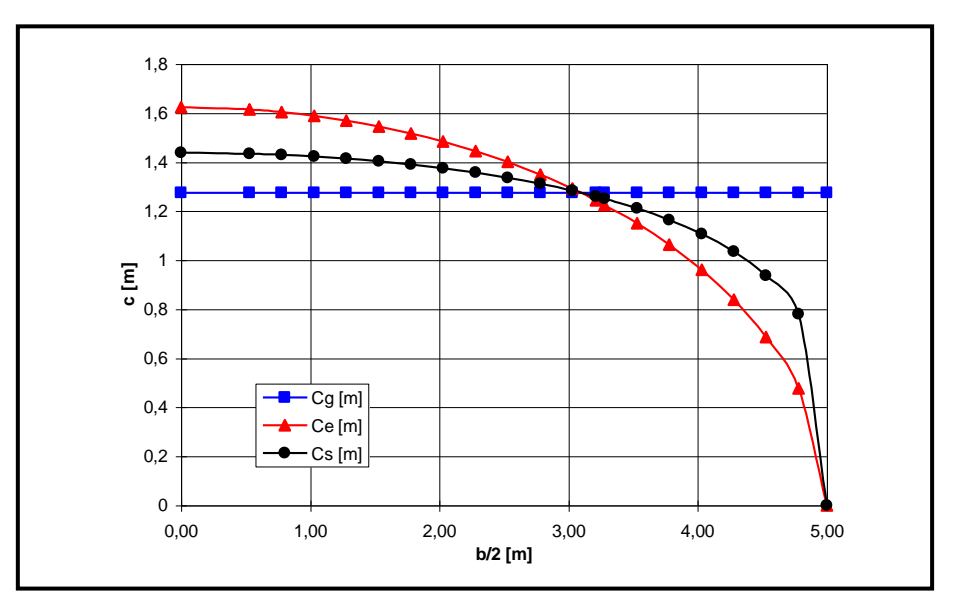

*Figura 3.2 – Diagrama do cálculo da corda, pelo método de Stender.*

Através da aplicação do método, foi possível pela empresa, desenvolver a Tabela 3.2, das várias distribuições de corda. Desta forma obtém-se o gráfico da corda final, bem como a equação que nos permite calcular a Força Equivalente, no ponto seguinte. Pela Figura 3.3, podemos ver a combinação das duas cordas (Asa elíptica e asa geométrica) e a corda de Stender (corda final da asa).

|                  | Distribuição de Corda de da<br>Asa Elíptica (Ce) |                           | Distribuição de Corda Asa DG<br>(Cg) | Distribuição de Cordas de<br><b>STENDER</b> |         |  |  |  |
|------------------|--------------------------------------------------|---------------------------|--------------------------------------|---------------------------------------------|---------|--|--|--|
| $\mathbf X$      | y                                                | $\boldsymbol{\mathrm{X}}$ | y                                    | $\mathbf X$                                 | y       |  |  |  |
| $\boldsymbol{0}$ | 0,83073                                          | $\boldsymbol{0}$          | 0,87500                              | $\boldsymbol{0}$                            | 0,85258 |  |  |  |
| 0,3              | 0,83018                                          | 0,3                       | 0,86257                              | 0,3                                         | 0,84622 |  |  |  |
| 0,6              | 0,82854                                          | 0,6                       | 0,85014                              | 0,6                                         | 0,83927 |  |  |  |
| 0,9              | 0,82580                                          | 0,9                       | 0,83771                              | 0,9                                         | 0,83174 |  |  |  |
| 1,2              | 0,82195                                          | 1,2                       | 0,82529                              | 1,2                                         | 0,82361 |  |  |  |
| 1,5              | 0,81697                                          | 1,5                       | 0,81286                              | 1,5                                         | 0,81491 |  |  |  |
| 1,8              | 0,81084                                          | 1,8                       | 0,80043                              | 1,8                                         | 0,80562 |  |  |  |
| 2,1              | 0,80353                                          | 2,1                       | 0,78800                              | 2,1                                         | 0,79573 |  |  |  |
| 2,4              | 0,79502                                          | 2,4                       | 0,77557                              | 2,4                                         | 0,78524 |  |  |  |
| 2,7              | 0,78526                                          | 2,7                       | 0,76314                              | 2,7                                         | 0,77412 |  |  |  |
| 3                | 0,77421                                          | 3                         | 0,75072                              | 3                                           | 0,76237 |  |  |  |
| 3,3              | 0,76181                                          | 3,3                       | 0,73829                              | 3,3                                         | 0,74996 |  |  |  |
| 3,6              | 0,74799                                          | 3,6                       | 0,72586                              | 3,6                                         | 0,73685 |  |  |  |
| 3,9              | 0,73268                                          | 3,9                       | 0,70931                              | 3,9                                         | 0,72090 |  |  |  |
| 4,2              | 0,71577                                          | 4,2                       | 0,69069                              | 4,2                                         | 0,70312 |  |  |  |
| 4,5              | 0,69716                                          | 4,5                       | 0,66523                              | 4,5                                         | 0,68100 |  |  |  |
| 4,8              | 0,67669                                          | 4,8                       | 0,63978                              | 4,8                                         | 0,65798 |  |  |  |
| 5,1              | 0,65420                                          | 5,1                       | 0,61432                              | 5,1                                         | 0,63395 |  |  |  |
| 5,4              | 0,62947                                          | 5,4                       | 0,58887                              | 5,4                                         | 0,60883 |  |  |  |
| 5,7              | 0,60222                                          | 5,7                       | 0,56341                              | 5,7                                         | 0,58249 |  |  |  |
| 6                | 0,57210                                          | 6                         | 0,53796                              | 6                                           | 0,55477 |  |  |  |
| 6,3              | 0,53862                                          | 6,3                       | 0,51250                              | 6,3                                         | 0,52540 |  |  |  |
| 6,6              | 0,50110                                          | 6,6                       | 0,48705                              | 6,6                                         | 0,49403 |  |  |  |
| 6,9              | 0,45857                                          | 6,9                       | 0,46159                              | 6,9                                         | 0,46008 |  |  |  |
| 7,2              | 0,40946                                          | 7,2                       | 0,43614                              | 7,2                                         | 0,42259 |  |  |  |
| 7,5              | 0,35102                                          | 7,5                       | 0,41068                              | 7,5                                         | 0,37968 |  |  |  |
| 7,8              | 0,27740                                          | 7,8                       | 0,38523                              | 7,8                                         | 0,32690 |  |  |  |
| 8,1              | 0,16994                                          | 8,1                       | 0,35977                              | 8,1                                         | 0,24727 |  |  |  |
| 8,275            | 0,00000                                          | 8,275                     | 0,34492                              | 8,275                                       | 0,00000 |  |  |  |

*Tabela 3.2 – Distribuição de cordas, pelo método Stender*

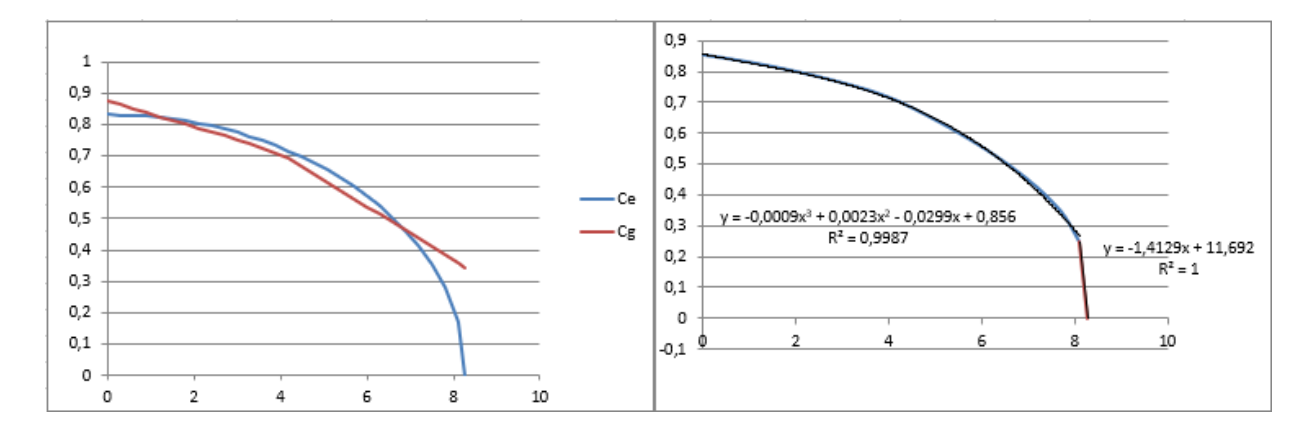

*Figura 3.3 – Gráficos demostrativos das cordas.*

#### **3.1.2 Carga Aplicada**

Através da distribuição de corda final e de algumas propriedades pré-definidas pela empresa como a força-g e o peso do *Crossover* (que fornecem a força resultante), foi possível o calculo do diagrama de forças, pelas varias secções da semi-asa. Na Tabela 3.4, estão apresentados os valores das forças por área correspondente a cada das secções da semi-asa e também o somatório das áreas e das forças (que têm que ser coerentes com a Tabela 3.3).

| Características                   |                      |  |  |  |  |  |  |  |  |
|-----------------------------------|----------------------|--|--|--|--|--|--|--|--|
| Força-g                           | 4 g                  |  |  |  |  |  |  |  |  |
| Localização da Força Equivalente  | $3,35 \; \mathrm{m}$ |  |  |  |  |  |  |  |  |
| Peso do Crossover                 | 400 kg               |  |  |  |  |  |  |  |  |
| Força de Sustentação por semi-asa | 8000 N               |  |  |  |  |  |  |  |  |
|                                   | 5,39162 $m2$         |  |  |  |  |  |  |  |  |

*Tabela 3.3 – Quadro resumo de propriedades do Crossover*

Tendo já sido calculado o diagrama de forças, podemos por fim obter a Carga, que cada secção da semi-asa vai ter de suportar, de forma a termos a força de sustentação (força resultante 8000 N), como parâmetro chave nas análises realizadas neste estudo, avaliando assim o comportamento dos materiais/estrutura da asa em voo.

|                      | Por Secção:    | Áreas $[\Delta$ si (m <sup>2</sup> )] | Forças [Li (N)] | Carga [Pa]     |
|----------------------|----------------|---------------------------------------|-----------------|----------------|
| 0<br>$a=$            | 1<br>$b =$     | 0.84159                               | 1247.0          | 1481.74        |
| $\mathbf{1}$<br>$a=$ | 2<br>$b =$     | 0.81314                               | 1204.9          | 1481.74        |
| 2<br>$a=$            | 3<br>$b =$     | 0.78119                               | 1157.5          | 1481.74        |
| 3<br>$a=$            | 4<br>$b =$     | 0.74034                               | 1097.0          | 1481.74        |
| 4<br>$a=$            | -5<br>$b =$    | 0.68519                               | 1015.3          | 1481.74        |
| 5<br>$a =$           | 6<br>$b =$     | 0.61034                               | 904.4           | 1481.74        |
| 6<br>$a =$           | 7<br>$b =$     | 0.51039                               | 756.3           | 1481.74        |
| 7<br>$a=$            | 8,1<br>$b =$   | 0.40943                               | 606.7           | 1481.74        |
| 8.1<br>$a =$         | 8.275<br>$b =$ | 0                                     | 11.0            |                |
|                      | Somatório      | 5.39162                               | 8000.0          | $\approx 1500$ |

*Tabela 3.4 – Carga por secção*

O resultado é uma carga uniformemente distribuída pelas secções da semi-asa, que em termos analíticos, se vai traduzir numa pressão constante a ser aplicada de ≈ 1500 Pa. Este parâmetro é de grande importância, isto porque, é uma das condições que assegura a viabilidade da estrutura e nos garante a força de sustentação que os materiais vão ter em voo real.

#### **3.1.3 Componentes da Asa**

#### 3.1.3.1 Materiais

Os materiais utilizados para a construção da asa, foram escolhidos de acordo com o perfil da asa e as condições impostas para o bom funcionamento da mesma, tendo em conta os diversos materiais disponíveis no mercado e as suas propriedades mais específicas. São de seguida (ver resumo na Tabela 3.5) expostas as características de cada material escolhido, bem como a distribuição de cada laminado pelas várias secções constituintes da asa.

|               |              | Propriedades         |              |               |                              |                        |                  |        |        |  |  |  |  |  |  |
|---------------|--------------|----------------------|--------------|---------------|------------------------------|------------------------|------------------|--------|--------|--|--|--|--|--|--|
| Materiais     |              | Módulo de Young (Pa) |              |               | Módulo de Corte/Rigidez (Pa) | Coeficiente de Poisson |                  |        |        |  |  |  |  |  |  |
|               | Ex           | Ez<br>Ey             |              | Gxy           | Gyz                          | Gxz                    | PR <sub>xv</sub> | PRyz   | PRxz   |  |  |  |  |  |  |
| F. de Carbono | $9.15E + 10$ | $5.03E + 09$         | $5.03E + 09$ | 2.27E+09      | 2.27E+09                     | $2.27E+09$             | 0.28             | 0.0154 | 0.0154 |  |  |  |  |  |  |
| F. de Vidro   | $3.53E+10$   | $4.94E + 09$         | $4.94E + 09$ | $2.31E+09$    | 2.31E+09                     | $2.31E+09$             | 0.26             | 0.0364 | 0.0364 |  |  |  |  |  |  |
| Pultrudidos   | 1.39E+11     | 8.76E+09             | 8.76E+09     | 3.73E+09      | 3.73E+09                     | 3.73E+09               | 0.28             | 0.0177 | 0.0177 |  |  |  |  |  |  |
| Manta         | $7.62E + 09$ | $7.62E + 09$         | $7.62E + 09$ | $1.60E + 09$  | $1.60E + 09$                 | $1.60E + 09$           | 0.33             | 0.33   | 0.33   |  |  |  |  |  |  |
| <b>PVC</b>    | 8.00E+08     | $5.00E + 08$         | $5.00E + 08$ | $2.40E + 0.8$ | $2.40E + 0.8$                | $2.40E + 08$           | 0.38             | 0.38   | 0.38   |  |  |  |  |  |  |
| Madeira       | $1.51E+10$   | $1.91E + 09$         | $1.01E + 09$ | $1.35E + 09$  | $1.17E + 09$                 | $2.47E + 08$           | 0.4706           | 0.5862 | 0.0507 |  |  |  |  |  |  |

*Tabela 3.5 – Propriedades dos materiais utilizados na construção da asa*

A avaliação das tensões e deformações sempre é feita em função de certas condições de solicitação do material. Após o cálculo dessas variáveis existe a necessidade de confrontar os valores encontrados com certas quantidades limites pré-estabelecidas para verificar o estado em que o material, se encontra, após as solicitações que venha a sofrer. Por outras palavras, é necessário identificar os valores de tensão e deformação que levarão o material a uma falha/rotura. Para ser possível analisar essa possível falha/rotura nos materiais é necessário definir os critérios de rutura para cada material compósito. No caso dos materiais compósitos requer em geral a avaliação das tensões de resistência em vários estados de tensão simples como tração, compressão e corte nas várias direções materiais Na Tabela 3.6 são resumidas essas propriedades para os materiais considerados neste estudo.

| <b>Materiais</b>  |                  |                |               |             |               |  |  |  |  |  |  |  |
|-------------------|------------------|----------------|---------------|-------------|---------------|--|--|--|--|--|--|--|
| Resistência       | Fibra de Carbono | Fibra de Vidro | Pultrudidos   | Manta       | <b>PVC</b>    |  |  |  |  |  |  |  |
| Tração X (Pa)     | $6.00E + 08$     | $1.06E + 09$   | 1.71E+09      | 9.70E+07    | $2.00E + 06$  |  |  |  |  |  |  |  |
| Compressão X (Pa) | $-5.70E+08$      | $-6.10E+08$    | $-8.55E+08$   | $-9.70E+07$ | $-1.45E+06$   |  |  |  |  |  |  |  |
| Tração Y (Pa)     | $6.00E + 08$     | $3.10E + 07$   | 1.35E+11      | 9.70E+07    | $6.60E + 07$  |  |  |  |  |  |  |  |
| Compressão Y (Pa) | $-5.70E+08$      | $-1.18E + 08$  | $-1.18E+11$   | $-9.70E+07$ | $-1.04E + 08$ |  |  |  |  |  |  |  |
| Tração Z (Pa)     | $6.00E + 08$     | $3.10E + 07$   | 1.35E+11      | 9.70E+07    | $6.60E + 07$  |  |  |  |  |  |  |  |
| Compressão Z (Pa) | $-5.70E+08$      | $-1.18E + 08$  | $-1.18E + 08$ | $-9.70E+07$ | $-1.04E + 08$ |  |  |  |  |  |  |  |
| Corte XY (Pa)     | 9.00E+07         | 7.20E+07       | $6.12E + 07$  | 9.70E+07    | $1.20E + 06$  |  |  |  |  |  |  |  |
| Corte YZ (Pa)     | 9.00E+07         | 7.20E+07       | $6.45E+09$    | 9.70E+07    | $3.00E + 07$  |  |  |  |  |  |  |  |
| Corte XZ (Pa)     | 9.00E+07         | 7.20E+07       | $6.45E+09$    | 9.70E+07    | $3.00E + 07$  |  |  |  |  |  |  |  |

*Tabela 3.6 – Propriedades de resistência mecânica*

#### 3.1.3.2 Secções

A característica mais importante num material compósito é a configuração dos seus laminados. Cada lâmina pode ser feita de diferentes materiais, com propriedades que podem ser ortotrópicas e pode ainda ter orientação principal das suas fibras diferenciadas. Para compósitos laminados, a direção das fibras, determina a orientação de cada lâmina.

É fundamental, caracterizar cada umas das propriedades das lâminas, de maneira a obtermos a configuração do laminado.

Identificação geral das Secções

Na Figura 3.4 ilustra-se a configuração de uma asa e os elementos constituintes principais que serão descritos nas secções seguintes.

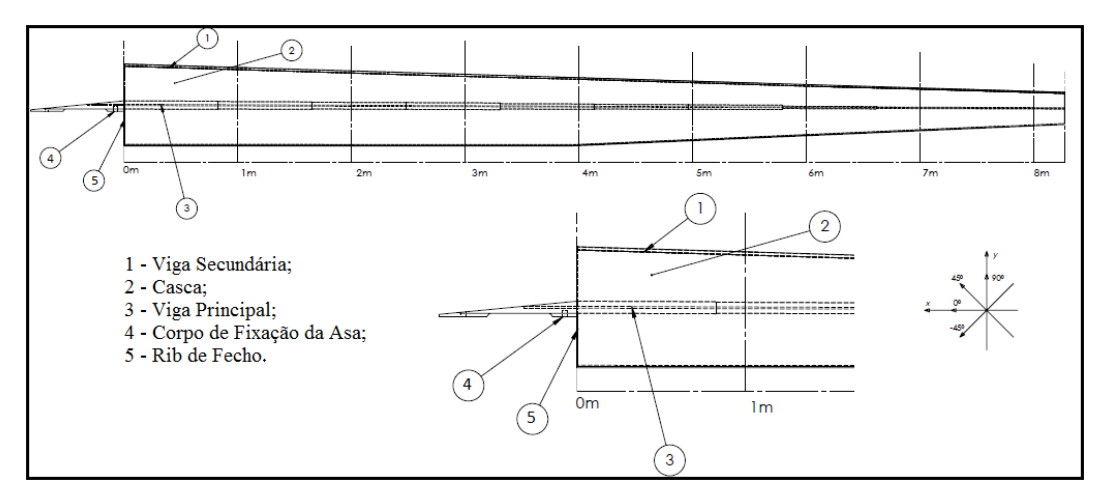

*Figura 3.4 – Panorama geral das secções constituintes da semi-asa.*

#### Viga Secundária

Os primeiros laminados a serem caracterizados fazem parte da constituição da viga secundária e são denominados por laminado A e laminado B. No seguinte esquema (Figura 3.5) serão apresentados os referidos laminados e o seu posicionamento na viga.

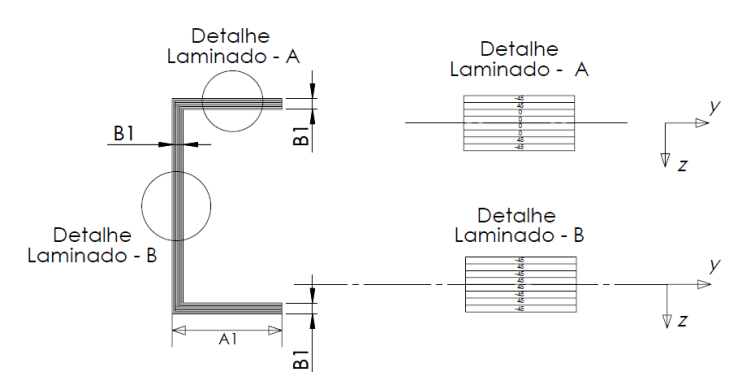

*Figura 3.5 – Representação da viga secundária.*

Inicialmente, é identificado o laminado A como sendo um laminado multidirecional, tendo como orientação de fibras  $[-45^{\circ}/+45^{\circ}/0_2]$ s e sendo apenas composto por fibras de carbono. Já o laminado B é também um laminado constituído apenas por fibras de carbono, mas neste caso a orientação das fibras é  $[(-45<sup>°</sup>)/+45<sup>°</sup>]$ s. Os laminados constituintes da viga secundária vão ser distribuídos ao longo de todo o comprimento da viga, variando em termos de espessura e de algumas propriedades como podemos verificar na seguinte tabela (Tabela 3.7)

|                   |          |          | Propriedades Lāmina: -45", 45" e 0" |           |      |                     |                        |             |                  |                        |  |  |
|-------------------|----------|----------|-------------------------------------|-----------|------|---------------------|------------------------|-------------|------------------|------------------------|--|--|
|                   | Al<br>mm | Βl<br>mm | Vf                                  | E١<br>GRO | v12  | v21                 | E <sub>2</sub><br>alka | G12<br>alla | Gramagem<br>a/m2 | Espessura Lâmino<br>mm |  |  |
| Dos 0m aos 4m     | 20       | 2.09     | 0.45                                | 91,54     | 0.28 | $0.0154$ 5.033      |                        | 2.27        | 200              | 0.26125                |  |  |
| Dos 0m aos 7m     | 15       | 1.57     | 0.45                                | 91.54     |      | $0.28$ 0.0154 5.033 |                        | 2.27        | 150              | 0.19625                |  |  |
| Dos 7m gos 8.275m | 10       | 1.05     | 0.45                                | 91.54     | 0.28 | $0.0154$ 5.033      |                        | 2.27        | 100              | 0.13125                |  |  |

*Tabela 3.7 – Propriedades do laminado*

Segundo a Tabela 3.7, podemos verificar que vai se alterando a espessura das lâminas, bem como, a gramagem das mesmas e que tanto no laminado A como no laminado B a sua dimensão vai diminuindo ao longo do comprimento.

• Casca

Na casca temos apenas presente um único laminado, laminado esse que a vai formar, tendo ele a denominação de laminado de casca. O laminado de casca é um laminado em sanduíche tendo presente na sua constituição dois materiais distintos, onde temos como núcleo o PVC e como camadas exteriores as fibras de vidro. A sua orientação é  $[-45^{\circ}/+45^{\circ}/0]_s$  e podemos ver a sua representação no esquema da Figura 3.6.

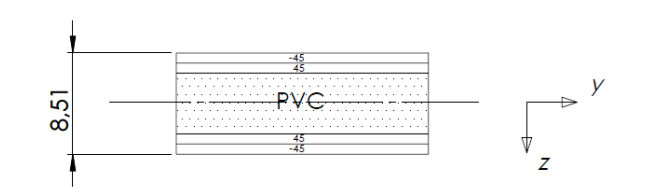

*Figura 3.6 – Representação da casca.*

*Tabela 3.8 – Propriedades do laminado*

|                 | Propriedades PVC | Propriedades Lâmina: -45°, 45° |  |  |                                      |     |     |      |                                                            |  |  |  |  |  |
|-----------------|------------------|--------------------------------|--|--|--------------------------------------|-----|-----|------|------------------------------------------------------------|--|--|--|--|--|
| Espessura<br>mm |                  | FI<br>GPa                      |  |  |                                      | GPa | GPa | q/m2 | u12   u21   E2   G12   Gramagem   Espessura Lâmina  <br>mm |  |  |  |  |  |
|                 |                  |                                |  |  | $0.45$ 35.29 0.26 0.0364 4.94 2.3084 |     |     | 160  | 0.1275                                                     |  |  |  |  |  |

Segundo a Tabela 3.8, verificamos que em toda a casca o laminado não vai sofrer qualquer tipo de alteração mantendo assim as suas características constantes.

Viga Central

Na viga central da asa temos o maior conjunto de laminados, sendo eles, os laminados C, D e E onde a sua disposição será apresentada no seguinte esquema da Figura 3.7.

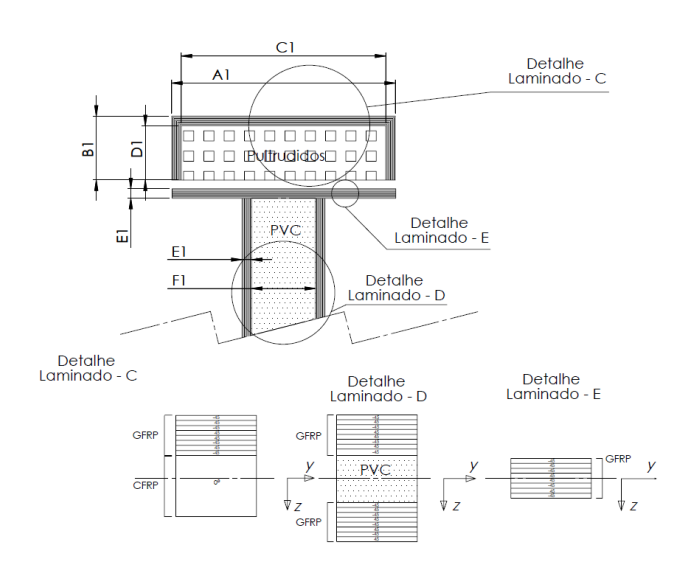

*Figura 3.7 – Representação da viga central.*

Podemos verificar que todos os laminados presentes na viga central são multidirecionais, tendo como particularidade que o laminado D é um laminado em sanduíche tendo o seu núcleo em PVC e como camadas exteriores temos a fibra de vidro, compondo a alma desta viga e a sua orientação é  $[(-45^\circ/45^\circ)_2/(+45^\circ/45^\circ)_2/0]$ s. Já a formar o banzo temos o laminado C e E que em termos de materiais são formados pela fibra de vidro, fibra de carbono e por pultrudidos e sendo multidirecionais têm como orientações respetivamente  $[[(-45^{\circ}/+45^{\circ})_2]s+[0]]$  e  $[(-45^{\circ}/+45^{\circ})_2]s$ . A Tabela 3.9 resume a natureza dos materiais compósitos presentes na viga principal. Podemos verificar pelos valores apresentados na Tabela 3.9, referentes às características da viga central, que o único aspeto a se ter em atenção é uma redução acentuada da espessura das lâminas, na passagem da secção F para a secção G.

|          |                                         |  | Geometria (mm)                                                 |          |    |                                                        | Propriedades Lâmina: -45°, 45° (GFRP) |                |     |      |        |          |                               | Propriedades Lâmina: 0° (CFRP) |                    |                |      |                    |     |          |                          |
|----------|-----------------------------------------|--|----------------------------------------------------------------|----------|----|--------------------------------------------------------|---------------------------------------|----------------|-----|------|--------|----------|-------------------------------|--------------------------------|--------------------|----------------|------|--------------------|-----|----------|--------------------------|
|          |                                         |  | AI  BI  CI  DI  EI                                             |          | FI | vf                                                     | E1                                    | E <sub>2</sub> | G12 | v12  | 021    | gramagem | Espessura Lamina              | vf                             | EI                 | E <sub>2</sub> | G12  | v12                | v21 | gramagem | <b>Experience Lámino</b> |
| Secção A | 0m aos 0.8275m                          |  |                                                                |          |    | $71.28$ 10.84 68.2 9.3 1.54 (8) 0.45 35.29 4.94 2.3084 |                                       |                |     | 0.26 | 0.0364 | 225      | $0.1925   0.69  $ 138.87 8.76 |                                |                    |                | 3.73 | 0.28 0.0177        |     |          | 9.3                      |
| Seccão B | 0.8275m aos 1.655m                      |  | 65.08 10.84 62                                                 | 9.3 1.54 |    |                                                        | 0.45 35.29 4.94 2.3084                |                |     | 0.26 | 0.0364 | 225      | $0.1925   0.69  $ 138.87 8.76 |                                |                    |                | 3.73 | 0.28 0.0177        |     |          | 9.3                      |
| Secção C | 1.655m aos 2.4825m                      |  | 55,88 10.84 55.8 9.3 1.54                                      |          |    |                                                        | $0.45$ 35.29 4.94 2.3084              |                |     | 0.26 | 0.0364 | 225      | $0.1925   0.69  $ 138.87 8.76 |                                |                    |                | 3.73 | $0.28$ 0.0177      |     |          | 9.3                      |
| Seccão D | 2.4825m aos 3.31m                       |  | 55.88 7.74 55.8 6.2 1.54                                       |          |    |                                                        | 0.45 35.29 4.94 2.3084 0.26           |                |     |      | 0.0364 | 225      | $0.1925   0.69  $ 138.87 8.76 |                                |                    |                |      | 3.73 $0.28$ 0.0177 |     |          | 6.2                      |
| Seccão E | 3.31m aos 4.1375m                       |  | 46.48 7.74 43.4 6.2 1.54                                       |          |    | 0.45                                                   | 35.29 4.94 2.3084 0.26                |                |     |      | 0.0364 | 225      | 0.1925                        | 0.69 138.87 8.76               |                    |                | 3.73 | $0.28$ 0.0177      |     |          | 6.2                      |
| Seccão F | 4.1375m aos 4.965m                      |  | 40.28 7.74 37.2 6.2 1.54                                       |          |    | 0.45                                                   | 35.29 4.94 2.3084 0.26                |                |     |      | 0.0364 | 225      | 0.1925                        | 0.69 138.87 8.76               |                    |                | 3.73 | $0.28$ 0.0177      |     |          | 6.2                      |
| Secção G | 4.965m aos 5.7925m                      |  | $ 39.26 $ 4.12 $ 37.2 $ 3.1 1.03                               |          |    |                                                        | 0.45 35.29 4.94 2.3084 0.26           |                |     |      | 0.0364 | 150      | 0.13                          |                                | $0.69$ 138.87 8.76 |                |      | $3.73$ 0.28 0.0177 |     |          | 3.1                      |
| Secção H | 5.7925m aos 6.62m                       |  | 20.66 4.13 18.6 3.1 1.03                                       |          |    |                                                        | 0.45 35.29 4.94 2.3084                |                |     | 0.26 | 0.0364 | 150      | 0.13                          | $0.69$ 138.87 8.76             |                    |                |      | 3.73 $0.28$ 0.0177 |     |          | 3.1                      |
| Seccão I | 6.62m aos 7.4475m   14.46 4.13 12.4 3.1 |  |                                                                | 1.03     |    |                                                        | 0.45 35.29 4.94 2.3084 0.26           |                |     |      | 0.0364 | 150      | 0.13                          |                                | $0.69$ 138.87 8.76 |                | 3.73 | 0.28 0.0177        |     |          | 3.1                      |
| Secção J | 7.4475m aos 8.1m                        |  | $\vert 14.46 \vert 4.13 \vert 12.4 \vert 3.1 \vert 1.03 \vert$ |          | ٣Þ | 0.45                                                   | 35.29 4.94 2.3084 0.26                |                |     |      | 0.0364 | 150      | 0.13                          | $0.69$ 138.87 8.76             |                    |                | 3.73 | $0.28$ 0.0177      |     |          | 3.1                      |
| Seccão K | 8.1m aos 8.275m                         |  | $14.46$ 4.13 12.4 3.1 1.03 $(2.5)$                             |          |    | 0.45                                                   | 35.29 4.94 2.3084 0.26                |                |     |      | 0.0364 | 150      | 0.13                          | $0.69$ 138.87 8.76             |                    |                | 3.73 | $0.28$ 0.0177      |     |          | 3.1                      |

*Tabela 3.9 – Propriedades dos laminados*

# Corpo de fixação da asa

O corpo de fixação da asa consiste num elemento reforçado de ligação entre as semi-asas e de ligação à fuselagem, tendo como base a madeira e sendo revestido pelo laminado designado por laminado F. Este laminado é multidirecional e a sua orientação é [(-  $45^{\circ}/+45^{\circ}$ <sub>2</sub>]<sub>s</sub> incorporando também duas laminas de manta, e é constituído por fibra de vidro (ver Figura 3.8).

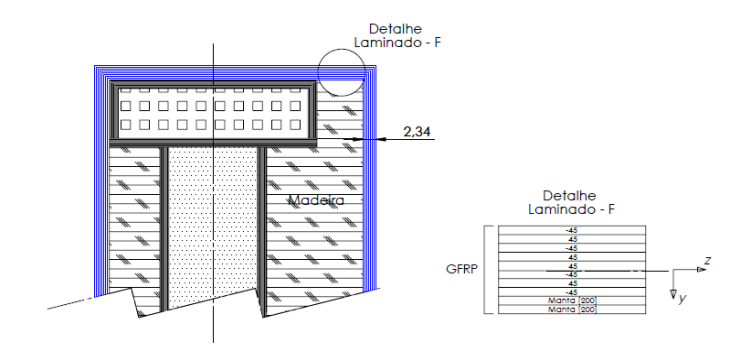

*Figura 3.8 – Representação do corpo de fixação da asa.*

Um aspeto a ser referido pela análise do esquema da Figura 3.8, é o facto de para além da aplicação do laminado F, todos os restantes laminados são iguais à secção A (0m) indicado em cima na viga central. Na Tabela 3.10 podemos verificar as propriedades do novo laminado, bem como da manta que vai ser também aplicada.

| Tubela 5.10 - I Topi leggues do fuminiquo e muntu |      |                                                          |      |        |                       |      |     |                        |  |  |  |  |  |
|---------------------------------------------------|------|----------------------------------------------------------|------|--------|-----------------------|------|-----|------------------------|--|--|--|--|--|
| Lâmina                                            |      | $E1$ 012 021 $E2$ $\frac{G12}{g}$ Gramagem<br>GPa<br>GPa |      |        |                       |      |     | Espessura Lâmina<br>mm |  |  |  |  |  |
| Lâmina -45°, 45°                                  | 0.45 | 35.29                                                    | 0.26 | 0.0364 | 225<br>4.94<br>2.3084 |      |     | 0.1925                 |  |  |  |  |  |
| Manta                                             | 0.19 | 7.62                                                     | 0.33 | 0.33   | 7.62                  | 1.60 | 200 | 0.4                    |  |  |  |  |  |

*Tabela 3.10 – Propriedades do laminado e manta*

Rib de Fecho

O Rib de fecho vai ser constituído apenas pelo laminado designado de G, formado por fibra de vidro e é um laminado multidirecional com orientação de  $[(-45^{\circ}/+45^{\circ})_2]$ s.

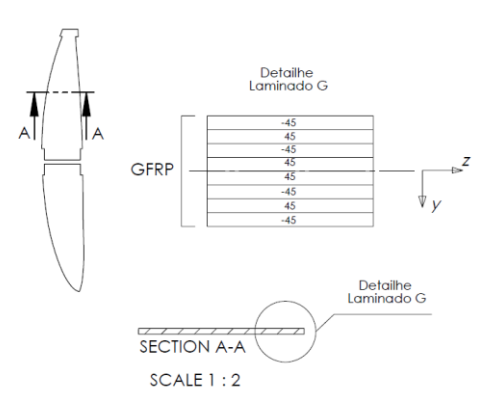

*Figura 3.9 – Representação do Rib de fecho.*

As propriedades deste laminado são iguais as do laminado E.

# **3.1.4 Geometria Final do Perfil de Asa a ser Modelado**

Depois de todos os cálculos efetuados pela empresa e pela escolha e distribuição de todos os materiais, o modelo final da semi-asa apresentada para modelação é o modelo representado na Figura 3.10, onde está representado o perfil final da semi-asa.

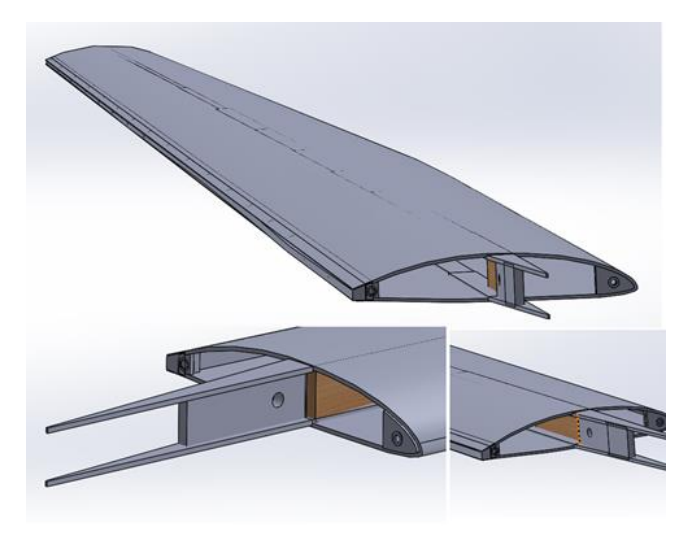

*Figura 3.10 – Perfil final da semi-asa.*

Com o modelo final da semi-asa pronto, e já todo caracterizado, procedeu-se à importação do modelo de *SolidWorks*32, mas contendo apenas a parte da casca, para o programa Ansys que fornecerá a análise de elementos finitos deste modelo. A Figura 3.11 representa a casca importada, onde posteriormente se eliminaram todos os volumes ficando apenas no programa Ansys as áreas da parte interior da casca. Através de linguagem APDL é modelado a parte geométrica da asa e criação do modelo de elementos finitos, para que finalmente o programa procedesse à modelação da semi-asa representada na Figura 3.10.

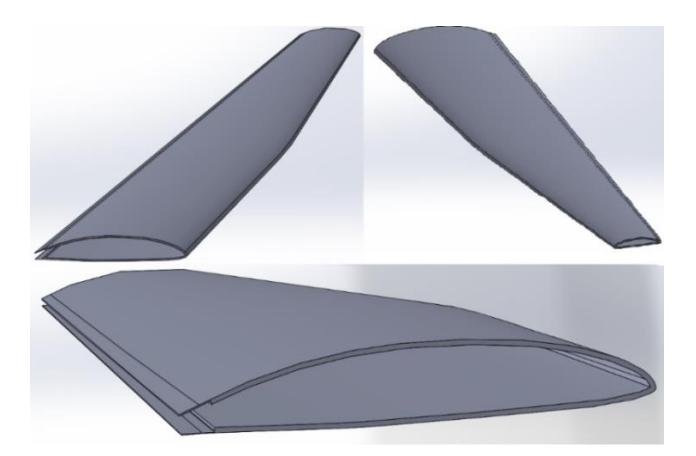

*Figura 3.11 – Representação da semi-asa através de um modelo geométrico de casca.*

-

<sup>32</sup> SolidWorks – é um *software* de CAD (computer-aided design – Desenho assistido por computador) [34]

# **Capítulo 4. Modelação por Elementos Finitos da Semi-Asa e Análise de Resultados**

Neste capítulo, são apresentados os modelos de elementos finitos construídos durante este estudo bem como os respetivos resultados. As análises realizadas tiveram duas fases distintas, em que, na primeira fase foram testadas ferramentas de simulação com materiais compósitos presentes no Ansys. Numa segunda fase foram gerados e avaliados dois modelos de semi-asa. O primeiro modelo considera apenas um encastramento simples, bastante conservador, e sem a presença de Rib de fecho da asa. No segundo modelo, há uma análise com um Rib simplificado e por fim é realizada uma análise que consiste no modelo mais aproximado à realidade em que temos o encastramento/fixação da semi-asa em três pontos de fixação.

Em seguida, apresenta-se em formato visual/ gráfico as análises realizadas, bem como, as análises realizadas impondo apenas uma carga constante que neste caso é uma pressão uniformemente distribuída na casca. Nestas análises apenas foram estudados o tipo de encastramento, do mais conservador possível para um tipo de encastramento mais realista e aproximado com ao caso em estudo, com apenas ligeiras mudanças.

Começa-se por verificar, no caso mais conservador, a viabilização do modelo bem como as implicações de uma semi-asa totalmente encastrada ao longo da casca. De seguida procedese a uma a análise em que o encastramento da casa da semi-asa não é total quando nos referimos à casca, mas a viga principal está completamente encastrada, o que nos dará uma noção de como a semi-asa reage se apenas se considerar o suporte na viga; por terceira e última análise considera-se a situação mais realista em que o encastramento da semi-asa se dá fixando três zonas distintas em que temos apoios na viga, banzos e respetivos pontos de apoio localizados no Rib de fecho da semi-asa. É neste modelo que podemos verificar o comportamento da semi-asa numa análise mais realista e que corresponde praticamente ao que existe na realidade, onde poderemos ver a reação de toda a estrutura ao ser sujeita a uma carga uniformemente distribuída por toda a casca e com pressão correspondente à pressão máxima necessária para o bom funcionamento da mesma, já com a consideração de fatores de segurança que garantam com toda a certeza o bom funcionamento do aparelho.

# **4.1 Primeira Etapa – Estudos Preliminares**

Nesta  $1<sup>a</sup>$  etapa são apresentadas as análises a alguns materiais compósitos que constituem as diferentes secções da estrutura da semi-asa, que tem como principais objetivos providenciar um treino com as ferramentas de simulação, permitindo:

- uma avaliação preliminar dos materiais;
- uma avaliação preliminar quanto ao funcionamento das ferramentas de simulação do Ansys.

Esta etapa contempla laminados presentes em várias secções da estrutura em estudo, começando pelo laminado A, que faz parte da viga secundária, constituído por camadas orientadas quer a -45º/+45º como a 0º apenas de Fibra de Carbono. O segundo Laminado presente nesta análise é o laminado casca: este laminado combina dois materiais em sanduíche, a Fibra de Vidro e o PVC, sendo que a Fibra de Vidro tem orientação -45º/+45º e o PVC de 0º (isotrópico). Por último, expomos o Laminado C, constituído também ele por Fibra de Vidro orientada -45º/+45º em diversas camadas e por Pultrudidos apenas com uma camada com maior espessura orientada a 0º. Representados na Figura 4.1, estão os três laminados, que fazem parte de diferentes secções, presentes na estrutura.

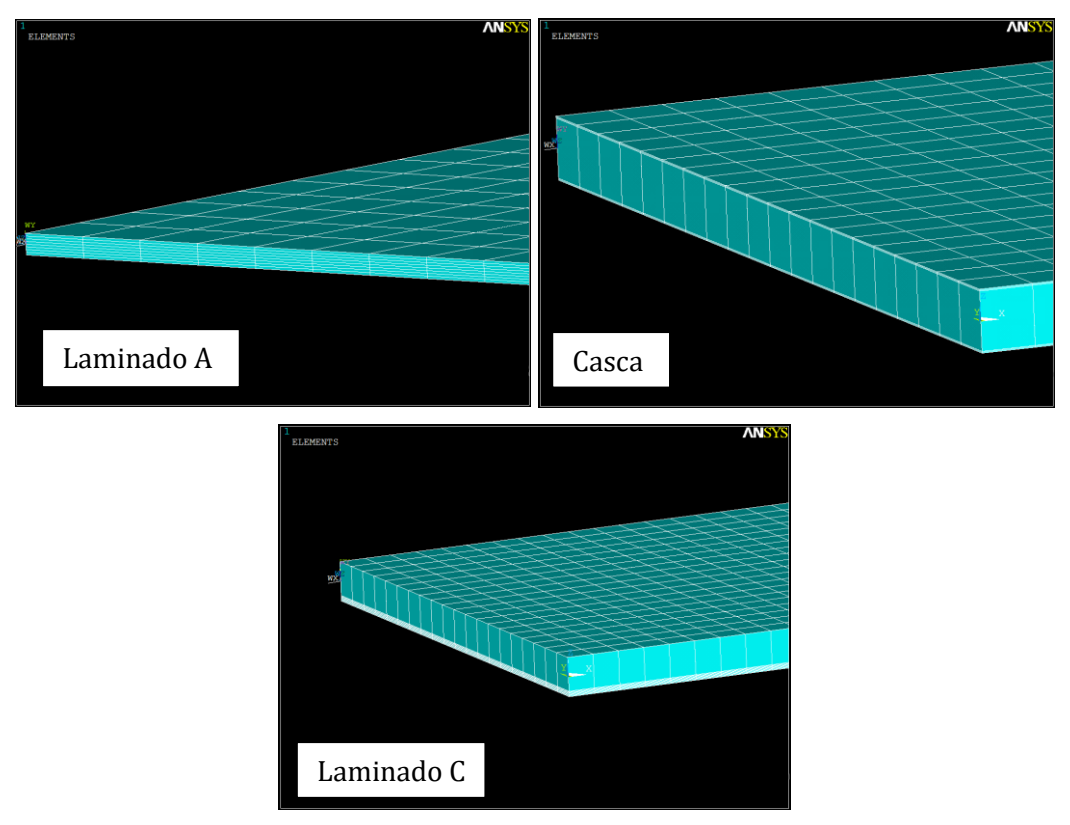

*Figura 4.1 – Representação dos Laminados A, Casca e C, em análise*
Todos os laminados em estudo, têm a geometria de placas quadrangulares (15x15 cm), em que foi usado o elemento finito tipo casca (SHELL281). Este elemento é usado para aplicações em camadas para modelar cascas compostas ou construção em sanduíche, adequado aos materiais compostos utilizados. Foi criada uma malha e aplicada uma pressão de 500 Pa. Todos os aspetos que respeitam os laminados, como a sua espessura, propriedades e critérios de rotura, são já descritos anteriormente, quando se caracterizam os diferentes laminados (Ponto 3.1.2.2). Na Figura 4.2 ilustra-se as condições de fronteira aplicadas que consistiram na restrição de todos os graus de liberdade de alguns nós e a pressão aplicada.

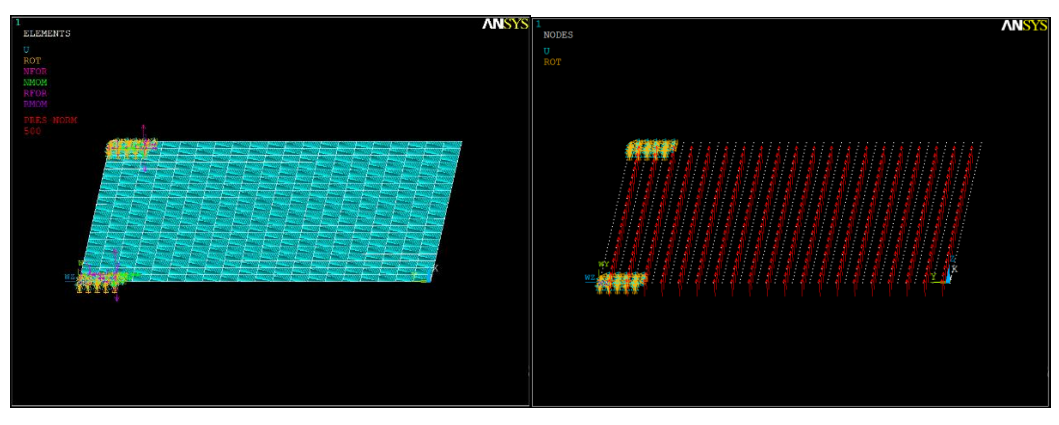

*Figura 4.2 – Representação do encastramento e pressão aplicada nos três laminados*

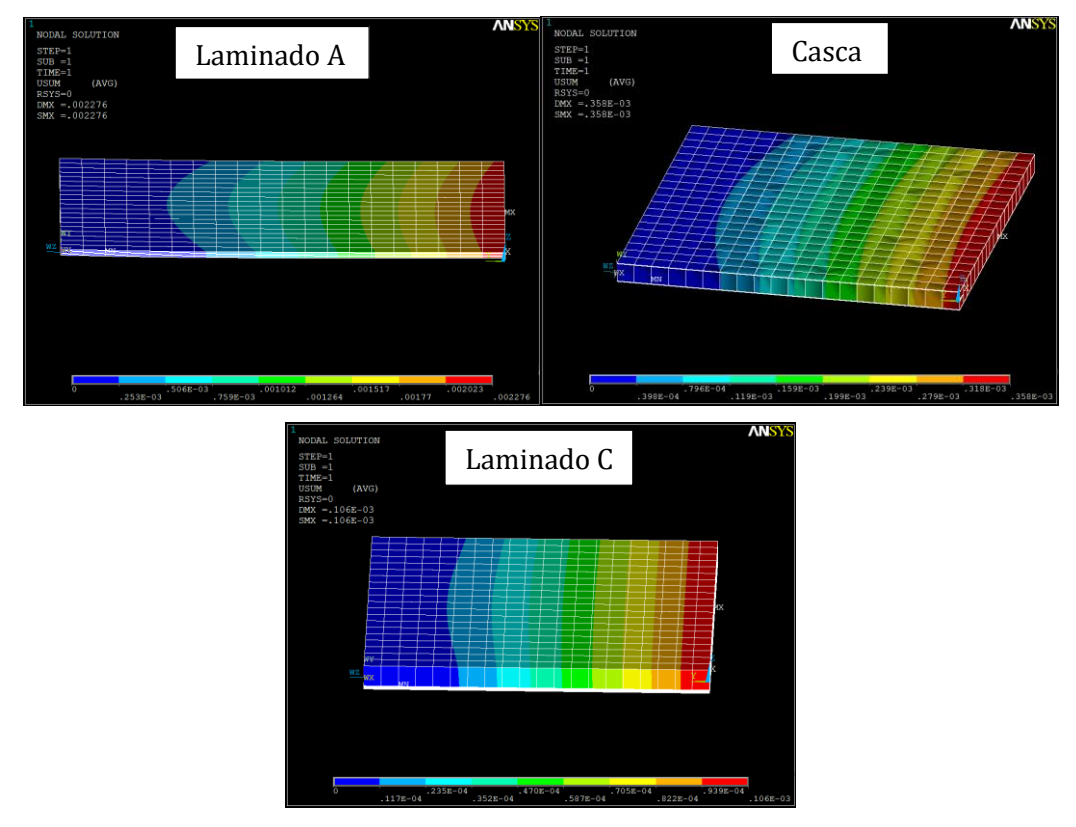

*Figura 4.3 – Representação dos deslocamentos, dos vários laminados em análise*

Impostas as condições de encastramento e a pressão aplicada, podemos observar pela Figura 4.3, que os laminados não sofreram grandes deslocamentos, dando uma boa resposta quanto ao comportamento dos mesmos em situações de carregamento, de seguida foi executada uma análise quanto ao critério de rutura, tendo por base a Teoria do Critério de Tensão Máxima. Pela análise dos resultados, concluímos que os locais de maior concentração de tensões, são justamente nas zonas de encastramento, o que é perfeitamente espectável. Pela observação da Figura 4.4, e comparando os três laminados, constatamos que os laminados A e C, não sofrem tanta concentração de tensões. Pelo contrário o laminado de casca apresenta zonas com grande concentração de tensões. Isto prende-se com o facto de tanto o laminado A como o laminado C, fazerem parte das vigas, secções que sustentam grande parte dos esforços que a asa vai ter de suportar no desempenho das suas funções. Por outro lado, espera-se que a asa tenha um grande deslocamento e por isso faz sentido que a casca não seja de um laminado tão resistente, para ser possível deformar sem que haja rotura do material.

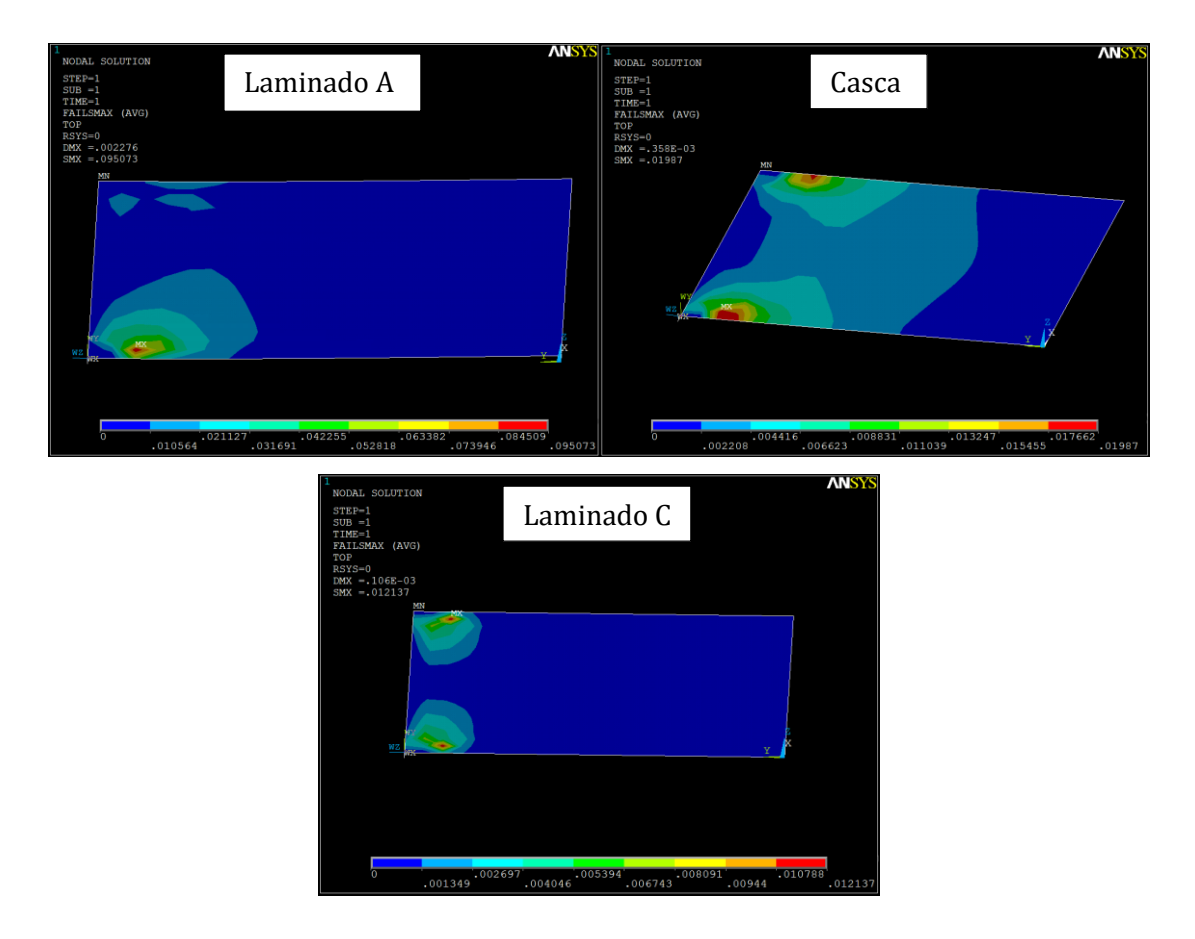

*Figura 4.4 – Soluções Nodais – Critério de Tensão Máxima*

De uma forma geral, os laminados em foco, responderam bem a este primeiro exercício de simulação. Com estas simulações preliminares demonstra-se a capacidade do programa em executar simulações de estruturas com materiais compósitos, em termos de disponibilidade das ferramentas numéricas necessárias. Sendo já utilizado o Critério de Tensão Máxima, para que desta forma vá de encontro à análise que será realizada nos modelos da semi-asa.

## **4.2 Segunda Etapa – Simulação da Semi-asa com Condições Fronteira de Encastramento Diversas**

Na 2ª etapa da simulação do estudo, vão ser construídos dois modelos de semi-asa distintos, começando por um modelo totalmente conservador, e passando para um modelo que através de duas partes, vai se aproximando o mais possível com a realidade. Aqui os objetivos principais são:

- Avaliar num  $1^{\circ}$  modelo a viabilidade da estrutura em si, bem como, da simulação;
- Avaliar num 2º modelo a viabilidade da semi-asa em estudo, de maneira, a ser garantido o bom funcionamento da mesma na realidade, incluindo o elemento estrutural de fecho da semi-asa, o rib.

## **4.2.1 Primeiro Modelo – Encastramento Simples**

Este primeiro modelo foi concebido com o único objetivo de comprovar a viabilidade da estrutura da semi-asa desenvolvida. Com foco neste objetivo, optou-se por encastrar todo o perfil da raiz (*Wing Root Rib*) bem como a viga central garantindo, desta forma, um modelo conservador em que existe as condições de fronteira suficientes para uma estrutura estaticamente determinada. Asseguramos que, os resultados provenientes das análises realizadas, assentam numa geometria bem desenvolvida.

Na Figura 4.5 a), está representada a geometria da semi-asa através de superfícies; já na Figura 4.5 b) está representada a malha de elementos finitos que foi construída com elementos de casca. Nesta última figura, podemos visualizar as espessuras dos laminados presentes na asa e as suas distribuições por toda a envergadura da mesma, assim como o posicionamento relativo dos eixos dos laminados.

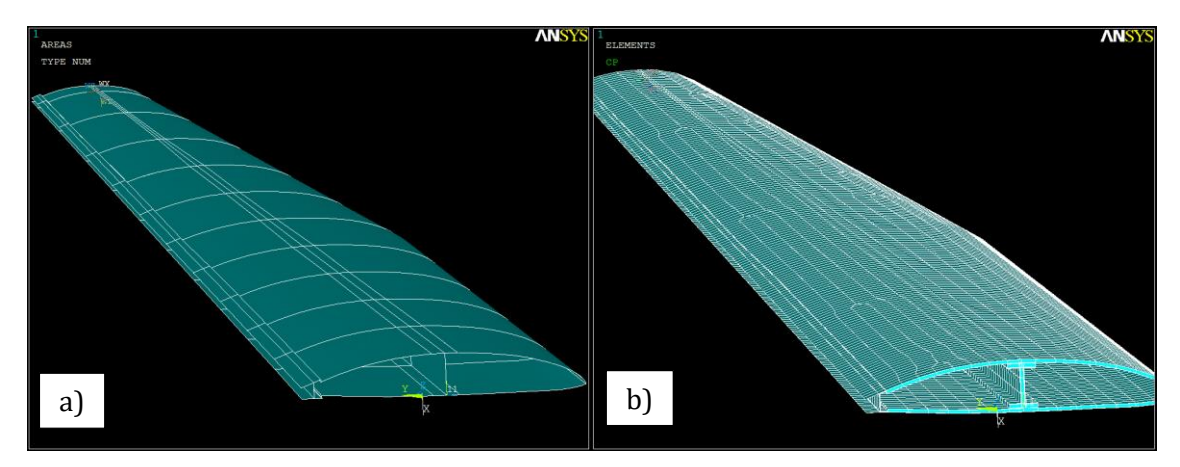

*Figura 4.5 – Representação gráfica da fixação da raiz da semi-asa.*

Durante o processo de modelação da geometria, é de salientar, a necessidade que houve de se criarem ligações rígidas entre toda a secção da casca e as partes que integram a viga secundária, isto porque, existia um "gap"<sup>33</sup> em que a continuidade da geometria não era assegurada, e para colmatar esta questão, foram usadas as referidas ligações fazendo com que a geometria fosse uniforme (Figura 4.6).

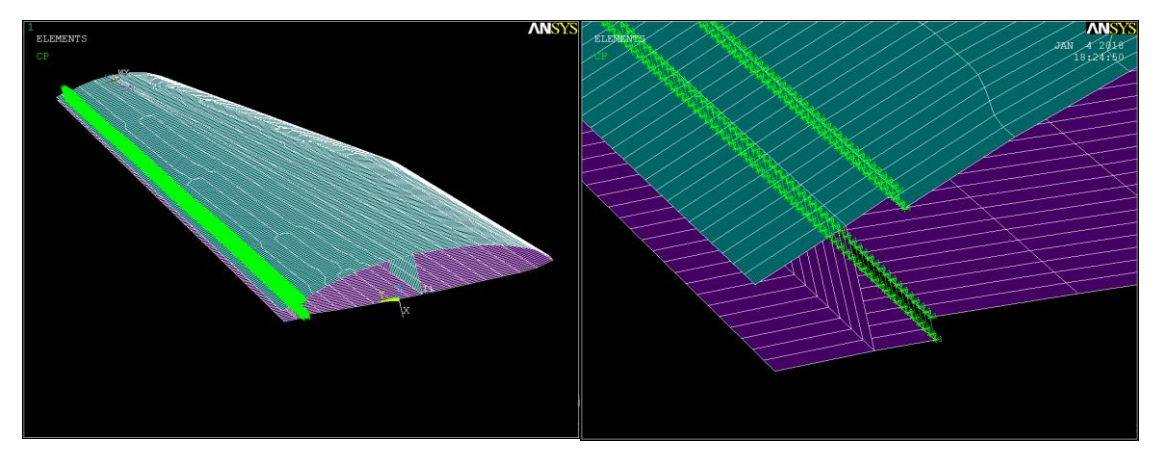

*Figura 4.6 – Ligações rígidas entre casca e viga secundária* 

.<br>-

<sup>33</sup>Gap – estrangeirismo usado para descrever lacuna/descontinuidade

De seguida, representado na Figura 4.7, está representado toda a raiz da asa fixa, através de encastramentos simples pelos vários nós que formam todo o perfil da raiz, garantindo desta forma que nesta zona da estrutura não existem quaisquer deslocamentos estruturais, ou seja, os deslocamentos em *x*, *y* e *z* ficaram definidos como zero.

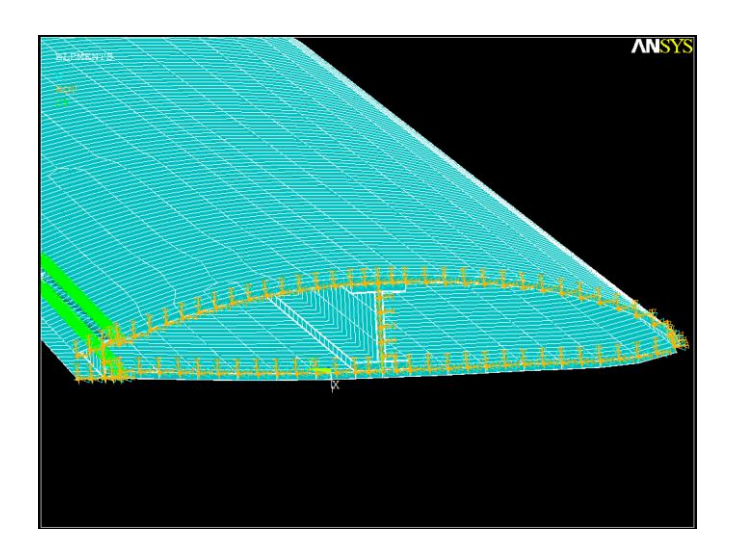

*Figura 4.7 – Representação gráfica da fixação da raiz da semi-asa.*

Para além do que já foi referido, também aqui se pode ver a fixação da viga central que juntamente com o perfil da raiz garantem o suporte para a realização da análise. Garantido todo o encastramento e geometria do modelo, é aplicada uma carga constante que neste caso será uma pressão distribuída em toda a superfície superior da casca da semi-asa, simulando a carga que a asa teria de suportar em voo plano (Figura 4.8). A pressão aplicada é de 1500 Pa correspondendo a uma resultante de 8000 N (força de sustentação – ponto 3.1.2).

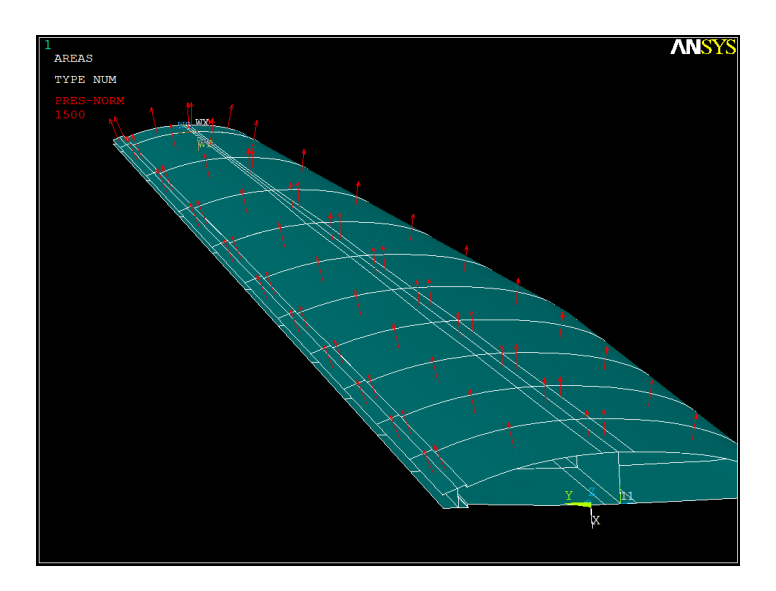

#### *Figura 4.8 – Representação gráfica da pressão aplicada à semi-asa.*

Depois de todos os parâmetros devidamente definidos e aplicados, procede-se à análise estática por elementos finitos. Esta análise vai dar uma primeira noção de quais poderão ser os deslocamentos que a asa vai sofrer, bem como possíveis pontos críticos, sendo que o ponto-chave será verificar se a estrutura em si, vai suportar esta primeira carga, nestas condições de ensaio. É de salientar que sendo uma asa de grande envergadura, baseada nas asas de planadores, sofre grandes deslocamentos (Figura 4.9).

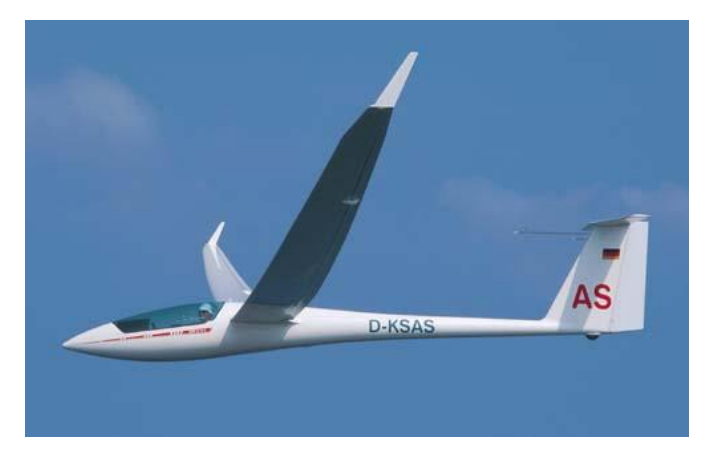

*Figura 4.9 – Deslocamento normal da asa de planador em voo*

Aplicadas estas condições, os deslocamentos sofridos na asa resultaram como ilustrado na Figura 4.10. Constatamos de imediato que para a pressão de 1500Pa, a semi-asa sofre um grande deslocamento na sua ponta (*Wing Tip Rib*), sendo que o seu deslocamento máximo é de 1,34 metros, aproximadamente, o que representa uma grande flexibilidade da asa.

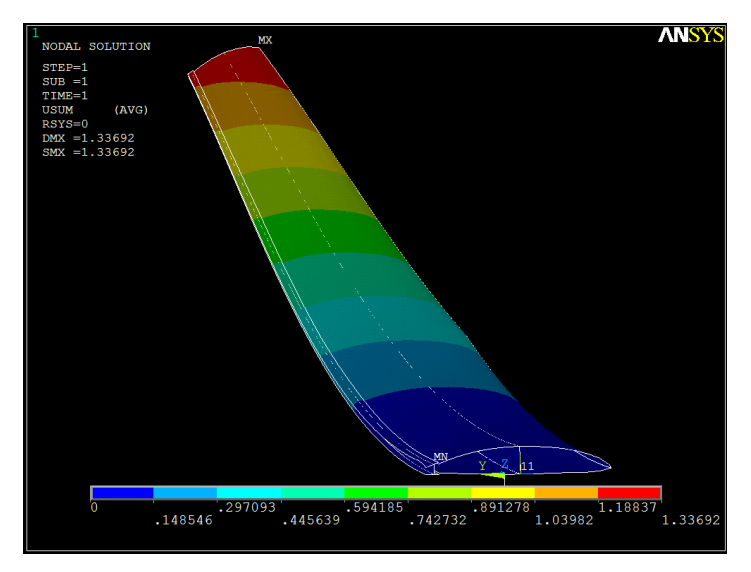

*Figura 4.10 – Campo de deslocamentos da semi-asa.*

Tendo já sido definido o critério de rotura para cada material presente na estrutura, procedemos a uma análise com o Critério de Tensão Máxima, que afirma que as tensões aplicadas nas direções principais de simetria do material devem ser menores que as respetivas resistências (ver Figura 4.11).

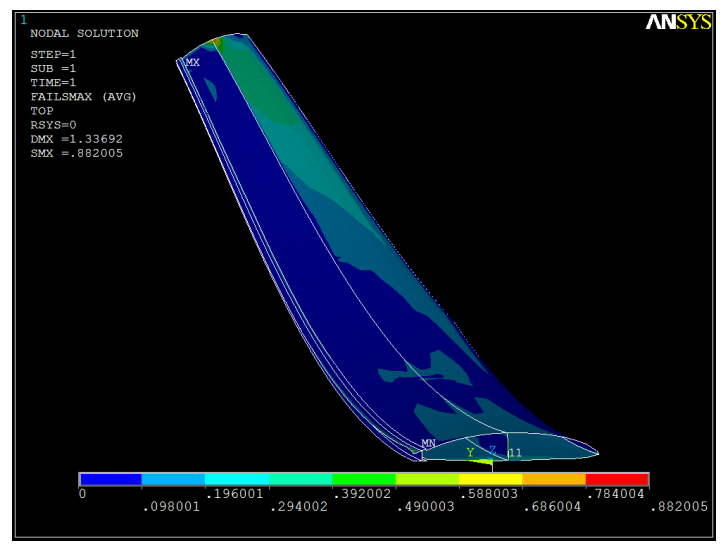

*Figura 4.11 – Solução nodal – Índice do critério da tensão máxima.*

Podemos observar na Figura 4.11, que a ponta da semi-asa tem o maior índice de rotura, não sendo, no entanto, observada uma tensão crítica, que comprometa a segurança da estrutura, neste caso, para uma análise estática de sustentação da semi-asa.

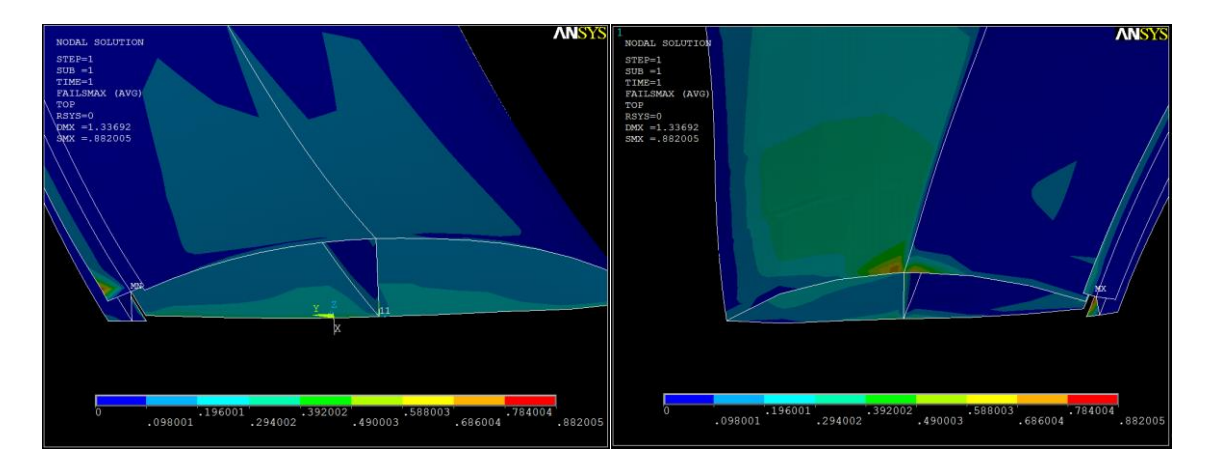

*Figura 4.12 – Solução nodal detalhe das zonas de acumulação de tensões*

Fazendo uma reflexão geral, sobre a análise deste modelo, podemos concluir o bom funcionamento estrutural da semi-asa, pois os resultados obtidos não foram críticos, não existindo nada de específico a ser mudado ou melhorado, nesta primeira abordagem.

## **4.2.2 Segundo Modelo – Encastramento com presença de Rib**

No segundo modelo vamos ter a presença do Rib de fecho, sendo que em termos de análise vamos contemplar duas abordagens distintas:

- a) Abordagem contempla análise com o Rib de fecho simplificado;
- b) Abordagem contempla análise mais fidedigna, quanto ao modelo real da semi-asa, onde serão fixos 3 pontos específicos, correspondendo 2 deles aos pinos de apoio da semi-asa em relação ao corpo da aeronave, e o último ponto referente à viga central e banzos, que sustêm toda a envergadura da asa.

## MODELO 2 - a)

Na primeira abordagem, temos então a criação do Rib de Fecho, secção chave para a rigidez de toda a zona de suporte de encastramentos. Na Figura 4.13 está ilustrada essa nova secção da semi-asa.

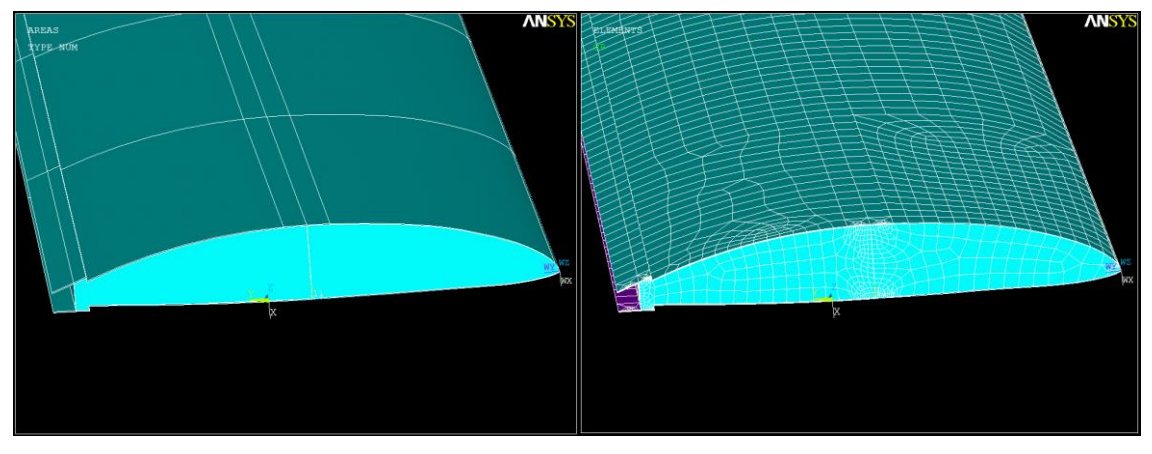

*Figura 4.13 – Representação do Rib*

Como podemos ver, toda a estrutura da asa se mantém a mesma, apenas com mais esta secção, que é parte integrante do modelo real em que se baseia, sendo que difere ligeiramente do Rib real. Esta Rib na segunda abordagem será mais fidedigna com a realidade e colmata assim o diferencial presente nesta primeira abordagem. O encastramento que é feito, nesta abordagem é apenas da viga central, ficando esta a suportar toda a estrutura; esta fixação é ilustrada na Figura 4.14.

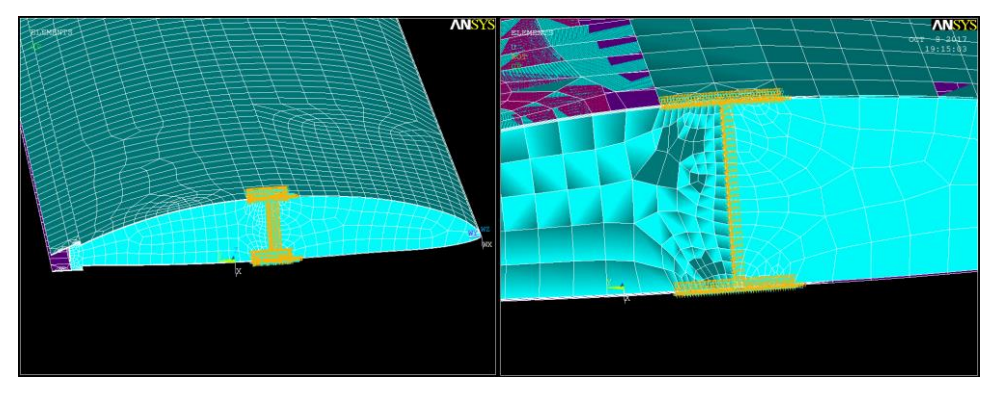

*Figura 4.14 – Representação da fixação da Viga Central no modelo da semi-asa com rib de fecho simplificado*

A partir deste ponto, todos os parâmetros da análise são semelhantes ao do primeiro modelo, sendo o modelo submetido à mesma carga constante, pressão de 1500 Pa. A Figura 4.15 representa o modelo submetido à pressão uniformemente distribuída por toda a superfície da casca superior.

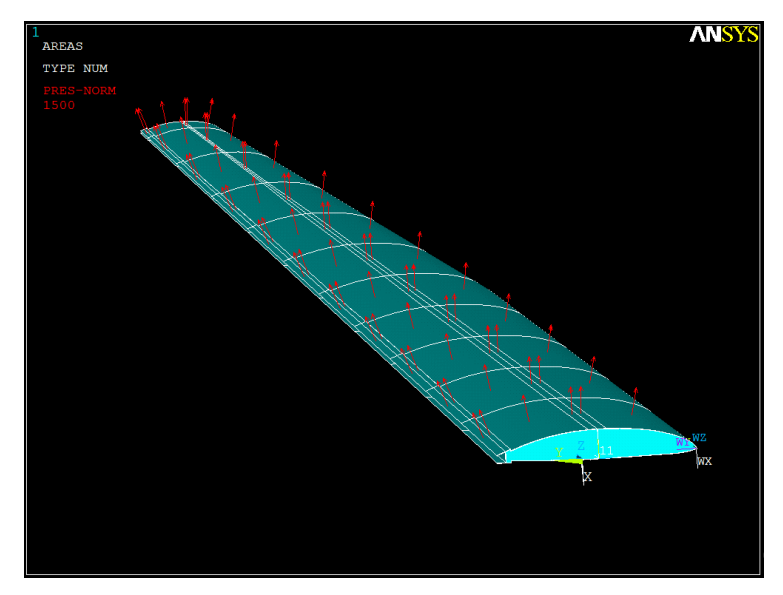

*Figura 4.15 – Representação da pressão aplicada*

Executando uma análise estática com as condições acima definidas, temos representado na Figura 4.16 o resultado do campo de deslocamentos.

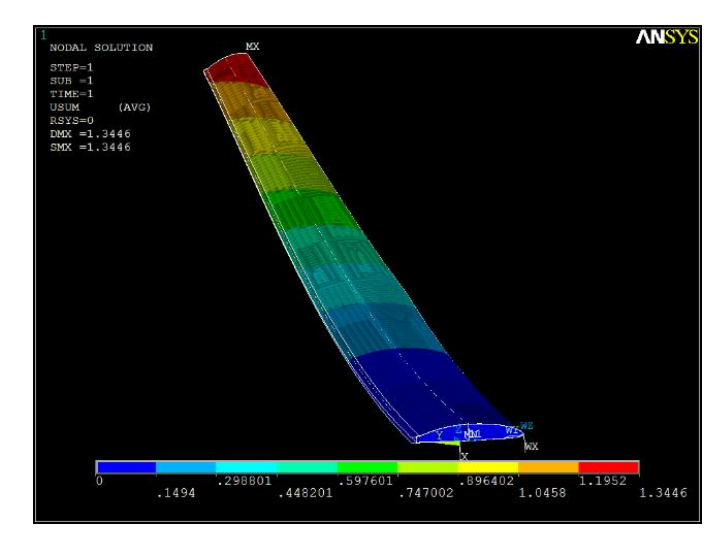

*Figura 4.16 – Campo de deslocamentos da semi-asa (norma do vetor deslocamento nodal, metros) – simulação com rib de fecho encastrado através da secção da viga principal.*

Foi obtido um deslocamento espectável de 1,345 metros, não muito diferente dos resultados obtidos no modelo de verificação da estrutura anterior. Tendo como suporte apenas a Viga Central, torna-se a suspeitar da necessidade de mais algum suporte para que a deformação da asa não seja tão acentuada. Mesmo assim, avaliando apenas pelos resultados dos deslocamentos, a asa tem um comportamento que não foge muito à realidade da asa dos planadores que devido à sua grande envergadura, têm inerente uma grande deformação nas asas, para suster a aeronave em voo.

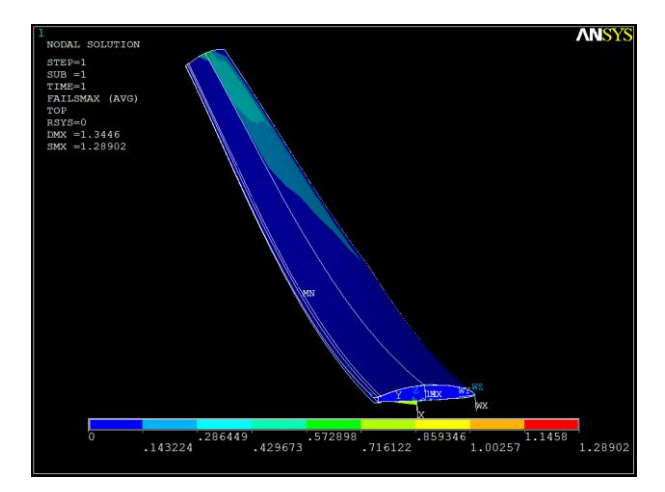

*Figura 4.17 – Distribuição do índice de falha na semi-asa simulada com rib de fecho com encastramento na secção da viga principal.*

Avaliando os resultados da análise recorrendo ao Critério de Resistência da Tensão Máxima (ver Figura 4.17), verificamos que existem algumas zonas que podemos ver em detalhe nas Figuras 4.18, 4.19 e 4.20, onde existe alguma acumulação de tensões (índice do critério de

rotura mais elevado). No entanto nenhuma delas é demasiado severa, sendo que na Zona 3, identificada na Figura 4.19, temos um ponto em que as tensões são mais elevadas podendo vir a danificar a estrutura da aeronave, ou com o passar do tempo comprometer a segurança da sua utilização, requerendo um estudo mais detalhado quanto à durabilidade da estrutura da asa.

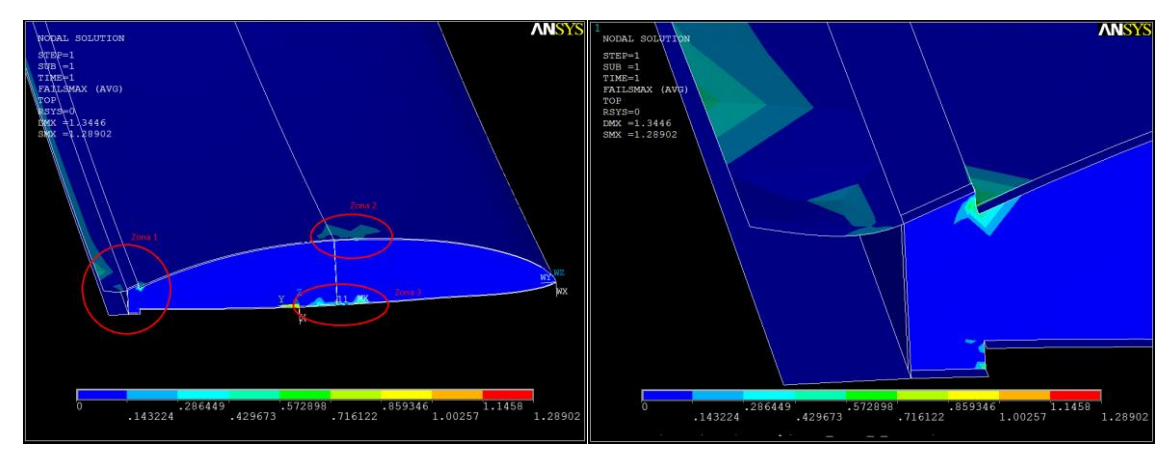

*Figura 4.18 – Distribuição do índice de falha na semi-asa simulada com rib de fecho com encastramento na secção da viga principal – zonas críticas*

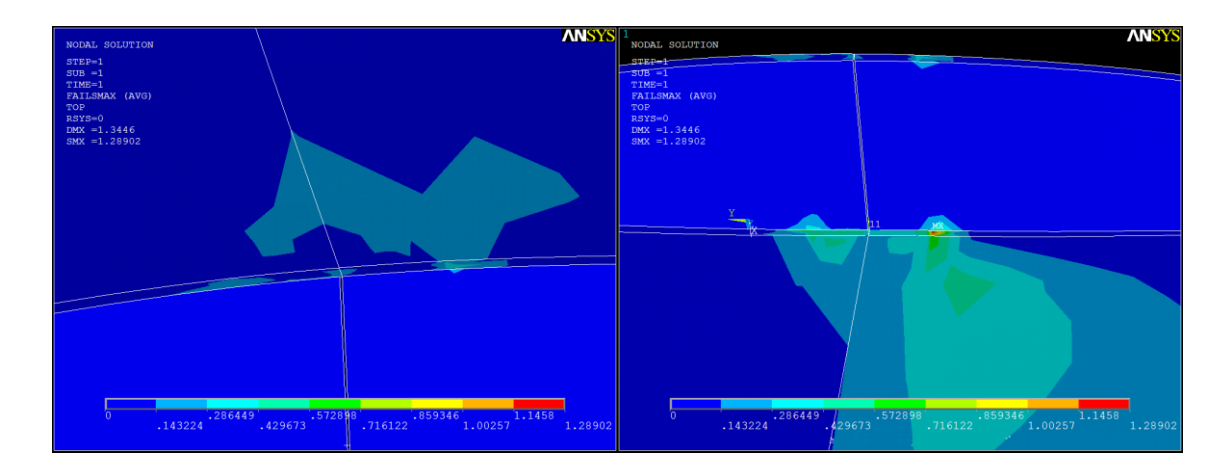

*Figura 4.19 – Índice de falha - detalhe das zonas críticas – modelo de rib com encastramento na secção da viga principal.*

Dito isto, não sendo uma área extensa, poderá ser fiável uma solução ao nível de reforço dos materiais apenas nesta zona em específico, visto que mais nenhum ponto teve índices de rotura tão elevados. Mas sendo esta, uma análise quase que preliminar para a abordagem mais fidedigna ao modelo real, poderá ser relevante discutir posteriormente este aspeto.

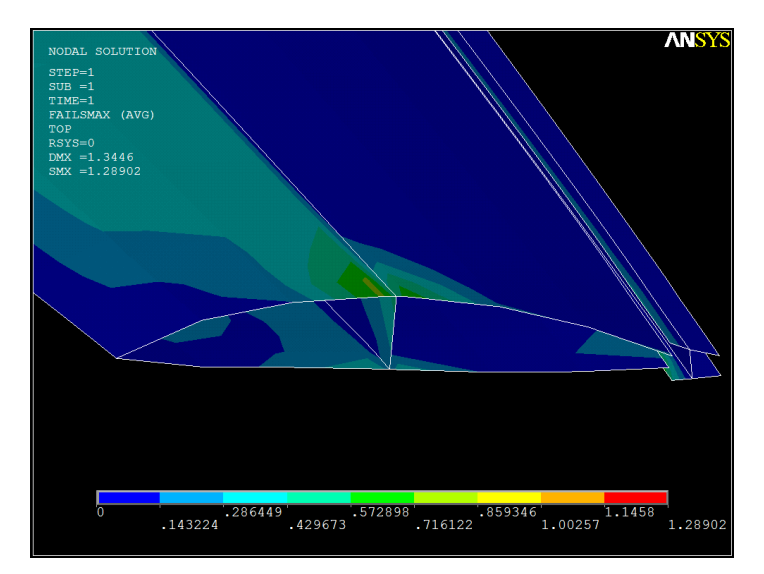

*Figura 4.20 – Índice de falha - detalhe da extremidade do perfil – modelo de rib com encastramento na secção da viga principal.*

## MODELO 2 - b)

Nesta abordagem é retratada, finalmente, a realidade da aeronave a todos os níveis apoios/encastramentos, *layout* da estrutura, condições de ensaio, isto é, retrata a estrutura já existente em voo constante. E para que estas condições fossem reunidas, o primeiro passo foi modelar o Rib, de acordo com a realidade, ou seja, foram feitas umas aberturas, como se pode ver na Figura 4.21, que corresponde ao local onde se encaixam os pinos de fixação ao corpo da aeronave.

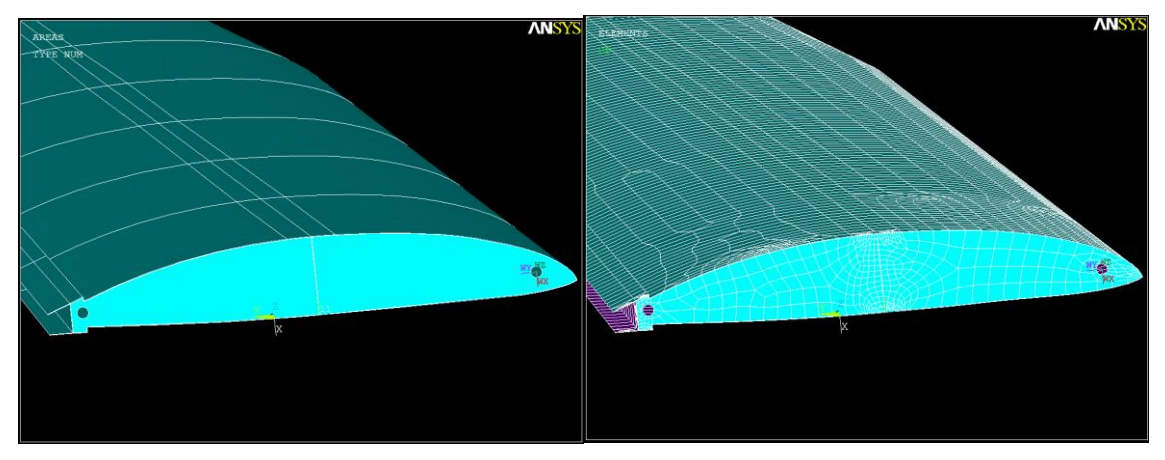

*Figura 4.21 – Representação do Rib com abertura para pinos*

De seguida, foi realizada a fixação da Viga Central, parte que suporta a maior parte das cargas transmitidas à asa e para além da Viga, foram fixos como se pode ser em detalhe na Figura 4.22, os nós presentes nas aberturas onde assentaram os pinos, representando assim o que se passa na realidade, ao se encaixar a asa na restante estrutura.

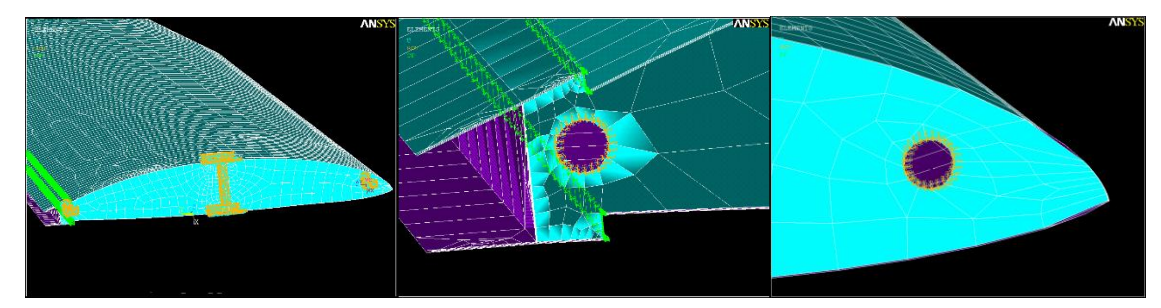

*Figura 4.22 – Representação detalhada das zonas de fixação do rib no modelo mais detalhado.*

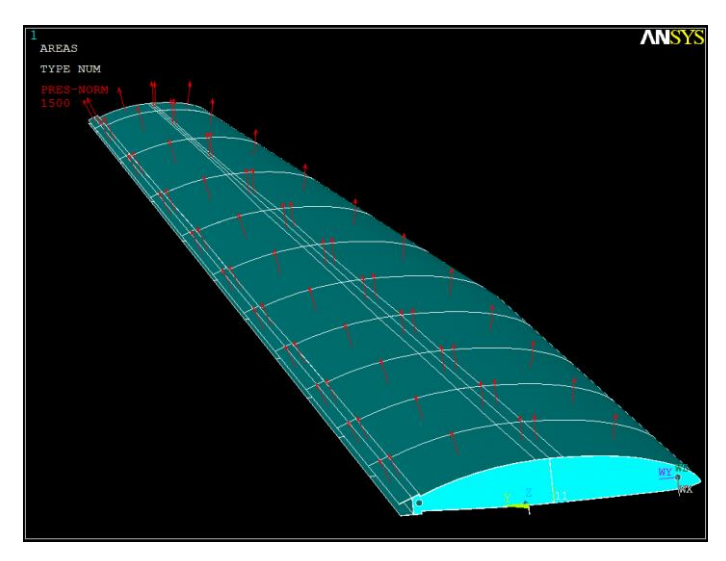

*Figura 4.23 – Representação da pressão aplicada no modelo da semi-asa mais detalhado*

Posteriormente à aplicação da pressão pela casca da asa (ver Figura 4,23), executam-se a análise estática do modelo que nos dá a noção de como atuam as cargas na realidade da aeronave em estudo, quando esta realiza um voo plano.

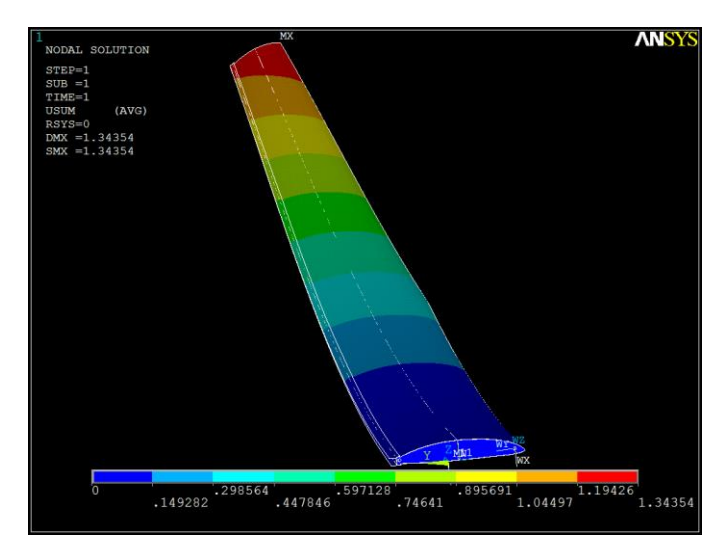

*Figura 4.24 – Representação do campo de deslocamentos (metros) obtidos com o modelo da semi-asa mais detalhado.*

Na Figura 4.24 vemos a deformação na asa, mantendo-se muito próxima da deformação das análises já realizadas, verificando-se que neste modelo a deformação máxima diminuiu ligeiramente quando apoiada em três zonas e não apenas na Viga Central, não sendo uma diferença que se possa considerar significativa, mas mesmo assim é consistente.

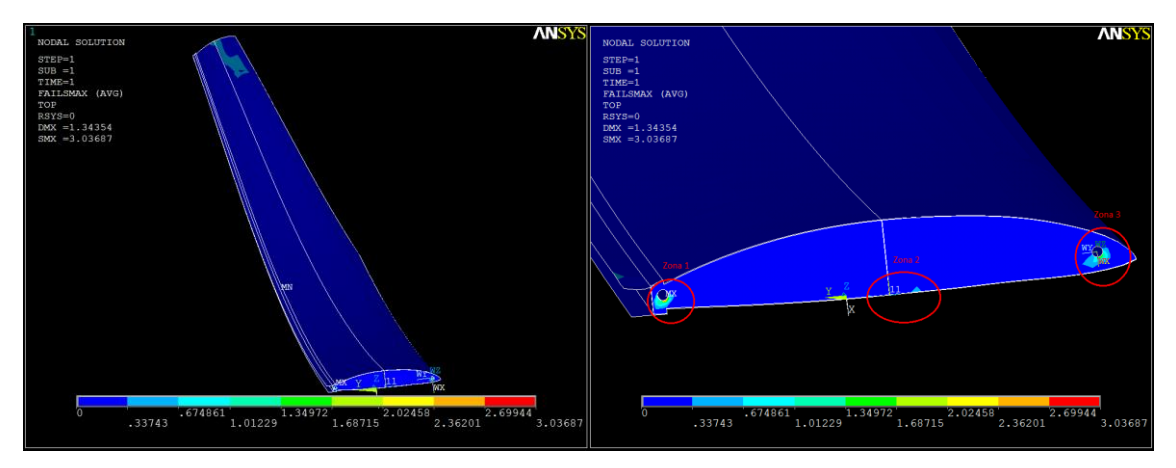

*Figura 4.25 – Índice de falha – Solução nodal e detalhe de zonas com acumulação de tensões*

Na análise feita tendo em conta o Critério de Tensão Máxima, assente nos critérios de rutura de cada material presente na estrutura, podemos verificar que no modelo mais fiel à realidade da aeronave as tensões observadas são superiores aos valores obtidos comparativamente às análises anteriores já realizadas. Este aspeto é importante e demonstra que embora as zonas afetadas sejam mais pequenas, a severidade das tensões é maior, podendo levar a danos localizados na estrutura da asa.

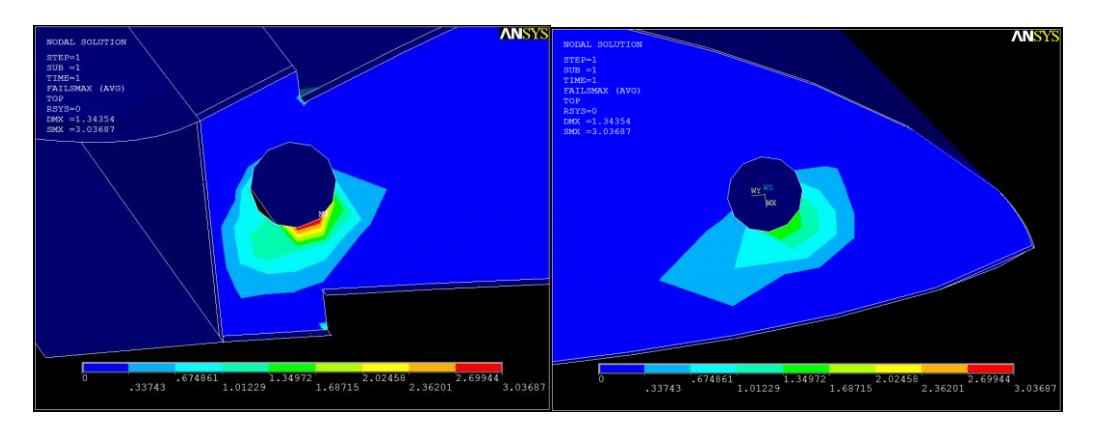

*Figura 4.26 – Índice de falha – Representação das aberturas dos pinos, com acumulação de tensões, zonas críticas – modelo mais detalhado.*

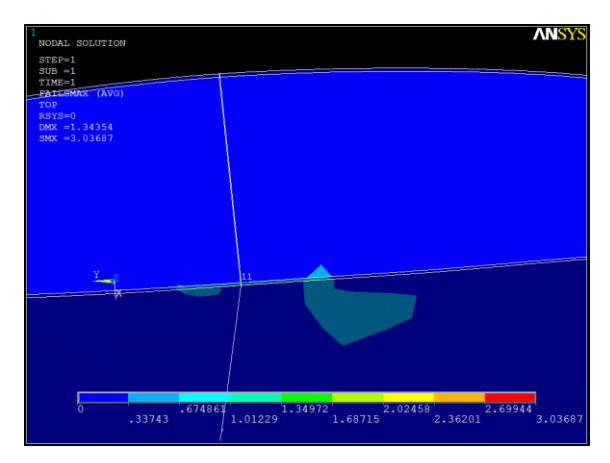

*Figura 4.27 – Índice de falha – Representação da zona crítica na Viga Central modelo mais detalhado.*

Analisando ao pormenor as três zonas mais afetadas, podemos concluir que a zona de ligação aos pinos e que apoiam a estrutura em voo são as mais afetadas, levando a questionar se conseguiriam suportar os carregamentos aplicados e sobretudo carregamentos resultantes de outros tipos de manobras, mais evasivas e com mais impacto na estrutura ou até mesmo ventos fortes.

A estrutura em estudo numa primeira abordagem, demostrou boa capacidade de responder aos esforços básicos a que vai ser sujeitas, garantindo assim, que a sua construção é viável, embora hajam alguns pontos que definitivamente podem ser melhorados como, por exemplo, a aplicação de soluções de reforço de maneira a garantir a segurança e o bom funcionamento da asa. Em particular, as zonas de fixação da asa são críticas e requerem uma maior atenção na modelação, em trabalhos futuros.

Este estudo confirma que a definição das condições de fronteira é um aspeto fundamental na credibilidade de simulações numéricas, sobretudo quando se tratam de estruturas complexas como é o caso de estruturas construídas em materiais compósitos. Igualmente, a existência de propriedades mecânicas dos materiais devidamente validadas experimentalmente é um aspeto igualmente importante. Finalmente, a validade dos critérios de rotura para materiais compósitos é também um tema que atualmente ainda está em aberto na investigação.

Relativamente às condições de fronteira, e após os vários modelos construídos e testados numericamente, foi possível verificar que à medida que a ligação da semi-asa é aproximada das condições reais, resultam picos de tensões que podem indiciar problemas de resistência local. No entanto, as condições impostas são muito rígidas (rigidez infinita nos pontos de encastramento) o que parece irreal pois toda a estrutura é deformável, incluindo o apoio da asa.

Em anexo, estão presentes os códigos desenvolvidos em linguagem APDL, de todas as análises apresentadas no Capítulo 4, onde é possível ver todo o desenvolvimento das várias estruturas/modelos em análise (Anexo II, III e IV). Está também comtemplado, a análise das secções, e respetivas modelações dos laminados (Anexo I).

## **Capítulo 5. Conclusões e Trabalhos Futuros**

Neste estudo foram desenvolvidos diversos modelos de elementos finitos da semi-asa proposta para a construção de uma aeronave ligeira do tipo *crossover*. Pelos requisitos de massa desta aeronave, a estrutura da asa é construída em materiais compósitos, sendo a sua modelação mais desafiante, quer pela dificuldade acrescida em definir os materiais nos modelos, quer pelo conhecimento do comportamento destes materiais ainda não dominado totalmente, sobretudo quando se associam materiais tão diversos.

A uma revisão do estado da arte e definição dos requisitos do projeto da asa foram apresentados, bem como, vários modelos de elementos finitos onde se procurou investigar a importância da definição das condições fronteira de ligação da semi-asa à outra semi-asa e fuselagem.

Pode-se concluir, da análise dos resultados obtidos, que a estrutura tem uma configuração com aspetos a serem melhorados, cumprindo ainda assim de modo global o pretendido – a validação da asa e da sua apetência para cumprimento da função mediante as condições a que foi sujeita na análise.

Contudo é de esperar que as regiões onde as tensões de rutura são mínimas, sejam zonas com *layout* de laminados que possam vir a ser modificadas de modo, a reduzir a quantidade de materiais, isto porque, são zonas que não apresentaram quaisquer problemas em suportar os esforços transmitidos, permitindo que um dos pontos com maior impacto na aviação que é o peso, pudesse ser diminuído, tornando a estrutura mais leve, aumentando a sua eficiência a nível de voo/consumo. Sendo esta, uma primeira análise à estrutura, pode também ser pertinente considerar que estas zonas de baixas tensões, mantenham as suas características, para que na realização de posteriores estudos mais avançados, de maneira, a garantir que essas zonas quando sujeitas a forças mais intensas mantenham os mesmos resultados ao nível da manutenção da segurança.

Embora a estrutura tenha respondido de forma satisfatória às condições impostas na análise, é relevante tomar em consideração os pontos em que as concentrações de tensão foram máximas, isto porque, são pontos críticos que podem apresentar falhas/ruturas ou até comprometer toda a estrutura em futuras análises e em condições de ensaio mais exigentes. Foram identificados pontos críticos, áreas onde existe o encastramento dos pinos. Nesta situação uma possivel solução será a modificação de toda a estrutura do Rib, utilizando laminados com propriedades de resistência mais elevadas, ou reforçar apenas as zonas das aberturas, usando maiores quantidades de material e/ou camadas nessas zonas

especificas. Como solução alternativa poder se-á implementar talos de madeira, por exemplo, para conceber mais robustez, na área onde é provável que haja rutura.

Outros pontos que podem ser repensados e reestruturados são as zonas da ponta da asa (*Tip Wing Root*), que embora não tenha apresentado tensões máximas, como é o caso do encastramento dos pinos, levantaram também dúvidas, pois acumularam algumas tensões. Uma das soluções passaria por redistribuir os materiais, para criar mais uniformização, evitando desníveis existentes que podem ser causadores da existência destas tensões, na ponta da asa. Também a inclusão de material de fecho da asa poderá contribuir para reforçar essa zona e assim eliminar as zonas com elevado índice de falha.

Outra área dúbia, não crítica, é a zona dos banzos, estruturas que integram a Viga Central, que ao longo das análises foi apresentando algumas tensões ali acumuladas.

As conclusões apresentadas permitem ter um panorama geral claro do funcionamento da asa, que embora, cumpra com o espectável para estas condições de voo plano, tem vários aspetos que merecem discussão devendo ser estudados, de forma, a melhorar a eficiência da asa, prevenir possíveis falhas e durabilidade, e consequentemente fazerem a aeronave em que estão integradas mais segura e de melhor performance.

## **5.1 Trabalhos futuros**

Refletindo nas conclusões apresentadas, é claro haver questões a trabalhar, pontos a esclarecer, abrindo caminhos para trabalhos futuros de grande interesse para o tema. Uma mais valia para o caso em estudo seriam trabalhos como:

- Teste de condições de fronteira adicionais incluindo a liga de ligação entre as semiasas;
- Considerar casos de carregamentos alternativos correspondentes a situações de voo mais severas/manobras;
- Otimização do perfil da asa;
- Análise dinâmica, pois atendendo à verificada elevada flexibilidade da asa estudada, será esperado que esta apresente elevado nível de vibração que pode também comprometer a integridade da estrutura;
- Caracterização experimental dos materiais;
- Construção de protótipos para testes.

Estes são só alguns dos aspetos de interesse para trabalhos futuros e uma mais valia para todo o projeto em si.

## **Referências**

[1] – HORTA, B., TAVARES, C. Aeronáutica Portuguesa: Um sector com futuro. Revista PortugalGlobal, número de Fevereiro/Março. Disponível em: [www.portugalglobal.pt/revista.](http://www.portugalglobal.pt/revista) Março/Abril 2016

[2] – Plataforma oficial da empresa: Eurosportaircraft. Disponível em: [www.eurosportaircraft.com.](http://www.eurosportaircraft.com/) Fevereiro 2016

[3] – Legislação ANAC, Autoridade Nacional da Aviação Civil. Disponível em: [www.anac.pt/vPT/Generico/LegislacaoRegulamentacao/Paginas/LegislacaoeRegulament](http://www.anac.pt/vPT/Generico/LegislacaoRegulamentacao/Paginas/LegislacaoeRegulamentacao.aspx) [acao.aspx.](http://www.anac.pt/vPT/Generico/LegislacaoRegulamentacao/Paginas/LegislacaoeRegulamentacao.aspx) Abril 2016

[4] – ACAR, Aeroclube de Alverca do Ribatejo. Disponível em[: www.acar.pt.](http://www.acar.pt/) Junho 2016

[5] – Imagem disponível em: [https://www.dg-flugzeugbau.de.](https://www.dg-flugzeugbau.de/) Setembro 2017

[6] – FONSECA, N. Autogiro Giroplano – Enquadramento: Porquê a opção de adquirir um motoplanador ultraleve?. Revista Voar Ultraleve, volume 10 de Outubro/Novembro/dezembro, 2010. Maio 2016

[7] – Capítulo 4 – A indústria Aeronáutica: 4.1 A contribuição do sector aeronáutico para o crescimento económico. Disponível em: repositorio.ul.pt/bitstream/10451/3397/6/ulfl081201\_14\_cap\_4.pdf. Junho 2016

[8] – RIBEIRO, J. A. V. A Indústria Aeroespacial em Portugal: Contributos para um novo modelo económico, Tese de mestrado (Mestrado em Economia, Gestão de Ciência e Tecnologia) – Universidade Técnica de Lisboa – Instituto Superior de Economia e Gestão, [Orientador: Prof. Doutor Francisco Anacleto Louça], Outubro de 2001. Junho 2016

[9] – DANIEL, C., GIESTEIRA, F., VIANA, M. A Indústria Aeronáutica em Portugal. Projeto FEUP – O despertar das engenharias [Supervisor: Lucas Silva; Monitor: Rui Barbosa], Faculdade de Engenharia da Universidade do Porto. Junho 2016

[10] – Visão da Indústria para o sector Aeronáutico – Portugal AERO 2020. Disponível em: [http://www.pemas.pt/.](http://www.pemas.pt/) Junho 2016

[11] – MOURA, E. S. F., MORAIS, A. B., MAGALHÃES, A. G. Materiais Compósitos: Materiais, Fabrico e Comportamento Mecânico. Pubindústria, edições técnicas, Corujeira, 38 | Apt. 3825, Porto, 2005. De 2016 - 2017

[12] – MOREIRA, A. M. Matériais Compósitos. Departamento de Engenharia Civil, Área de Construção – Materiais de Construção I, 2008/2009 – 1º Semestre. Instituto politécnico de tomar – Escola superior de tecnologia de tomar. De 2016 - 2017

[13] – FREITAS, M., SILVA, A. Materiais Compósitos. Instituto Superior Técnico. Disponível em:

[https://fenix.tecnico.ulisboa.pt/downloadFile/3779571248992/Materias\\_Compositos\\_1.p](https://fenix.tecnico.ulisboa.pt/downloadFile/3779571248992/Materias_Compositos_1.pdf) [df.](https://fenix.tecnico.ulisboa.pt/downloadFile/3779571248992/Materias_Compositos_1.pdf) De 2016 - 2017

[14] – SILVA, A. Compósitos. Materiais II – Instituto Superior Técnico. Disponível em: [https://fenix.tecnico.ulisboa.pt/downloadFile/3779571592480/Compositos\\_0.pdf](https://fenix.tecnico.ulisboa.pt/downloadFile/3779571592480/Compositos_0.pdf) Setembro 2017

[15] – Polímeros e Materiais Poliméricos – Manual do Professor. Disponível em: [http://educa.fc.up.pt/ficheiros/noticias/69/documentos/108/Manual%20Pol%A1meros](http://educa.fc.up.pt/ficheiros/noticias/69/documentos/108/Manual%20Pol%A1meros%20e%20Materiais%20polimericos%20NV.pdf) [%20e%20Materiais%20polimericos%20NV.pdf.](http://educa.fc.up.pt/ficheiros/noticias/69/documentos/108/Manual%20Pol%A1meros%20e%20Materiais%20polimericos%20NV.pdf) Setembro 2017

[16] – Imagem disponível em: [www.google.pt.](http://www.google.pt/) Outubro 2017

[17] – Ciclo de Vida, Fibras Sintéticas: Fibras de Aramida. Disponível em: <https://pt.scribd.com/document/355402990/Ciclo-de-Vida-Fibras-de-Aramida> Setembro 2017

[18] – LOPES, I. A. F. Estudos do Processo de Infusão a Vácuo em Materiais Compósitos: Produção de tampa de bagageira para autocarro. Tese de Mestrado (Mestrado em Engenharia Metalúrgica e de Materiais) – Faculdade de Engenharia da Universidade do Porto [Orientador FEUP: Prof. Manuel Fernando Gonçalves Vieira; Orientador CaetanoBus: Eng. Filipe Fernandes]. Outubro 2017

[19] – Compósitos Estruturais: O Uso de Compósitos Estruturais na Indústria Aeroespacial. Polímeros: Ciências e Tecnologia, volume 10, nº2, 2000. Setembro 2017

[20] – Princípios de Ciência dos Materiais (PCM): Cap.17 - Compósitos Disponível em: [http://www.labh2.coppe.ufrj.br/disciplinas/pcm/pcm11.2/documentos/Aula\\_Composito](http://www.labh2.coppe.ufrj.br/disciplinas/pcm/pcm11.2/documentos/Aula_Compositos-Corrosao.pdf) [s-Corrosao.pdf.](http://www.labh2.coppe.ufrj.br/disciplinas/pcm/pcm11.2/documentos/Aula_Compositos-Corrosao.pdf) Setembro - Outubro 2017

[21] – SILVA, V. Q. C. P. Avaliação experimental dos deslocamentos e das cargas críticas de "Bending-Buckling" em placas compósitas. Tese de Mestrado (Mestrado em Engenharia Mecânica na Especialidade de Sistemas de Produção) – Universidade de Coimbra – Departamento de Engenharia Mecânica [Orientador: Prof. Doutora Ana Paula Bettencourt Martins Amaro; Prof. Doutor Luís Manuel Ferreira Roseiro], Coimbra, Julho, 2012. Setembro 2017

[22] – Fabricação de Compósitos. Disponível em: [http://fabricacaodecompositos.blogspot.pt/.](http://fabricacaodecompositos.blogspot.pt/) Outubro – Novembro 2017

[23] – ANDRADE, E. J. S. Modelação e análise estática e dinâmica em componentes estruturais de um automóvel de competição. Universidade do Minho – Escola de Engenharia, Outubro, 2011. Março - Abril 2016

[24] – Análise de Estruturas via ANSYS. Disponível em: [https://www.maxwell.vrac.puc](https://www.maxwell.vrac.puc-rio.br/5111/5111_3.PDF)[rio.br/5111/5111\\_3.PDF.](https://www.maxwell.vrac.puc-rio.br/5111/5111_3.PDF) Março 2016

[25] – APDL: Linguagem fundamental na modelação ANSYS. Disponível em: [www.esss.com.br.](http://www.esss.com.br/) Março 2016

# **Anexo I – Análise de Secções**

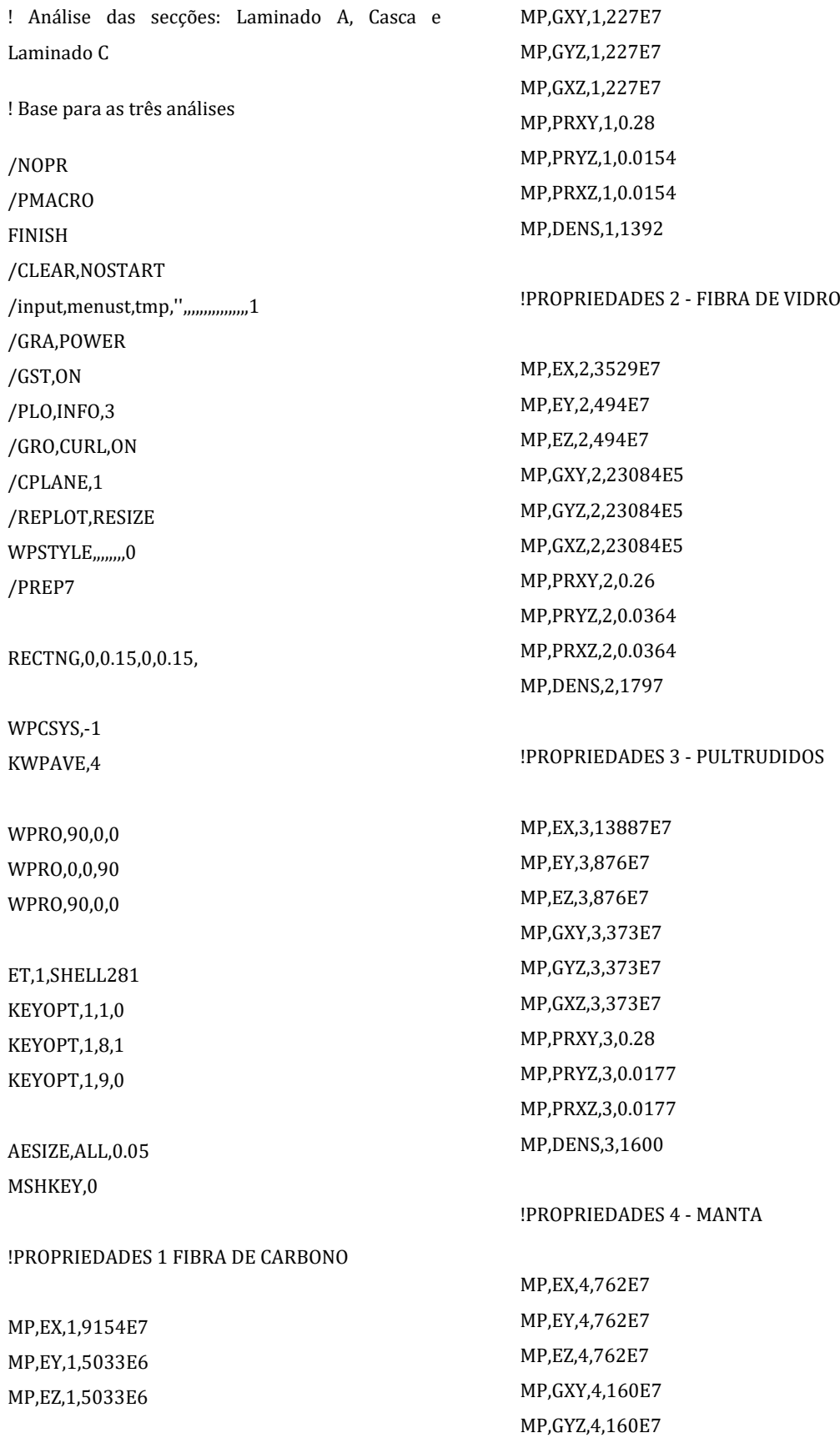

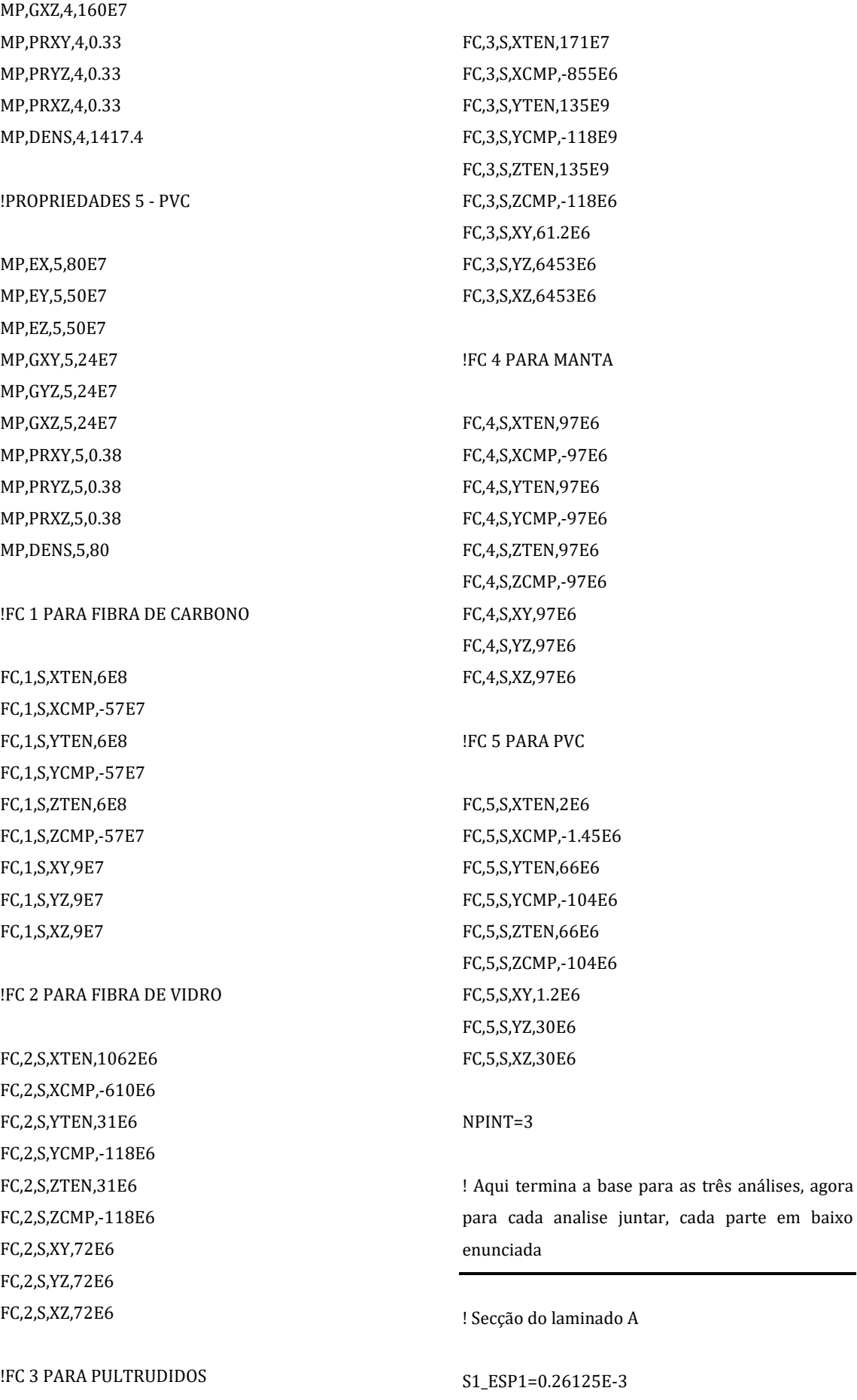

S1\_ESP2=0.26125E-3 S1\_ESP3=0.26125E-3 S1\_ESP4=0.26125E-3 S1\_ESP5=0.26125E-3 S1\_ESP6=0.26125E-3 S1\_ESP7=0.26125E-3 S1\_ESP8=0.26125E-3 SECTYPE,1,SHELL,,S1 SECDATA,S1\_ESP1,1,-45,NPINT ! LAYER 1: 0.26125 THK, THETA -45 SECDATA,S1\_ESP2,1,45,NPINT ! LAYER 2: 0.26125 THK, THETA 45 SECDATA,S1\_ESP3,1,0,NPINT ! LAYER 3: 0.26125 THK, THETA 0 SECDATA,S1\_ESP4,1,0,NPINT ! LAYER 4: 0.26125 THK, THETA 0 SECDATA,S1\_ESP5,1,0,NPINT ! LAYER 5: 0.26125 THK, THETA 0 SECDATA,S1\_ESP6,1,0,NPINT ! LAYER 6: 0.26125 THK, THETA 0 SECDATA,S1\_ESP7,1,45,NPINT ! LAYER 7: 0.26125 THK, THETA 45 SECDATA,S1\_ESP8,1,-45,NPINT ! LAYER 8: 0.26125 THK, THETA -45

ASEL,S,,,1 AATT,,,1,0,1 !\* LESIZE, ALL, , , 20, , 1, , , 1, MSHAPE,0,2D !\* CM,\_Y,AREA  $ASEL, \ldots$  1 CM,\_Y1,AREA CHKMSH,'AREA' CMSEL,S,\_Y !\* AMESH,\_Y1 !\* CMDELE,\_Y CMDELE,\_Y1 CMDELE,\_Y2 !\*

! Nós que foram fixados NPLOT FLST,2,26,1,ORDE,13 FITEM,2,42 FITEM,2,78 FITEM,2,-84 FITEM,2,120 FITEM,2,-125 FITEM,2,178 FITEM,2,-179 FITEM,2,215 FITEM,2,-218 FITEM,2,1259 FITEM,2,-1262 FITEM,2,1280 FITEM,2,-1281 !\* /GO D, P51X, , 0, , , , ALL, , , , , ! Pressão aplicada FLST,2,1,5,ORDE,1 FITEM,2,1

/GO !\* SFA,P51X,1,PRES,500 !\*

! Secção laminado da Casca

S7\_ESP1=0.1275E-3 S7\_ESP2=0.1275E-3 S7\_ESP3=8E-3 S7\_ESP4=0.1275E-3 S7\_ESP5=0.1275E-3 SECTYPE,7,SHELL,,S7 SECDATA,S7\_ESP1,2,-45,NPINT ! LAYER 1: 0.1275 THK, THETA -45 SECDATA,S7\_ESP2,2,45,NPINT ! LAYER 2: 0.1275 THK, THETA 45 SECDATA,S7\_ESP3,5,0,NPINT !(?)

```
! LAYER 3: 8 THK, THETA (?) 
SECDATA,S7_ESP4,2,45,NPINT 
! LAYER 4: 0.1275 THK, THETA 45
SECDATA,S7_ESP5,2,-45,NPINT 
! LAYER 5: 0.1275 THK, THETA -45
```
## ASEL, S.,, 1

AATT,,,1,0,7

### !\*

LESIZE,ALL, , ,20, ,1, , ,1, MSHAPE,0,2D !\* CM,\_Y,AREA  $ASEL, \ldots$  1 CM,\_Y1,AREA CHKMSH,'AREA' CMSEL,S,\_Y !\* AMESH,\_Y1 !\* CMDELE,\_Y CMDELE,\_Y1 CMDELE,\_Y2 !\*

! Nós que foram fixados

NPLOT

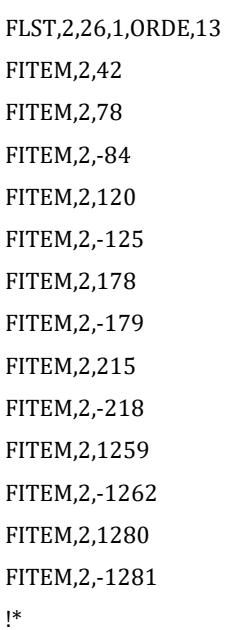

/GO D, P51X, , 0, , , , ALL, , , , , ! Pressão aplicada FLST,2,1,5,ORDE,1 FITEM,2,1 /GO !\* SFA,P51X,1,PRES,500 !\*

#### ! Secção laminado C

S8\_ESP1=0.1925E-3 S8\_ESP2=0.1925E-3 S8\_ESP3=0.1925E-3 S8\_ESP4=0.1925E-3 S8\_ESP5=0.1925E-3 S8\_ESP6=0.1925E-3 S8\_ESP7=0.1925E-3 S8\_ESP8=0.1925E-3 S8\_ESP9=9.3E-3 SECTYPE,8,SHELL,,S8 SECDATA,S8\_ESP1,2,-45,NPINT ! LAYER 1: 0.1925 THK, THETA -45 SECDATA,S8\_ESP2,2,45,NPINT ! LAYER 2: 0.1925 THK, THETA 45 SECDATA,S8\_ESP3,2,-45,NPINT ! LAYER 3: 0.1925 THK, THETA -45 SECDATA,S8\_ESP4,2,45,NPINT ! LAYER 4: 0.1925 THK, THETA 45 SECDATA,S8\_ESP5,2,45,NPINT ! LAYER 5: 0.1925 THK, THETA 45 SECDATA,S8\_ESP6,2,-45,NPINT ! LAYER 6: 0.1925 THK, THETA -45 SECDATA,S8\_ESP7,2,45,NPINT ! LAYER 7: 0.1925 THK, THETA 45 SECDATA,S8\_ESP8,2,-45,NPINT ! LAYER 8: 0.1925 THK, THETA -45 SECDATA,S8\_ESP9,3,0,NPINT ! LAYER 9: 9.3 THK, THETA 0

ASEL,S,,,1

```
AATT,,,1,0,8
!* 
LESIZE,ALL, , ,20, ,1, , ,1,
MSHAPE,0,2D 
!* 
CM,_Y,AREA 
ASEL, , , , 1
CM,_Y1,AREA 
CHKMSH,'AREA' 
CMSEL,S,_Y 
!* 
AMESH,_Y1 
!* 
CMDELE,_Y 
CMDELE,_Y1 
CMDELE,_Y2 
!* 
! Nós que foram fixados
                                                            FITEM,2,-218
                                                            FITEM,2,1259
                                                            FITEM,2,-1262 
                                                            FITEM,2,1280
                                                            FITEM,2,-1281 
                                                            !* 
                                                            /GO 
                                                            D,P51X, ,0, , , ,ALL, , , , ,
                                                            ! Pressão aplicada
                                                            FLST,2,1,5,ORDE,1 
                                                            FITEM,2,1 
                                                            /GO 
                                                            !* 
                                                            SFA,P51X,1,PRES,1500 
                                                            !* 
                                                            ! Análise Estática
```
NPLOT FLST,2,26,1,ORDE,13 FITEM,2,42 FITEM,2,78 FITEM,2,-84 FITEM,2,120 FITEM,2,-125 FITEM,2,178 FITEM,2,-179 FITEM,2,215

FINISH

```
/SOL
!* 
ANTYPE,0
/STATUS,SOLU
SOLVE 
FINISH 
/POST1 
!*
```
## **Anexo II – Modelo 1**

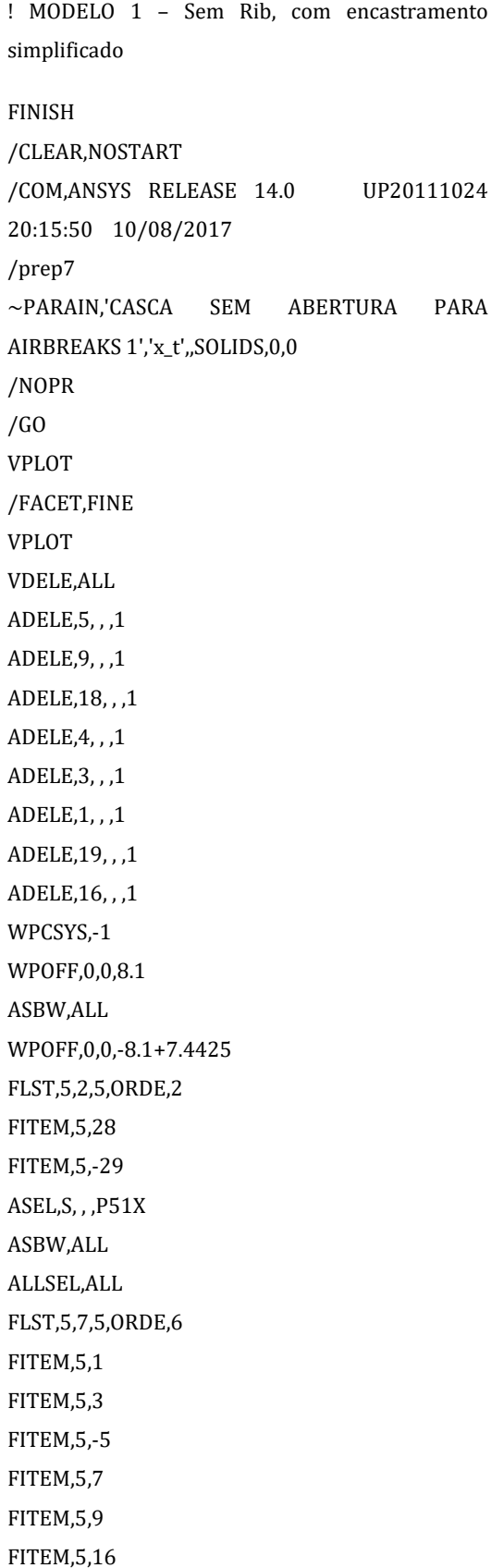

ASEL,S, , ,P51X ASBW,ALL FLST,5,2,5,ORDE,2 FITEM,5,25 FITEM,5,-26 ASEL,S, , ,P51X ASBW,ALL WPOFF,0,0,-7.4425+6.62 FLST,5,2,5,ORDE,2 FITEM,5,2 FITEM,5,6 ASEL,S, , ,P51X ASBW,ALL ALLSEL,ALL FLST,5,8,5,ORDE,8 FITEM,5,1 FITEM,5,3 FITEM,5,12 FITEM,5,14 FITEM,5,-15 FITEM,5,28 FITEM,5,-29 FITEM,5,32 ASEL,R, , ,P51X ASBW,ALL ALLSEL,ALL ASEL,S,,,13 ASBW,ALL ALLSEL,ALL APLOT WPOFF,0,0,-6.62+5.7925 FLST,5,2,5,ORDE,2 FITEM,5,7 FITEM,5,9 ASEL,S, , ,P51X ASBW,ALL ALLSEL,ALL FLST,5,9,5,ORDE,8 FITEM,5,2 FITEM,5,-3 FITEM,5,6

FITEM,5,26 FITEM,5,40 FITEM,5,-42 FITEM,5,45 FITEM,5,-46 ASEL,R, , ,P51X ASBW,ALL ALLSEL,ALL APLOT WPOFF,0,0,-5.7925+4.962 FLST,5,9,5,ORDE,6 FITEM,5,12 FITEM,5,-13 FITEM,5,28 FITEM,5,-29 FITEM,5,52 FITEM,5,-56 ASEL,S, , ,P51X ASBW,ALL ALLSEL,ALL FLST,5,3,5,ORDE,3 FITEM,5,9 FITEM,5,51 FITEM,5,61 ASEL,R, , ,P51X ASBW,ALL ALLSEL,ALL APLOT WPOFF,0,0,-4.962+4.1375 FLST,5,2,5,ORDE,2 FITEM,5,3 FITEM,5,26 ASEL,S, , ,P51X ASBW,ALL ALLSEL,ALL FLST,5,9,5,ORDE,8 FITEM,5,2 FITEM,5,6 FITEM,5,12 FITEM,5,-13 FITEM,5,40 FITEM,5,-42 FITEM,5,46 FITEM,5,64

ASEL,R, , ,P51X ASBW,ALL ALLSEL,ALL APLOT WPOFF,0,0,-4.1375+3.31 FLST,5,2,5,ORDE,2 FITEM,5,9 FITEM,5,51 ASEL,S, , ,P51X ASBW,ALL ALLSEL,ALL FLST,5,9,5,ORDE,5 FITEM,5,3 FITEM,5,26 FITEM,5,54 FITEM,5,74 FITEM,5,-79 ASEL,R, , ,P51X ASBW,ALL ALLSEL,ALL APLOT WPOFF,0,0,-3.31+2.4825 FLST,5,11,5,ORDE,10 FITEM,5,2 FITEM,5,6 FITEM,5,9 FITEM,5,40 FITEM,5,-42 FITEM,5,46 FITEM,5,51 FITEM,5,64 FITEM,5,86 FITEM,5,-87 ASEL,S, , ,P51X ASBW,ALL ALLSEL,ALL APLOT WPOFF,0,0,-2.4825+1.655 FLST,5,11,5,ORDE,7 FITEM,5,3 FITEM,5,26 FITEM,5,54 FITEM,5,74 FITEM,5,-79

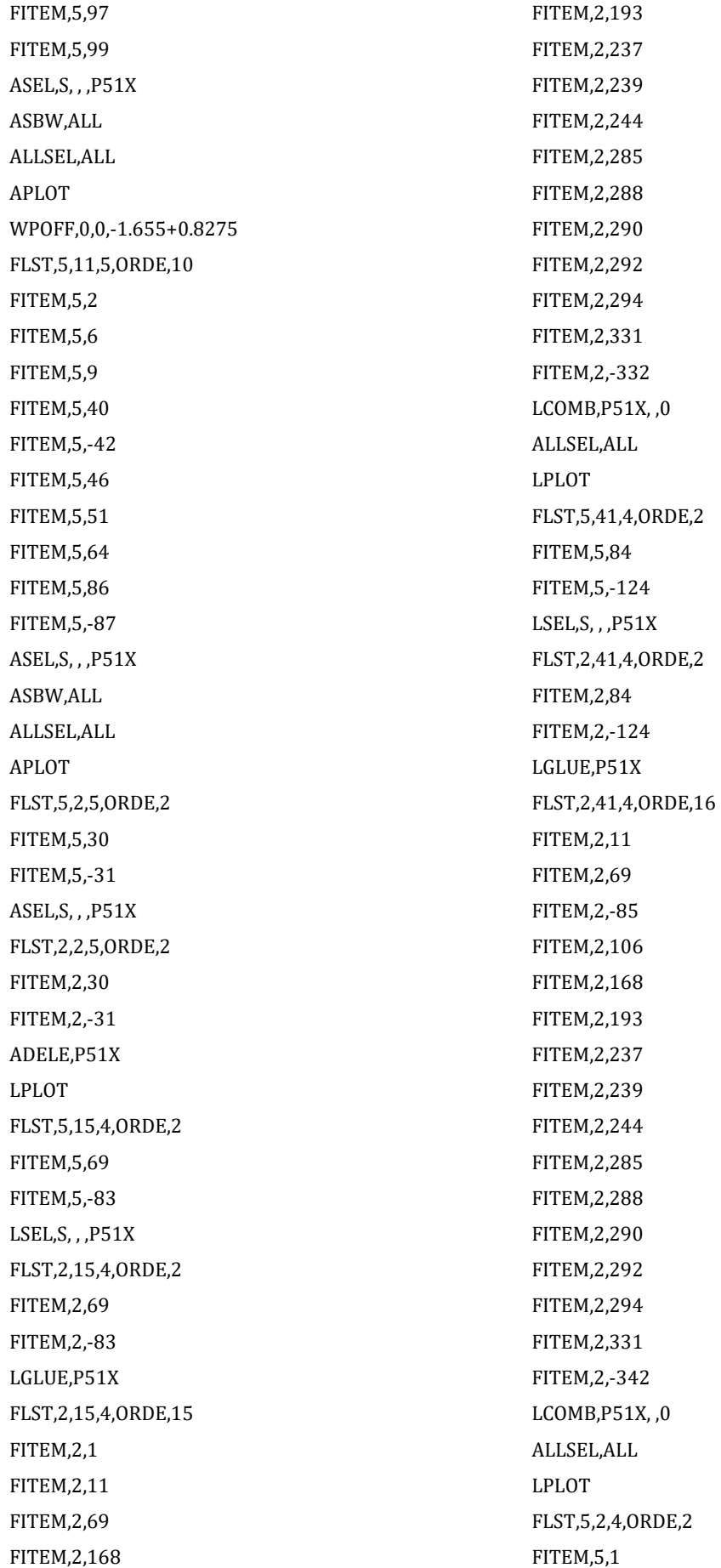

FITEM,5,67 LSEL,S, , ,P51X FLST,2,2,4,ORDE,2 FITEM,2,1 FITEM,2,67 LGLUE,P51X FLST,2,2,4,ORDE,2 FITEM,2,1 FITEM,2,69 LCOMB,P51X, ,0 ALLSEL,ALL LPLOT FLST,5,2,4,ORDE,2 FITEM,5,1 FITEM,5,68 LSEL,S, , ,P51X FLST,2,2,4,ORDE,2 FITEM,2,1 FITEM,2,68 LGLUE,P51X FLST,2,2,4,ORDE,2 FITEM,2,1 FITEM,2,67 LCOMB,P51X, ,0 ALLSEL,ALL LPLOT FLST,2,4,4 FITEM,2,52 FITEM,2,64 FITEM,2,66 FITEM,2,1 AL,P51X FLST,2,4,4 FITEM,2,53 FITEM,2,11 FITEM,2,66 FITEM,2,65 AL,P51X ALLSEL,ALL APLOT KWPAVE,33 WPOFF,0,-0.15618,0 WPRO,0,-90,0 FLST,5,2,5,ORDE,2

FITEM,5,2 FITEM,5,6 ASEL,S, , ,P51X FLST,2,2,4,ORDE,2 FITEM,2,1 FITEM,2,11 LSBW,P51X ALLSEL,ALL APLOT KWPAVE,1 WPOFF,0,0,-0.37984 FLST,5,2,5,ORDE,2 FITEM,5,54 FITEM,5,75 ASEL,S, , ,P51X FLST,2,2,4,ORDE,2 FITEM,2,5 FITEM,2,7 LSBW,P51X ALLSEL,ALL APLOT KWPLAN,-1,38,37,39 FLST,5,2,5,ORDE,2 FITEM,5,54 FITEM,5,75 ASEL,S, , ,P51X ASBW,ALL LSTR,38,39 LSTR,40,41 AL,5,78,73,77 WPOFF,0,0,0.0341 ASBW,ALL WPOFF,0,0,-0.0682 ASBW,ALL ALLSEL,ALL APLOT KWPAVE,40 FLST,5,2,5,ORDE,2 FITEM,5,123 FITEM,5,125 ASEL,S, , ,P51X ASBW,ALL LSTR,50,51 AL,78,74,1,97

KWPAVE,50 FLST,5,2,5,ORDE,2 FITEM,5,112 FITEM,5,114 ASEL,S, , ,P51X ASBW,ALL LSTR,52,53 AL,97,98,101,104 KWPAVE,52 FLST,5,2,5,ORDE,2 FITEM,5,101 FITEM,5,-102 ASEL,S, , ,P51X ASBW,ALL LSTR,54,55 AL,104,108,105,111 KWPAVE,54 FLST,5,2,5,ORDE,2 FITEM,5,12 FITEM,5,-13 ASEL,S, , ,P51X ASBW,ALL LSTR,56,57 AL,111,115,112,118 KWPAVE,56 FLST,5,2,5,ORDE,2 FITEM,5,52 FITEM,5,-53 ASEL,S, , ,P51X ASBW,ALL LSTR,58,59 AL,118,122,119,138 KWPAVE,58 FLST,5,2,5,ORDE,2 FITEM,5,45 FITEM,5,65 ASEL,S, , ,P51X ASBW,ALL LSTR,60,61 AL,138,190,154,27 KWPAVE,60 FLST,5,2,5,ORDE,2 FITEM,5,14 FITEM,5,-15

ASEL,S, , ,P51X ASBW,ALL LSTR,62,63 AL,27,128,239,137 KWPAVE,62 FLST,5,2,5,ORDE,2 FITEM,5,16 FITEM,5,25 ASEL,S, , ,P51X ASBW,ALL LSTR,64,65 AL,137,140,261,10 KWPAVE,64 FLST,5,2,5,ORDE,2 FITEM,5,8 FITEM,5,10 ASEL,S, , ,P51X ASBW,ALL LSTR,66,67 AL,10,285,290,64 KWPAVE,66 FLST,5,2,5,ORDE,2 FITEM,5,2 FITEM,5,6 ASEL,S, , ,P51X ASBW,ALL LSTR,37,36 AL,64,331,65,332 ALLSEL,ALL APLOT

! Realização das áreas da Viga Secundária

LSTR,22,28 LSTR,247,253 LSTR,235,241 LSTR,223,229 LSTR,214,217 LSTR,202,205 LSTR,185,193 LSTR,178,181 LSTR,166,170 LSTR,155,157 LSTR,23,30

LSTR,24,27 AL,333,227,313,334 AL,328,334,322,335 AL,335,299,305,336 AL,336,279,337,282 AL,337,253,338,255 AL,338,218,339,232 AL,339,340,211,207 AL,340,184,341,187 AL,341,147,342,157 AL,342,136,343,134 AL,50,56,343,344

! Realização dos cortes de cada uma das secções e criação da inclinação dos banzos

### KWPAVE,40

FLST,5,5,5,ORDE,5 FITEM,5,9 FITEM,5,30 FITEM,5,86 FITEM,5,-87 FITEM,5,123 ASEL,S, , ,P51X WPOFF,0,0,0.031 FLST,2,2,4,ORDE,2 FITEM,2,11 FITEM,2,95 LSBW,P51X WPOFF,0,0,-0.062 FLST,2,2,4,ORDE,2 FITEM,2,7 FITEM,2,96 LSBW,P51X KWPAVE,50 FLST,5,5,5,ORDE,4 FITEM,5,112 FITEM,5,125 FITEM,5,132 FITEM,5,-134 ASEL,S, , ,P51X WPOFF,0,0,0.0279 FLST,2,2,4,ORDE,2 FITEM,2,100

FITEM,2,102 LSBW,P51X WPOFF,0,0,-0.0558 FLST,2,2,4,ORDE,2 FITEM,2,99 FITEM,2,103 LSBW,P51X KWPAVE,52 FLST,5,5,5,ORDE,4 FITEM,5,101 FITEM,5,114 FITEM,5,135 FITEM,5,-137 ASEL,S, , ,P51X WPOFF,0,0,0.0279 FLST,2,2,4,ORDE,2 FITEM,2,107 FITEM,2,109 LSBW,P51X WPOFF,0,0,-0.0558 FLST,2,2,4,ORDE,2 FITEM,2,106 FITEM,2,110 LSBW,P51X KWPAVE,54 FLST,5,5,5,ORDE,4 FITEM,5,12 FITEM,5,102 FITEM,5,138 FITEM,5,-140 ASEL,S, , ,P51X WPOFF,0,0,0.0217 FLST,2,2,4,ORDE,2 FITEM,2,114 FITEM,2,116 LSBW,P51X WPOFF,0,0,-0.0434 FLST,2,2,4,ORDE,2 FITEM,2,113 FITEM,2,117 LSBW,P51X KWPAVE,56 FLST,5,5,5,ORDE,4 FITEM,5,13

FITEM,5,52 FITEM,5,141 FITEM,5,-143 ASEL,S, , ,P51X WPOFF,0,0,0.0186 FLST,2,2,4,ORDE,2 FITEM,2,121 FITEM,2,123 LSBW,P51X WPOFF,0,0,-0.0372 FLST,2,2,4,ORDE,2 FITEM,2,120 FITEM,2,124 LSBW,P51X KWPAVE,58 FLST,5,5,5,ORDE,4 FITEM,5,45 FITEM,5,53 FITEM,5,144 FITEM,5,-146 ASEL,S, , ,P51X WPOFF,0,0,0.0186 FLST,2,2,4,ORDE,2 FITEM,2,173 FITEM,2,191 LSBW,P51X WPOFF,0,0,-0.0372 FLST,2,2,4,ORDE,2 FITEM,2,168 FITEM,2,193 LSBW,P51X KWPAVE,60 FLST,5,5,5,ORDE,4 FITEM,5,14 FITEM,5,65 FITEM,5,147 FITEM,5,-149 ASEL,S, , ,P51X WPOFF,0,0,0.0093 FLST,2,2,4,ORDE,2 FITEM,2,237 FITEM,2,244 LSBW,P51X WPOFF,0,0,-0.0186 FLST,2,2,4,ORDE,2 FITEM,2,196 FITEM,2,242 LSBW,P51X KWPAVE,62 FLST,5,5,5,ORDE,4 FITEM,5,15 FITEM,5,-16 FITEM,5,150 FITEM,5,-152 ASEL,S, , ,P51X WPOFF,0,0,0.0062 FLST,2,2,4,ORDE,2 FITEM,2,258 FITEM,2,273 LSBW,P51X WPOFF,0,0,-0.0124 FLST,2,2,4,ORDE,2 FITEM,2,248 FITEM,2,265 LSBW,P51X KWPAVE,64 FLST,5,5,5,ORDE,4 FITEM,5,8 FITEM,5,25 FITEM,5,153 FITEM,5,-155 ASEL,S, , ,P51X WPOFF,0,0,0.0062 FLST,2,2,4,ORDE,2 FITEM,2,18 FITEM,2,288 LSBW,P51X WPOFF,0,0,-0.0124 FLST,2,2,4,ORDE,2 FITEM,2,292 FITEM,2,294 LSBW,P51X KWPAVE,66 FLST,5,5,5,ORDE,4 FITEM,5,2 FITEM,5,10 FITEM,5,156 FITEM,5,-158

ASEL,S, , ,P51X WPOFF,0,0,0.0062 FLST,2,2,4,ORDE,2 FITEM,2,69 FITEM,2,-70 LSBW,P51X WPOFF,0,0,-0.0124 FLST,2,2,4,ORDE,2 FITEM,2,67 FITEM,2,-68 LSBW,P51X

! Orientação do eixo das coordenadas segundo cada secção, e respetivos cortes

ALLSEL,ALL APLOT FLST,5,4,5,ORDE,4 FITEM,5,9 FITEM,5,30 FITEM,5,86 FITEM,5,-87 ASEL,S, , ,P51X KWPAVE,43 KWPLAN,-1,43,68,45 ASBW,ALL KWPAVE,47 KWPLAN,-1,47,70,49 ASBW,ALL ALLSEL,ALL APLOT FLST,5,4,5,ORDE,3 FITEM,5,125 FITEM,5,132 FITEM,5,-134 ASEL,S, , ,P51X KWPAVE,68 KWPLAN,-1,68,72,69 ASBW,ALL KWPAVE,70 KWPLAN,-1,70,74,71 ASBW,ALL ALLSEL,ALL APLOT

FLST,5,4,5,ORDE,3 FITEM,5,114 FITEM,5,135 FITEM,5,-137 ASEL,S, , ,P51X KWPAVE,72 KWPLAN,-1,72,76,73 ASBW,ALL KWPAVE,74 KWPLAN,-1,74,78,75 ASBW,ALL ALLSEL,ALL APLOT FLST,5,4,5,ORDE,3 FITEM,5,102 FITEM,5,138 FITEM,5,-140 ASEL,S, , ,P51X KWPAVE,76 KWPLAN,-1,76,80,77 ASBW,ALL KWPAVE,78 KWPLAN,-1,78,82,79 ASBW,ALL ALLSEL,ALL APLOT FLST,5,4,5,ORDE,3 FITEM,5,13 FITEM,5,141 FITEM,5,-143 ASEL,S, , ,P51X KWPAVE,80 KWPLAN,-1,80,84,81 ASBW,ALL KWPAVE,82 KWPLAN,-1,82,86,83 ASBW,ALL ALLSEL,ALL APLOT FLST,5,4,5,ORDE,3 FITEM,5,53 FITEM,5,144 FITEM,5,-146 ASEL,S, , ,P51X
KWPAVE,84 KWPLAN,-1,84,88,85 ASBW,ALL KWPAVE,86 KWPLAN,-1,86,90,87 ASBW,ALL ALLSEL,ALL APLOT FLST,5,5,5,ORDE,4 FITEM,5,57 FITEM,5,65 FITEM,5,147 FITEM,5,-149 ASEL,S, , ,P51X KWPAVE,88 KWPLAN,-1,88,92,89 ASBW,ALL KWPAVE,90 KWPLAN,-1,90,94,91 ASBW,ALL ALLSEL,ALL APLOT FLST,5,4,5,ORDE,3 FITEM,5,15 FITEM,5,150 FITEM,5,-152 ASEL,S, , ,P51X KWPAVE,92 KWPLAN,-1,92,96,93 ASBW,ALL KWPAVE,94 KWPLAN,-1,94,98,95 ASBW,ALL ALLSEL,ALL APLOT FLST,5,4,5,ORDE,3 FITEM,5,25 FITEM,5,153 FITEM,5,-155 ASEL,S, , ,P51X KWPAVE,96 KWPLAN,-1,96,101,97 ASBW,ALL KWPAVE,98

KWPLAN,-1,98,103,99 ASBW,ALL ALLSEL,ALL APLOT FLST,5,4,5,ORDE,3 FITEM,5,10 FITEM,5,156 FITEM,5,-158 ASEL,S, , ,P51X KWPAVE,101 KWPLAN,-1,101,105,100 ASBW,ALL KWPAVE,103 KWPLAN,-1,103,106,102 ASBW,ALL ALLSEL,ALL APLOT

! Criação do elemento de casca que vai ser utilizado

ET,1,SHELL281 !\* KEYOPT,1,1,0 KEYOPT,1,8,1 !Aqui coloca-se um 1, na última posição para garantir que se vai guardar toda a informação de todas as camadas KEYOPT,1,9,0 !SMRTSIZE,1 AESIZE,ALL,0.05 MSHKEY,0

! Escolha do referencial do material: referencial do eixo xx orientado segundo a direção longitudinal da asa e eixo zz normal à casca

CSKP,11,0,39,36,38 ESYS, 11

! Definição dos materiais e secções ! Propriedades 1 – Fibra de Carbono

MP,EX,1,9154E7 MP,EY,1,5033E6 MP,EZ,1,5033E6

MP,GXY,1,227E7 MP,GYZ,1,227E7 MP,GXZ,1,227E7 MP,PRXY,1,0.28 MP,PRYZ,1,0.0154 MP,PRXZ,1,0.0154 MP,DENS,1,1392 ! Densidade: 1392 kg/m3 ! Propriedades 2 – Fibra de Vidro MP,EX,2,3529E7 MP,EY,2,494E7 MP,EZ,2,494E7 MP,GXY,2,23084E5 MP,GYZ,2,23084E5 MP,GXZ,2,23084E5 MP,PRXY,2,0.26 MP,PRYZ,2,0.0364 MP,PRXZ,2,0.0364 MP,DENS,2,1797 ! Densidade: 1797 kg/m3 ! Propriedades 3 – Pultrudidos MP,EX,3,13887E7 MP,EY,3,876E7 MP,EZ,3,876E7 MP,GXY,3,373E7 MP,GYZ,3,373E7 MP,GXZ,3,373E7 MP,PRXY,3,0.28 MP,PRYZ,3,0.0177 MP,PRXZ,3,0.0177 MP,DENS,3,1600 ! Densidade: 1600 kg/m3 ! Propriedades 4 – Manta MP,EX,4,762E7 MP,EY,4,762E7 MP,EZ,4,762E7 MP,GXY,4,160E7 MP,GYZ,4,160E7 MP,GXZ,4,160E7 MP,PRXY,4,0.33 MP,PRYZ,4,0.33 MP,PRXZ,4,0.33 MP,DENS,4,1417.4 ! Densidade: 1417,4 kg/m3 ! Propriedades 5 – PVC MP,EX,5,80E7 MP,EY,5,50E7 MP,EZ,5,50E7 MP,GXY,5,24E7 MP,GYZ,5,24E7 MP,GXZ,5,24E7 MP,PRXY,5,0.38 MP,PRYZ,5,0.38 MP,PRXZ,5,0.38 MP,DENS,5,80 ! Densidade: 80 kg/m3 ! Propriedades 6 – Madeira \*SET,EL\_MAD,15.1333E9 \*SET,ER\_MAD,1.9121E9 \*SET,ET\_MAD,1.0100E9 \*SET,NIU\_LR\_MAD,0.4706 \*SET,NIU\_RT\_MAD,0.5862 \*SET,NIU\_TL\_MAD,0.0507 \*SET,NIU\_RL\_MAD,NIU\_LR\_MAD\*(ER\_MAD/EL\_M AD) \*SET,NIU\_TR\_MAD,NIU\_RT\_MAD\*(ET\_MAD/ER\_M AD) \*SET,NIU\_LT\_MAD,NIU\_TL\_MAD\*(EL\_MAD/ET\_MA D) \*SET,G\_LR\_MAD,(1.115E9+1.411E9+1.528E9)/3 \*SET,G\_LT\_MAD,(1.042E9+1.22E9+1.243E9)/3 \*SET,G\_RT\_MAD,(0.171E9+0.286E9+0.284E9)/3 MP,EX,6,ER\_MAD ! Corresponde a EX o ET\_MAD MP,EY,6,EL\_MAD MP,EZ,6,ET\_MAD MP,GXY,6,G\_LR\_MAD MP,GYZ,6,G\_LT\_MAD MP,GXZ,6,G\_RT\_MAD MP,PRXY,6,NIU\_RL\_MAD MP,PRYZ,6,NIU\_LT\_MAD MP,PRXZ,6,NIU\_RT\_MAD MP,DENS,6,550 ! Densidade 550 kg/m3

! Introdução dos critérios de rutura (FC – Failure Criteria) ! FC 1 – Fibra de Carbono FC,1,S,XTEN,6E8 FC,1,S,XCMP,-57E7 FC,1,S,YTEN,6E8 FC,1,S,YCMP,-57E7 FC,1,S,ZTEN,6E8 FC,1,S,ZCMP,-57E7 FC,1,S,XY,9E7 FC,1,S,YZ,9E7 FC,1,S,XZ,9E7 ! FC 2 – Fibra de Vidro FC,2,S,XTEN,1062E6 FC,2,S,XCMP,-610E6 FC,2,S,YTEN,31E6 FC,2,S,YCMP,-118E6 FC,2,S,ZTEN,31E6 FC,2,S,ZCMP,-118E6 FC,2,S,XY,72E6 FC,2,S,YZ,72E6 FC,2,S,XZ,72E6 ! FC 3 – Pultrudidos FC,3,S,XTEN,171E7 FC,3,S,XCMP,-855E6 FC,3,S,YTEN,135E9 FC,3,S,YCMP,-118E9 FC,3,S,ZTEN,135E9 FC,3,S,ZCMP,-118E6 FC,3,S,XY,61.2E6 FC,3,S,YZ,6453E6 FC,3,S,XZ,6453E6 ! FC 4 – Manta FC,4,S,XTEN,97E6 FC,4,S,XCMP,-97E6 FC,4,S,YTEN,97E6 FC,4,S,YCMP,-97E6 FC,4,S,ZTEN,97E6 FC,4,S,ZCMP,-97E6 FC,4,S,XY,97E6 FC,4,S,YZ,97E6 FC,4,S,XZ,97E6 ! FC 5 – PVC FC,5,S,XTEN,2E6 FC,5,S,XCMP,-1.45E6 FC,5,S,YTEN,66E6 FC,5,S,YCMP,-104E6 FC,5,S,ZTEN,66E6 FC,5,S,ZCMP,-104E6 FC,5,S,XY,1.2E6 FC,5,S,YZ,30E6 FC,5,S,XZ,30E6 ! Caracterização das Secções \*SET,NPINT,3 ! Secção 1.1 – Viga Secundária – Laminado A (0.26125) \*SET,S1\_ESP1,0.26125E-3 \*SET,S1\_ESP2,0.26125E-3 \*SET,S1\_ESP3,0.26125E-3 \*SET,S1\_ESP4,0.26125E-3 \*SET,S1\_ESP5,0.26125E-3 \*SET,S1\_ESP6,0.26125E-3 \*SET,S1\_ESP7,0.26125E-3 \*SET,S1\_ESP8,0.26125E-3 \*SET,S1\_ESP9,2E-3 \*SET,S1\_ESP10,0.1275E-3 \*SET,S1\_ESP11,0.1275E-3 SECTYPE,1,SHELL,,S1 SECDATA,S1\_ESP1,1,-45,NPINT ! LAYER 1: 0.26125 THK, THETA -45 SECDATA,S1\_ESP2,1,45,NPINT ! LAYER 2: 0.26125 THK, THETA 45 SECDATA,S1\_ESP3,1,0,NPINT ! LAYER 3: 0.26125 THK, THETA 0 SECDATA,S1\_ESP4,1,0,NPINT

! LAYER 4: 0.26125 THK, THETA 0 SECDATA,S1\_ESP5,1,0,NPINT ! LAYER 5: 0.26125 THK, THETA 0 SECDATA,S1\_ESP6,1,0,NPINT ! LAYER 6: 0.26125 THK, THETA 0 SECDATA,S1\_ESP7,1,45,NPINT ! LAYER 7: 0.26125 THK, THETA 45 SECDATA,S1\_ESP8,1,-45,NPINT ! LAYER 8: 0.26125 THK, THETA -45 SECDATA,S1\_ESP10,2,-45,NPINT ! LAYER 10: 0.1275 THK, THETA -45 SECDATA,S1\_ESP11,2,45,NPINT ! LAYER 11: 0.1275 THK, THETA 45 SECOFFSET,USER,-0.00134 SECCONTROL,0,0,0, 0, 1, 1, 1

! Secção 1.2 – Viga Secundária – Laminado A (0.26125) (vai ser a secção 14)

\*SET,S14\_ESP1,0.26125E-3 \*SET,S14\_ESP2,0.26125E-3 \*SET,S14\_ESP3,0.26125E-3 \*SET,S14\_ESP4,0.26125E-3 \*SET,S14\_ESP5,0.26125E-3 \*SET,S14\_ESP6,0.26125E-3 \*SET,S14\_ESP7,0.26125E-3 \*SET,S14\_ESP8,0.26125E-3 \*SET,S14\_ESP9,2E-3 \*SET,S14\_ESP10,0.1275E-3 \*SET,S14\_ESP11,0.1275E-3 SECTYPE,14,SHELL,,S14 SECDATA,S14\_ESP1,1,-45,NPINT ! LAYER 1: 0.26125 THK, THETA -45 SECDATA,S14\_ESP2,1,45,NPINT ! LAYER 2: 0.26125 THK, THETA 45 SECDATA,S14\_ESP3,1,0,NPINT ! LAYER 3: 0.26125 THK, THETA 0 SECDATA,S14\_ESP4,1,0,NPINT ! LAYER 4: 0.26125 THK, THETA 0 SECDATA,S14\_ESP5,1,0,NPINT ! LAYER 5: 0.26125 THK, THETA 0 SECDATA,S14\_ESP6,1,0,NPINT ! LAYER 6: 0.26125 THK, THETA 0 SECDATA,S14\_ESP7,1,45,NPINT

! LAYER 7: 0.26125 THK, THETA 45 SECDATA,S14\_ESP8,1,-45,NPINT ! LAYER 8: 0.26125 THK, THETA -45 SECDATA,S14\_ESP10,2,-45,NPINT ! LAYER 10: 0.1275 THK, THETA -45 SECDATA,S14\_ESP11,2,45,NPINT ! LAYER 11: 0.1275 THK, THETA 45 SECOFFSET,USER,0.000174 SECCONTROL,0,0,0, 0, 1, 1, 1

! Secção 2.1 – Viga Secundária – Laminado A (0.19625)

\*SET,S2\_ESP1,0.19625E-3 \*SET,S2\_ESP2,0.19625E-3 \*SET,S2\_ESP3,0.19625E-3 \*SET,S2\_ESP4,0.19625E-3 \*SET,S2\_ESP5,0.19625E-3 \*SET,S2\_ESP6,0.19625E-3 \*SET,S2\_ESP7,0.19625E-3 \*SET,S2\_ESP8,0.19625E-3 \*SET,S2\_ESP9,2E-3 \*SET,S2\_ESP10,0.1275E-3 \*SET,S2\_ESP11,0.1275E-3 SECTYPE,2,SHELL,,S2 SECDATA,S2\_ESP1,1,-45,NPINT ! LAYER 1: 0.19625 THK, THETA -45 SECDATA,S2\_ESP2,1,45,NPINT ! LAYER 2: 0.19625 THK, THETA 45 SECDATA,S2\_ESP3,1,0,NPINT ! LAYER 3: 0.19625 THK, THETA 0 SECDATA,S2\_ESP4,1,0,NPINT ! LAYER 4: 0.19625 THK, THETA 0 SECDATA,S2\_ESP5,1,0,NPINT ! LAYER 5: 0.19625 THK, THETA 0 SECDATA,S2\_ESP6,1,0,NPINT ! LAYER 6: 0.19625 THK, THETA 0 SECDATA,S2\_ESP7,1,45,NPINT ! LAYER 7: 0.19625 THK, THETA 45 SECDATA,S2\_ESP8,1,-45,NPINT ! LAYER 8: 0.19625 THK, THETA -45 SECOFFSET,USER,-0.0014 SECCONTROL,0,0,0, 0, 1, 1, 1

! Secção 2.2 – Viga Secundária – Laminado A (0.19625) (vai ser a secção 15)

\*SET,S15\_ESP1,0.19625E-3 \*SET,S15\_ESP2,0.19625E-3 \*SET,S15\_ESP3,0.19625E-3 \*SET,S15\_ESP4,0.19625E-3 \*SET,S15\_ESP5,0.19625E-3 \*SET,S15\_ESP6,0.19625E-3 \*SET,S15\_ESP7,0.19625E-3 \*SET,S15\_ESP8,0.19625E-3 \*SET,S15\_ESP9,2E-3 \*SET,S15\_ESP10,0.1275E-3 \*SET,S15\_ESP11,0.1275E-3 SECTYPE,15,SHELL,,S15 SECDATA,S15\_ESP1,1,-45,NPINT ! LAYER 1: 0.19625 THK, THETA -45 SECDATA,S15\_ESP2,1,45,NPINT ! LAYER 2: 0.19625 THK, THETA 45 SECDATA,S15\_ESP3,1,0,NPINT ! LAYER 3: 0.19625 THK, THETA 0 SECDATA,S15\_ESP4,1,0,NPINT ! LAYER 4: 0.19625 THK, THETA 0 SECDATA,S15\_ESP5,1,0,NPINT ! LAYER 5: 0.19625 THK, THETA 0 SECDATA,S15\_ESP6,1,0,NPINT ! LAYER 6: 0.19625 THK, THETA 0 SECDATA,S15\_ESP7,1,45,NPINT ! LAYER 7: 0.19625 THK, THETA 45 SECDATA,S15\_ESP8,1,-45,NPINT ! LAYER 8: 0.19625 THK, THETA -45 SECDATA,S15\_ESP10,2,-45,NPINT ! LAYER 10: 0.1275 THK, THETA -45 SECDATA,S15\_ESP11,2,45,NPINT ! LAYER 11: 0.1275 THK, THETA 45 SECOFFSET,USER,-0.0014 SECCONTROL,0,0,0, 0, 1, 1, 1

! Secção 3.1 – Viga Secundária – Laminado A (0.3125)

\*SET,S3\_ESP1,0.13125E-3 \*SET,S3\_ESP2,0.13125E-3 \*SET,S3\_ESP3,0.13125E-3

\*SET,S3\_ESP4,0.13125E-3 \*SET,S3\_ESP5,0.13125E-3 \*SET,S3\_ESP6,0.13125E-3 \*SET,S3\_ESP7,0.13125E-3 \*SET,S3\_ESP8,0.13125E-3 \*SET,S3\_ESP9,2E-3 \*SET,S3\_ESP10,0.1275E-3 \*SET,S3\_ESP11,0.1275E-3 SECTYPE,3,SHELL,,S3 SECDATA,S3\_ESP1,1,-45,NPINT ! LAYER 1: 0.13125 THK, THETA -45 SECDATA,S3\_ESP2,1,45,NPINT ! LAYER 2: 0.13125 THK, THETA 45 SECDATA,S3\_ESP3,1,0,NPINT ! LAYER 3: 0.13125 THK, THETA 0 SECDATA,S3\_ESP4,1,0,NPINT ! LAYER 4: 0.13125 THK, THETA 0 SECDATA,S3\_ESP5,1,0,NPINT ! LAYER 5: 0.13125 THK, THETA 0 SECDATA,S3\_ESP6,1,0,NPINT ! LAYER 6: 0.13125 THK, THETA 0 SECDATA,S3\_ESP7,1,45,NPINT ! LAYER 7: 0.13125 THK, THETA 45 SECDATA,S3\_ESP8,1,-45,NPINT ! LAYER 8: 0.13125 THK, THETA -45 SECDATA,S3\_ESP10,2,-45,NPINT ! LAYER 10: 0.1275 THK, THETA -45 SECDATA,S3\_ESP11,2,45,NPINT ! LAYER 11: 0.1275 THK, THETA 45 SECOFFSET,USER,-0.0012 SECCONTROL,0,0,0, 0, 1, 1, 1

! Secção 3.2 – Viga Secundária – Laminado A (0.3125) (vai ser a secção 16)

\*SET,S16\_ESP1,0.13125E-3 \*SET,S16\_ESP2,0.13125E-3 \*SET,S16\_ESP3,0.13125E-3 \*SET,S16\_ESP4,0.13125E-3 \*SET,S16\_ESP5,0.13125E-3 \*SET,S16\_ESP6,0.13125E-3 \*SET,S16\_ESP7,0.13125E-3 \*SET,S16\_ESP8,0.13125E-3 \*SET,S16\_ESP9,2E-3

\*SET,S16\_ESP10,0.1275E-3 \*SET,S16\_ESP11,0.1275E-3 SECTYPE,16,SHELL,,S16 SECDATA,S16\_ESP1,1,-45,NPINT ! LAYER 1: 0.13125 THK, THETA -45 SECDATA,S16\_ESP2,1,45,NPINT ! LAYER 2: 0.13125 THK, THETA 45 SECDATA,S16\_ESP3,1,0,NPINT ! LAYER 3: 0.13125 THK, THETA 0 SECDATA,S16\_ESP4,1,0,NPINT ! LAYER 4: 0.13125 THK, THETA 0 SECDATA,S16\_ESP5,1,0,NPINT ! LAYER 5: 0.13125 THK, THETA 0 SECDATA,S16\_ESP6,1,0,NPINT ! LAYER 6: 0.13125 THK, THETA 0 SECDATA,S16\_ESP7,1,45,NPINT ! LAYER 7: 0.13125 THK, THETA 45 SECDATA,S16\_ESP8,1,-45,NPINT ! LAYER 8: 0.13125 THK, THETA -45 SECDATA,S16\_ESP10,2,-45,NPINT ! LAYER 10: 0.1275 THK, THETA -45 SECDATA,S16\_ESP11,2,45,NPINT ! LAYER 11: 0.1275 THK, THETA 45 SECOFFSET,USER,-0.00085 SECCONTROL,0,0,0, 0, 1, 1, 1

! Secção 4 – Viga Secundária – Laminado B (0.26125)

\*SET,S4\_ESP1,0.26125E-3 \*SET,S4\_ESP2,0.26125E-3 \*SET,S4\_ESP3,0.26125E-3 \*SET,S4\_ESP4,0.26125E-3 \*SET,S4\_ESP5,0.26125E-3 \*SET,S4\_ESP6,0.26125E-3 \*SET,S4\_ESP7,0.26125E-3 \*SET,S4\_ESP8,0.26125E-3 \*SET,S4\_ESP,S4\_ESP1+S4\_ESP2+S4\_ESP3+S4\_ESP 4+S4\_ESP5+S4\_ESP6+S4\_ESP7+S4\_ESP8 SECTYPE,4,SHELL,,S4 SECDATA,S4\_ESP1,1,-45,NPINT ! LAYER 1: 0.26125 THK, THETA -45 SECDATA,S4\_ESP2,1,45,NPINT ! LAYER 2: 0.26125 THK, THETA 45

SECDATA,S4\_ESP3,1,-45,NPINT ! LAYER 3: 0.26125 THK, THETA -45 SECDATA,S4\_ESP4,1,45,NPINT ! LAYER 4: 0.26125 THK, THETA 45 SECDATA,S4\_ESP5,1,45,NPINT ! LAYER 5: 0.26125 THK, THETA 45 SECDATA,S4\_ESP6,1,-45,NPINT ! LAYER 6: 0.26125 THK, THETA -45 SECDATA,S4\_ESP7,1,45,NPINT ! LAYER 7: 0.26125 THK, THETA 45 SECDATA,S4\_ESP8,1,-45,NPINT ! LAYER 8: 0.26125 THK, THETA -45 SECOFFSET,BOT

! Secção 5 – Viga Secundária – Laminado B (0.19625)

\*SET,S5\_ESP1,0.19625E-3 \*SET,S5\_ESP2,0.19625E-3 \*SET,S5\_ESP3,0.19625E-3 \*SET,S5\_ESP4,0.19625E-3 \*SET,S5\_ESP5,0.19625E-3 \*SET,S5\_ESP6,0.19625E-3 \*SET,S5\_ESP7,0.19625E-3 \*SET,S5\_ESP8,0.19625E-3 \*SET,S5\_ESP,S5\_ESP1+S5\_ESP2+S5\_ESP3+S5\_ESP 4+S5\_ESP5+S5\_ESP6+S5\_ESP7+S5\_ESP8 SECTYPE,5,SHELL,,S5 SECDATA,S5\_ESP1,1,-45,NPINT ! LAYER 1: 0.19625 THK, THETA -45 SECDATA,S5\_ESP2,1,45,NPINT ! LAYER 2: 0.19625 THK, THETA 45 SECDATA,S5\_ESP3,1,-45,NPINT ! LAYER 3: 0.19625 THK, THETA -45 SECDATA,S5\_ESP4,1,45,NPINT ! LAYER 4: 0.19625 THK, THETA 45 SECDATA,S5\_ESP5,1,45,NPINT ! LAYER 5: 0.19625 THK, THETA 45 SECDATA,S5\_ESP6,1,-45,NPINT ! LAYER 6: 0.19625 THK, THETA -45 SECDATA,S5\_ESP7,1,45,NPINT ! LAYER 7: 0.19625 THK, THETA 45 SECDATA,S5\_ESP8,1,-45,NPINT ! LAYER 8: 0.19625 THK, THETA -45

## SECOFFSET,BOT

! Secção 6 – Viga Secundária – Laminado B (0.13125)

 \*SET,S6\_ESP1,0.13125E-3 \*SET,S6\_ESP2,0.13125E-3 \*SET,S6\_ESP3,0.13125E-3 \*SET,S6\_ESP4,0.13125E-3 \*SET,S6\_ESP5,0.13125E-3 \*SET,S6\_ESP6,0.13125E-3 \*SET,S6\_ESP7,0.13125E-3 \*SET,S6\_ESP8,0.13125E-3 \*SET,S6\_ESP,S6\_ESP1+S6\_ESP2+S6\_ESP3+S6\_ESP 4+S6\_ESP5+S6\_ESP6+S6\_ESP7+S6\_ESP8 SECTYPE,6,SHELL,,S6 SECDATA,S6\_ESP1,1,-45,NPINT ! LAYER 1: 0.13125 THK, THETA -45 SECDATA,S6\_ESP2,1,45,NPINT ! LAYER 2: 0.13125 THK, THETA 45 SECDATA,S6\_ESP3,1,-45,NPINT ! LAYER 3: 0.13125 THK, THETA -45 SECDATA,S6\_ESP4,1,45,NPINT ! LAYER 4: 0.13125 THK, THETA 45 SECDATA,S6\_ESP5,1,45,NPINT ! LAYER 5: 0.13125 THK, THETA 45 SECDATA,S6\_ESP6,1,-45,NPINT ! LAYER 6: 0.13125 THK, THETA -45 SECDATA,S6\_ESP7,1,45,NPINT ! LAYER 7: 0.13125 THK, THETA 45 SECDATA,S6\_ESP8,1,-45,NPINT ! LAYER 8: 0.13125 THK, THETA -45 SECOFFSET,BOT

! Secção 7 – Casca

\*SET,S7\_ESP1,0.1275E-3 \*SET,S7\_ESP2,0.1275E-3 \*SET,S7\_ESP3,8E-3 \*SET,S7\_ESP4,0.1275E-3 \*SET,S7\_ESP5,0.1275E-3 \*SET,S7\_ESP,S7\_ESP1+S7\_ESP2+S7\_ESP3+S7\_ESP 4+S7\_ESP5 SECTYPE,7,SHELL,,S7

SECDATA,S7\_ESP1,2,-45,NPINT ! LAYER 1: 0.1275 THK, THETA -45 SECDATA,S7\_ESP2,2,45,NPINT ! LAYER 2: 0.1275 THK, THETA 45 SECDATA,S7\_ESP3,5,0,NPINT ! LAYER 3: 8 THK, THETA (?) SECDATA,S7\_ESP4,2,45,NPINT ! LAYER 4: 0.1275 THK, THETA 45 SECDATA,S7\_ESP5,2,-45,NPINT ! LAYER 5: 0.1275 THK, THETA -45 SECOFFSET,BOT

! Secção 8 – Casca + Laminado C + Laminado E (1)

\*SET,S8\_ESP1,0.1275E-3 \*SET,S8\_ESP2,0.1275E-3 \*SET,S8\_ESP3,8E-3 \*SET,S8\_ESP4,0.1275E-3 \*SET,S8\_ESP5,0.1275E-3 \*SET,S8\_ESP6,0.1925E-3 \*SET,S8\_ESP7,0.1925E-3 \*SET,S8\_ESP8,0.1925E-3 \*SET,S8\_ESP9,0.1925E-3 \*SET,S8\_ESP10,0.1925E-3 \*SET,S8\_ESP11,0.1925E-3 \*SET,S8\_ESP12,0.1925E-3 \*SET,S8\_ESP13,0.1925E-3 \*SET,S8\_ESP14,9.3E-3 \*SET,S8\_ESP15,0.1925E-3 \*SET,S8\_ESP16,0.1925E-3 \*SET,S8\_ESP17,0.1925E-3 \*SET,S8\_ESP18,0.1925E-3 \*SET,S8\_ESP19,0.1925E-3 \*SET,S8\_ESP20,0.1925E-3 \*SET,S8\_ESP21,0.1925E-3 \*SET,S8\_ESP22,0.1925E-3 SECTYPE,8,SHELL,,S8 SECDATA,S8\_ESP22,2,-45,NPINT ! LAYER 22: 0.1925 THK, THETA -45 SECDATA,S8\_ESP21,2,45,NPINT ! LAYER 21: 0.1925 THK, THETA 45 SECDATA,S8\_ESP20,2,-45,NPINT ! LAYER 20: 0.1925 THK, THETA -45 SECDATA,S8\_ESP19,2,45,NPINT

! LAYER 19: 0.1925 THK, THETA 45 SECDATA,S8\_ESP18,2,45,NPINT ! LAYER 18: 0.1925 THK, THETA 45 SECDATA,S8\_ESP17,2,-45,NPINT ! LAYER 17: 0.1925 THK, THETA -45 SECDATA,S8\_ESP16,2,45,NPINT ! LAYER 16: 0.1925 THK, THETA 45 SECDATA,S8\_ESP15,2,-45,NPINT ! LAYER 15: 0.1925 THK, THETA -45 SECDATA,S8\_ESP14,3,0,NPINT ! LAYER 14: 9.3 THK, THETA 0 SECDATA,S8\_ESP13,2,-45,NPINT ! LAYER 13: 0.1925 THK, THETA -45 SECDATA,S8\_ESP12,2,45,NPINT ! LAYER 12: 0.1925 THK, THETA 45 SECDATA,S8\_ESP11,2,-45,NPINT ! LAYER 11: 0.1925 THK, THETA -45 SECDATA,S8\_ESP10,2,45,NPINT ! LAYER 10: 0.1925 THK, THETA 45 SECDATA,S8\_ESP9,2,45,NPINT ! LAYER 9: 0.1925 THK, THETA 45 SECDATA,S8\_ESP8,2,-45,NPINT ! LAYER 8: 0.1925 THK, THETA -45 SECDATA,S8\_ESP7,2,45,NPINT ! LAYER 7: 0.1925 THK, THETA 45 SECDATA,S8\_ESP6,2,-45,NPINT ! LAYER 6: 0.1925 THK, THETA -45 SECDATA,S8\_ESP5,2,-45,NPINT ! LAYER 5: 0.1275 THK, THETA -45 SECDATA,S8\_ESP4,2,45,NPINT ! LAYER 4: 0.1275 THK, THETA 45 SECDATA,S8\_ESP3,5,0,NPINT ! LAYER 3: 8 THK, THETA (?) SECDATA,S8\_ESP2,2,45,NPINT ! LAYER 2: 0.1275 THK, THETA 45 SECDATA,S8\_ESP1,2,-45,NPINT ! LAYER 1: 0.1275 THK, THETA -45 SECOFFSET,USER,0.001935 SECCONTROL,0,0,0, 0, 1, 1, 1

! Secção 9 – Casca + Laminado C + Laminado E (2) \*SET,S9\_ESP1,0.1275E-3 \*SET,S9\_ESP2,0.1275E-3 \*SET,S9\_ESP3,8E-3

\*SET,S9\_ESP4,0.1275E-3 \*SET,S9\_ESP5,0.1275E-3 \*SET,S9\_ESP6,0.1925E-3 \*SET,S9\_ESP7,0.1925E-3 \*SET,S9\_ESP8,0.1925E-3 \*SET,S9\_ESP9,0.1925E-3 \*SET,S9\_ESP10,0.1925E-3 \*SET,S9\_ESP11,0.1925E-3 \*SET,S9\_ESP12,0.1925E-3 \*SET,S9\_ESP13,0.1925E-3 \*SET,S9\_ESP14,6.2E-3 \*SET,S9\_ESP15,0.1925E-3 \*SET,S9\_ESP16,0.1925E-3 \*SET,S9\_ESP17,0.1925E-3 \*SET,S9\_ESP18,0.1925E-3 \*SET,S9\_ESP19,0.1925E-3 \*SET,S9\_ESP20,0.1925E-3 \*SET,S9\_ESP21,0.1925E-3 \*SET,S9\_ESP22,0.1925E-3 SECTYPE,9,SHELL,,S9 SECDATA,S9\_ESP22,2,-45,NPINT ! LAYER 22: 0.1925 THK, THETA -45 SECDATA,S9\_ESP21,2,45,NPINT ! LAYER 21: 0.1925 THK, THETA 45 SECDATA,S9\_ESP20,2,-45,NPINT ! LAYER 20: 0.1925 THK, THETA -45 SECDATA,S9\_ESP19,2,45,NPINT ! LAYER 19: 0.1925 THK, THETA 45 SECDATA,S9\_ESP18,2,45,NPINT ! LAYER 18: 0.1925 THK, THETA 45 SECDATA,S9\_ESP17,2,-45,NPINT ! LAYER 17: 0.1925 THK, THETA -45 SECDATA,S9\_ESP16,2,45,NPINT ! LAYER 16: 0.1925 THK, THETA 45 SECDATA,S9\_ESP15,2,-45,NPINT ! LAYER 15: 0.1925 THK, THETA -45 SECDATA,S9\_ESP14,3,0,NPINT ! LAYER 14: 6.2 THK, THETA 0 SECDATA,S9\_ESP13,2,-45,NPINT ! LAYER 13: 0.1925 THK, THETA -45 SECDATA,S9\_ESP12,2,45,NPINT ! LAYER 12: 0.1925 THK, THETA 45 SECDATA,S9\_ESP11,2,-45,NPINT ! LAYER 11: 0.1925 THK, THETA -45

SECDATA,S9\_ESP10,2,45,NPINT ! LAYER 10: 0.1925 THK, THETA 45 SECDATA,S9\_ESP9,2,45,NPINT ! LAYER 9: 0.1925 THK, THETA 45 SECDATA,S9\_ESP8,2,-45,NPINT ! LAYER 8: 0.1925 THK, THETA -45 SECDATA,S9\_ESP7,2,45,NPINT ! LAYER 7: 0.1925 THK, THETA 45 SECDATA,S9\_ESP6,2,-45,NPINT ! LAYER 6: 0.1925 THK, THETA -45 SECDATA,S9\_ESP5,2,-45,NPINT ! LAYER 5: 0.1275 THK, THETA -45 SECDATA,S9\_ESP4,2,45,NPINT ! LAYER 4: 0.1275 THK, THETA 45 SECDATA,S9\_ESP3,5,0,NPINT ! LAYER 3: 8 THK, THETA (?) SECDATA,S9\_ESP2,2,45,NPINT ! LAYER 2: 0.1275 THK, THETA 45 SECDATA,S9\_ESP1,2,-45,NPINT ! LAYER 1: 0.1275 THK, THETA -45 SECOFFSET,USER,0.000385 SECCONTROL,0,0,0, 0, 1, 1, 1 ! Secção 10 – Casca + Laminado C + Laminado E (3)

\*SET,S10\_ESP1,0.1275E-3 \*SET,S10\_ESP2,0.1275E-3 \*SET,S10\_ESP3,8E-3 \*SET,S10\_ESP4,0.1275E-3 \*SET,S10\_ESP5,0.1275E-3 \*SET,S10\_ESP6,0.13E-3 \*SET,S10\_ESP7,0.13E-3 \*SET,S10\_ESP8,0.13E-3 \*SET,S10\_ESP9,0.13E-3 \*SET,S10\_ESP10,0.13E-3 \*SET,S10\_ESP11,0.13E-3 \*SET,S10\_ESP12,0.13E-3 \*SET,S10\_ESP13,0.13E-3 \*SET,S10\_ESP14,3.1E-3 \*SET,S10\_ESP15,0.13E-3 \*SET,S10\_ESP16,0.13E-3 \*SET,S10\_ESP17,0.13E-3 \*SET,S10\_ESP18,0.13E-3 \*SET,S10\_ESP19,0.13E-3 \*SET,S10\_ESP20,0.13E-3

\*SET,S10\_ESP21,0.13E-3 \*SET,S10\_ESP22,0.13E-3 SECTYPE,10,SHELL,,S10 SECDATA,S10\_ESP22,2,-45,NPINT ! LAYER 22: 0.13 THK, THETA -45 SECDATA,S10\_ESP21,2,45,NPINT ! LAYER 21: 0.13 THK, THETA 45 SECDATA,S10\_ESP20,2,-45,NPINT ! LAYER 20: 0.13 THK, THETA -45 SECDATA,S10\_ESP19,2,45,NPINT ! LAYER 19: 0.13 THK, THETA 45 SECDATA,S10\_ESP18,2,45,NPINT ! LAYER 18: 0.13 THK, THETA 45 SECDATA,S10\_ESP17,2,-45,NPINT ! LAYER 17: 0.13 THK, THETA -45 SECDATA,S10\_ESP16,2,45,NPINT ! LAYER 16: 0.13 THK, THETA 45 SECDATA,S10\_ESP15,2,-45,NPINT ! LAYER 15: 0.13 THK, THETA -45 SECDATA,S10\_ESP14,3,0,NPINT ! LAYER 14: 6.2 THK, THETA 0 SECDATA,S10\_ESP13,2,-45,NPINT ! LAYER 13: 0.13 THK, THETA -45 SECDATA,S10\_ESP12,2,45,NPINT ! LAYER 12: 0.13 THK, THETA 45 SECDATA,S10\_ESP11,2,-45,NPINT ! LAYER 11: 0.13 THK, THETA -45 SECDATA,S10\_ESP10,2,45,NPINT ! LAYER 10: 0.13 THK, THETA 45 SECDATA,S10\_ESP9,2,45,NPINT ! LAYER 9: 0.13 THK, THETA 45 SECDATA,S10\_ESP8,2,-45,NPINT ! LAYER 8: 0.13 THK, THETA -45 SECDATA,S10\_ESP7,2,45,NPINT ! LAYER 7: 0.13 THK, THETA 45 SECDATA,S10\_ESP6,2,-45,NPINT ! LAYER 6: 0.13 THK, THETA -45 SECDATA,S10\_ESP5,2,-45,NPINT ! LAYER 5: 0.1275 THK, THETA -45 SECDATA,S10\_ESP4,2,45,NPINT ! LAYER 4: 0.1275 THK, THETA 45 SECDATA,S10\_ESP3,5,0,NPINT ! LAYER 3: 8 THK, THETA (?) SECDATA,S10\_ESP2,2,45,NPINT

! LAYER 2: 0.1275 THK, THETA 45 SECDATA,S10\_ESP1,2,-45,NPINT ! LAYER 1: 0.1275 THK, THETA -45 SECOFFSET,USER,-0.001665 SECCONTROL,0,0,0, 0, 1, 1, 1 ! Secção 11.1 – Viga Principal – Laminado D (0.1925) \*SET,S11\_ESP1,0.1925E-3 \*SET,S11\_ESP2,0.1925E-3 \*SET,S11\_ESP3,0.1925E-3 \*SET,S11\_ESP4,0.1925E-3 \*SET,S11\_ESP5,0.1925E-3 \*SET,S11\_ESP6,0.1925E-3 \*SET,S11\_ESP7,0.1925E-3 \*SET,S11\_ESP8,0.1925E-3 \*SET,S11\_ESP9,8E-3 \*SET,S11\_ESP10,0.1925E-3 \*SET,S11\_ESP11,0.1925E-3 \*SET,S11\_ESP12,0.1925E-3 \*SET,S11\_ESP13,0.1925E-3 \*SET,S11\_ESP14,0.1925E-3 \*SET,S11\_ESP15,0.1925E-3 \*SET,S11\_ESP16,0.1925E-3 \*SET,S11\_ESP17,0.1925E-3 SECTYPE,11,SHELL,,S11 SECDATA,S11\_ESP1,2,-45,NPINT ! LAYER 1: 0.1925 THK, THETA -45 SECDATA,S11\_ESP2,2,45,NPINT ! LAYER 2: 0.1925 THK, THETA 45 SECDATA,S11\_ESP3,2,-45,NPINT ! LAYER 3: 0.1925 THK, THETA -45 SECDATA,S11\_ESP4,2,45,NPINT ! LAYER 4: 0.1925 THK, THETA 45 SECDATA,S11\_ESP5,2,45,NPINT ! LAYER 5: 0.1925 THK, THETA 45 SECDATA,S11\_ESP6,2,-45,NPINT ! LAYER 6: 0.1925 THK, THETA -45 SECDATA,S11\_ESP7,2,45,NPINT ! LAYER 7: 0.1925 THK, THETA 45 SECDATA,S11\_ESP8,2,-45,NPINT ! LAYER 8: 0.1925 THK, THETA -45 SECDATA,S11\_ESP9,5,0,NPINT

! LAYER 9: 8 THK, THETA (?) SECDATA,S11\_ESP10,2,-45,NPINT ! LAYER 10: 0.1925 THK, THETA -45 SECDATA,S11\_ESP11,2,45,NPINT ! LAYER 11: 0.1925 THK, THETA 45 SECDATA,S11\_ESP12,2,-45,NPINT ! LAYER 12: 0.1925 THK, THETA -45 SECDATA,S11\_ESP13,2,45,NPINT ! LAYER 13: 0.1925 THK, THETA 45 SECDATA,S11\_ESP14,2,45,NPINT ! LAYER 14: 0.1925 THK, THETA 45 SECDATA,S11\_ESP15,2,-45,NPINT ! LAYER 15: 0.1925 THK, THETA -45 SECDATA,S11\_ESP16,2,45,NPINT ! LAYER 16: 0.1925 THK, THETA 45 SECDATA,S11\_ESP17,2,-45,NPINT ! LAYER 17: 0.1925 THK, THETA -45 SECOFFSET,MID

! Secção 11.2 – Viga Principal – Laminado D (0.1925) (vai ser a secção 19 da continuação da alma)

\*SET,S19\_ESP1,1.0625E-3 \*SET,S19\_ESP2,1.0625E-3 \*SET,S19\_ESP3,1.0625E-3 \*SET,S19\_ESP4,1.0625E-3 \*SET,S19\_ESP5,1.0625E-3 \*SET,S19\_ESP6,1.0625E-3 \*SET,S19\_ESP7,1.0625E-3 \*SET,S19\_ESP8,1.0625E-3 \*SET,S19\_ESP9,8E-3 \*SET,S19\_ESP10,1.0625E-3 \*SET,S19\_ESP11,1.0625E-3 \*SET,S19\_ESP12,1.0625E-3 \*SET,S19\_ESP13,1.0625E-3 \*SET,S19\_ESP14,1.0625E-3 \*SET,S19\_ESP15,1.0625E-3 \*SET,S19\_ESP16,1.0625E-3 \*SET,S19\_ESP17,1.0625E-3 SECTYPE,19,SHELL,,S19 SECDATA,S19\_ESP1,2,-45,NPINT ! LAYER 1: 0.1925 THK, THETA -45 SECDATA,S19\_ESP2,2,45,NPINT

! LAYER 2: 0.1925 THK, THETA 45 SECDATA,S19\_ESP3,2,-45,NPINT ! LAYER 3: 0.1925 THK, THETA -45 SECDATA,S19\_ESP4,2,45,NPINT ! LAYER 4: 0.1925 THK, THETA 45 SECDATA,S19\_ESP5,2,45,NPINT ! LAYER 5: 0.1925 THK, THETA 45 SECDATA,S19\_ESP6,2,-45,NPINT ! LAYER 6: 0.1925 THK, THETA -45 SECDATA,S19\_ESP7,2,45,NPINT ! LAYER 7: 0.1925 THK, THETA 45 SECDATA,S19\_ESP8,2,-45,NPINT ! LAYER 8: 0.1925 THK, THETA -45 SECDATA,S19\_ESP9,5,0,NPINT ! LAYER 9: 8 THK, THETA (?) SECDATA,S19\_ESP10,2,-45,NPINT ! LAYER 10: 0.1925 THK, THETA -45 SECDATA,S19\_ESP11,2,45,NPINT ! LAYER 11: 0.1925 THK, THETA 45 SECDATA,S19\_ESP12,2,-45,NPINT ! LAYER 12: 0.1925 THK, THETA -45 SECDATA,S19\_ESP13,2,45,NPINT ! LAYER 13: 0.1925 THK, THETA 45 SECDATA,S19\_ESP14,2,45,NPINT ! LAYER 14: 0.1925 THK, THETA 45 SECDATA,S19\_ESP15,2,-45,NPINT ! LAYER 15: 0.1925 THK, THETA -45 SECDATA,S19\_ESP16,2,45,NPINT ! LAYER 16: 0.1925 THK, THETA 45 SECDATA,S19\_ESP17,2,-45,NPINT ! LAYER 17: 0.1925 THK, THETA -45

! Secção 12 – Viga Principal – Laminado D (0.13)

\*SET,S12\_ESP1,0.13E-3 \*SET,S12\_ESP2,0.13E-3 \*SET,S12\_ESP3,0.13E-3 \*SET,S12\_ESP4,0.13E-3 \*SET,S12\_ESP5,0.13E-3 \*SET,S12\_ESP6,0.13E-3 \*SET,S12\_ESP7,0.13E-3 \*SET,S12\_ESP8,0.13E-3 \*SET,S12\_ESP9,8E-3 \*SET,S12\_ESP10,0.13E-3

\*SET,S12\_ESP11,0.13E-3 \*SET,S12\_ESP12,0.13E-3 \*SET,S12\_ESP13,0.13E-3 \*SET,S12\_ESP14,0.13E-3 \*SET,S12\_ESP15,0.13E-3 \*SET,S12\_ESP16,0.13E-3 \*SET,S12\_ESP17,0.13E-3 SECTYPE,12,SHELL,,S12 SECDATA,S12\_ESP1,2,-45,NPINT ! LAYER 1: 0.13 THK, THETA -45 SECDATA,S12\_ESP2,2,45,NPINT ! LAYER 2: 0.13 THK, THETA 45 SECDATA,S12\_ESP3,2,-45,NPINT ! LAYER 3: 0.13 THK, THETA -45 SECDATA,S12\_ESP4,2,45,NPINT ! LAYER 4: 0.13 THK, THETA 45 SECDATA,S12\_ESP5,2,45,NPINT ! LAYER 5: 0.13 THK, THETA 45 SECDATA,S12\_ESP6,2,-45,NPINT ! LAYER 6: 0.13 THK, THETA -45 SECDATA,S12\_ESP7,2,45,NPINT ! LAYER 7: 0.13 THK, THETA 45 SECDATA,S12\_ESP8,2,-45,NPINT ! LAYER 8: 0.13 THK, THETA -45 SECDATA,S12\_ESP9,5,0,NPINT ! LAYER 9: 8 THK, THETA (?) SECDATA,S12\_ESP10,2,-45,NPINT ! LAYER 10: 0.13 THK, THETA -45 SECDATA,S12\_ESP11,2,45,NPINT ! LAYER 11: 0.13 THK, THETA 45 SECDATA,S12\_ESP12,2,-45,NPINT ! LAYER 12: 0.13 THK, THETA -45 SECDATA,S12\_ESP13,2,45,NPINT ! LAYER 13: 0.13 THK, THETA 45 SECDATA,S12\_ESP14,2,45,NPINT ! LAYER 14: 0.13 THK, THETA 45 SECDATA,S12\_ESP15,2,-45,NPINT ! LAYER 15: 0.13 THK, THETA -45 SECDATA,S12\_ESP16,2,45,NPINT ! LAYER 16: 0.13 THK, THETA 45 SECDATA,S12\_ESP17,2,-45,NPINT ! LAYER 17: 0.13 THK, THETA -45 SECOFFSET,MID

! Secção 13.1 – Bordo de fuga

\*SET,S13\_ESP1,0.1275E-3 \*SET,S13\_ESP2,0.1275E-3 SECTYPE,13,SHELL,,S13 SECDATA,S13\_ESP1,2,-45,NPINT ! LAYER 1: 0.1275 THK, THETA -45 SECDATA,S13\_ESP2,2,45,NPINT ! LAYER 2: 0.1275 THK, THETA 45 SECOFFSET,USER,-0.002385 SECCONTROL,0,0,0, 0, 1, 1, 1

! Secção 13.2 – Bordo de fuga (vai ser a secção 17)

\*SET,S17\_ESP1,0.1275E-3 \*SET,S17\_ESP2,0.1275E-3 SECTYPE,17,SHELL,,S17 SECDATA,S17\_ESP1,2,-45,NPINT ! LAYER 1: 0.1275 THK, THETA -45 SECDATA,S17\_ESP2,2,45,NPINT ! LAYER 2: 0.1275 THK, THETA 45 SECOFFSET,USER,-0.00087 SECCONTROL,0,0,0, 0, 1, 1, 1

! Secção 18 – Rib de fecho \*SET,S18\_ESP1,0.5E-3 \*SET,S18\_ESP2,0.5E-3 \*SET,S18\_ESP3,0.5E-3 \*SET,S18\_ESP4,0.5E-3 \*SET,S18\_ESP5,0.5E-3 \*SET,S18\_ESP6,0.5E-3 \*SET,S18\_ESP7,0.5E-3 \*SET,S18\_ESP8,0.5E-3 SECTYPE,18,SHELL,,S18 SECDATA,S18\_ESP1,2,-45 ! LAYER 1: 0.1925 THK, THETA -45 SECDATA,S18\_ESP2,2,45 ! LAYER 2: 0.1925 THK, THETA 45 SECDATA,S18\_ESP3,2,-45 ! LAYER 3: 0.1925 THK, THETA -45 SECDATA,S18\_ESP4,2,45 ! LAYER 4: 0.1925 THK, THETA 45 SECDATA,S18\_ESP5,2,45 ! LAYER 5: 0.1925 THK, THETA 45

SECDATA,S18\_ESP6,2,-45 ! LAYER 6: 0.1925 THK, THETA -45 SECDATA,S18\_ESP7,2,45 ! LAYER 7: 0.1925 THK, THETA 45 SECDATA,S18\_ESP8,2,-45 ! LAYER 8: 0.1925 THK, THETA -45 SECOFFSET,TOP

! Atribuição dos atributos a cada uma das áreas correspondentes

FLST,5,4,5,ORDE,4 FITEM,5,26 FITEM,5,103 FITEM,5,111 FITEM,5,122 ASEL,S, , ,P51X AATT,,,1,11,1 ALLSEL,ALL FLST,5,4,5,ORDE,4 FITEM,5,79 FITEM,5,107 FITEM,5,118 FITEM,5,129 ASEL,S, , ,P51X AATT,,,1,11,14 ALLSEL,ALL ASEL,S,,,26 ASEL,A,,,103 ASEL,A,,,111 ASEL,A,,,122 ASEL,A,,,79 ASEL,A,,,107 ASEL,A,,,118 ASEL,A,,,129 AMESH,ALL FLST,5,4,5,ORDE,3 FITEM,5,6 FITEM,5,159 FITEM,5,-161 ASEL,S, , ,P51X AATT,,,1,11,4 AMESH,ALL /REPLO

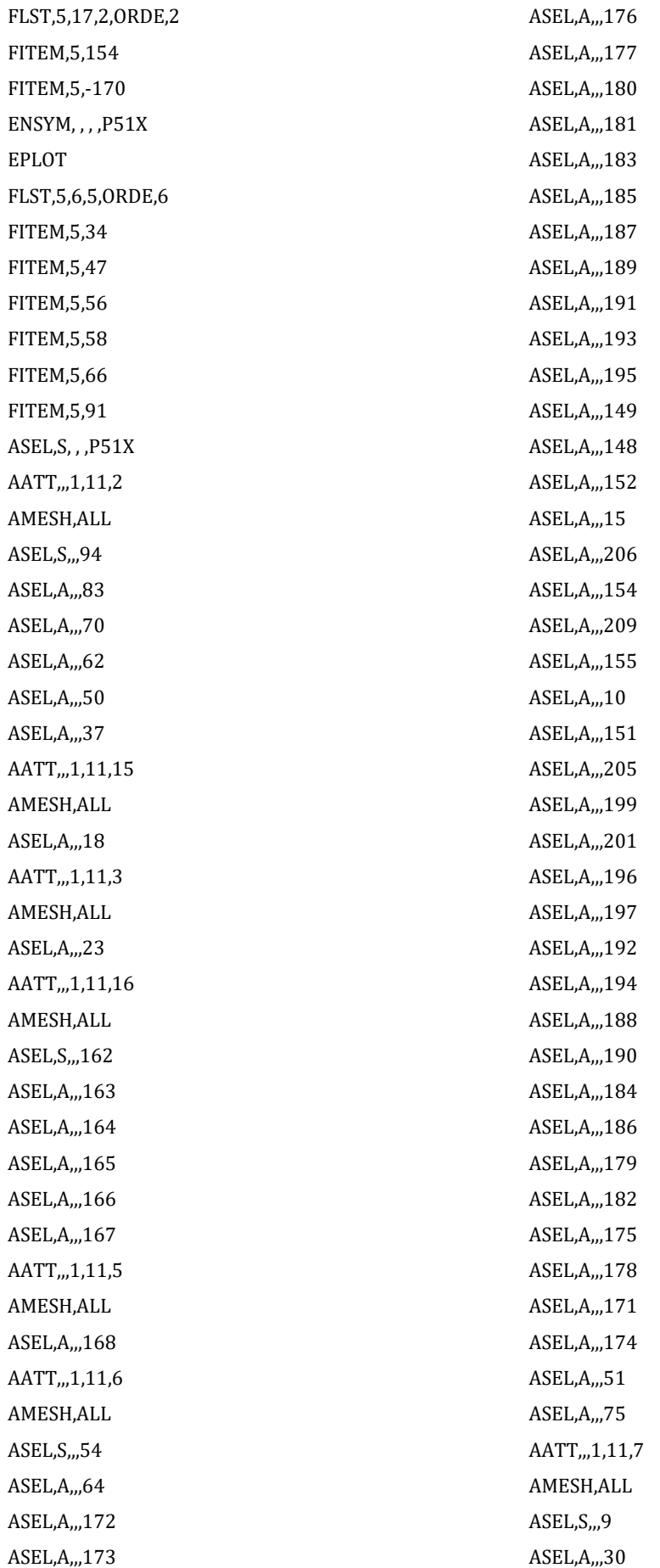

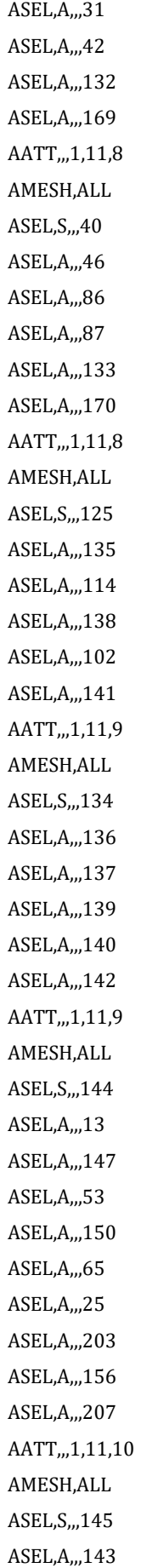

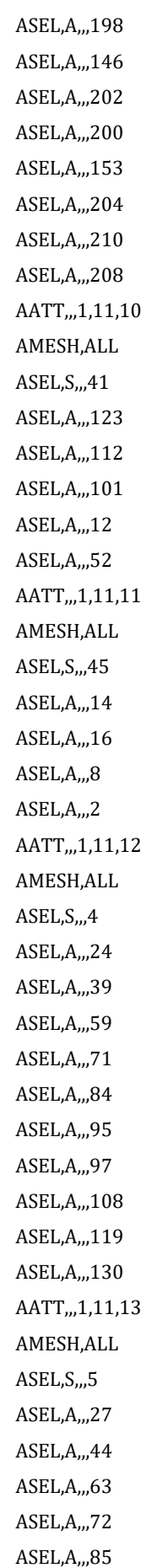

ASEL,A,,,96 ASEL,A,,,99 ASEL,A,,,109 ASEL,A,,,120 ASEL,A,,,131 AATT,,,1,11,17 AMESH,ALL

! As áreas seguintes correspondem às áreas de fecho no bordo de ataque

ASEL,S,,,74 ASEL,A,,,124 ASEL,A,,,113 ASEL,A,,,98 ASEL,A,,,89 ASEL,A,,,80 ASEL,A,,,67 ASEL,A,,,57 ASEL,A,,,38 ASEL,A,,,11 AATT,,,1,11,7 AMESH,ALL

! Garantido o mesmo nº de nós acima, procedemos à ligação da Viga Secundária à casca

LSEL,S,,,223 LSEL,A,,,321 LSEL,A,,,298 LSEL,A,,,278 LSEL,A,,,252 LSEL,A,,,217 LSEL,A,,,206 LSEL,A,,,183 LSEL,A,,,162 LSEL,A,,,133 LSEL,A,,,49 NSLL,S,1 \*SET,NNODE,0 \*GET,MIN\_NODE\_NUMBER,NODE,0,NUM,MIN \*GET,MAX\_NODE\_NUMBER,NODE,0,NUM,MAX !CICLO DO

\*DO,I\_NODE,MIN\_NODE\_NUMBER,MAX\_NODE\_NU MBER,1 \*IF,NSEL(I\_NODE),EQ,1,THEN \*SET,NNODE,NNODE+1 \*ENDIF \*ENDDO \*DIM,NOS\_SUP2,ARRAY,NNODE,2 \*SET,II\_NODE,1 \*DO,I\_NODE,MIN\_NODE\_NUMBER,MAX\_NODE\_NU MBER,1 \*IF,NSEL(I\_NODE),EQ,1,THEN \*SET,NOS\_SUP2(II\_NODE,1),I\_NODE \*SET,NOS\_SUP2(II\_NODE,2),NZ(I\_NODE) \*SET,II\_NODE,II\_NODE+1 \*ENDIF \*ENDDO ALLSEL,ALL LSEL,s,,,262 LSEL,A,,,324 LSEL,A,,,301 LSEL,A,,,277 LSEL,A,,,202 LSEL,A,,,177 LSEL,A,,,199 LSEL,A,,,165 LSEL,A,,,142 LSEL,A,,,24 LSEL,A,,,52 NSLL,S,1 \*SET,NNODE,0 \*GET,MIN\_NODE\_NUMBER,NODE,0,NUM,MIN \*GET,MAX\_NODE\_NUMBER,NODE,0,NUM,MAX !CICLO DO \*DO,I\_NODE,MIN\_NODE\_NUMBER,MAX\_NODE\_NU MBER,1 \*IF,NSEL(I\_NODE),EQ,1,THEN \*SET,NNODE,NNODE+1 \*ENDIF \*ENDDO \*DIM,NOS\_INF2,ARRAY,NNODE,2 \*SET,II\_NODE,1 \*DO,I\_NODE,MIN\_NODE\_NUMBER,MAX\_NODE\_NU MBER,1 \*IF,NSEL(I\_NODE),EQ,1,THEN

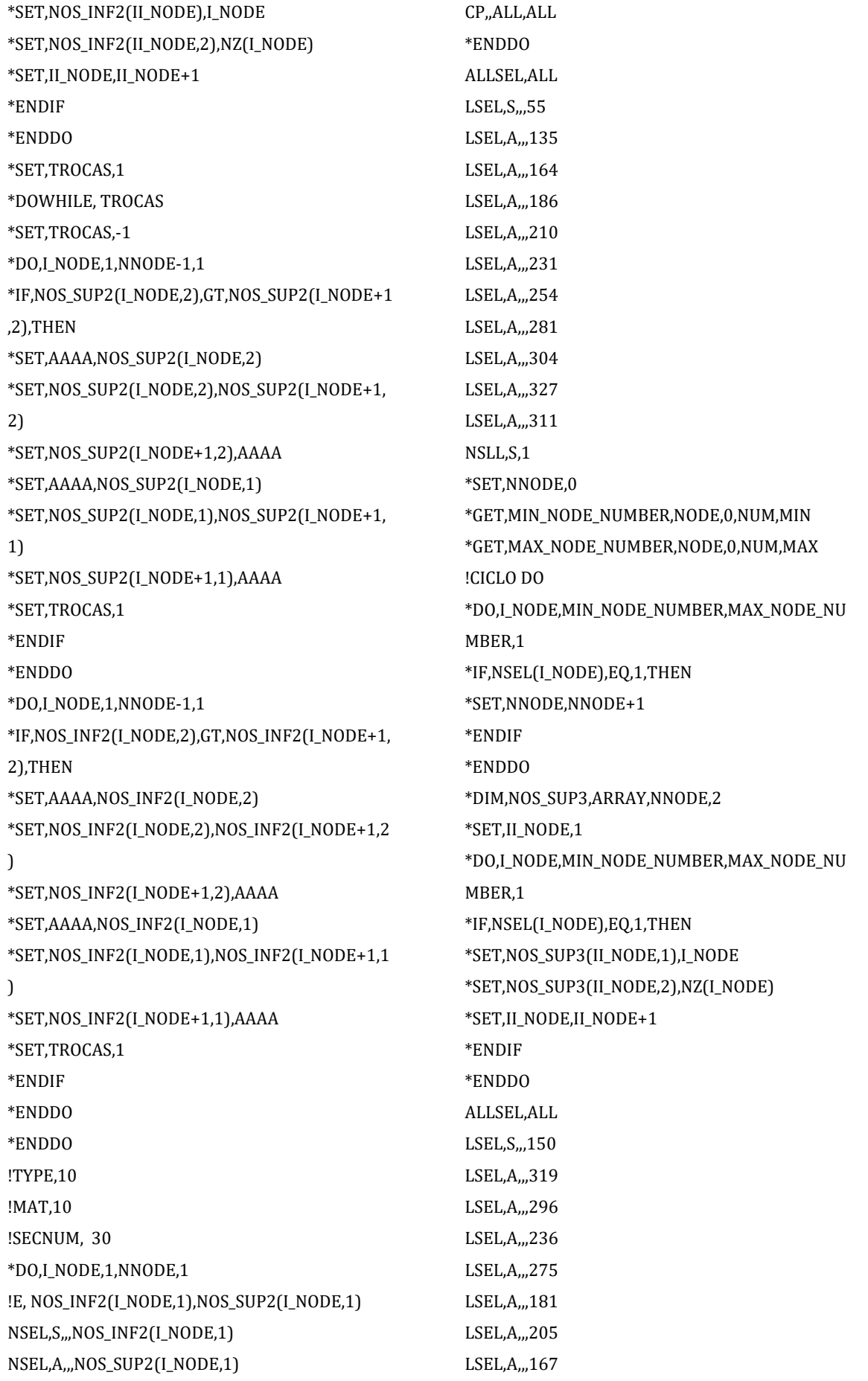

LSEL,A,,,144 LSEL,A,,,25 LSEL,A,,,53 NSLL,S,1 \*SET,NNODE,0 \*GET,MIN\_NODE\_NUMBER,NODE,0,NUM,MIN \*GET,MAX\_NODE\_NUMBER,NODE,0,NUM,MAX !CICLO DO \*DO,I\_NODE,MIN\_NODE\_NUMBER,MAX\_NODE\_NU MBER,1 \*IF,NSEL(I\_NODE),EQ,1,THEN \*SET,NNODE,NNODE+1 \*ENDIF \*ENDDO \*DIM,NOS\_INF3,ARRAY,NNODE,2 \*SET,II\_NODE,1 \*DO,I\_NODE,MIN\_NODE\_NUMBER,MAX\_NODE\_NU MBER,1 \*IF,NSEL(I\_NODE),EQ,1,THEN \*SET,NOS\_INF3(II\_NODE),I\_NODE \*SET,NOS\_INF3(II\_NODE,2),NZ(I\_NODE) \*SET,II\_NODE,II\_NODE+1 \*ENDIF \*ENDDO \*SET,TROCAS,1 \*DOWHILE, TROCAS \*SET,TROCAS,-1 \*DO,I\_NODE,1,NNODE-1,1 \*IF,NOS\_SUP3(I\_NODE,2),GT,NOS\_SUP3(I\_NODE+1 ,2),THEN \*SET,AAAA,NOS\_SUP3(I\_NODE,2) \*SET,NOS\_SUP3(I\_NODE,2),NOS\_SUP3(I\_NODE+1, 2) \*SET,NOS\_SUP3(I\_NODE+1,2),AAAA \*SET,AAAA,NOS\_SUP3(I\_NODE,1) \*SET,NOS\_SUP3(I\_NODE,1),NOS\_SUP3(I\_NODE+1, 1) \*SET,NOS\_SUP3(I\_NODE+1,1),AAAA \*SET,TROCAS,1 \*ENDIF \*ENDDO \*DO,I\_NODE,1,NNODE-1,1 \*IF,NOS\_INF3(I\_NODE,2),GT,NOS\_INF3(I\_NODE+1, 2),THEN

\*SET,AAAA,NOS\_INF3(I\_NODE,2) \*SET,NOS\_INF3(I\_NODE,2),NOS\_INF3(I\_NODE+1,2  $\lambda$ \*SET,NOS\_INF3(I\_NODE+1,2),AAAA \*SET,AAAA,NOS\_INF3(I\_NODE,1) \*SET,NOS\_INF3(I\_NODE,1),NOS\_INF3(I\_NODE+1,1  $\lambda$ \*SET,NOS\_INF3(I\_NODE+1,1),AAAA \*SET,TROCAS,1 \*ENDIF \*ENDDO \*ENDDO !TYPE,10 !MAT,10 !SECNUM, 30 \*DO,I\_NODE,1,NNODE,1 !E, NOS\_INF3(I\_NODE,1),NOS\_SUP3(I\_NODE,1) NSEL,S,,,NOS\_INF3(I\_NODE,1) NSEL,A,,,NOS\_SUP3(I\_NODE,1) CP,,ALL,ALL \*ENDDO

! Procedemos à seleção dos nós que vão ser fixados com deslocamento em todas as direções igual a zero

APLOT CSYS,0 NSEL,S,LOC,Z,0 NPLOT FLST,2,81,1,ORDE,29 FITEM,2,1 FITEM,2,-3 FITEM,2,89 FITEM,2,124 FITEM,2,-125 FITEM,2,687 FITEM,2,2101 FITEM,2,-2113 FITEM,2,2467 FITEM,2,2501 FITEM,2,-2514 FITEM,2,2819 FITEM,2,-2833

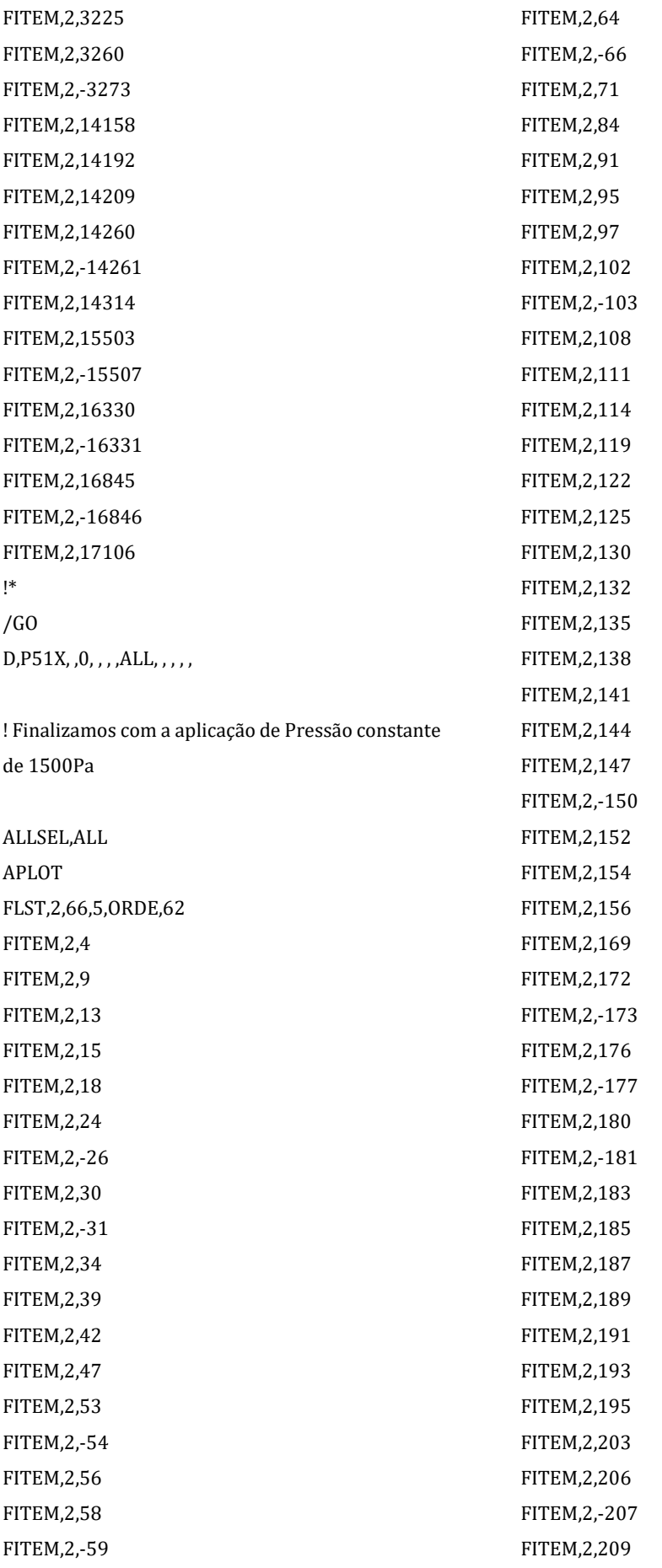

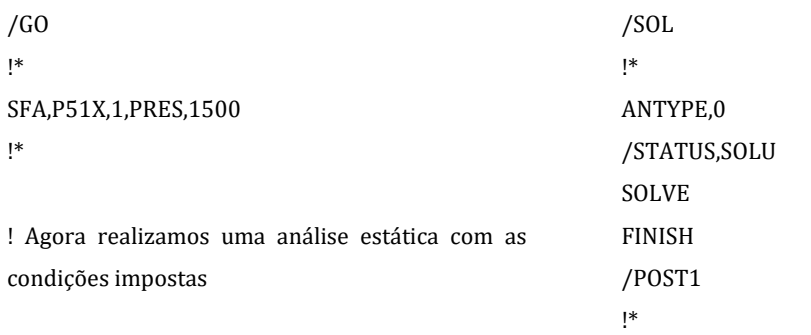

FINISH

## **Anexo III – Modelo 2 (a)**

! MODELO 2 – Com Rib simplificado FINISH /CLEAR,NOSTART /prep7 /PREP7 ~PARAIN,'CASCA SEM ABERTURA PARA AIRBREAKS 1','x\_t',,SOLIDS,0,0 VPLOT /FACET,FINE VPLOT VDELE,ALL ADELE,5, , ,1 ADELE,9, , ,1 ADELE,18, , ,1 ADELE,4, , ,1 ADELE,3, , ,1 ADELE,1, , ,1 ADELE,19, , ,1 ADELE,16, , ,1 WPCSYS,-1 WPOFF,0,0,8.1 ASBW,ALL WPOFF,0,0,-8.1+7.4425 FLST,5,2,5,ORDE,2 FITEM,5,28 FITEM,5,-29 ASEL,S, , ,P51X ASBW,ALL ALLSEL,ALL FLST,5,7,5,ORDE,6 FITEM,5,1 FITEM,5,3 FITEM,5,-5 FITEM,5,7 FITEM,5,9 FITEM,5,16 ASEL,S, , ,P51X ASBW,ALL FLST,5,2,5,ORDE,2 FITEM,5,25 FITEM,5,-26

ASEL,S, , ,P51X ASBW,ALL WPOFF,0,0,-7.4425+6.62 FLST,5,2,5,ORDE,2 FITEM,5,2 FITEM,5,6 ASEL,S, , ,P51X ASBW,ALL ALLSEL,ALL FLST,5,8,5,ORDE,8 FITEM,5,1 FITEM,5,3 FITEM,5,12 FITEM,5,14 FITEM,5,-15 FITEM,5,28 FITEM,5,-29 FITEM,5,32 ASEL,R, , ,P51X ASBW,ALL ALLSEL,ALL ASEL,S,,,13 ASBW,ALL ALLSEL,ALL APLOT WPOFF,0,0,-6.62+5.7925 FLST,5,2,5,ORDE,2 FITEM,5,7 FITEM,5,9 ASEL,S, , ,P51X ASBW,ALL ALLSEL,ALL FLST,5,9,5,ORDE,8 FITEM,5,2 FITEM,5,-3 FITEM,5,6 FITEM,5,26 FITEM,5,40 FITEM,5,-42 FITEM,5,45 FITEM,5,-46

ASEL,R, , ,P51X

ASBW,ALL ALLSEL,ALL APLOT WPOFF,0,0,-5.7925+4.962 FLST,5,9,5,ORDE,6 FITEM,5,12 FITEM,5,-13 FITEM,5,28 FITEM,5,-29 FITEM,5,52 FITEM,5,-56 ASEL,S, , ,P51X ASBW,ALL ALLSEL,ALL FLST,5,3,5,ORDE,3 FITEM,5,9 FITEM,5,51 FITEM,5,61 ASEL,R, , ,P51X ASBW,ALL ALLSEL,ALL APLOT WPOFF,0,0,-4.962+4.1375 FLST,5,2,5,ORDE,2 FITEM,5,3 FITEM,5,26 ASEL,S, , ,P51X ASBW,ALL ALLSEL,ALL FLST,5,9,5,ORDE,8 FITEM,5,2 FITEM,5,6 FITEM,5,12 FITEM,5,-13 FITEM,5,40 FITEM,5,-42 FITEM,5,46 FITEM,5,64 ASEL,R, , ,P51X ASBW,ALL ALLSEL,ALL APLOT WPOFF,0,0,-4.1375+3.31 FLST,5,2,5,ORDE,2

FITEM,5,9 FITEM,5,51 ASEL,S, , ,P51X ASBW,ALL ALLSEL,ALL FLST,5,9,5,ORDE,5 FITEM,5,3 FITEM,5,26 FITEM,5,54 FITEM,5,74 FITEM,5,-79 ASEL,R, , ,P51X ASBW,ALL ALLSEL,ALL APLOT WPOFF,0,0,-3.31+2.4825 FLST,5,11,5,ORDE,10 FITEM,5,2 FITEM,5,6 FITEM,5,9 FITEM,5,40 FITEM,5,-42 FITEM,5,46 FITEM,5,51 FITEM,5,64 FITEM,5,86 FITEM,5,-87 ASEL,S, , ,P51X ASBW,ALL ALLSEL,ALL APLOT WPOFF,0,0,-2.4825+1.655 FLST,5,11,5,ORDE,7 FITEM,5,3 FITEM,5,26 FITEM,5,54 FITEM,5,74 FITEM,5,-79 FITEM,5,97 FITEM,5,99 ASEL,S, , ,P51X ASBW,ALL ALLSEL,ALL APLOT

WPOFF,0,0,-1.655+0.8275 FLST,5,11,5,ORDE,10 FITEM,5,2 FITEM,5,6 FITEM,5,9 FITEM,5,40 FITEM,5,-42 FITEM,5,46 FITEM,5,51 FITEM,5,64 FITEM,5,86 FITEM,5,-87 ASEL,S, , ,P51X ASBW,ALL ALLSEL,ALL APLOT FLST,5,2,5,ORDE,2 FITEM,5,30 FITEM,5,-31 ASEL,S, , ,P51X FLST,2,2,5,ORDE,2 FITEM,2,30 FITEM,2,-31 ADELE,P51X LPLOT FLST,5,15,4,ORDE,2 FITEM,5,69 FITEM,5,-83 LSEL,S, , ,P51X FLST,2,15,4,ORDE,2 FITEM,2,69 FITEM,2,-83 LGLUE,P51X FLST,2,15,4,ORDE,15 FITEM,2,1 FITEM,2,11 FITEM,2,69 FITEM,2,168 FITEM,2,193 FITEM,2,237 FITEM,2,239 FITEM,2,244 FITEM,2,285 FITEM,2,288

FITEM,2,290 FITEM,2,292 FITEM,2,294 FITEM,2,331 FITEM,2,-332 LCOMB,P51X, ,0 ALLSEL,ALL LPLOT FLST,5,41,4,ORDE,2 FITEM,5,84 FITEM,5,-124 LSEL,S, , ,P51X FLST,2,41,4,ORDE,2 FITEM,2,84 FITEM,2,-124 LGLUE,P51X FLST,2,41,4,ORDE,16 FITEM,2,11 FITEM,2,69 FITEM,2,-85 FITEM,2,106 FITEM,2,168 FITEM,2,193 FITEM,2,237 FITEM,2,239 FITEM,2,244 FITEM,2,285 FITEM,2,288 FITEM,2,290 FITEM,2,292 FITEM,2,294 FITEM,2,331 FITEM,2,-342 LCOMB,P51X, ,0 ALLSEL,ALL LPLOT FLST,5,2,4,ORDE,2 FITEM,5,1 FITEM,5,67 LSEL,S, , ,P51X FLST,2,2,4,ORDE,2 FITEM,2,1 FITEM,2,67 LGLUE,P51X

FLST,2,2,4,ORDE,2 FITEM,2,1 FITEM,2,69 LCOMB,P51X, ,0 ALLSEL,ALL LPLOT FLST,5,2,4,ORDE,2 FITEM,5,1 FITEM,5,68 LSEL,S, , ,P51X FLST,2,2,4,ORDE,2 FITEM,2,1 FITEM,2,68 LGLUE,P51X FLST,2,2,4,ORDE,2 FITEM,2,1 FITEM,2,67 LCOMB,P51X, ,0 ALLSEL,ALL LPLOT FLST,2,4,4 FITEM,2,52 FITEM,2,64 FITEM,2,66 FITEM,2,1 AL,P51X FLST,2,4,4 FITEM,2,53 FITEM,2,11 FITEM,2,66 FITEM,2,65 AL,P51X ALLSEL,ALL APLOT KWPAVE,33 WPOFF,0,-0.15618,0 WPRO,0,-90,0 FLST,5,2,5,ORDE,2 FITEM,5,2 FITEM,5,6 ASEL,S, , ,P51X FLST,2,2,4,ORDE,2 FITEM,2,1 FITEM,2,11

LSBW,P51X ALLSEL,ALL APLOT KWPAVE,1 WPOFF,0,0,-0.37984 FLST,5,2,5,ORDE,2 FITEM,5,54 FITEM,5,75 ASEL,S, , ,P51X FLST,2,2,4,ORDE,2 FITEM,2,5 FITEM,2,7 LSBW,P51X ALLSEL,ALL APLOT KWPLAN,-1,38,37,39 FLST,5,2,5,ORDE,2 FITEM,5,54 FITEM,5,75 ASEL,S, , ,P51X ASBW,ALL LSTR,38,39 LSTR,40,41 AL,5,78,73,77 WPOFF,0,0,0.0341 ASBW,ALL WPOFF,0,0,-0.0682 ASBW,ALL ALLSEL,ALL APLOT KWPAVE,40 FLST,5,2,5,ORDE,2 FITEM,5,123 FITEM,5,125 ASEL,S, , ,P51X ASBW,ALL LSTR,50,51 AL,78,74,1,97 KWPAVE,50 FLST,5,2,5,ORDE,2 FITEM,5,112 FITEM,5,114 ASEL,S, , ,P51X ASBW,ALL

LSTR,52,53 AL,97,98,101,104 KWPAVE,52 FLST,5,2,5,ORDE,2 FITEM,5,101 FITEM,5,-102 ASEL,S, , ,P51X ASBW,ALL LSTR,54,55 AL,104,108,105,111 KWPAVE,54 FLST,5,2,5,ORDE,2 FITEM,5,12 FITEM,5,-13 ASEL,S, , ,P51X ASBW,ALL LSTR,56,57 AL,111,115,112,118 KWPAVE,56 FLST,5,2,5,ORDE,2 FITEM,5,52 FITEM,5,-53 ASEL,S, , ,P51X ASBW,ALL LSTR,58,59 AL,118,122,119,138 KWPAVE,58 FLST,5,2,5,ORDE,2 FITEM,5,45 FITEM,5,65 ASEL,S, , ,P51X ASBW,ALL LSTR,60,61 AL,138,190,154,27 KWPAVE,60 FLST,5,2,5,ORDE,2 FITEM,5,14 FITEM,5,-15 ASEL,S, , ,P51X ASBW,ALL LSTR,62,63 AL,27,128,239,137 KWPAVE,62 FLST,5,2,5,ORDE,2

FITEM,5,16 FITEM,5,25 ASEL,S, , ,P51X ASBW,ALL LSTR,64,65 AL,137,140,261,10 KWPAVE,64 FLST,5,2,5,ORDE,2 FITEM,5,8 FITEM,5,10 ASEL,S, , ,P51X ASBW,ALL LSTR,66,67 AL,10,285,290,64 KWPAVE,66 FLST,5,2,5,ORDE,2 FITEM,5,2 FITEM,5,6 ASEL,S, , ,P51X ASBW,ALL LSTR,37,36 AL,64,331,65,332 ALLSEL,ALL APLOT ! Realização das áreas da Viga Secundária LSTR,22,28 LSTR,247,253 LSTR,235,241 LSTR,223,229 LSTR,214,217 LSTR,202,205 LSTR,185,193 LSTR,178,181 LSTR,166,170 LSTR,155,157 LSTR,23,30 LSTR,24,27 AL,333,227,313,334 AL,328,334,322,335

AL,335,299,305,336 AL,336,279,337,282 AL,337,253,338,255

AL,338,218,339,232 AL,339,340,211,207 AL,340,184,341,187 AL,341,147,342,157 AL,342,136,343,134 AL,50,56,343,344

! Realização dos cortes de cada uma das secções e criação da inclinação dos banzos

KWPAVE,40 FLST,5,5,5,ORDE,5 FITEM,5,9 FITEM,5,30 FITEM,5,86 FITEM,5,-87 FITEM,5,123 ASEL,S, , ,P51X WPOFF,0,0,0.031 FLST,2,2,4,ORDE,2 FITEM,2,11 FITEM,2,95 LSBW,P51X WPOFF,0,0,-0.062 FLST,2,2,4,ORDE,2 FITEM,2,7 FITEM,2,96 LSBW,P51X KWPAVE,50 FLST,5,5,5,ORDE,4 FITEM,5,112 FITEM,5,125 FITEM,5,132 FITEM,5,-134 ASEL,S, , ,P51X WPOFF,0,0,0.0279 FLST,2,2,4,ORDE,2 FITEM,2,100 FITEM,2,102 LSBW,P51X WPOFF,0,0,-0.0558 FLST,2,2,4,ORDE,2

FITEM,2,99

FITEM,2,103 LSBW,P51X KWPAVE,52 FLST,5,5,5,ORDE,4 FITEM,5,101 FITEM,5,114 FITEM,5,135 FITEM,5,-137 ASEL,S, , ,P51X WPOFF,0,0,0.0279 FLST,2,2,4,ORDE,2 FITEM,2,107 FITEM,2,109 LSBW,P51X WPOFF,0,0,-0.0558 FLST,2,2,4,ORDE,2 FITEM,2,106 FITEM,2,110 LSBW,P51X KWPAVE,54 FLST,5,5,5,ORDE,4 FITEM,5,12 FITEM,5,102 FITEM,5,138 FITEM,5,-140 ASEL,S, , ,P51X WPOFF,0,0,0.0217 FLST,2,2,4,ORDE,2 FITEM,2,114 FITEM,2,116 LSBW,P51X WPOFF,0,0,-0.0434 FLST,2,2,4,ORDE,2 FITEM,2,113 FITEM,2,117 LSBW,P51X KWPAVE,56 FLST,5,5,5,ORDE,4 FITEM,5,13 FITEM,5,52 FITEM,5,141 FITEM,5,-143 ASEL,S, , ,P51X WPOFF,0,0,0.0186

FLST,2,2,4,ORDE,2 FITEM,2,121 FITEM,2,123 LSBW,P51X WPOFF,0,0,-0.0372 FLST,2,2,4,ORDE,2 FITEM,2,120 FITEM,2,124 LSBW,P51X KWPAVE,58 FLST,5,5,5,ORDE,4 FITEM,5,45 FITEM,5,53 FITEM,5,144 FITEM,5,-146 ASEL,S, , ,P51X WPOFF,0,0,0.0186 FLST,2,2,4,ORDE,2 FITEM,2,173 FITEM,2,191 LSBW,P51X WPOFF,0,0,-0.0372 FLST,2,2,4,ORDE,2 FITEM,2,168 FITEM,2,193 LSBW,P51X KWPAVE,60 FLST,5,5,5,ORDE,4 FITEM,5,14 FITEM,5,65 FITEM,5,147 FITEM,5,-149 ASEL,S, , ,P51X WPOFF,0,0,0.0093 FLST,2,2,4,ORDE,2 FITEM,2,237 FITEM,2,244 LSBW,P51X WPOFF,0,0,-0.0186 FLST,2,2,4,ORDE,2 FITEM,2,196 FITEM,2,242 LSBW,P51X KWPAVE,62

FLST,5,5,5,ORDE,4 FITEM,5,15 FITEM,5,-16 FITEM,5,150 FITEM,5,-152 ASEL,S, , ,P51X WPOFF,0,0,0.0062 FLST,2,2,4,ORDE,2 FITEM,2,258 FITEM,2,273 LSBW,P51X WPOFF,0,0,-0.0124 FLST,2,2,4,ORDE,2 FITEM,2,248 FITEM,2,265 LSBW,P51X KWPAVE,64 FLST,5,5,5,ORDE,4 FITEM,5,8 FITEM,5,25 FITEM,5,153 FITEM,5,-155 ASEL,S, , ,P51X WPOFF,0,0,0.0062 FLST,2,2,4,ORDE,2 FITEM,2,18 FITEM,2,288 LSBW,P51X WPOFF,0,0,-0.0124 FLST,2,2,4,ORDE,2 FITEM,2,292 FITEM,2,294 LSBW,P51X KWPAVE,66 FLST,5,5,5,ORDE,4 FITEM,5,2 FITEM,5,10 FITEM,5,156 FITEM,5,-158 ASEL,S, , ,P51X WPOFF,0,0,0.0062 FLST,2,2,4,ORDE,2 FITEM,2,69 FITEM,2,-70

LSBW,P51X WPOFF,0,0,-0.0124 FLST,2,2,4,ORDE,2 FITEM,2,67 FITEM,2,-68 LSBW,P51X

! Orientação do eixo das coordenadas segundo cada secção, e respetivos cortes

ALLSEL,ALL APLOT FLST,5,4,5,ORDE,4 FITEM,5,9 FITEM,5,30 FITEM,5,86 FITEM,5,-87 ASEL,S, , ,P51X KWPAVE,43 KWPLAN,-1,43,68,45 ASBW,ALL KWPAVE,47 KWPLAN,-1,47,70,49 ASBW,ALL ALLSEL,ALL APLOT FLST,5,4,5,ORDE,3 FITEM,5,125 FITEM,5,132 FITEM,5,-134 ASEL,S, , ,P51X KWPAVE,68 KWPLAN,-1,68,72,69 ASBW,ALL KWPAVE,70 KWPLAN,-1,70,74,71 ASBW,ALL ALLSEL,ALL APLOT FLST,5,4,5,ORDE,3 FITEM,5,114 FITEM,5,135 FITEM,5,-137 ASEL,S, , ,P51X

KWPAVE,72 KWPLAN,-1,72,76,73 ASBW,ALL KWPAVE,74 KWPLAN,-1,74,78,75 ASBW,ALL ALLSEL,ALL APLOT FLST,5,4,5,ORDE,3 FITEM,5,102 FITEM,5,138 FITEM,5,-140 ASEL,S, , ,P51X KWPAVE,76 KWPLAN,-1,76,80,77 ASBW,ALL KWPAVE,78 KWPLAN,-1,78,82,79 ASBW,ALL ALLSEL,ALL APLOT FLST,5,4,5,ORDE,3 FITEM,5,13 FITEM,5,141 FITEM,5,-143 ASEL,S, , ,P51X KWPAVE,80 KWPLAN,-1,80,84,81 ASBW,ALL KWPAVE,82 KWPLAN,-1,82,86,83 ASBW,ALL ALLSEL,ALL APLOT FLST,5,4,5,ORDE,3 FITEM,5,53 FITEM,5,144 FITEM,5,-146 ASEL,S, , ,P51X KWPAVE,84 KWPLAN,-1,84,88,85 ASBW,ALL KWPAVE,86 KWPLAN,-1,86,90,87

ASBW,ALL ALLSEL,ALL APLOT FLST,5,5,5,ORDE,4 FITEM,5,57 FITEM,5,65 FITEM,5,147 FITEM,5,-149 ASEL,S, , ,P51X KWPAVE,88 KWPLAN,-1,88,92,89 ASBW,ALL KWPAVE,90 KWPLAN,-1,90,94,91 ASBW,ALL ALLSEL,ALL APLOT FLST,5,4,5,ORDE,3 FITEM,5,15 FITEM,5,150 FITEM,5,-152 ASEL,S, , ,P51X KWPAVE,92 KWPLAN,-1,92,96,93 ASBW,ALL KWPAVE,94 KWPLAN,-1,94,98,95 ASBW,ALL ALLSEL,ALL APLOT FLST,5,4,5,ORDE,3 FITEM,5,25 FITEM,5,153 FITEM,5,-155 ASEL,S, , ,P51X KWPAVE,96 KWPLAN,-1,96,101,97 ASBW,ALL KWPAVE,98 KWPLAN,-1,98,103,99 ASBW,ALL ALLSEL,ALL APLOT FLST,5,4,5,ORDE,3

FITEM,5,10 FITEM,5,156 FITEM,5,-158 ASEL,S, , ,P51X KWPAVE,101 KWPLAN,-1,101,105,100 ASBW,ALL KWPAVE,103 KWPLAN,-1,103,106,102 ASBW,ALL ALLSEL,ALL APLOT

! Criação do elemento de casca que vai ser utilizado

ET,1,SHELL281 !\* KEYOPT,1,1,0 KEYOPT,1,8,1 !Aqui coloca-se um 1, na última posição para garantir que se vai guardar toda a informação de todas as camadas KEYOPT,1,9,0 !SMRTSIZE,1 AESIZE,ALL,0.05 MSHKEY,0

! Escolha do referencial do material: referencial do eixo xx orientado segundo a direção longitudinal da asa e eixo zz normal à casca

CSKP,11,0,39,36,38 ESYS, 11

! Definição dos materiais e secções ! Propriedades 1 – Fibra de Carbono

MP,EX,1,9154E7 MP,EY,1,5033E6 MP,EZ,1,5033E6 MP,GXY,1,227E7 MP,GYZ,1,227E7 MP,GXZ,1,227E7 MP,PRXY,1,0.28 MP,PRYZ,1,0.0154

MP,PRXZ,1,0.0154 MP,DENS,1,1392 ! Densidade: 1392 kg/m3 ! Propriedades 2 – Fibra de Vidro MP,EX,2,3529E7 MP,EY,2,494E7 MP,EZ,2,494E7 MP,GXY,2,23084E5 MP,GYZ,2,23084E5 MP,GXZ,2,23084E5 MP,PRXY,2,0.26 MP,PRYZ,2,0.0364 MP,PRXZ,2,0.0364 MP,DENS,2,1797 ! Densidade: 1797 kg/m3 ! Propriedades 3 – Pultrudidos MP,EX,3,13887E7 MP,EY,3,876E7 MP,EZ,3,876E7 MP,GXY,3,373E7 MP,GYZ,3,373E7 MP,GXZ,3,373E7 MP,PRXY,3,0.28 MP,PRYZ,3,0.0177 MP,PRXZ,3,0.0177 MP,DENS,3,1600 ! Densidade: 1600 kg/m3 ! Propriedades 4 – Manta MP,EX,4,762E7 MP,EY,4,762E7 MP,EZ,4,762E7 MP,GXY,4,160E7 MP,GYZ,4,160E7 MP,GXZ,4,160E7 MP,PRXY,4,0.33 MP,PRYZ,4,0.33 MP,PRXZ,4,0.33 MP,DENS,4,1417.4 ! Densidade: 1417,4 kg/m3 ! Propriedades 5 – PVC MP,EX,5,80E7 MP,EY,5,50E7 MP,EZ,5,50E7 MP,GXY,5,24E7 MP,GYZ,5,24E7 MP,GXZ,5,24E7 MP,PRXY,5,0.38 MP,PRYZ,5,0.38 MP,PRXZ,5,0.38 MP,DENS,5,80 ! Densidade: 80 kg/m3 ! Propriedades 6 – Madeira \*SET,EL\_MAD,15.1333E9 \*SET,ER\_MAD,1.9121E9 \*SET,ET\_MAD,1.0100E9 \*SET,NIU\_LR\_MAD,0.4706 \*SET,NIU\_RT\_MAD,0.5862 \*SET,NIU\_TL\_MAD,0.0507 \*SET,NIU\_RL\_MAD,NIU\_LR\_MAD\*(ER\_MAD/EL\_M AD) \*SET,NIU\_TR\_MAD,NIU\_RT\_MAD\*(ET\_MAD/ER\_M AD) \*SET,NIU\_LT\_MAD,NIU\_TL\_MAD\*(EL\_MAD/ET\_MA D) \*SET,G\_LR\_MAD,(1.115E9+1.411E9+1.528E9)/3 \*SET,G\_LT\_MAD,(1.042E9+1.22E9+1.243E9)/3 \*SET,G\_RT\_MAD,(0.171E9+0.286E9+0.284E9)/3 MP,EX,6,ER\_MAD ! Correponde a EX o ET\_MAD MP,EY,6,EL\_MAD MP,EZ,6,ET\_MAD MP,GXY,6,G\_LR\_MAD MP,GYZ,6,G\_LT\_MAD MP,GXZ,6,G\_RT\_MAD MP,PRXY,6,NIU\_RL\_MAD MP,PRYZ,6,NIU\_LT\_MAD MP,PRXZ,6,NIU\_RT\_MAD MP,DENS,6,550 ! Densidade 550 kg/m3 ! Introdução dos critérios de rutura (FC – Failure Criteria) ! FC 1 – Fibra de Carbono

FC,1,S,XTEN,6E8

FC,1,S,XCMP,-57E7 FC,1,S,YTEN,6E8 FC,1,S,YCMP,-57E7 FC,1,S,ZTEN,6E8 FC,1,S,ZCMP,-57E7 FC,1,S,XY,9E7 FC,1,S,YZ,9E7 FC,1,S,XZ,9E7 ! FC 2 – Fibra de Vidro FC,2,S,XTEN,1062E6 FC,2,S,XCMP,-610E6 FC,2,S,YTEN,31E6 FC,2,S,YCMP,-118E6 FC,2,S,ZTEN,31E6 FC,2,S,ZCMP,-118E6 FC,2,S,XY,72E6 FC,2,S,YZ,72E6 FC,2,S,XZ,72E6 ! FC 3 – Pultrudidos FC,3,S,XTEN,171E7 FC,3,S,XCMP,-855E6 FC,3,S,YTEN,135E9 FC,3,S,YCMP,-118E9 FC,3,S,ZTEN,135E9 FC,3,S,ZCMP,-118E6 FC,3,S,XY,61.2E6 FC,3,S,YZ,6453E6 FC,3,S,XZ,6453E6 ! FC 4 – Manta FC,4,S,XTEN,97E6 FC,4,S,XCMP,-97E6 FC,4,S,YTEN,97E6 FC,4,S,YCMP,-97E6 FC,4,S,ZTEN,97E6 FC,4,S,ZCMP,-97E6 FC,4,S,XY,97E6 FC,4,S,YZ,97E6 FC,4,S,XZ,97E6 ! FC 5 – PVC FC,5,S,XTEN,2E6 FC,5,S,XCMP,-1.45E6 FC,5,S,YTEN,66E6 FC,5,S,YCMP,-104E6 FC,5,S,ZTEN,66E6 FC,5,S,ZCMP,-104E6 FC,5,S,XY,1.2E6 FC,5,S,YZ,30E6 FC,5,S,XZ,30E6 ! Caracterização das Secções \*SET,NPINT,3 ! Secção 1.1 – Viga Secundária – Laminado A (0.26125) \*SET,S1\_ESP1,0.26125E-3 \*SET,S1\_ESP2,0.26125E-3 \*SET,S1\_ESP3,0.26125E-3 \*SET,S1\_ESP4,0.26125E-3 \*SET,S1\_ESP5,0.26125E-3 \*SET,S1\_ESP6,0.26125E-3 \*SET,S1\_ESP7,0.26125E-3 \*SET,S1\_ESP8,0.26125E-3 \*SET,S1\_ESP9,2E-3 \*SET,S1\_ESP10,0.1275E-3 \*SET,S1\_ESP11,0.1275E-3 SECTYPE,1,SHELL,,S1 SECDATA, S1\_ESP1, 1, -45, NPINT ! LAYER 1: 0.26125 THK, THETA -45 SECDATA, S1\_ESP2, 1, 45, NPINT ! LAYER 2: 0.26125 THK, THETA 45 SECDATA, S1\_ESP3, 1,0, NPINT ! LAYER 3: 0.26125 THK, THETA 0 SECDATA, S1\_ESP4, 1, 0, NPINT ! LAYER 4: 0.26125 THK, THETA 0 SECDATA, S1\_ESP5, 1,0, NPINT ! LAYER 5: 0.26125 THK, THETA 0 SECDATA,S1\_ESP6,1,0,NPINT ! LAYER 6: 0.26125 THK, THETA 0 SECDATA, S1\_ESP7, 1, 45, NPINT ! LAYER 7: 0.26125 THK, THETA 45

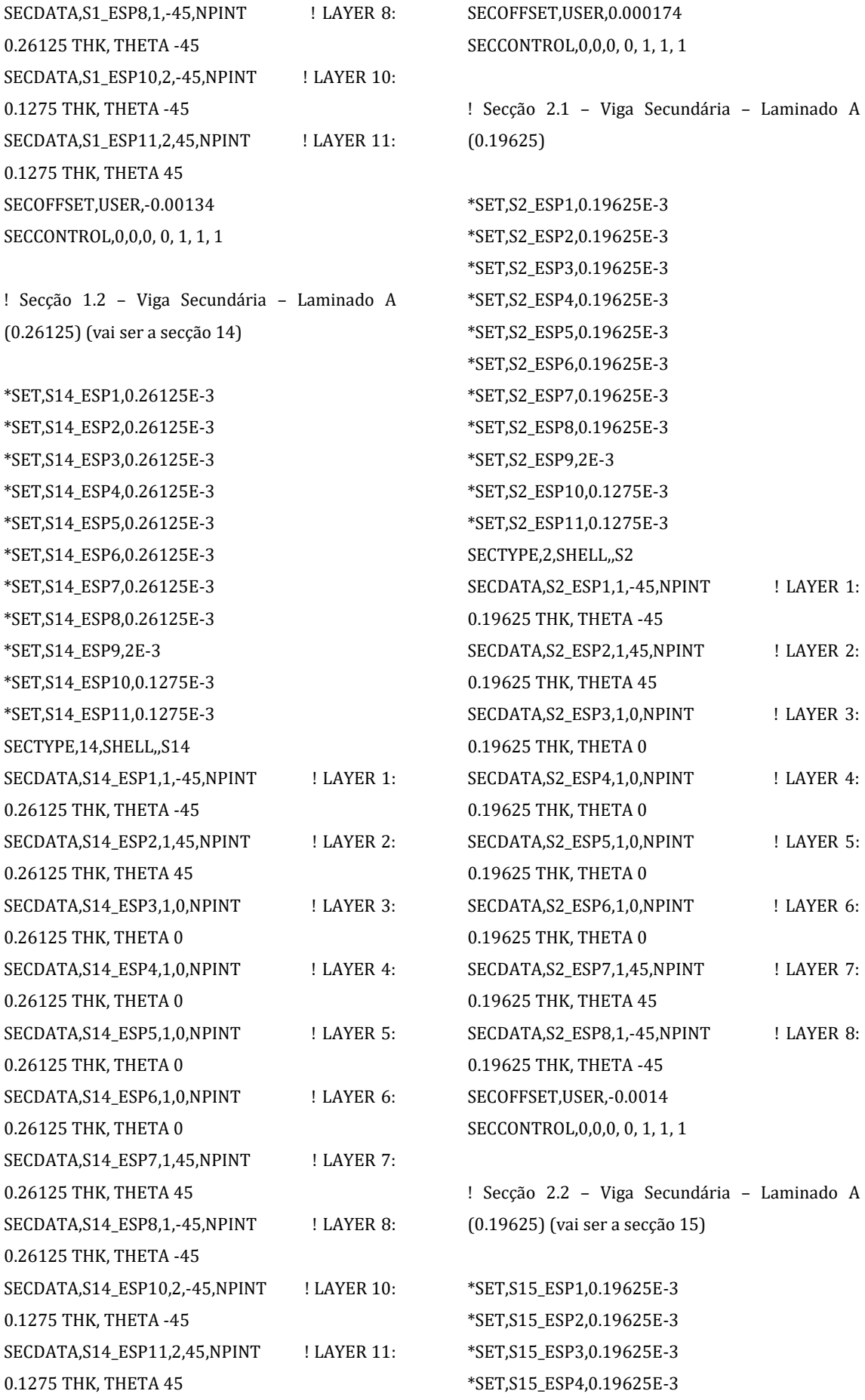

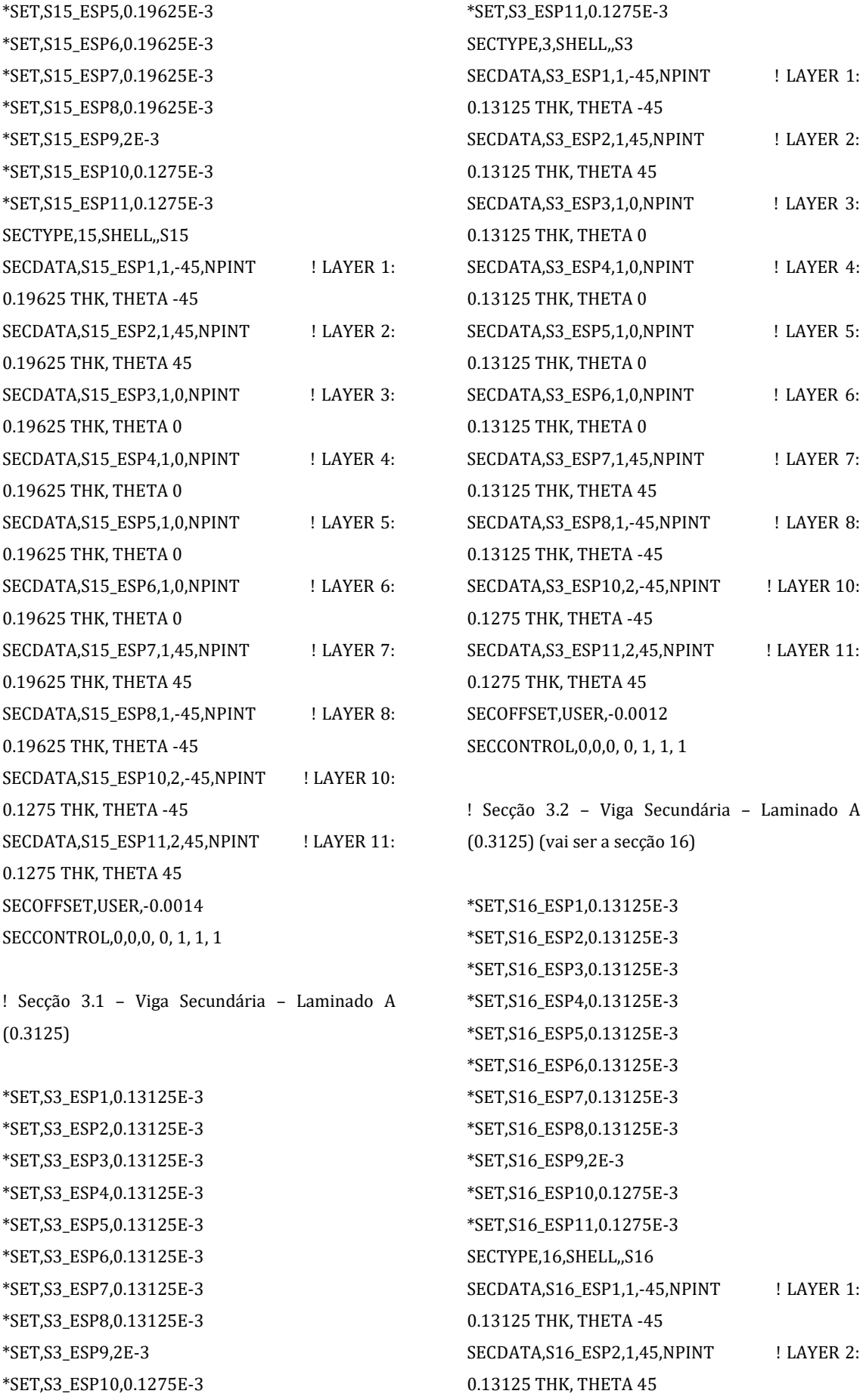

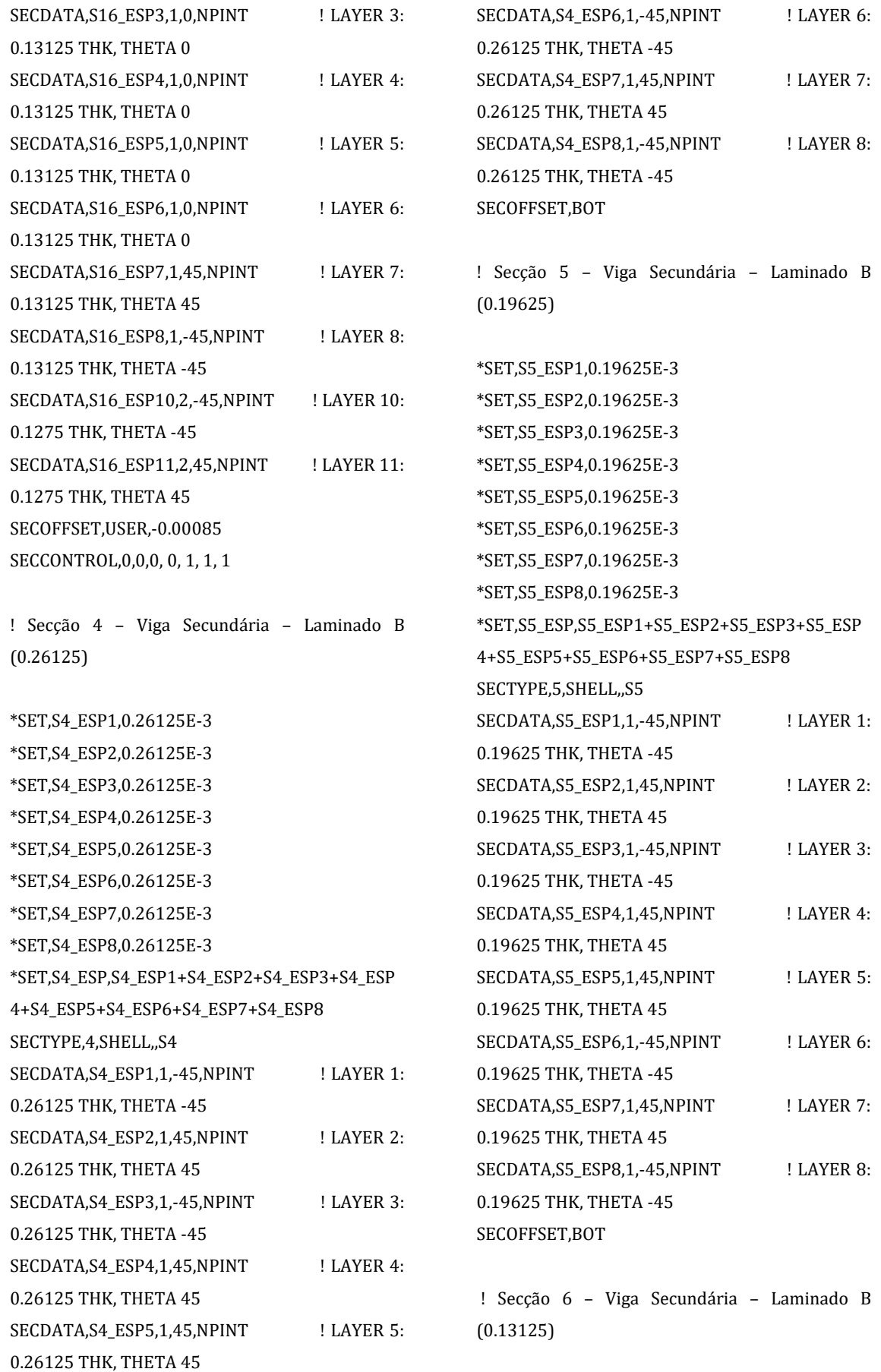

\*SET,S6\_ESP1,0.13125E-3

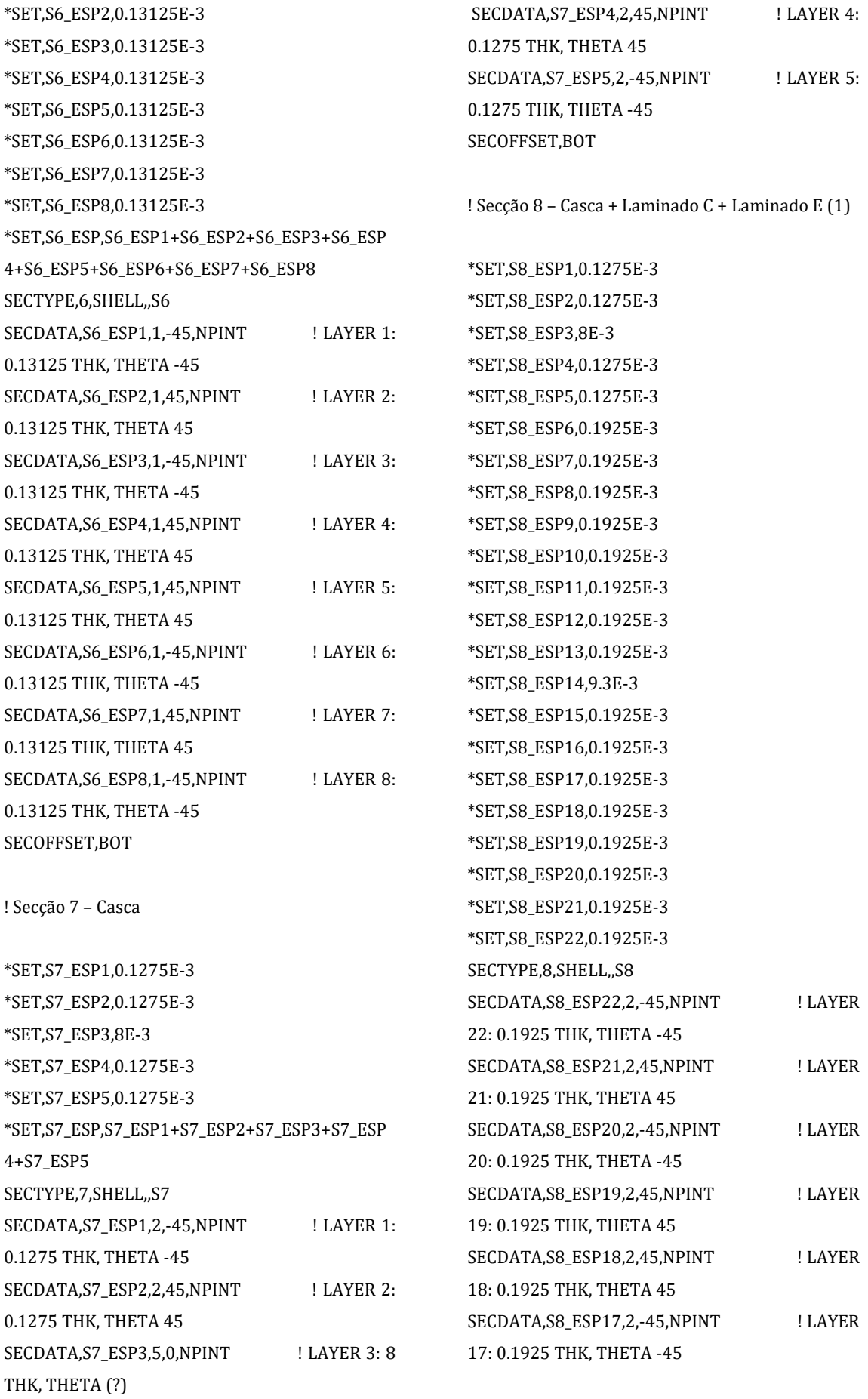

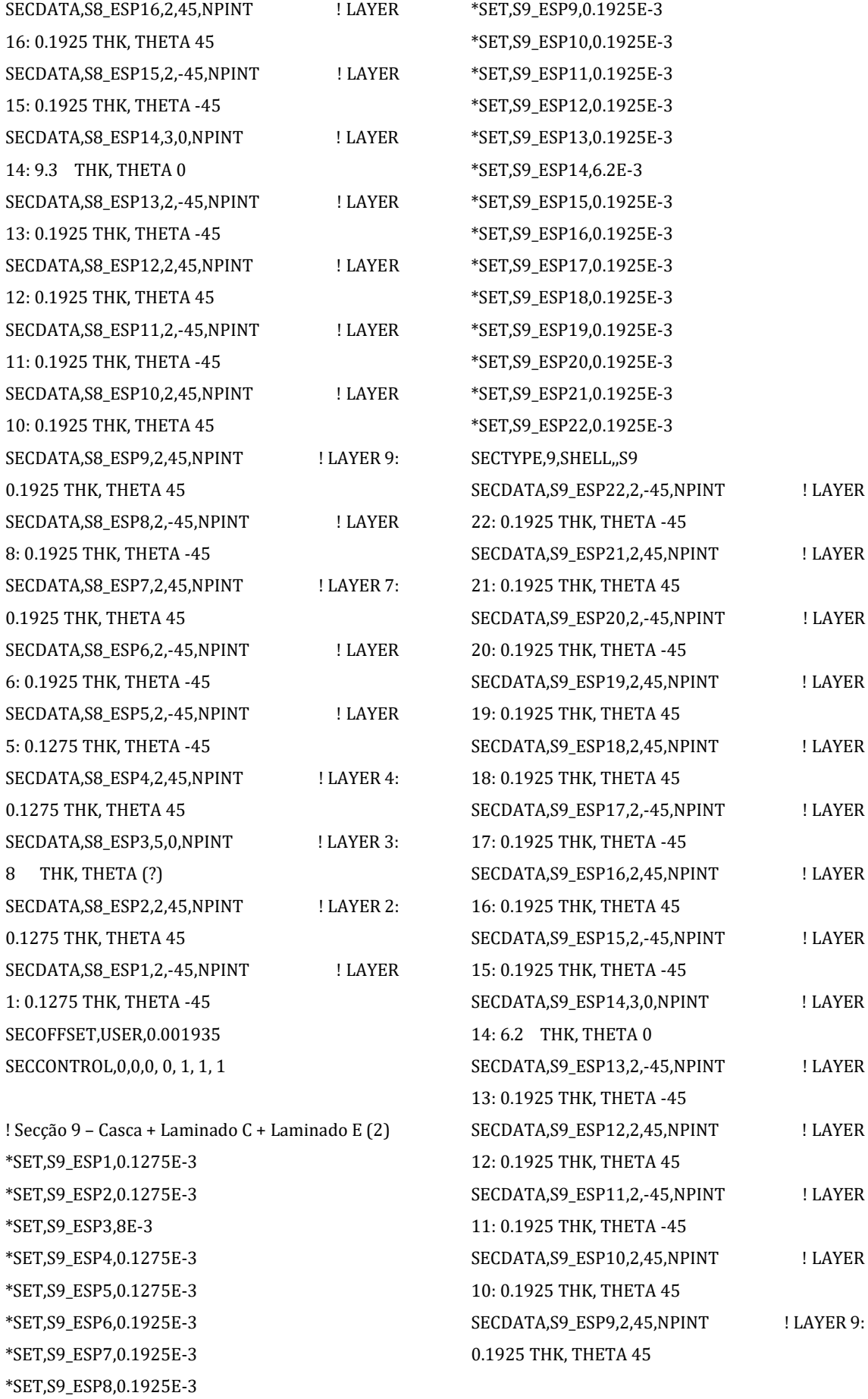
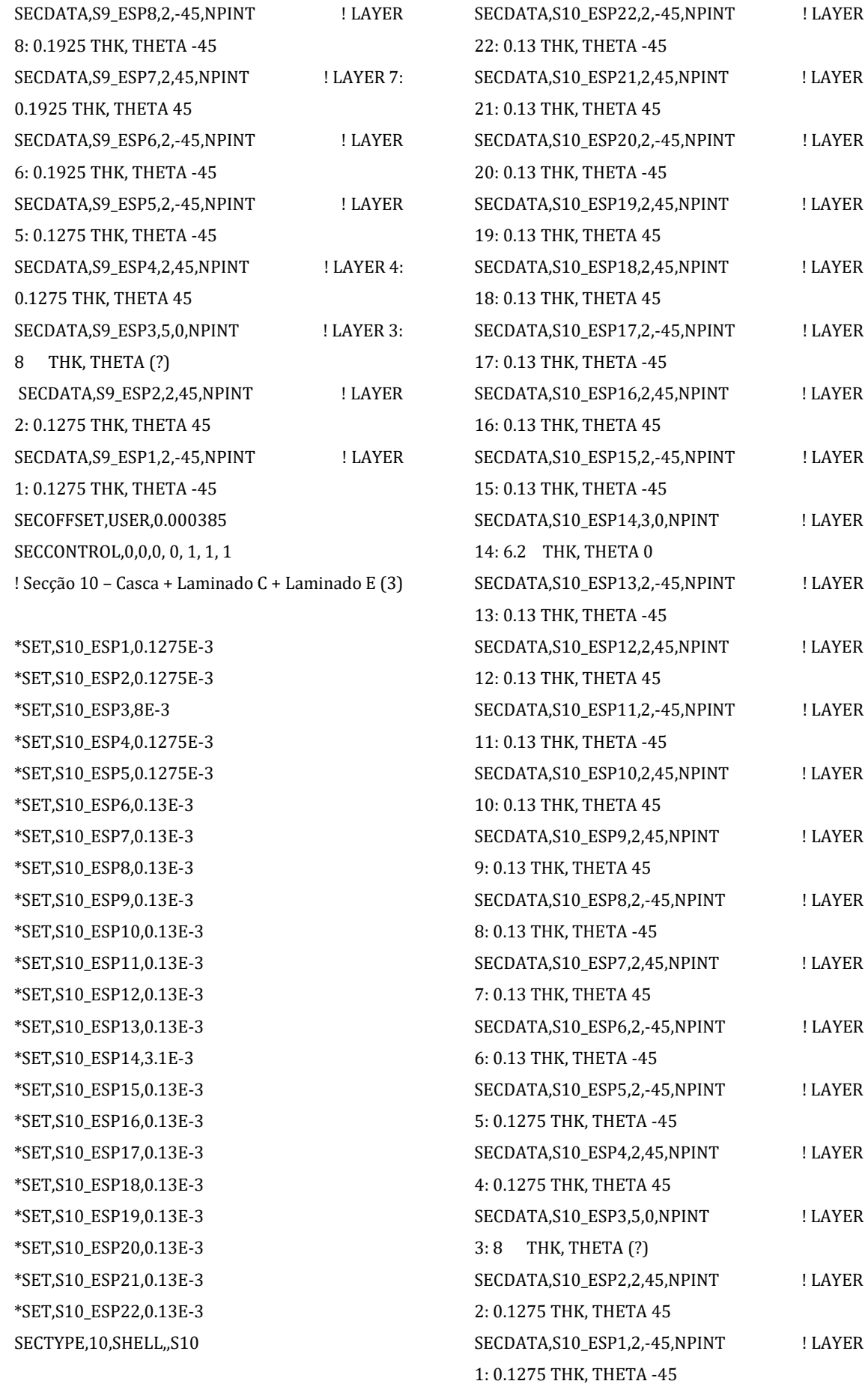

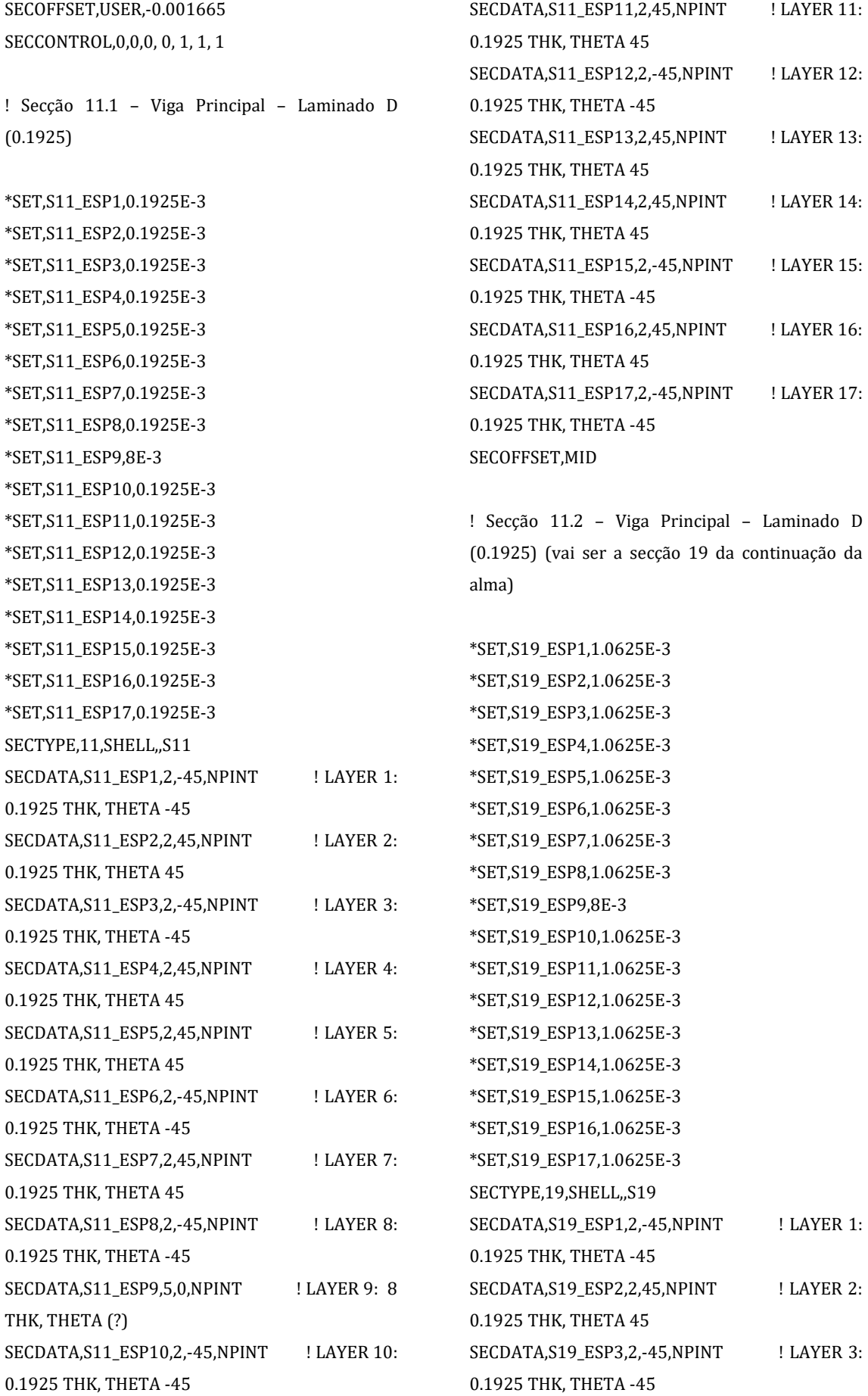

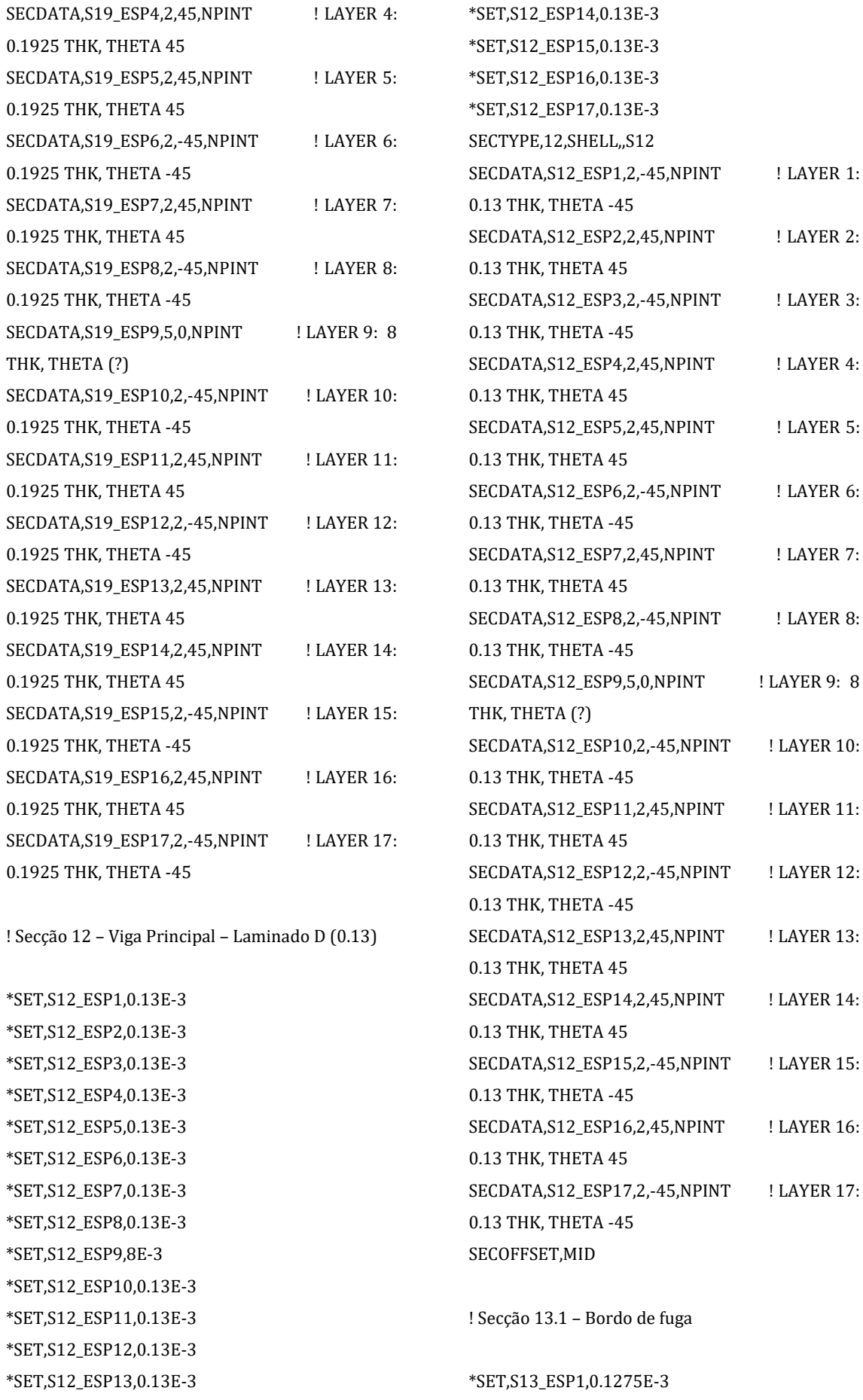

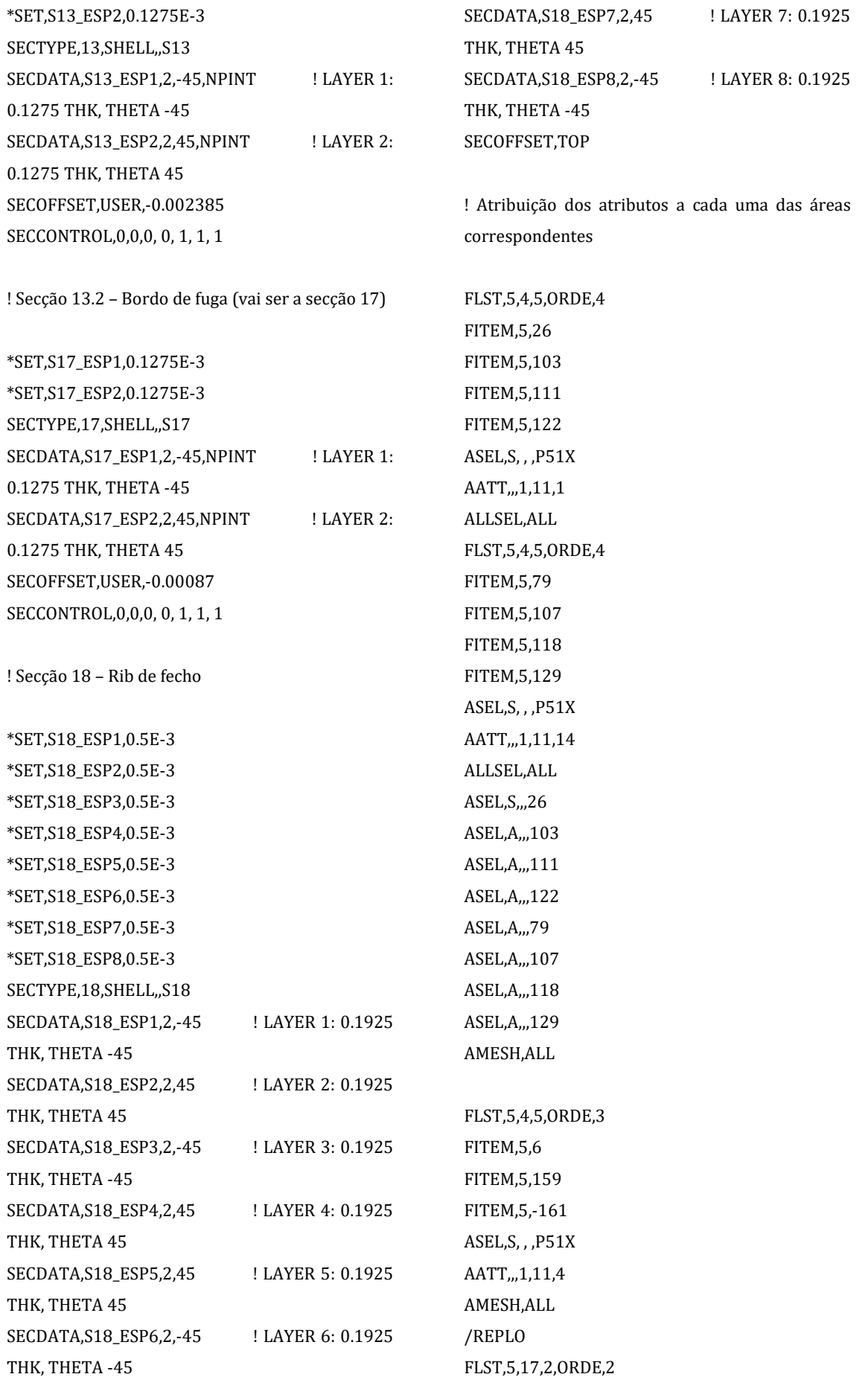

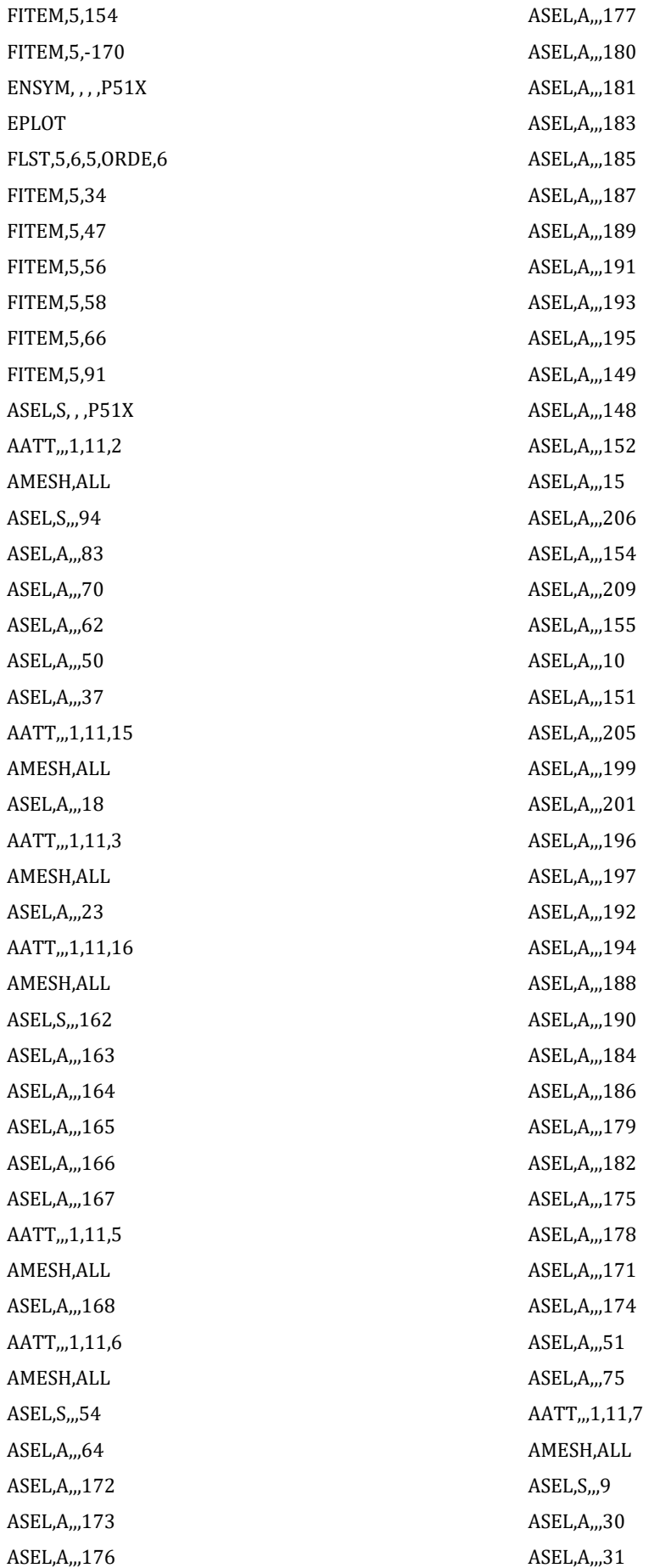

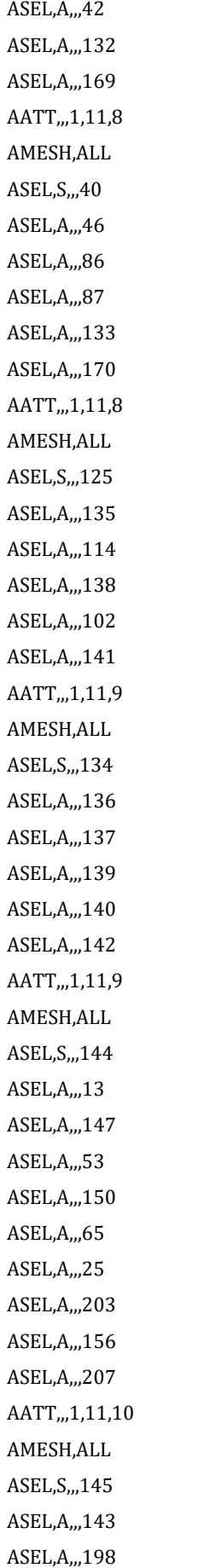

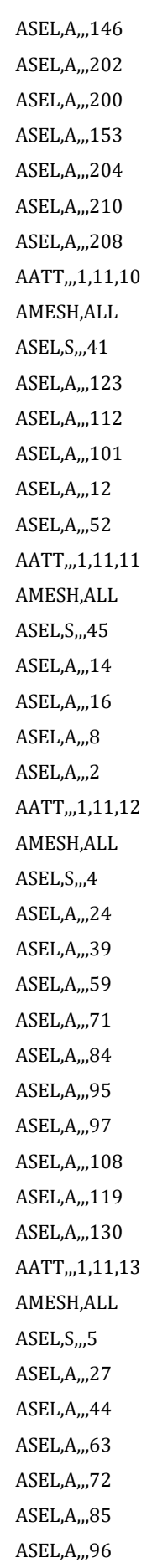

ASEL,A,,,99 ASEL,A,,,109 ASEL,A,,,120 ASEL,A,,,131 AATT,,,1,11,17 AMESH,ALL

! As áreas seguintes correspondem às áreas de fecho no bordo de ataque

ASEL,S,,,74 ASEL,A,,,124 ASEL,A,,,113 ASEL,A,,,98 ASEL,A,,,89 ASEL,A,,,80 ASEL,A,,,67 ASEL,A,,,57 ASEL,A,,,38 ASEL,A,,,11 AATT,,,1,11,7 AMESH,ALL

! Vamos proceder a algumas alterações do que já estava criado

APLOT

FLST,5,19,5,ORDE,14 FITEM,5,3 FITEM,5,6 FITEM,5,26 FITEM,5,31 FITEM,5,40 FITEM,5,-42 FITEM,5,46 FITEM,5,51 FITEM,5,54 FITEM,5,64 FITEM,5,74 FITEM,5,-79 FITEM,5,97 FITEM,5,99 ASEL,S, , ,P51X APLOT

ACLEAR,ALL ALLSEL,ALL APLOT FLST,5,19,5,ORDE,9 FITEM,5,30 FITEM,5,86 FITEM,5,121 FITEM,5,-124 FITEM,5,126 FITEM,5,-131 FITEM,5,159 FITEM,5,169 FITEM,5,-174 ASEL,S, , ,P51X ACLEAR,ALL ALLSEL,ALL APLOT FLST,5,19,5,ORDE,14 FITEM,5,3 FITEM,5,6 FITEM,5,26 FITEM,5,31 FITEM,5,40 FITEM,5,-42 FITEM,5,46 FITEM,5,51 FITEM,5,54 FITEM,5,64 FITEM,5,74 FITEM,5,-79 FITEM,5,97 FITEM,5,99 ASEL,S, , ,P51X KWPAVE,5 WPOFF,0.004,0,0 WPRO, 90,0,0 WPRO,0,90,0 ASBW,ALL ALLSEL,ALL APLOT FLST,2,12,4 FITEM,2,479 FITEM,2,430 FITEM,2,435

FITEM,2,437 FITEM,2,464 FITEM,2,457 FITEM,2,454 FITEM,2,460 FITEM,2,462 FITEM,2,427 FITEM,2,439 FITEM,2,441 AL,P51X FLST,2,6,4 FITEM,2,454 FITEM,2,448 FITEM,2,467 FITEM,2,433 FITEM,2,469 FITEM,2,453 AL,P51X ALLSEL,ALL APLOT

!Voltamos a atribuir elementos às áreas que foram limpas e as que foram criadas

FLST,5,18,5,ORDE,12 FITEM,5,157 FITEM,5,-158 FITEM,5,211 FITEM,5,-218 FITEM,5,220 FITEM,5,223 FITEM,5,225 FITEM,5,227 FITEM,5,229 FITEM,5,232 FITEM,5,234 FITEM,5,245 ASEL,S, , ,P51X FLST,5,16,4,ORDE,16 FITEM,5,425 FITEM,5,-426 FITEM,5,428 FITEM,5,-429 FITEM,5,431

FITEM,5,-432 FITEM,5,434 FITEM,5,436 FITEM,5,438 FITEM,5,440 FITEM,5,446 FITEM,5,-447 FITEM,5,451 FITEM,5,-452 FITEM,5,456 FITEM,5,459 LSEL,S, , ,P51X LESIZE,ALL, , ,4, ,1, , ,0, FLST,5,18,4,ORDE,11 FITEM,5,449 FITEM,5,-450 FITEM,5,455 FITEM,5,458 FITEM,5,461 FITEM,5,463 FITEM,5,465 FITEM,5,-466 FITEM,5,468 FITEM,5,470 FITEM,5,-478 LSEL,S, , ,P51X LESIZE,ALL, , ,16, ,1, , ,0, FLST,5,18,4,ORDE,8 FITEM,5,1 FITEM,5,67 FITEM,5,-68 FITEM,5,74 FITEM,5,319 FITEM,5,-330 FITEM,5,387 FITEM,5,-388 LSEL,S, , ,P51X LESIZE,ALL, , ,16, ,1, , ,0, ! Começamos pela Casca ASEL,S,,,172

ASEL,A,,,173 ASEL,A,,,124

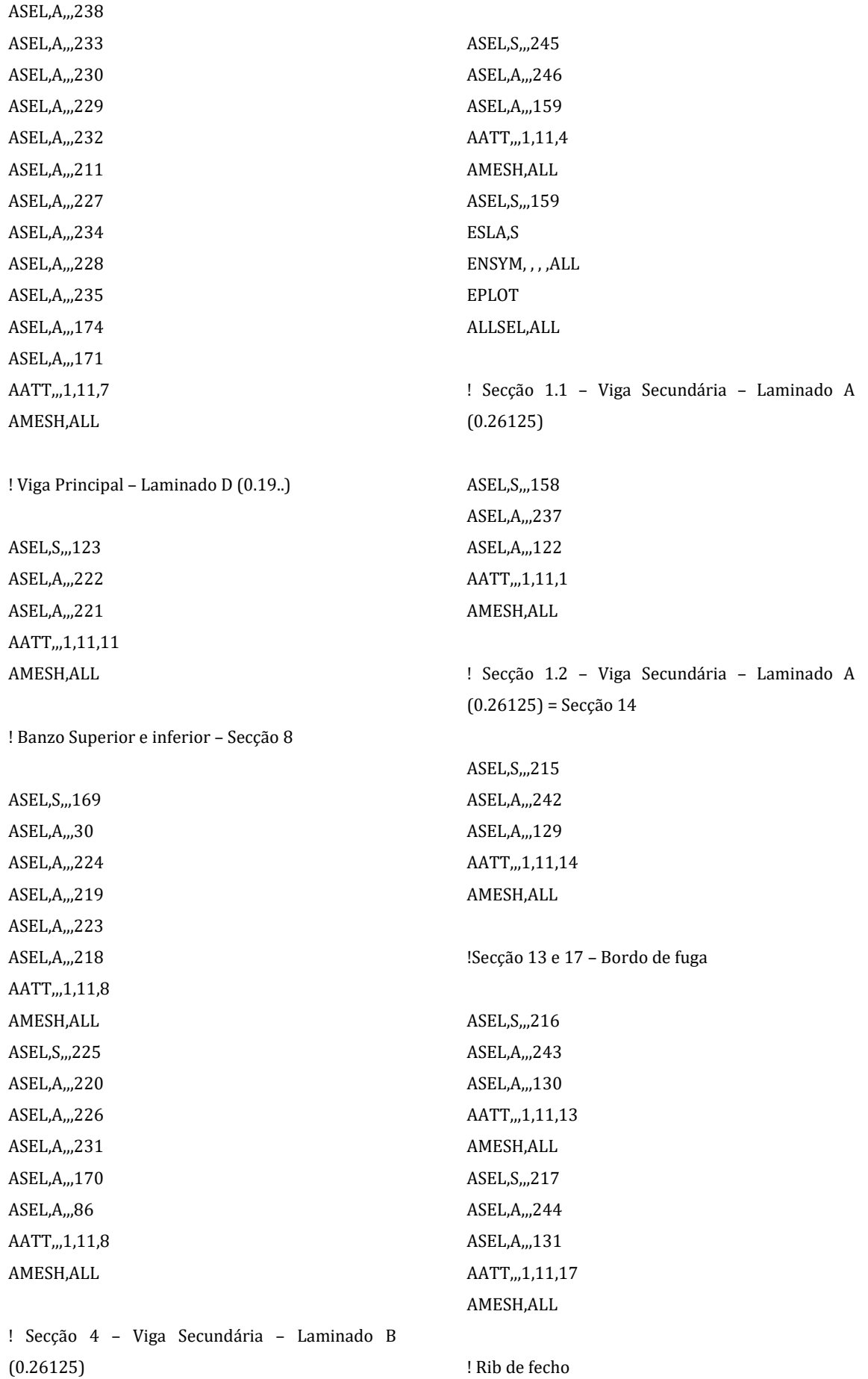

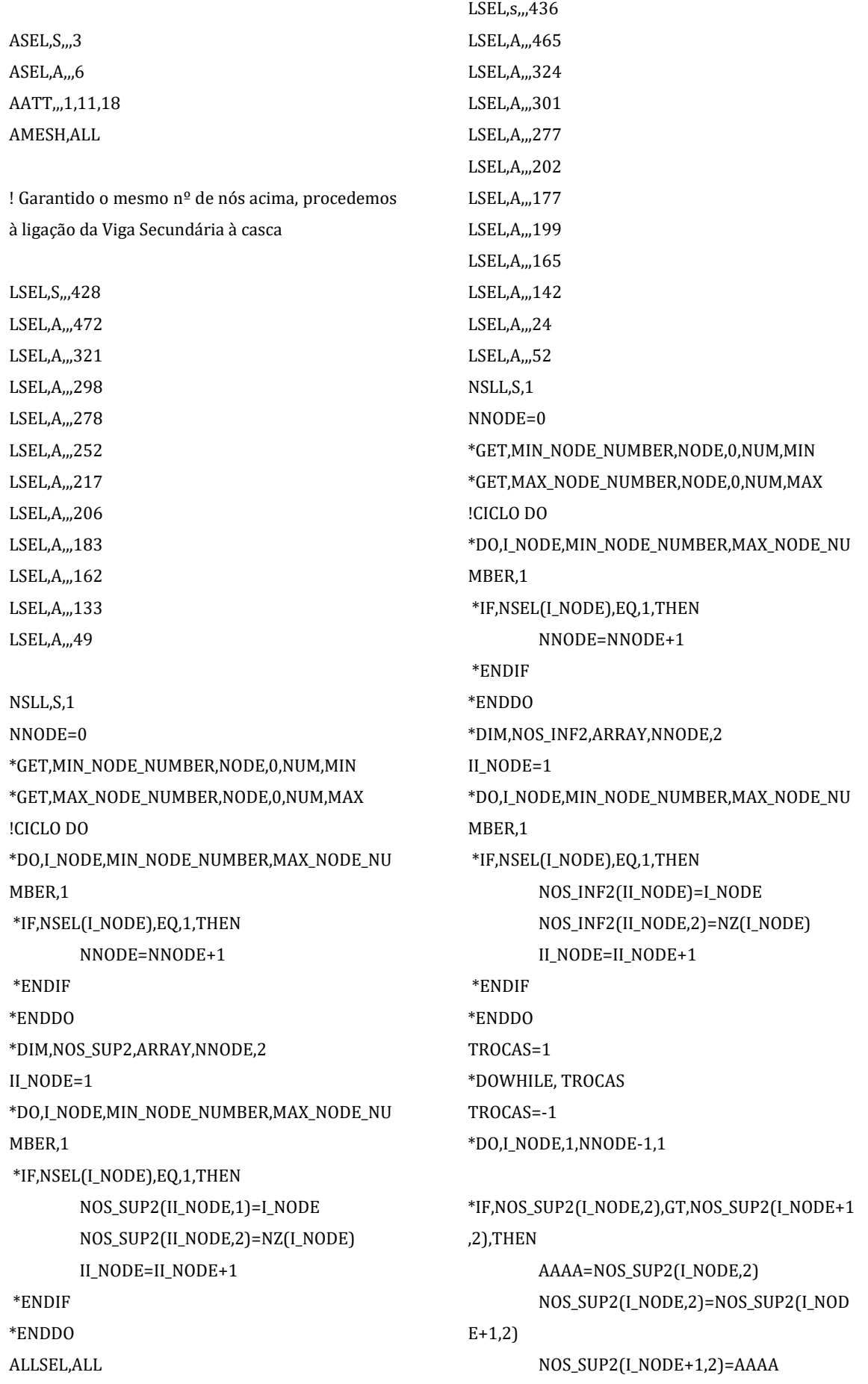

AAAA=NOS\_SUP2(I\_NODE,1) NOS\_SUP2(I\_NODE,1)=NOS\_SUP2(I\_NOD  $E+1,1)$ NOS\_SUP2(I\_NODE+1,1)=AAAA TROCAS=1 \*ENDIF \*ENDDO \*DO,I\_NODE,1,NNODE-1,1 \*IF,NOS\_INF2(I\_NODE,2),GT,NOS\_INF2(I\_NODE+1, 2),THEN AAAA=NOS\_INF2(I\_NODE,2) NOS\_INF2(I\_NODE,2)=NOS\_INF2(I\_NODE +1,2) NOS\_INF2(I\_NODE+1,2)=AAAA AAAA=NOS\_INF2(I\_NODE,1) NOS\_INF2(I\_NODE,1)=NOS\_INF2(I\_NODE  $+1,1)$ NOS\_INF2(I\_NODE+1,1)=AAAA TROCAS=1 \*ENDIF \*ENDDO \*ENDDO !TYPE,10 !MAT,10 !SECNUM, 30 \*DO,I\_NODE,1,NNODE,1 !E, NOS\_INF2(I\_NODE,1),NOS\_SUP2(I\_NODE,1) NSEL,S,,,NOS\_INF2(I\_NODE,1) NSEL,A,,,NOS\_SUP2(I\_NODE,1) CP,,ALL,ALL \*ENDDO ALLSEL,ALL LSEL,S,,,438 LSEL,A,,,475 LSEL,A,,,327 LSEL,A,,,304 LSEL,A,,,281 LSEL,A,,,254 LSEL,A,,,231 LSEL,A,,,210 LSEL,A,,,186 LSEL,A,,,164 LSEL,A,,,135

LSEL,A,,,55 NSLL,S,1 NNODE=0 \*GET,MIN\_NODE\_NUMBER,NODE,0,NUM,MIN \*GET,MAX\_NODE\_NUMBER,NODE,0,NUM,MAX !CICLO DO \*DO,I\_NODE,MIN\_NODE\_NUMBER,MAX\_NODE\_NU MBER,1 \*IF,NSEL(I\_NODE),EQ,1,THEN NNODE=NNODE+1 \*ENDIF \*ENDDO \*DIM,NOS\_SUP3,ARRAY,NNODE,2 II\_NODE=1 \*DO,I\_NODE,MIN\_NODE\_NUMBER,MAX\_NODE\_NU MBER,1 \*IF,NSEL(I\_NODE),EQ,1,THEN NOS\_SUP3(II\_NODE,1)=I\_NODE NOS\_SUP3(II\_NODE,2)=NZ(I\_NODE) II\_NODE=II\_NODE+1 \*ENDIF \*ENDDO ALLSEL,ALL LSEL,S,,,425 LSEL,A,,,463 LSEL,A,,,319 LSEL,A,,,296 LSEL,A,,,275 LSEL,A,,,236 LSEL,A,,,181 LSEL,A,,,205 LSEL,A,,,167 LSEL,A,,,144 LSEL,A,,,25 LSEL,A,,,53 NSLL,S,1 NNODE=0 \*GET,MIN\_NODE\_NUMBER,NODE,0,NUM,MIN \*GET,MAX\_NODE\_NUMBER,NODE,0,NUM,MAX !CICLO DO \*DO,I\_NODE,MIN\_NODE\_NUMBER,MAX\_NODE\_NU MBER,1 \*IF,NSEL(I\_NODE),EQ,1,THEN

NNODE=NNODE+1 \*ENDIF \*ENDDO \*DIM,NOS\_INF3,ARRAY,NNODE,2 II\_NODE=1 \*DO,I\_NODE,MIN\_NODE\_NUMBER,MAX\_NODE\_NU MBER,1 \*IF,NSEL(I\_NODE),EQ,1,THEN NOS\_INF3(II\_NODE)=I\_NODE NOS\_INF3(II\_NODE,2)=NZ(I\_NODE) II\_NODE=II\_NODE+1 \*ENDIF \*ENDDO TROCAS=1 \*DOWHILE, TROCAS TROCAS=-1 \*DO,I\_NODE,1,NNODE-1,1 \*IF,NOS\_SUP3(I\_NODE,2),GT,NOS\_SUP3(I\_NODE+1 ,2),THEN AAAA=NOS SUP3(I\_NODE,2) NOS\_SUP3(I\_NODE,2)=NOS\_SUP3(I\_NOD E+1,2) NOS\_SUP3(I\_NODE+1,2)=AAAA AAAA=NOS\_SUP3(I\_NODE,1) NOS\_SUP3(I\_NODE,1)=NOS\_SUP3(I\_NOD  $E+1,1)$ NOS\_SUP3(I\_NODE+1,1)=AAAA TROCAS=1 \*ENDIF \*ENDDO \*DO,I\_NODE,1,NNODE-1,1 \*IF,NOS\_INF3(I\_NODE,2),GT,NOS\_INF3(I\_NODE+1, 2),THEN AAAA=NOS\_INF3(I\_NODE,2) NOS\_INF3(I\_NODE,2)=NOS\_INF3(I\_NODE +1,2) NOS\_INF3(I\_NODE+1,2)=AAAA AAAA=NOS\_INF3(I\_NODE,1) NOS\_INF3(I\_NODE,1)=NOS\_INF3(I\_NODE +1,1) NOS\_INF3(I\_NODE+1,1)=AAAA \*ENDIF \*ENDDO \*ENDDO !TYPE,10 !MAT,10 !SECNUM, 30 \*DO,I\_NODE,1,NNODE,1 !E, NOS\_INF3(I\_NODE,1),NOS\_SUP3(I\_NODE,1) NSEL,S,,,NOS\_INF3(I\_NODE,1) NSEL,A,,,NOS\_SUP3(I\_NODE,1) CP,,ALL,ALL \*ENDDO ! Procedemos à seleção dos nós que vão ser fixados com deslocamento em todas as direções igual a zero CSYS,0 NSEL,S,LOC,Z,0 ! Fixação dos nós apenas da Viga Principal e respetivos banzos FLST,2,117,1,ORDE,15 FITEM,2,18692 FITEM,2,19429 FITEM,2,20050 FITEM,2,20967 FITEM,2,22054 FITEM,2,22063 FITEM,2,-22092 FITEM,2,22537 FITEM,2,-22555 FITEM,2,22721 FITEM,2,-22739 FITEM,2,22931 FITEM,2,-22953 FITEM,2,23090 FITEM,2,-23110 !\* /GO D,P51X, ,0, , , ,ALL, , , , ,

TROCAS=1

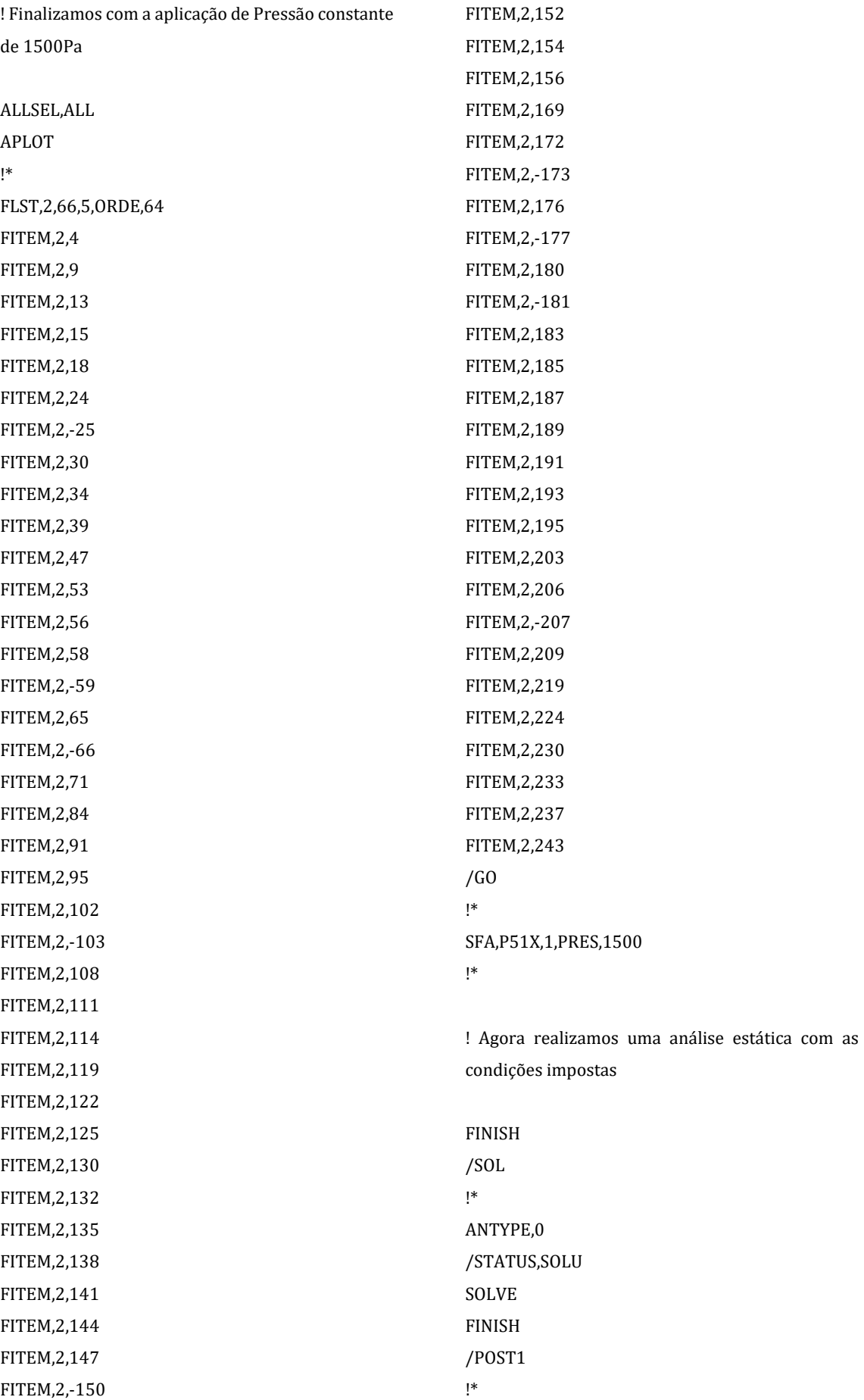

## <u>Anexo IV - Modelo 2 (b)</u>

! MODELO 2 - 3 zonas de fixação **FINISH** /CLEAR, NOSTART /prep7 /PREP7 ~PARAIN,'CASCA **SEM ABERTURA PARA** AIRBREAKS 1','x\_t',,SOLIDS,0,0 **VPLOT** /FACET,FINE **VPLOT VDELE, ALL** ADELE, 5, , , 1 ADELE, 9, , , 1 ADELE.18...1  $ADELE, 4, . .1$ ADELE, 3, , , 1 ADELE, 1, , , 1 ADELE, 19, , , 1 ADELE, 16, , , 1 WPCSYS,-1 WPOFF,0,0,8.1 ASBW.ALL WPOFF, 0, 0, - 8.1 + 7.4425 FLST, 5, 2, 5, ORDE, 2 **FITEM, 5, 28** FITEM, 5, - 29 ASEL, S, , , P51X ASBW, ALL ALLSEL, ALL FLST, 5, 7, 5, ORDE, 6 FITEM.5.1 FITEM, 5, 3 **FITEM, 5,-5** FITEM, 5, 7 FITEM, 5, 9 FITEM, 5, 16 ASEL, S., P51X ASBW, ALL FLST, 5, 2, 5, ORDE, 2 **FITEM, 5, 25** FITEM, 5,-26

ASEL, S, , , P51X ASBW.ALL WPOFF, 0, 0, -7.4425+6.62 FLST, 5, 2, 5, ORDE, 2 FITEM, 5, 2 FITEM, 5, 6  $\mathsf{ASEL},\! \mathsf{S},$  , ,  $\mathsf{P51X}$ ASBW, ALL ALLSEL, ALL FLST.5.8.5.ORDE.8 FITEM, 5, 1 FITEM, 5, 3 **FITEM, 5, 12** FITEM, 5, 14 FITEM, 5, - 15 **FITEM, 5, 28** FITEM, 5, - 29 **FITEM, 5, 32** ASEL.R. . . P51X ASBW, ALL ALLSEL, ALL  $ASEL, S,$ , 13 ASBW, ALL ALLSEL, ALL **APLOT** WPOFF, 0, 0, -6.62+5.7925 FLST, 5, 2, 5, ORDE, 2 FITEM, 5, 7 FITEM, 5, 9 ASEL, S, , , P51X ASBW, ALL ALLSEL, ALL FLST, 5, 9, 5, ORDE, 8 FITEM, 5, 2 **FITEM, 5,-3** FITEM, 5, 6 **FITEM, 5, 26** FITEM, 5, 40 FITEM, 5, -42 **FITEM, 5, 45** FITEM, 5, - 46

ASEL, R, , , P51X

ASBW,ALL ALLSEL,ALL APLOT WPOFF,0,0,-5.7925+4.962 FLST,5,9,5,ORDE,6 FITEM,5,12 FITEM,5,-13 FITEM,5,28 FITEM,5,-29 FITEM,5,52 FITEM,5,-56 ASEL,S, , ,P51X ASBW,ALL ALLSEL,ALL FLST,5,3,5,ORDE,3 FITEM,5,9 FITEM,5,51 FITEM,5,61 ASEL,R, , ,P51X ASBW,ALL ALLSEL,ALL APLOT WPOFF,0,0,-4.962+4.1375 FLST,5,2,5,ORDE,2 FITEM,5,3 FITEM,5,26 ASEL,S, , ,P51X ASBW,ALL ALLSEL,ALL FLST,5,9,5,ORDE,8 FITEM,5,2 FITEM,5,6 FITEM,5,12 FITEM,5,-13 FITEM,5,40 FITEM,5,-42 FITEM,5,46 FITEM,5,64 ASEL,R, , ,P51X ASBW,ALL ALLSEL,ALL APLOT WPOFF,0,0,-4.1375+3.31 FLST,5,2,5,ORDE,2

FITEM,5,9 FITEM,5,51 ASEL,S, , ,P51X ASBW,ALL ALLSEL,ALL FLST,5,9,5,ORDE,5 FITEM,5,3 FITEM,5,26 FITEM,5,54 FITEM,5,74 FITEM,5,-79 ASEL,R, , ,P51X ASBW,ALL ALLSEL,ALL APLOT WPOFF,0,0,-3.31+2.4825 FLST,5,11,5,ORDE,10 FITEM,5,2 FITEM,5,6 FITEM,5,9 FITEM,5,40 FITEM,5,-42 FITEM,5,46 FITEM,5,51 FITEM,5,64 FITEM,5,86 FITEM,5,-87 ASEL,S, , ,P51X ASBW,ALL ALLSEL,ALL APLOT WPOFF,0,0,-2.4825+1.655 FLST,5,11,5,ORDE,7 FITEM,5,3 FITEM,5,26 FITEM,5,54 FITEM,5,74 FITEM,5,-79 FITEM,5,97 FITEM,5,99 ASEL,S, , ,P51X ASBW,ALL ALLSEL,ALL

APLOT WPOFF,0,0,-1.655+0.8275 FLST,5,11,5,ORDE,10 FITEM,5,2 FITEM,5,6 FITEM,5,9 FITEM,5,40 FITEM,5,-42 FITEM,5,46 FITEM,5,51 FITEM,5,64 FITEM,5,86 FITEM,5,-87 ASEL,S, , ,P51X ASBW,ALL ALLSEL,ALL APLOT FLST,5,2,5,ORDE,2 FITEM,5,30 FITEM,5,-31 ASEL,S, , ,P51X FLST,2,2,5,ORDE,2 FITEM,2,30 FITEM,2,-31 ADELE,P51X LPLOT FLST,5,15,4,ORDE,2 FITEM,5,69 FITEM,5,-83 LSEL,S, , ,P51X FLST,2,15,4,ORDE,2 FITEM,2,69 FITEM,2,-83 LGLUE,P51X FLST,2,15,4,ORDE,15 FITEM,2,1 FITEM,2,11 FITEM,2,69 FITEM,2,168 FITEM,2,193 FITEM,2,237 FITEM,2,239 FITEM,2,244

FITEM,2,285 FITEM,2,288 FITEM,2,290 FITEM,2,292 FITEM,2,294 FITEM,2,331 FITEM,2,-332 LCOMB,P51X, ,0 ALLSEL,ALL LPLOT FLST,5,41,4,ORDE,2 FITEM,5,84 FITEM,5,-124 LSEL,S, , ,P51X FLST,2,41,4,ORDE,2 FITEM,2,84 FITEM,2,-124 LGLUE,P51X FLST,2,41,4,ORDE,16 FITEM,2,11 FITEM,2,69 FITEM,2,-85 FITEM,2,106 FITEM,2,168 FITEM,2,193 FITEM,2,237 FITEM,2,239 FITEM,2,244 FITEM,2,285 FITEM,2,288 FITEM,2,290 FITEM,2,292 FITEM,2,294 FITEM,2,331 FITEM,2,-342 LCOMB,P51X, ,0 ALLSEL,ALL LPLOT FLST,5,2,4,ORDE,2 FITEM,5,1 FITEM,5,67 LSEL,S, , ,P51X FLST,2,2,4,ORDE,2 FITEM,2,1

FITEM,2,67 LGLUE,P51X FLST,2,2,4,ORDE,2 FITEM,2,1 FITEM,2,69 LCOMB,P51X, ,0 ALLSEL,ALL LPLOT FLST,5,2,4,ORDE,2 FITEM,5,1 FITEM,5,68 LSEL,S, , ,P51X LST,2,2,4,ORDE,2 FITEM,2,1 FITEM,2,68 LGLUE,P51X FLST,2,2,4,ORDE,2 FITEM,2,1 FITEM,2,67 LCOMB,P51X, ,0 ALLSEL,ALL LPLOT FLST,2,4,4 FITEM,2,52 FITEM,2,64 FITEM,2,66 FITEM,2,1 AL,P51X FLST,2,4,4 FITEM,2,53 FITEM,2,11 FITEM,2,66 FITEM,2,65 AL,P51X ALLSEL,ALL APLOT KWPAVE,33 WPOFF,0,-0.15618,0 WPRO,0,-90,0 FLST,5,2,5,ORDE,2 FITEM,5,2 FITEM,5,6 ASEL,S, , ,P51X

FLST,2,2,4,ORDE,2 FITEM,2,1 FITEM,2,11 LSBW,P51X ALLSEL,ALL APLOT KWPAVE,1 WPOFF,0,0,-0.37984 FLST,5,2,5,ORDE,2 FITEM,5,54 FITEM,5,75 ASEL,S, , ,P51X FLST,2,2,4,ORDE,2 FITEM,2,5 FITEM,2,7 LSBW,P51X ALLSEL,ALL APLOT KWPLAN,-1,38,37,39 FLST,5,2,5,ORDE,2 FITEM,5,54 FITEM,5,75 ASEL,S, , ,P51X ASBW,ALL LSTR,38,39 LSTR,40,41 AL,5,78,73,77 WPOFF,0,0,0.0341 ASBW,ALL WPOFF,0,0,-0.0682 ASBW,ALL ALLSEL,ALL APLOT KWPAVE,40 FLST,5,2,5,ORDE,2 FITEM,5,123 FITEM,5,125 ASEL,S, , ,P51X ASBW,ALL LSTR,50,51 AL,78,74,1,97 KWPAVE,50 FLST,5,2,5,ORDE,2 FITEM,5,112

FITEM,5,114 ASEL,S, , ,P51X ASBW,ALL LSTR,52,53 AL,97,98,101,104 KWPAVE,52 FLST,5,2,5,ORDE,2 FITEM,5,101 FITEM,5,-102 ASEL,S, , ,P51X ASBW,ALL LSTR,54,55 AL,104,108,105,111 KWPAVE,54 FLST,5,2,5,ORDE,2 FITEM,5,12 FITEM,5,-13 ASEL,S, , ,P51X ASBW,ALL LSTR,56,57 AL,111,115,112,118 KWPAVE,56 FLST,5,2,5,ORDE,2 FITEM,5,52 FITEM,5,-53 ASEL,S, , ,P51X ASBW,ALL LSTR,58,59 AL,118,122,119,138 KWPAVE,58 FLST,5,2,5,ORDE,2 FITEM,5,45 FITEM,5,65 ASEL,S, , ,P51X ASBW,ALL LSTR,60,61 AL,138,190,154,27 KWPAVE,60 FLST,5,2,5,ORDE,2 FITEM,5,14 FITEM,5,-15 ASEL,S, , ,P51X ASBW,ALL LSTR,62,63

AL,27,128,239,137 KWPAVE,62 FLST,5,2,5,ORDE,2 FITEM,5,16 FITEM,5,25 ASEL,S, , ,P51X ASBW,ALL LSTR,64,65 AL,137,140,261,10 KWPAVE,64 FLST,5,2,5,ORDE,2 FITEM,5,8 FITEM,5,10 ASEL,S, , ,P51X ASBW,ALL LSTR,66,67 AL,10,285,290,64 KWPAVE,66 FLST,5,2,5,ORDE,2 FITEM,5,2 FITEM,5,6 ASEL,S, , ,P51X ASBW,ALL LSTR,37,36 AL,64,331,65,332 ALLSEL,ALL APLOT ! Realização das áreas da Viga Secundária

LSTR,22,28 LSTR,247,253 LSTR,235,241 LSTR,223,229 LSTR,214,217 LSTR,202,205 LSTR,185,193 LSTR,178,181 LSTR,166,170 LSTR,155,157 LSTR,23,30 LSTR,24,27 AL,333,227,313,334 AL,328,334,322,335

AL,335,299,305,336 AL,336,279,337,282 AL,337,253,338,255 AL,338,218,339,232 AL,339,340,211,207 AL,340,184,341,187 AL,341,147,342,157 AL,342,136,343,134 AL,50,56,343,344

! Realização dos cortes de cada uma das secções e criação da inclinação dos banzos

KWPAVE,40 FLST,5,5,5,ORDE,5 FITEM,5,9 FITEM,5,30 FITEM,5,86 FITEM,5,-87 FITEM,5,123 ASEL,S, , ,P51X WPOFF,0,0,0.031 FLST,2,2,4,ORDE,2 FITEM,2,11 FITEM,2,95 LSBW,P51X WPOFF,0,0,-0.062 FLST,2,2,4,ORDE,2 FITEM,2,7 FITEM,2,96 LSBW,P51X KWPAVE,50 FLST,5,5,5,ORDE,4 FITEM,5,112 FITEM,5,125 FITEM,5,132 FITEM,5,-134 ASEL,S, , ,P51X WPOFF,0,0,0.0279 FLST,2,2,4,ORDE,2 FITEM,2,100 FITEM,2,102 LSBW,P51X WPOFF,0,0,-0.0558 FLST,2,2,4,ORDE,2 FITEM,2,99 FITEM,2,103 LSBW,P51X KWPAVE,52 FLST,5,5,5,ORDE,4 FITEM,5,101 FITEM,5,114 FITEM,5,135 FITEM,5,-137 ASEL,S, , ,P51X WPOFF,0,0,0.0279 FLST,2,2,4,ORDE,2 FITEM,2,107 FITEM,2,109 LSBW,P51X WPOFF,0,0,-0.0558 FLST,2,2,4,ORDE,2 FITEM,2,106 FITEM,2,110 LSBW,P51X KWPAVE,54 FLST,5,5,5,ORDE,4 FITEM,5,12 FITEM,5,102 FITEM,5,138 FITEM,5,-140 ASEL,S, , ,P51X WPOFF,0,0,0.0217 FLST,2,2,4,ORDE,2 FITEM,2,114 FITEM,2,116 LSBW,P51X WPOFF,0,0,-0.0434 FLST,2,2,4,ORDE,2 FITEM,2,113 FITEM,2,117 LSBW,P51X KWPAVE,56 FLST,5,5,5,ORDE,4 FITEM,5,13 FITEM,5,52 FITEM,5,141 FITEM,5,-143

ASEL,S, , ,P51X WPOFF,0,0,0.0186 FLST,2,2,4,ORDE,2 FITEM,2,121 FITEM,2,123 LSBW,P51X WPOFF,0,0,-0.0372 FLST,2,2,4,ORDE,2 FITEM,2,120 FITEM,2,124 LSBW,P51X KWPAVE,58 FLST,5,5,5,ORDE,4 FITEM,5,45 FITEM,5,53 FITEM,5,144 FITEM,5,-146 ASEL,S, , ,P51X WPOFF,0,0,0.0186 FLST,2,2,4,ORDE,2 FITEM,2,173 FITEM,2,191 LSBW,P51X WPOFF,0,0,-0.0372 FLST,2,2,4,ORDE,2 FITEM,2,168 FITEM,2,193 LSBW,P51X KWPAVE,60 FLST,5,5,5,ORDE,4 FITEM,5,14 FITEM,5,65 FITEM,5,147 FITEM,5,-149 ASEL,S, , ,P51X WPOFF,0,0,0.0093 FLST,2,2,4,ORDE,2 FITEM,2,237 FITEM,2,244 LSBW,P51X WPOFF,0,0,-0.0186 FLST,2,2,4,ORDE,2 FITEM,2,196 FITEM,2,242

LSBW,P51X KWPAVE,62 FLST,5,5,5,ORDE,4 FITEM,5,15 FITEM,5,-16 FITEM,5,150 FITEM,5,-152 ASEL,S, , ,P51X WPOFF,0,0,0.0062 FLST,2,2,4,ORDE,2 FITEM,2,258 FITEM,2,273 LSBW,P51X WPOFF,0,0,-0.0124 FLST,2,2,4,ORDE,2 FITEM,2,248 FITEM,2,265 LSBW,P51X KWPAVE,64 FLST,5,5,5,ORDE,4 FITEM,5,8 FITEM,5,25 FITEM,5,153 FITEM,5,-155 ASEL,S, , ,P51X WPOFF,0,0,0.0062 FLST,2,2,4,ORDE,2 FITEM,2,18 FITEM,2,288 LSBW,P51X WPOFF,0,0,-0.0124 FLST,2,2,4,ORDE,2 FITEM,2,292 FITEM,2,294 LSBW,P51X KWPAVE,66 FLST,5,5,5,ORDE,4 FITEM,5,2 FITEM,5,10 FITEM,5,156 FITEM,5,-158 ASEL,S, , ,P51X WPOFF,0,0,0.0062 FLST,2,2,4,ORDE,2

FITEM,2,69 FITEM,2,-70 LSBW,P51X WPOFF,0,0,-0.0124 FLST,2,2,4,ORDE,2 FITEM,2,67 FITEM,2,-68 LSBW,P51X

! Orientação do eixo das coordenadas segundo cada secção, e respetivos cortes

ALLSEL,ALL APLOT FLST,5,4,5,ORDE,4 FITEM,5,9 FITEM,5,30 FITEM,5,86 FITEM,5,-87 ASEL,S, , ,P51X KWPAVE,43 KWPLAN,-1,43,68,45 ASBW,ALL KWPAVE,47 KWPLAN,-1,47,70,49 ASBW,ALL ALLSEL,ALL APLOT FLST,5,4,5,ORDE,3 FITEM,5,125 FITEM,5,132 FITEM,5,-134 ASEL,S, , ,P51X KWPAVE,68 KWPLAN,-1,68,72,69 ASBW,ALL KWPAVE,70 KWPLAN,-1,70,74,71 ASBW,ALL ALLSEL,ALL APLOT FLST,5,4,5,ORDE,3 FITEM,5,114 FITEM,5,135

FITEM,5,-137 ASEL,S, , ,P51X KWPAVE,72 KWPLAN,-1,72,76,73 ASBW,ALL KWPAVE,74 KWPLAN,-1,74,78,75 ASBW,ALL ALLSEL,ALL APLOT FLST,5,4,5,ORDE,3 FITEM,5,102 FITEM,5,138 FITEM,5,-140 ASEL,S, , ,P51X KWPAVE,76 KWPLAN,-1,76,80,77 ASBW,ALL KWPAVE,78 KWPLAN,-1,78,82,79 ASBW,ALL ALLSEL,ALL APLOT FLST,5,4,5,ORDE,3 FITEM,5,13 FITEM,5,141 FITEM,5,-143 ASEL,S, , ,P51X KWPAVE,80 KWPLAN,-1,80,84,81 ASBW,ALL KWPAVE,82 KWPLAN,-1,82,86,83 ASBW,ALL ALLSEL,ALL APLOT FLST,5,4,5,ORDE,3 FITEM,5,53 FITEM,5,144 FITEM,5,-146 ASEL,S, , ,P51X KWPAVE,84 KWPLAN,-1,84,88,85 ASBW,ALL

KWPAVE,86 KWPLAN,-1,86,90,87 ASBW,ALL ALLSEL,ALL APLOT FLST,5,5,5,ORDE,4 FITEM,5,57 FITEM,5,65 FITEM,5,147 FITEM,5,-149 ASEL,S, , ,P51X KWPAVE,88 KWPLAN,-1,88,92,89 ASBW,ALL KWPAVE,90 KWPLAN,-1,90,94,91 ASBW,ALL ALLSEL,ALL APLOT FLST,5,4,5,ORDE,3 FITEM,5,15 FITEM,5,150 FITEM,5,-152 ASEL,S, , ,P51X KWPAVE,92 KWPLAN,-1,92,96,93 ASBW,ALL KWPAVE,94 KWPLAN,-1,94,98,95 ASBW,ALL ALLSEL,ALL APLOT FLST,5,4,5,ORDE,3 FITEM,5,25 FITEM,5,153 FITEM,5,-155 ASEL,S, , ,P51X KWPAVE,96 KWPLAN,-1,96,101,97 ASBW,ALL KWPAVE,98 KWPLAN,-1,98,103,99 ASBW,ALL ALLSEL,ALL

APLOT FLST,5,4,5,ORDE,3 FITEM,5,10 FITEM,5,156 FITEM,5,-158 ASEL,S, , ,P51X KWPAVE,101 KWPLAN,-1,101,105,100 ASBW,ALL KWPAVE,103 KWPLAN,-1,103,106,102 ASBW,ALL ALLSEL,ALL APLOT

! Criação do elemento de casca que vai ser utilizado

ET,1,SHELL281 !\* KEYOPT,1,1,0 KEYOPT,1,8,1 !Aqui coloca-se um 1, na última posição para garantir que se vai guardar toda a informação de todas as camadas KEYOPT,1,9,0 !SMRTSIZE,1 AESIZE,ALL,0.05 MSHKEY,0

! Escolha do referencial do material: referencial do eixo xx orientado segundo a direção longitudinal da asa e eixo zz normal à casca

CSKP,11,0,39,36,38 ESYS, 11

! Definição dos materiais e secções ! Propriedades 1 – Fibra de Carbono

MP,EX,1,9154E7 MP,EY,1,5033E6 MP,EZ,1,5033E6 MP,GXY,1,227E7 MP,GYZ,1,227E7 MP,GXZ,1,227E7

MP,PRXY,1,0.28 MP,PRYZ,1,0.0154 MP,PRXZ,1,0.0154 MP,DENS,1,1392 ! Densidade: 1392 kg/m3 ! Propriedades 2 – Fibra de Vidro MP,EX,2,3529E7 MP,EY,2,494E7 MP,EZ,2,494E7 MP,GXY,2,23084E5 MP,GYZ,2,23084E5 MP,GXZ,2,23084E5 MP,PRXY,2,0.26 MP,PRYZ,2,0.0364 MP,PRXZ,2,0.0364 MP,DENS,2,1797 ! Densidade: 1797 kg/m3 ! Propriedades 3 – Pultrudidos MP,EX,3,13887E7 MP,EY,3,876E7 MP,EZ,3,876E7 MP,GXY,3,373E7 MP,GYZ,3,373E7 MP,GXZ,3,373E7 MP,PRXY,3,0.28 MP,PRYZ,3,0.0177 MP,PRXZ,3,0.0177 MP,DENS,3,1600 ! Densidade: 1600 kg/m3 ! Propriedades 4 – Manta MP,EX,4,762E7 MP,EY,4,762E7 MP,EZ,4,762E7 MP,GXY,4,160E7 MP,GYZ,4,160E7 MP,GXZ,4,160E7 MP,PRXY,4,0.33 MP,PRYZ,4,0.33 MP,PRXZ,4,0.33 MP,DENS,4,1417.4 ! Densidade: 1417,4 kg/m3 ! Propriedades 5 – PVC MP,EX,5,80E7 MP,EY,5,50E7 MP,EZ,5,50E7 MP,GXY,5,24E7 MP,GYZ,5,24E7 MP,GXZ,5,24E7 MP,PRXY,5,0.38 MP,PRYZ,5,0.38 MP,PRXZ,5,0.38 MP,DENS,5,80 ! Densidade: 80 kg/m3 ! Propriedades 6 – Madeira \*SET,EL\_MAD,15.1333E9 \*SET,ER\_MAD,1.9121E9 \*SET,ET\_MAD,1.0100E9 \*SET,NIU\_LR\_MAD,0.4706 \*SET,NIU\_RT\_MAD,0.5862 \*SET,NIU\_TL\_MAD,0.0507 \*SET,NIU\_RL\_MAD,NIU\_LR\_MAD\*(ER\_MAD/EL\_M AD) \*SET,NIU\_TR\_MAD,NIU\_RT\_MAD\*(ET\_MAD/ER\_M AD) \*SET,NIU\_LT\_MAD,NIU\_TL\_MAD\*(EL\_MAD/ET\_MA D) \*SET,G\_LR\_MAD,(1.115E9+1.411E9+1.528E9)/3 \*SET,G\_LT\_MAD,(1.042E9+1.22E9+1.243E9)/3 \*SET,G\_RT\_MAD,(0.171E9+0.286E9+0.284E9)/3 MP,EX,6,ER\_MAD ! Correponde a EX o ET\_MAD MP,EY,6,EL\_MAD MP,EZ,6,ET\_MAD MP,GXY,6,G\_LR\_MAD MP,GYZ,6,G\_LT\_MAD MP,GXZ,6,G\_RT\_MAD MP,PRXY,6,NIU\_RL\_MAD MP,PRYZ,6,NIU\_LT\_MAD MP,PRXZ,6,NIU\_RT\_MAD MP,DENS,6,550 ! Densidade 550 kg/m3 ! Introdução dos critérios de rutura (FC – Failure Criteria) ! FC 1 – Fibra de Carbono

FC,1,S,XTEN,6E8 FC,1,S,XCMP,-57E7 FC,1,S,YTEN,6E8 FC,1,S,YCMP,-57E7 FC,1,S,ZTEN,6E8 FC,1,S,ZCMP,-57E7 FC,1,S,XY,9E7 FC,1,S,YZ,9E7 FC,1,S,XZ,9E7 ! FC 2 – Fibra de Vidro FC,2,S,XTEN,1062E6 FC,2,S,XCMP,-610E6 FC,2,S,YTEN,31E6 FC,2,S,YCMP,-118E6 FC,2,S,ZTEN,31E6 FC,2,S,ZCMP,-118E6 FC,2,S,XY,72E6 FC,2,S,YZ,72E6 FC,2,S,XZ,72E6 ! FC 3 – Pultrudidos FC,3,S,XTEN,171E7 FC,3,S,XCMP,-855E6 FC,3,S,YTEN,135E9 FC,3,S,YCMP,-118E9 FC,3,S,ZTEN,135E9 FC,3,S,ZCMP,-118E6 FC,3,S,XY,61.2E6 FC,3,S,YZ,6453E6 FC,3,S,XZ,6453E6 ! FC 4 – Manta FC,4,S,XTEN,97E6 FC,4,S,XCMP,-97E6 FC,4,S,YTEN,97E6 FC,4,S,YCMP,-97E6 FC,4,S,ZTEN,97E6 FC,4,S,ZCMP,-97E6 FC,4,S,XY,97E6

FC,4,S,YZ,97E6 FC,4,S,XZ,97E6 ! FC 5 – PVC FC,5,S,XTEN,2E6 FC,5,S,XCMP,-1.45E6 FC,5,S,YTEN,66E6 FC,5,S,YCMP,-104E6 FC,5,S,ZTEN,66E6 FC,5,S,ZCMP,-104E6 FC,5,S,XY,1.2E6 FC,5,S,YZ,30E6 FC,5,S,XZ,30E6 ! Caracterização das Secções \*SET,NPINT,3 ! Secção 1.1 – Viga Secundária – Laminado A (0.26125) \*SET,S1\_ESP1,0.26125E-3 \*SET,S1\_ESP2,0.26125E-3 \*SET,S1\_ESP3,0.26125E-3 \*SET,S1\_ESP4,0.26125E-3 \*SET,S1\_ESP5,0.26125E-3 \*SET,S1\_ESP6,0.26125E-3 \*SET,S1\_ESP7,0.26125E-3 \*SET,S1\_ESP8,0.26125E-3 \*SET,S1\_ESP9,2E-3 \*SET,S1\_ESP10,0.1275E-3 \*SET,S1\_ESP11,0.1275E-3 SECTYPE,1,SHELL,,S1 SECDATA, S1\_ESP1, 1, -45, NPINT ! LAYER 1: 0.26125 THK, THETA -45 SECDATA, S1\_ESP2, 1, 45, NPINT ! LAYER 2: 0.26125 THK, THETA 45 SECDATA, S1\_ESP3, 1,0, NPINT ! LAYER 3: 0.26125 THK, THETA 0 SECDATA, S1\_ESP4, 1, 0, NPINT ! LAYER 4: 0.26125 THK, THETA 0 SECDATA, S1\_ESP5,1,0, NPINT ! LAYER 5: 0.26125 THK, THETA 0 SECDATA, S1\_ESP6, 1, 0, NPINT ! LAYER 6: 0.26125 THK, THETA 0

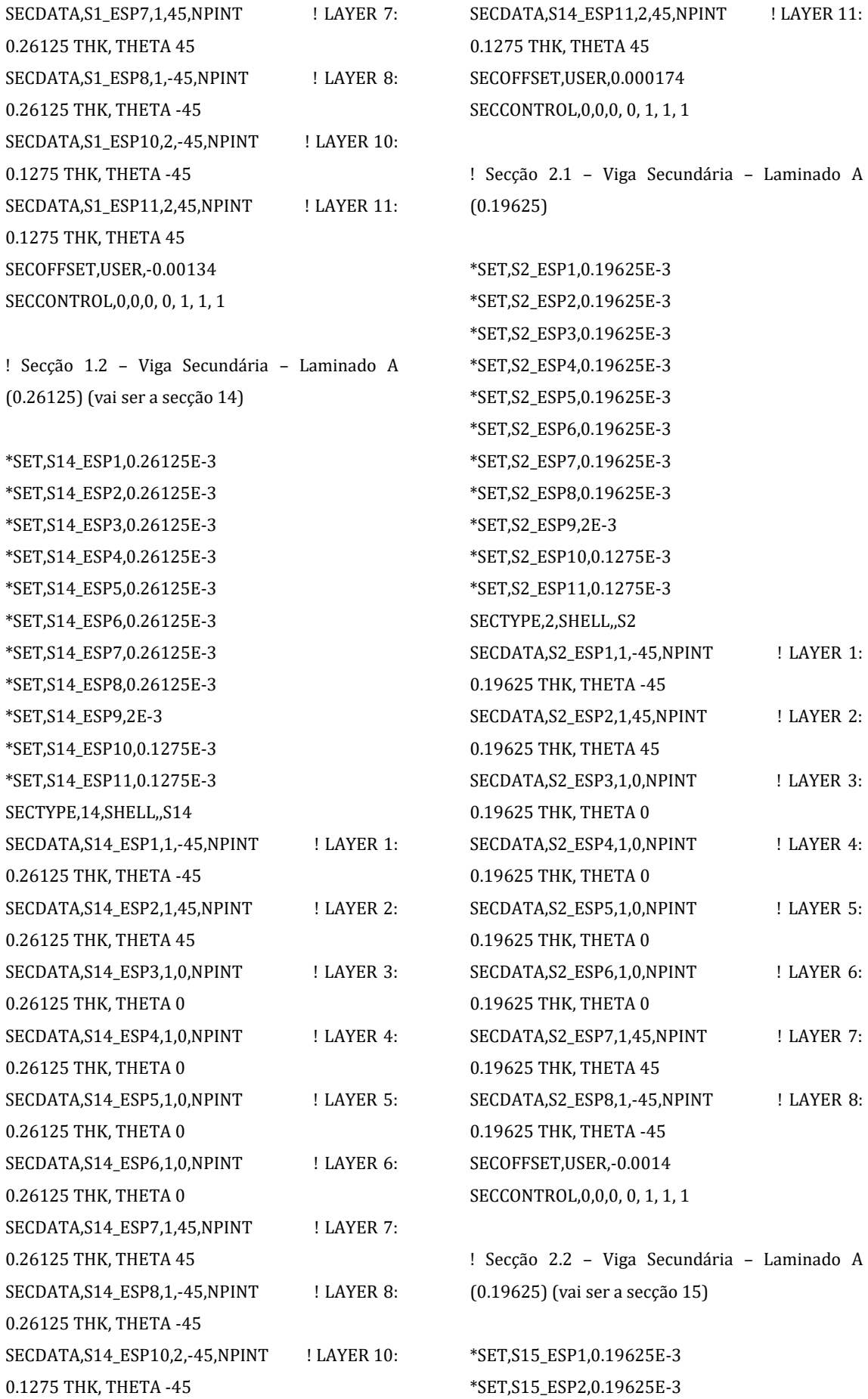

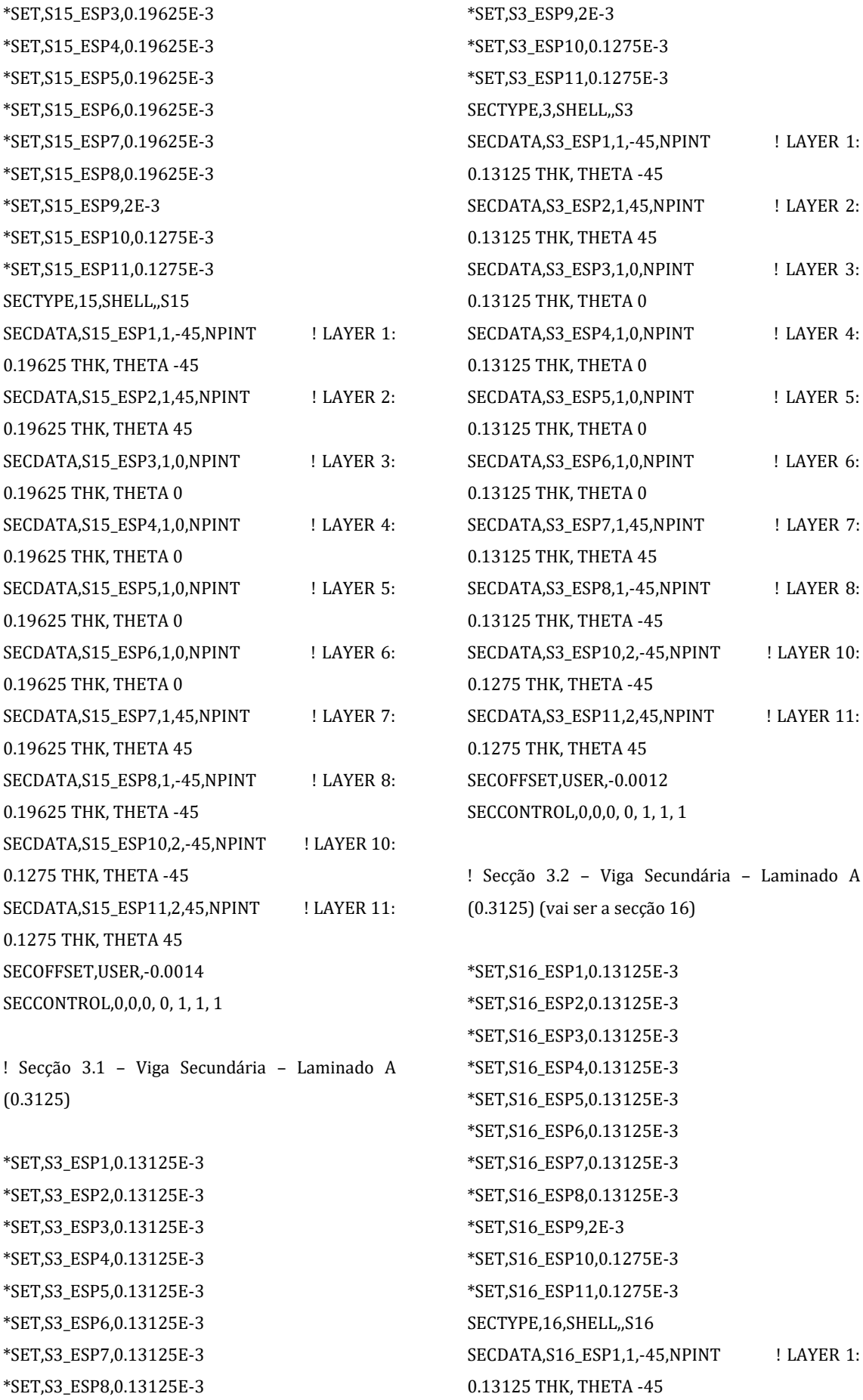

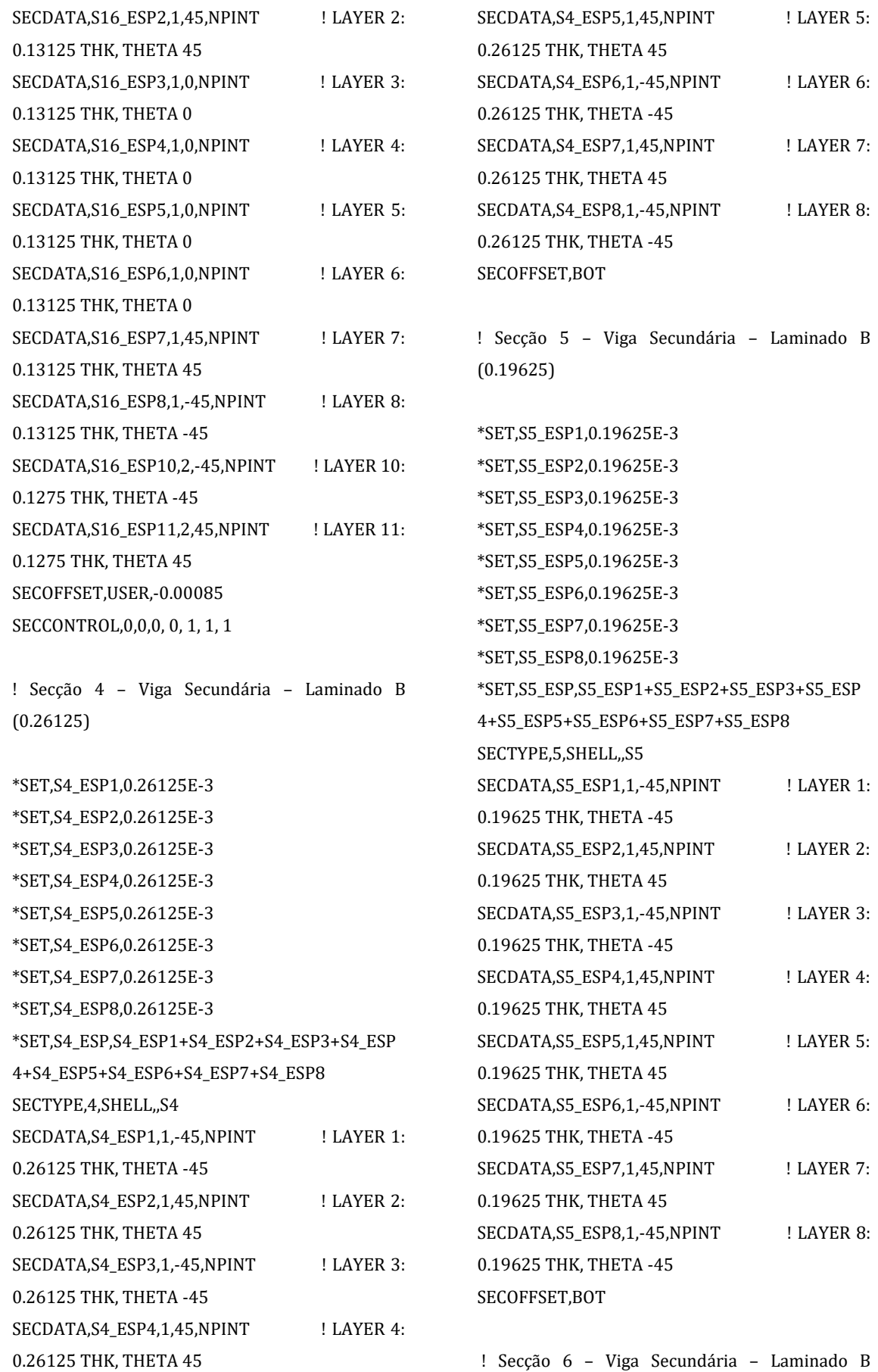

(0.13125)

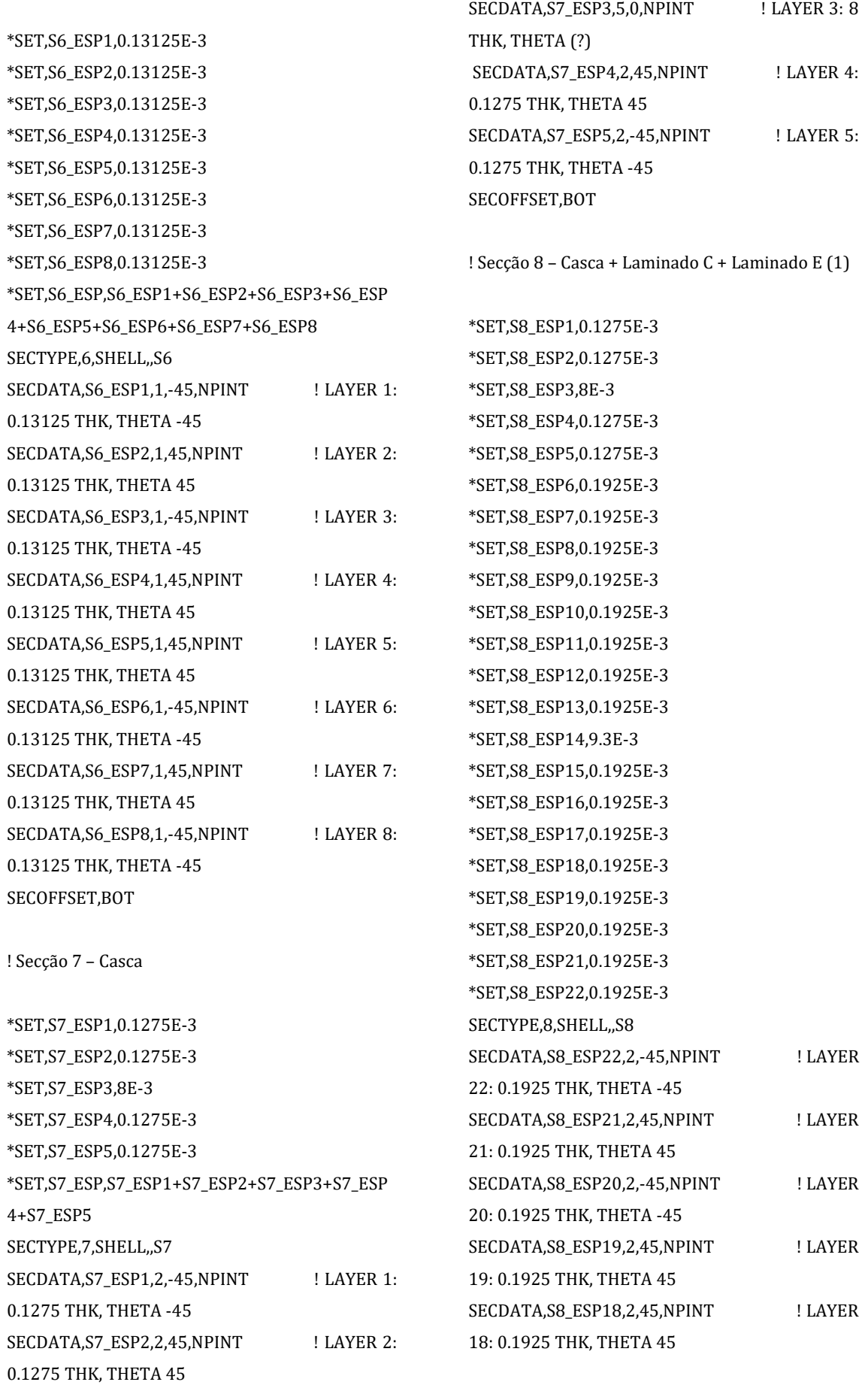

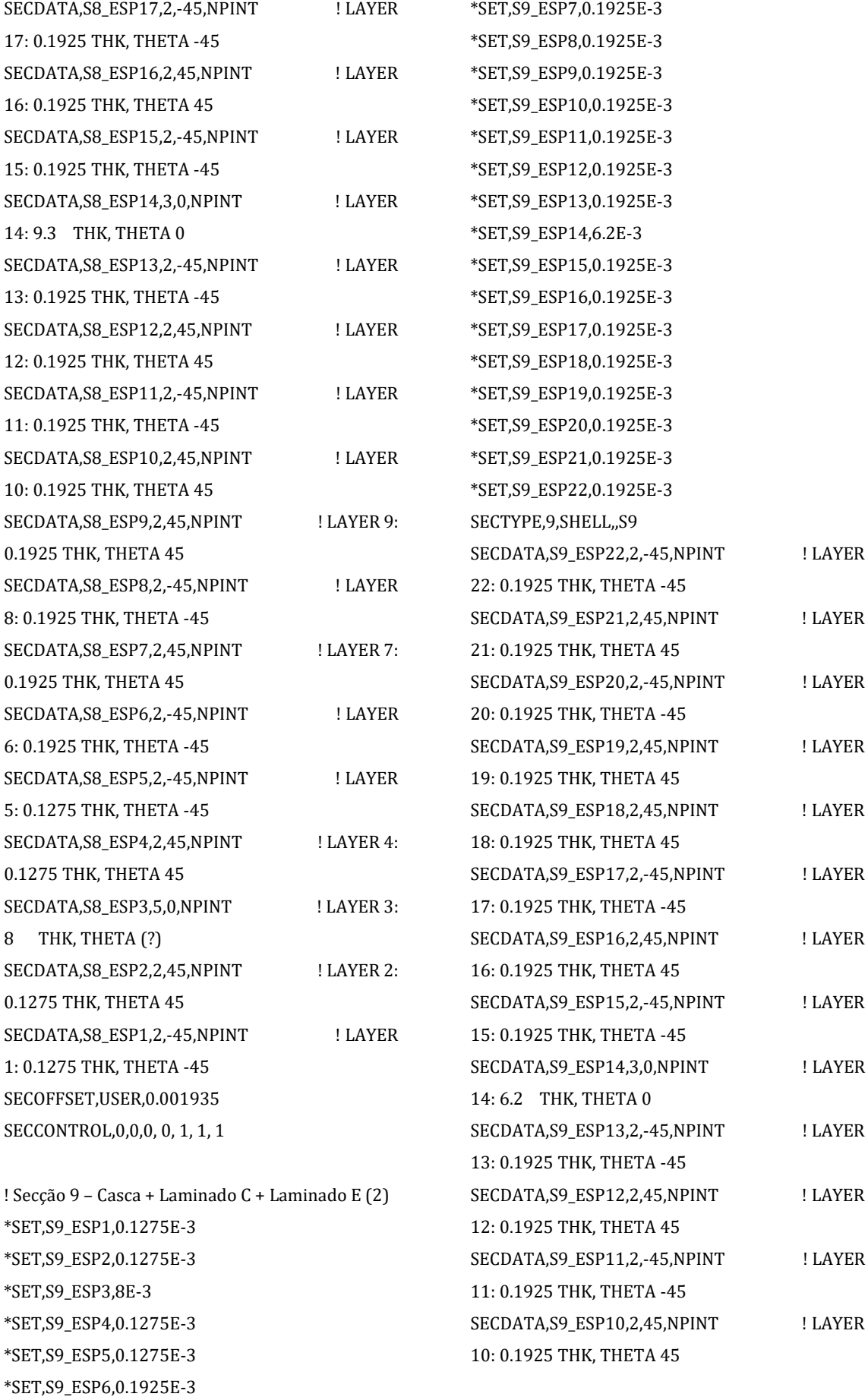

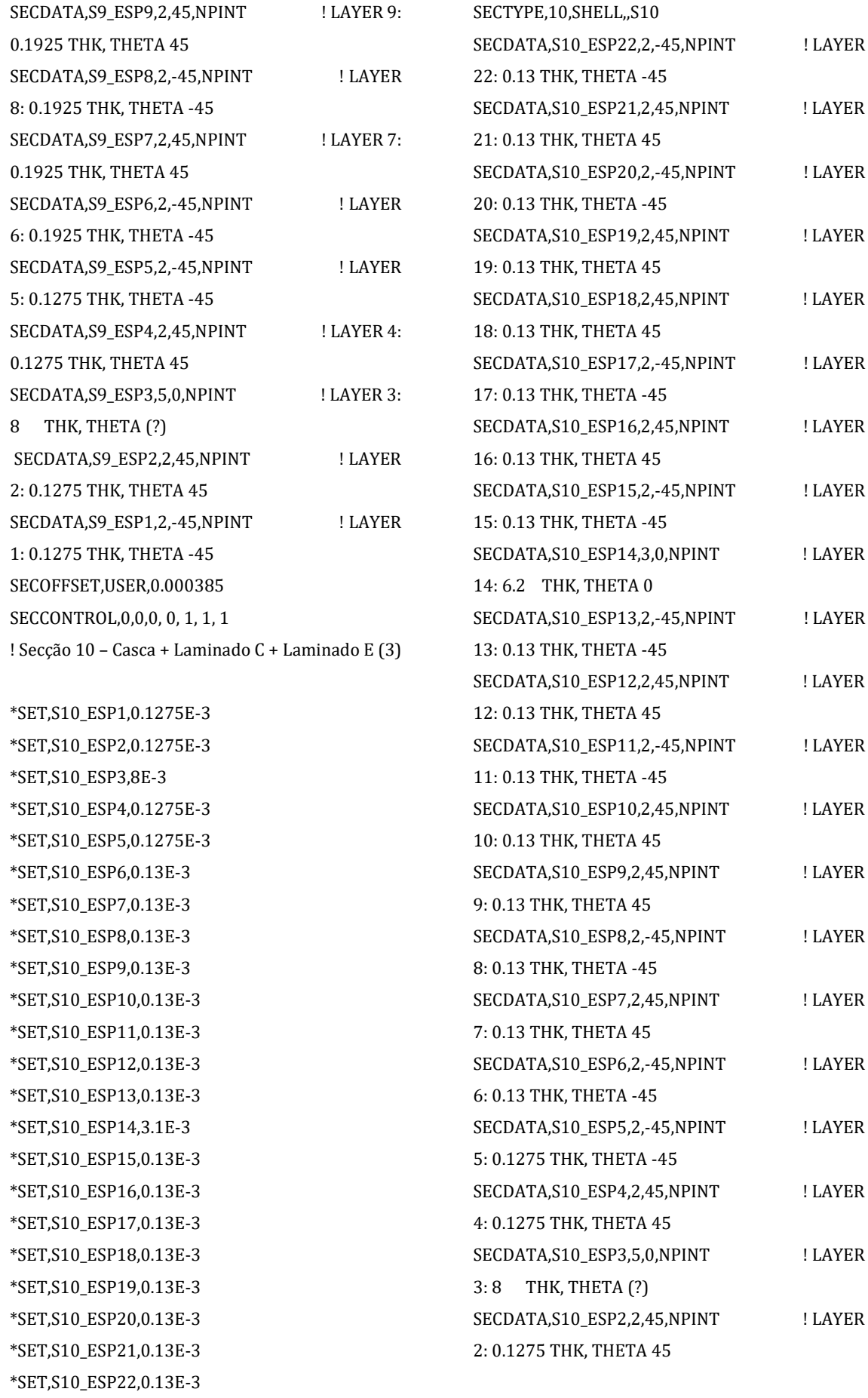

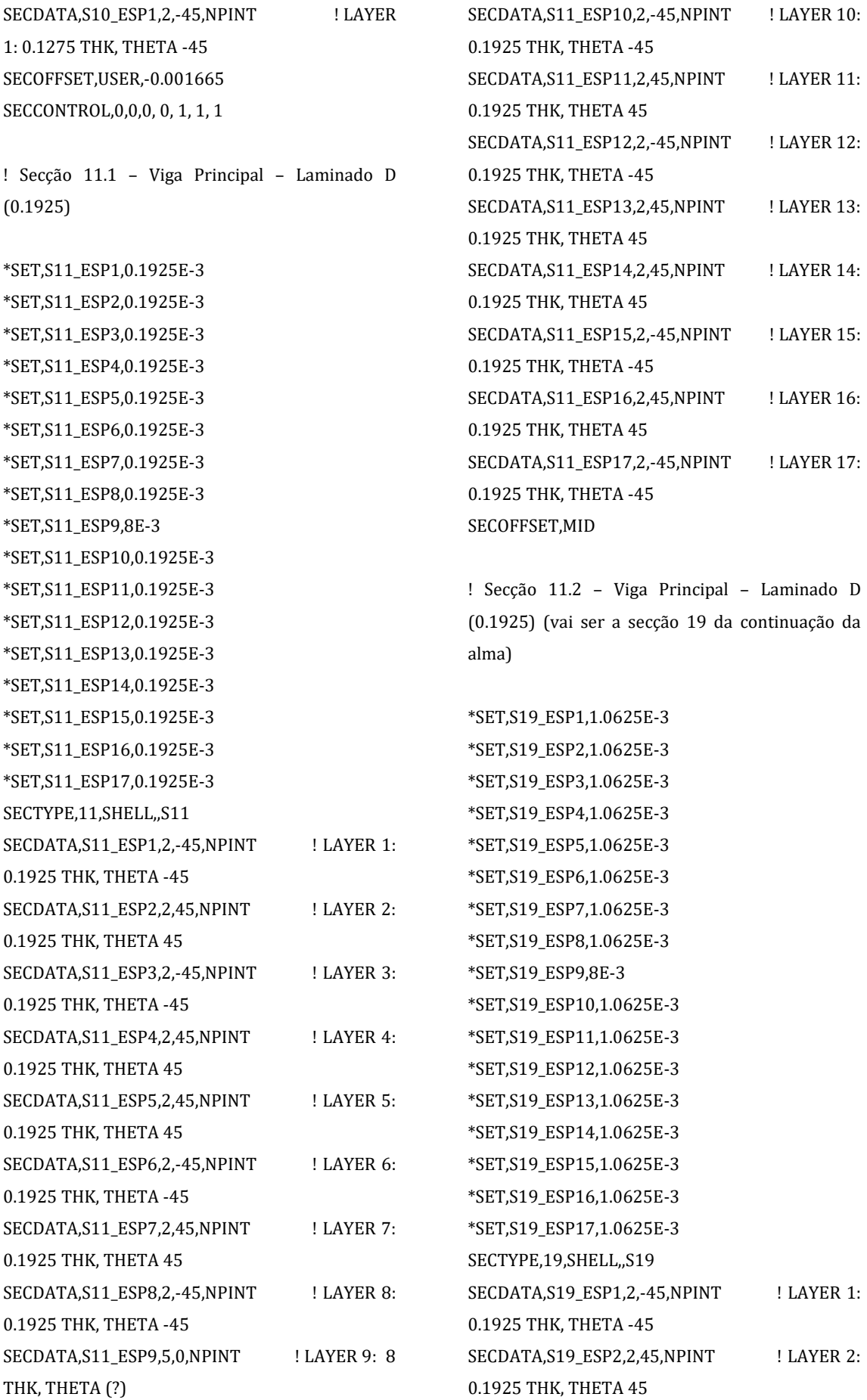

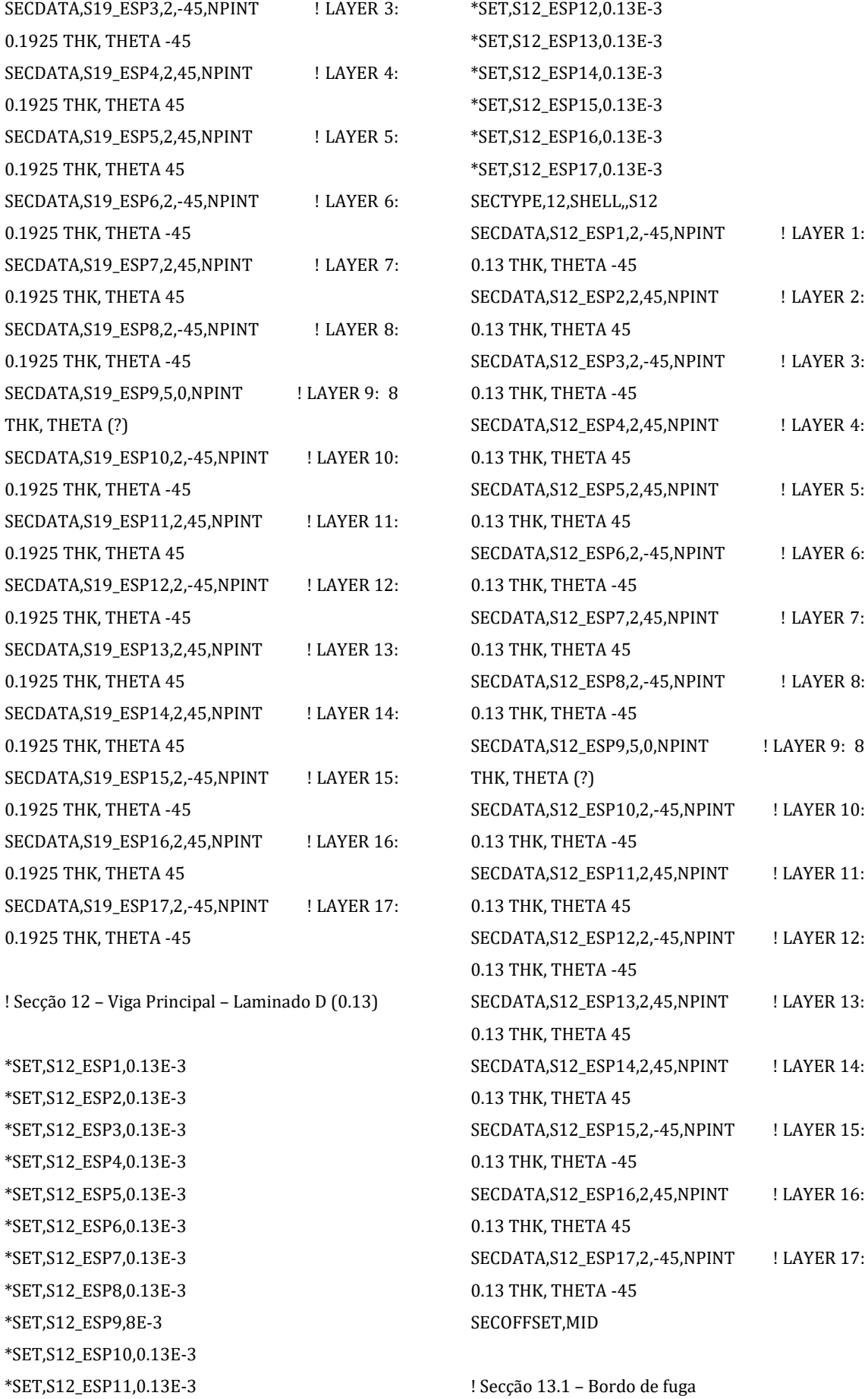

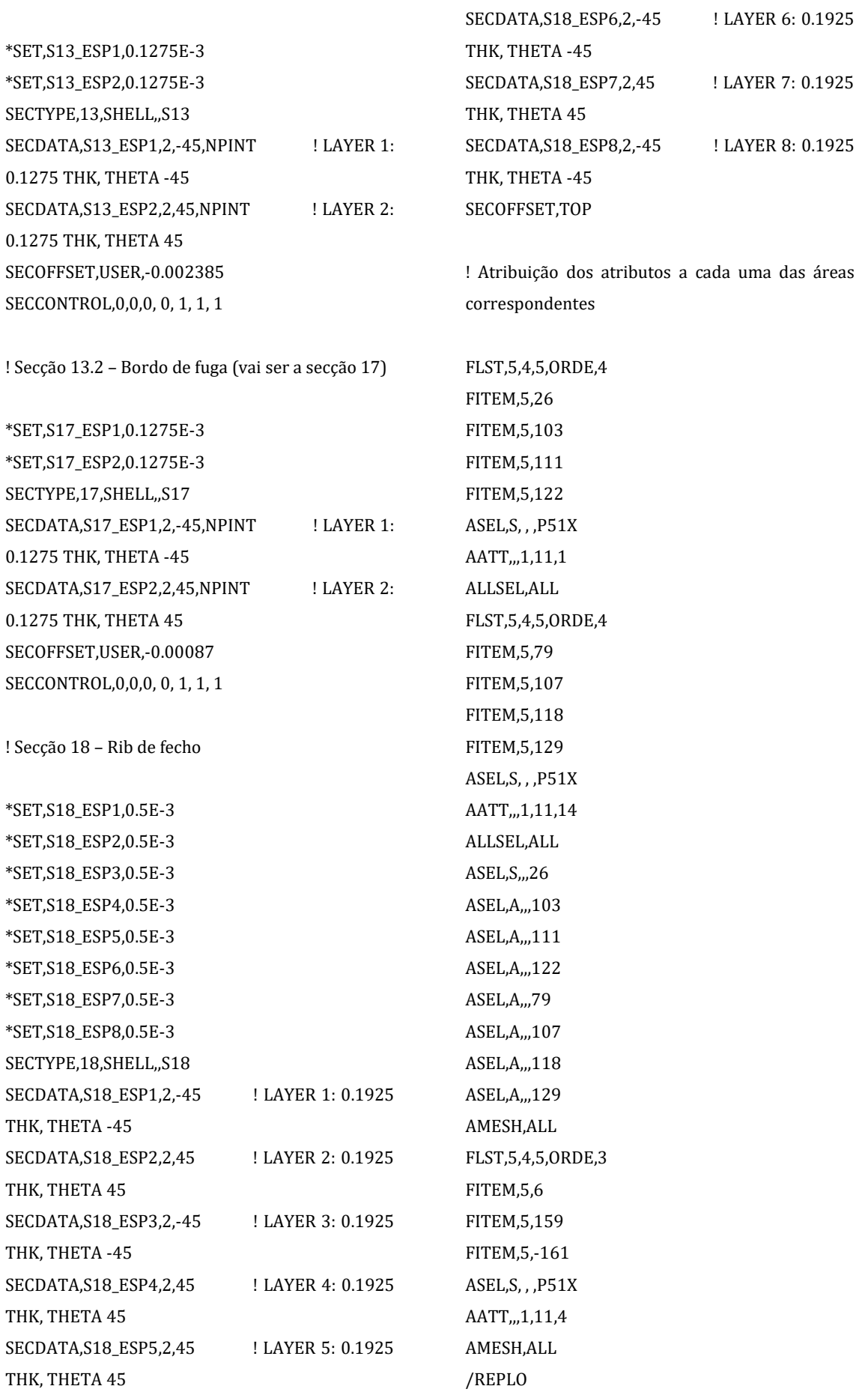

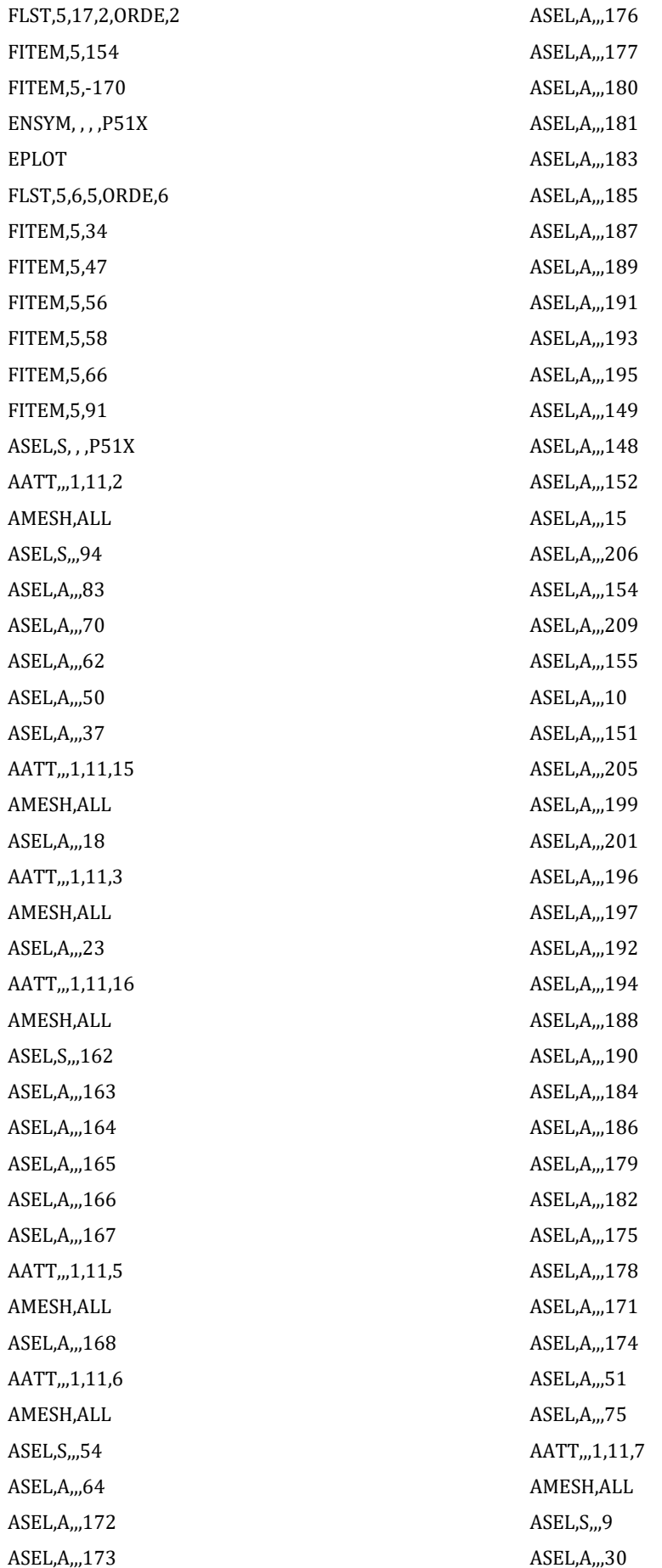

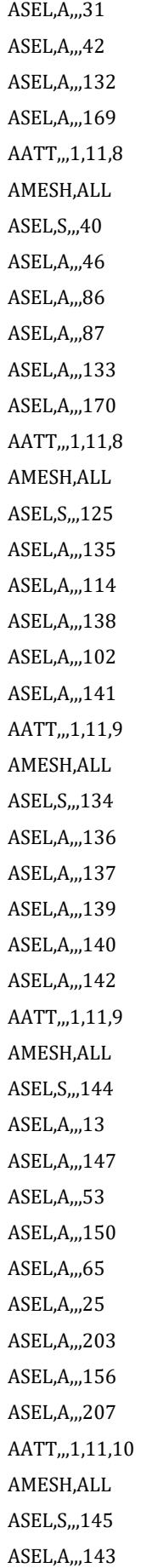

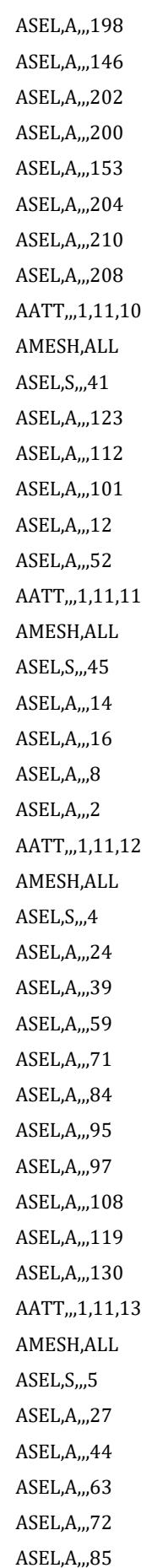
ASEL,A,,,96 ASEL,A,,,99 ASEL,A,,,109 ASEL,A,,,120 ASEL,A,,,131 AATT,,,1,11,17 AMESH,ALL

! As áreas seguintes correspondem às áreas de fecho no bordo de ataque

ASEL,S,,,74 ASEL,A,,,124 ASEL,A,,,113 ASEL,A,,,98 ASEL,A,,,89 ASEL,A,,,80 ASEL,A,,,67 ASEL,A,,,57 ASEL,A,,,38 ASEL,A,,,11 AATT,,,1,11,7 AMESH,ALL

! Vamos proceder a algumas alterações do que já estava criado

APLOT

FLST,5,19,5,ORDE,14 FITEM,5,3 FITEM,5,6 FITEM,5,26 FITEM,5,31 FITEM,5,40 FITEM,5,-42 FITEM,5,46 FITEM,5,51 FITEM,5,54 FITEM,5,64 FITEM,5,74 FITEM,5,-79 FITEM,5,97 FITEM,5,99 ASEL,S, , ,P51X

APLOT ACLEAR,ALL ALLSEL,ALL APLOT FLST,5,19,5,ORDE,9 FITEM,5,30 FITEM,5,86 FITEM,5,121 FITEM,5,-124 FITEM,5,126 FITEM,5,-131 FITEM,5,159 FITEM,5,169 FITEM,5,-174 ASEL,S, , ,P51X ACLEAR,ALL ALLSEL,ALL APLOT FLST,5,19,5,ORDE,14 FITEM,5,3 FITEM,5,6 FITEM,5,26 FITEM,5,31 FITEM,5,40 FITEM,5,-42 FITEM,5,46 FITEM,5,51 FITEM,5,54 FITEM,5,64 FITEM,5,74 FITEM,5,-79 FITEM,5,97 FITEM,5,99 ASEL,S, , ,P51X KWPAVE,5 WPOFF,0.004,0,0 WPRO, 90,0,0 WPRO,0,90,0 ASBW,ALL ALLSEL,ALL APLOT FLST,2,12,4 FITEM,2,479 FITEM,2,430

FITEM,2,435 FITEM,2,437 FITEM,2,464 FITEM,2,457 FITEM,2,454 FITEM,2,460 FITEM,2,462 FITEM,2,427 FITEM,2,439 FITEM,2,441 AL,P51X FLST,2,6,4 FITEM,2,454 FITEM,2,448 FITEM,2,467 FITEM,2,433 FITEM,2,469 FITEM,2,453 AL,P51X ALLSEL,ALL APLOT ! Criação da parte nova – Criação das aberturas para os pinos no Rib KWPAVE,111 WPOFF,0,-0.0165,0 WPOFF,0.015,0,0 FLST,3,1,8 FITEM,3,-0.312937576214E-01,0.266339151189,0.79676354207E-02 K, ,P51X CYL4,0,0,0.008 ASBA,3,26 KWPAVE,113 WPOFF,0,0.055197,0 WPOFF,-0.01751,0,0 FLST,3,1,8 FITEM,3,-0.187935356106E-01,- 0.37309021335,0.444804801594E-02 K, ,P51X CYL4,0,0,0.008 ASBA,6,3

!Voltamos a atribuir elementos às áreas que foram limpas e as que foram criadas

FLST,5,18,5,ORDE,12 FITEM,5,157 FITEM,5,-158 FITEM,5,211 FITEM,5,-218 FITEM,5,220 FITEM,5,223 FITEM,5,225 FITEM,5,227 FITEM,5,229 FITEM,5,232 FITEM,5,234 FITEM,5,245 ASEL,S, , ,P51X FLST,5,16,4,ORDE,16 FITEM,5,425 FITEM,5,-426 FITEM,5,428 FITEM,5,-429 FITEM,5,431 FITEM,5,-432 FITEM,5,434 FITEM,5,436 FITEM,5,438 FITEM,5,440 FITEM,5,446 FITEM,5,-447 FITEM,5,451 FITEM,5,-452 FITEM,5,456 FITEM,5,459 LSEL,S, , ,P51X LESIZE,ALL, , ,4, ,1, , ,0, FLST,5,18,4,ORDE,11 FITEM,5,449 FITEM,5,-450 FITEM,5,455 FITEM,5,458 FITEM,5,461 FITEM,5,463 FITEM,5,465

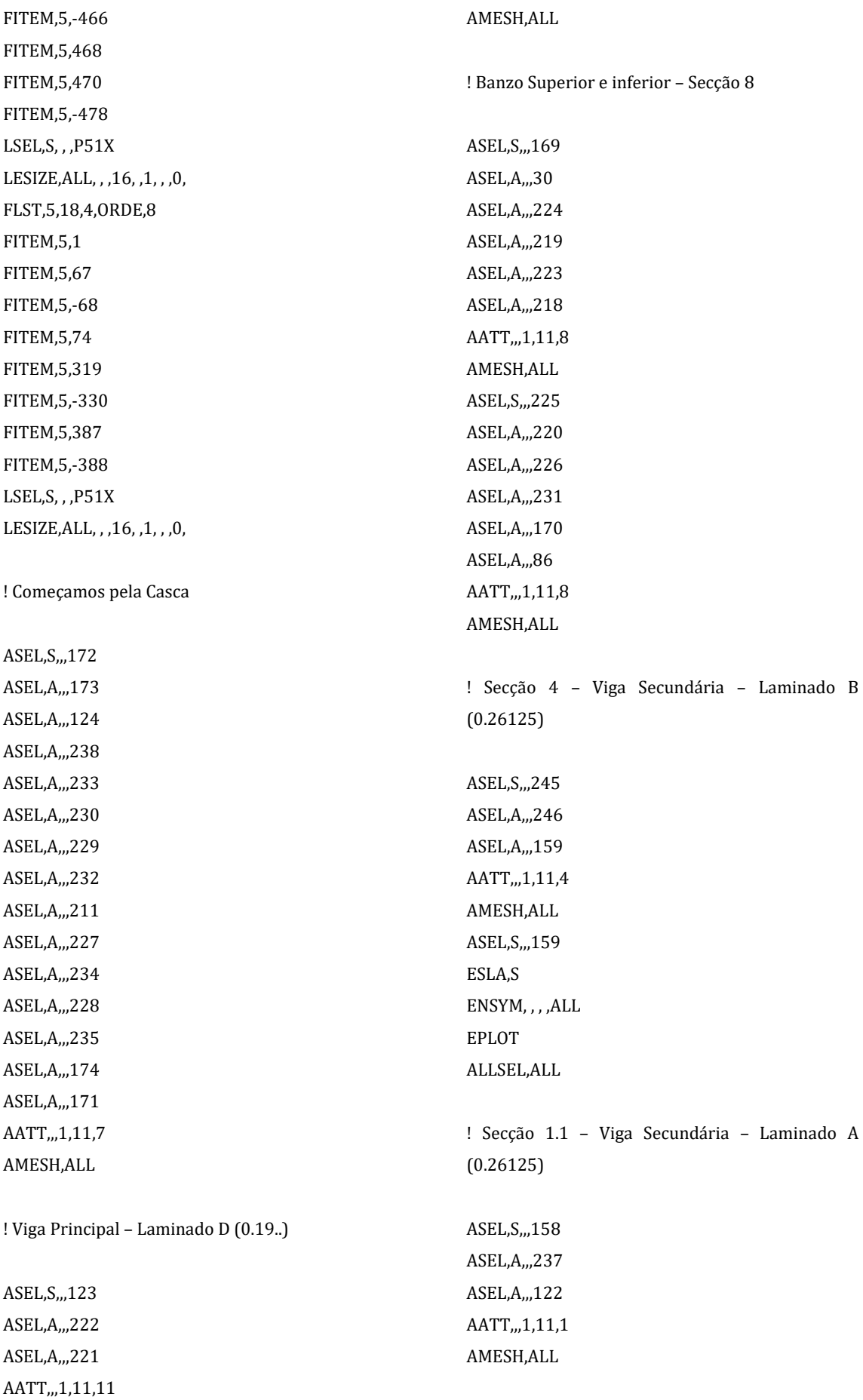

! Secção 1.2 – Viga Secundária – Laminado A (0.26125) = Secção 14 ASEL,S,,,215 ASEL,A,,,242 ASEL,A,,,129 AATT,,,1,11,14 AMESH,ALL !Secção 13 e 17 – Bordo de fuga ASEL,S,,,216 ASEL,A,,,243 ASEL,A,,,130 AATT,,,1,11,13 AMESH,ALL ASEL,S,,,217 ASEL,A,,,244 ASEL,A,,,131 AATT,,,1,11,17 AMESH,ALL

! Rib de fecho (aqui mudamos a numeração das áreas porque em cima como criamos as aberturas as áreas mudaram de numeração)

ASEL,S,,,31 ASEL,A,,,26 AATT,,,1,11,18 AMESH,ALL

! Garantido o mesmo nº de nós acima, procedemos à ligação da Viga Secundária à casca

LSEL,S,,,428 LSEL,A,,,472 LSEL,A,,,321 LSEL,A,,,298 LSEL,A,,,278 LSEL,A,,,252 LSEL,A,,,217 LSEL,A,,,206 LSEL,A,,,183 LSEL,A,,,162

LSEL,A,,,133 LSEL,A,,,49 NSLL,S,1 NNODE=0 \*GET,MIN\_NODE\_NUMBER,NODE,0,NUM,MIN \*GET,MAX\_NODE\_NUMBER,NODE,0,NUM,MAX !CICLO DO \*DO,I\_NODE,MIN\_NODE\_NUMBER,MAX\_NODE\_NU MBER,1 \*IF,NSEL(I\_NODE),EQ,1,THEN NNODE=NNODE+1 \*ENDIF \*ENDDO \*DIM,NOS\_SUP2,ARRAY,NNODE,2 II\_NODE=1 \*DO,I\_NODE,MIN\_NODE\_NUMBER,MAX\_NODE\_NU MBER,1 \*IF,NSEL(I\_NODE),EQ,1,THEN NOS\_SUP2(II\_NODE,1)=I\_NODE NOS\_SUP2(II\_NODE,2)=NZ(I\_NODE) II\_NODE=II\_NODE+1 \*ENDIF \*ENDDO ALLSEL,ALL LSEL,s,,,436 LSEL,A,,,465 LSEL,A,,,324 LSEL,A,,,301 LSEL,A,,,277 LSEL,A,,,202 LSEL,A,,,177 LSEL,A,,,199 LSEL,A,,,165 LSEL,A,,,142 LSEL,A,,,24 LSEL,A,,,52 NSLL,S,1 NNODE=0 \*GET,MIN\_NODE\_NUMBER,NODE,0,NUM,MIN \*GET,MAX\_NODE\_NUMBER,NODE,0,NUM,MAX !CICLO DO \*DO,I\_NODE,MIN\_NODE\_NUMBER,MAX\_NODE\_NU MBER,1 \*IF,NSEL(I\_NODE),EQ,1,THEN

```
NNODE=NNODE+1
*ENDIF
*ENDDO
*DIM,NOS_INF2,ARRAY,NNODE,2
II_NODE=1
*DO,I_NODE,MIN_NODE_NUMBER,MAX_NODE_NU
MBER,1 
*IF,NSEL(I_NODE),EQ,1,THEN
       NOS_INF2(II_NODE)=I_NODE
       NOS_INF2(II_NODE,2)=NZ(I_NODE)
       II_NODE=II_NODE+1
*ENDIF
*ENDDO
TROCAS=1
*DOWHILE, TROCAS
TROCAS=-1
*DO,I_NODE,1,NNODE-1,1 
*IF,NOS_SUP2(I_NODE,2),GT,NOS_SUP2(I_NODE+1
,2),THEN
       AAAA=NOS_SUP2(I_NODE,2)
       NOS_SUP2(I_NODE,2)=NOS_SUP2(I_NOD
E+1,2NOS_SUP2(I_NODE+1,2)=AAAA
       AAAA=NOS_SUP2(I_NODE,1)
       NOS_SUP2(I_NODE,1)=NOS_SUP2(I_NOD
E+1,1)NOS_SUP2(I_NODE+1,1)=AAAA
    TROCAS=1
*ENDIF
*ENDDO
*DO,I_NODE,1,NNODE-1,1 
*IF,NOS_INF2(I_NODE,2),GT,NOS_INF2(I_NODE+1,
2),THEN
       AAAA=NOS_INF2(I_NODE,2)
       NOS_INF2(I_NODE,2)=NOS_INF2(I_NODE
+1,2)
       NOS_INF2(I_NODE+1,2)=AAAA
       AAAA=NOS_INF2(I_NODE,1)
       NOS_INF2(I_NODE,1)=NOS_INF2(I_NODE
+1,1)NOS_INF2(I_NODE+1,1)=AAAA
    TROCAS=1
                                                   *ENDIF
                                                   *ENDDO
                                                   *ENDDO
                                                   !TYPE,10
                                                   !MAT,10
                                                   !SECNUM, 30
                                                   *DO,I_NODE,1,NNODE,1 
                                                   !E, NOS_INF2(I_NODE,1),NOS_SUP2(I_NODE,1)
                                                   NSEL,S,,,NOS_INF2(I_NODE,1)
                                                   NSEL,A,,,NOS_SUP2(I_NODE,1)
                                                   CP,,ALL,ALL 
                                                   *ENDDO
                                                   ALLSEL,ALL
                                                   LSEL,S,,,438
                                                   LSEL,A,,,475
                                                   LSEL,A,,,327
                                                   LSEL,A,,,304
                                                   LSEL,A,,,281
                                                   LSEL,A,,,254
                                                   LSEL,A,,,231
                                                   LSEL,A,,,210
                                                   LSEL,A,,,186
                                                   LSEL,A,,,164
                                                   LSEL,A,,,135
                                                   LSEL,A,,,55
                                                   NSLL,S,1
                                                   NNODE=0
                                                   *GET,MIN_NODE_NUMBER,NODE,0,NUM,MIN 
                                                   *GET,MAX_NODE_NUMBER,NODE,0,NUM,MAX
                                                   !CICLO DO
                                                   *DO,I_NODE,MIN_NODE_NUMBER,MAX_NODE_NU
                                                   MBER,1 
                                                   *IF,NSEL(I_NODE),EQ,1,THEN
                                                          NNODE=NNODE+1
                                                   *ENDIF
                                                   *ENDDO
                                                   *DIM,NOS_SUP3,ARRAY,NNODE,2
                                                   II_NODE=1
                                                   *DO,I_NODE,MIN_NODE_NUMBER,MAX_NODE_NU
                                                   MBER,1 
                                                   *IF,NSEL(I_NODE),EQ,1,THEN
                                                          NOS_SUP3(II_NODE,1)=I_NODE
                                                          NOS_SUP3(II_NODE,2)=NZ(I_NODE)
                                                          II_NODE=II_NODE+1
```
\*ENDIF \*ENDDO ALLSEL,ALL LSEL,S,,,425 LSEL,A,,,463 LSEL,A,,,319 LSEL,A,,,296 LSEL,A,,,275 LSEL,A,,,236 LSEL,A,,,181 LSEL,A,,,205 LSEL,A,,,167 LSEL,A,,,144 LSEL,A,,,25 LSEL,A,,,53 NSLL,S,1 NNODE=0 \*GET,MIN\_NODE\_NUMBER,NODE,0,NUM,MIN \*GET,MAX\_NODE\_NUMBER,NODE,0,NUM,MAX !CICLO DO \*DO,I\_NODE,MIN\_NODE\_NUMBER,MAX\_NODE\_NU MBER,1 \*IF,NSEL(I\_NODE),EQ,1,THEN NNODE=NNODE+1 \*ENDIF \*ENDDO \*DIM,NOS\_INF3,ARRAY,NNODE,2 II\_NODE=1 \*DO,I\_NODE,MIN\_NODE\_NUMBER,MAX\_NODE\_NU MBER,1 \*IF,NSEL(I\_NODE),EQ,1,THEN NOS INF3(II\_NODE)=I\_NODE NOS\_INF3(II\_NODE,2)=NZ(I\_NODE) II\_NODE=II\_NODE+1 \*ENDIF \*ENDDO TROCAS=1 \*DOWHILE, TROCAS TROCAS=-1 \*DO,I\_NODE,1,NNODE-1,1 \*IF,NOS\_SUP3(I\_NODE,2),GT,NOS\_SUP3(I\_NODE+1 ,2),THEN AAAA=NOS\_SUP3(I\_NODE,2)

NOS\_SUP3(I\_NODE,2)=NOS\_SUP3(I\_NOD  $E+1,2)$ NOS\_SUP3(I\_NODE+1,2)=AAAA AAAA=NOS\_SUP3(I\_NODE,1) NOS\_SUP3(I\_NODE,1)=NOS\_SUP3(I\_NOD  $E+1,1)$ NOS\_SUP3(I\_NODE+1,1)=AAAA TROCAS=1 \*ENDIF \*ENDDO \*DO,I\_NODE,1,NNODE-1,1 \*IF,NOS\_INF3(I\_NODE,2),GT,NOS\_INF3(I\_NODE+1, 2),THEN AAAA=NOS\_INF3(I\_NODE,2) NOS\_INF3(I\_NODE,2)=NOS\_INF3(I\_NODE +1,2) NOS\_INF3(I\_NODE+1,2)=AAAA AAAA=NOS\_INF3(I\_NODE,1) NOS\_INF3(I\_NODE,1)=NOS\_INF3(I\_NODE  $+1,1)$ NOS\_INF3(I\_NODE+1,1)=AAAA TROCAS=1 \*ENDIF \*ENDDO \*ENDDO !TYPE,10 !MAT,10 !SECNUM, 30 \*DO,I\_NODE,1,NNODE,1 !E, NOS\_INF3(I\_NODE,1),NOS\_SUP3(I\_NODE,1) NSEL,S,,,NOS\_INF3(I\_NODE,1) NSEL,A,,,NOS\_SUP3(I\_NODE,1) CP,,ALL,ALL \*ENDDO

! Procedemos à seleção dos nós que vão ser fixados com deslocamento em todas as direções igual a zero

CSYS,0 NSEL,S,LOC,Z,0 ! Fixação dos nós apenas da Viga Principal e respetivos banzos

FLST,2,117,1,ORDE,15 FITEM,2,18692 FITEM,2,19429 FITEM,2,20050 FITEM,2,20967 FITEM,2,22054 FITEM,2,22063 FITEM,2,-22092 FITEM,2,22537 FITEM,2,-22555 FITEM,2,22721 FITEM,2,-22739 FITEM,2,22931 FITEM,2,-22953 FITEM,2,23090 FITEM,2,-23110 !\* /GO D,P51X, ,0, , , , , ALL, , , , ,

! Fixação dos nós, nas aberturas dos pinos, simulando encastramento dos mesmos

APLOT

FLST,5,2,5,ORDE,2 FITEM,5,26 FITEM,5,31 ASEL,S, , ,P51X NSLA,S,1 NPLOT FLST,2,24,1,ORDE,2 FITEM,2,25159 FITEM,2,-25182 !\* /GO D,P51X, ,0, , , , , ALL, , , , , FLST,2,24,1,ORDE,2 FITEM,2,24672 FITEM,2,-24695 !\* /GO FITEM,2,152

 $\texttt{D,P51X}, \texttt{,0,}, \texttt{,ALL,}, \texttt{,},$ 

! Finalizamos com a aplicação de Pressão constante de 1500Pa

FLST,2,66,5,ORDE,64 FITEM,2,4 FITEM,2,9 FITEM,2,13 FITEM,2,15 FITEM,2,18 FITEM,2,24 FITEM,2,-25 FITEM,2,30 FITEM,2,34 FITEM,2,39 FITEM,2,47 FITEM,2,53 FITEM,2,56 FITEM,2,58 FITEM,2,-59 FITEM,2,65 FITEM,2,-66 FITEM,2,71 FITEM,2,84 FITEM,2,91 FITEM,2,95 FITEM,2,102 FITEM,2,-103 FITEM,2,108 FITEM,2,111 FITEM,2,114 FITEM,2,119 FITEM,2,122 FITEM,2,125 FITEM,2,130 FITEM,2,132 FITEM,2,135 FITEM,2,138 FITEM,2,141 FITEM,2,144 FITEM,2,147 FITEM,2,-150

FITEM,2,154 FITEM,2,156 FITEM,2,169 FITEM,2,172 FITEM,2,-173 FITEM,2,176 FITEM,2,-177 FITEM,2,180 FITEM,2,-181 FITEM,2,183 FITEM,2,185 FITEM,2,187 FITEM,2,189 FITEM,2,191 FITEM,2,193 FITEM,2,195 FITEM,2,203 FITEM,2,206 FITEM,2,-207 FITEM,2,209 FITEM,2,219 FITEM,2,224 FITEM,2,230 FITEM,2,233 FITEM,2,237 FITEM,2,243 /GO !\* SFA,P51X,1,PRES,1500 !\* ALLSEL,ALL EPLOT

! Agora realizamos uma análise estática com as condições impostas

FINISH /SOL !\* ANTYPE,0 /STATUS,SOLU SOLVE FINISH /POST1